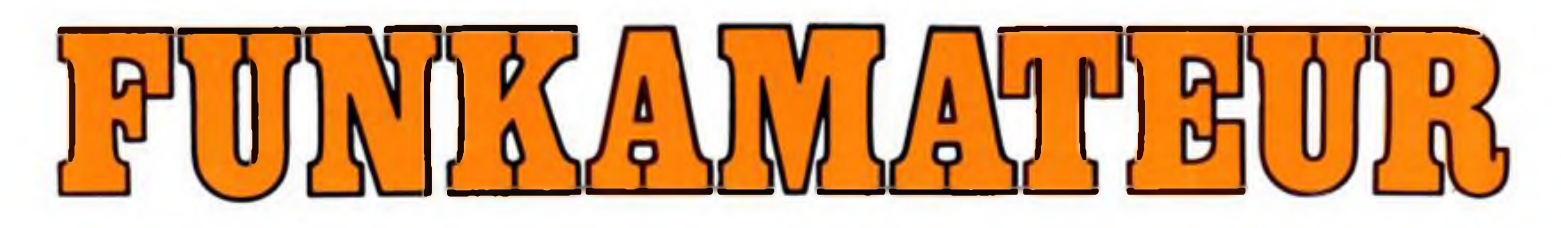

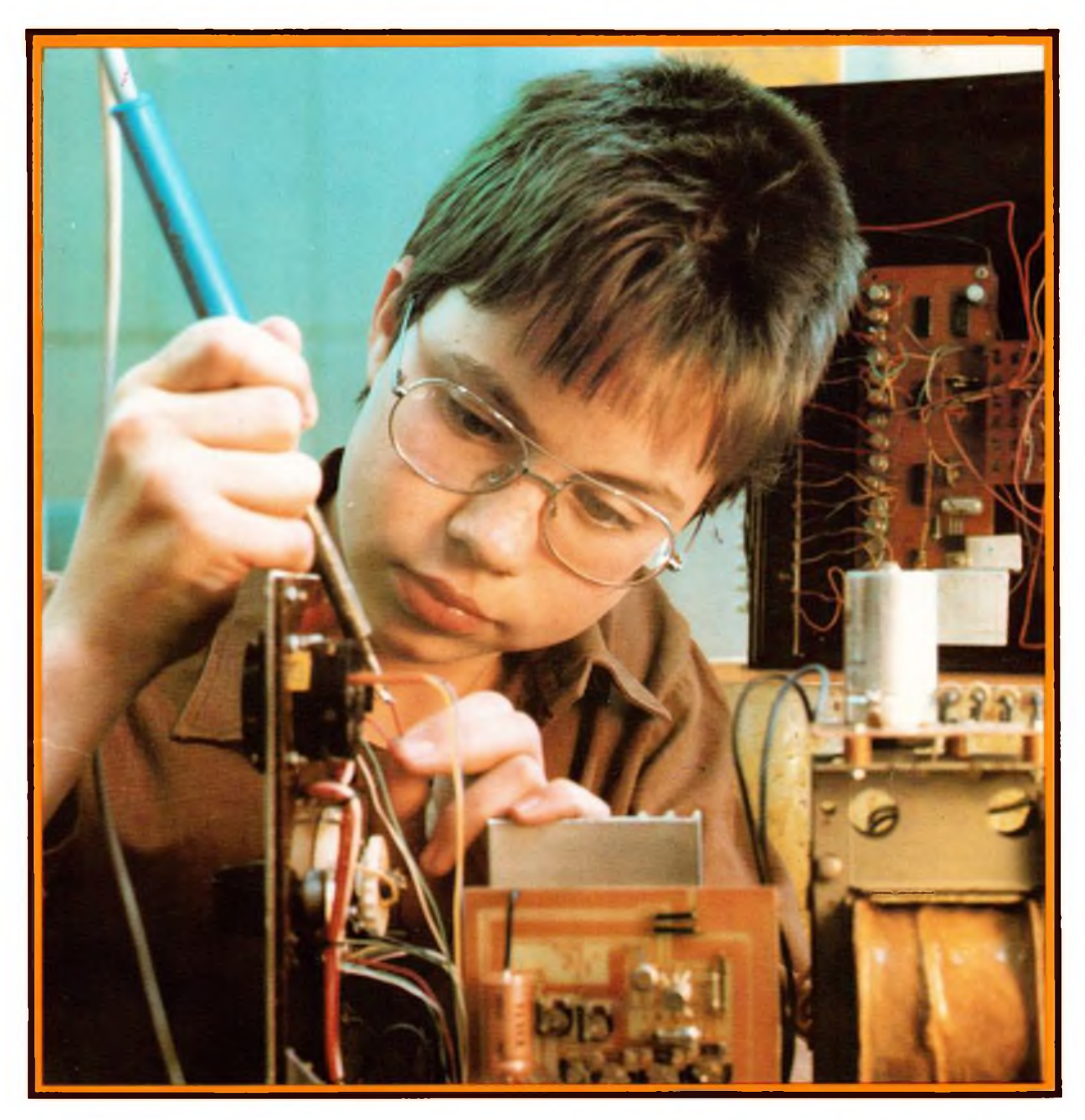

# **Zeitschrift der GST**

- **Nachrichtenausbildung**
- **Nachrichtensport**
- **Elektronik/Mikroelektronik**
- **Computersport DDB** 1,20MI-138M 0016-2833

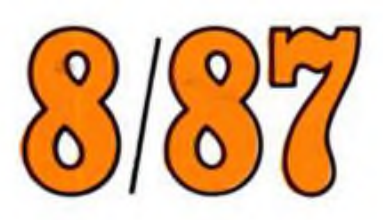

### **FUNKAMATEUR**

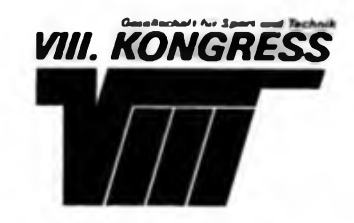

### **mit Bildern vom**

**Die Mitglieder des Politbüros des ZK der SED Armeegeneral Heinz Keßler, Minister für Nationale Verteidigung, und Siegfried Lorenz, 1. Sekretär der Bezirksleitung der SED Karl-Marx-Stadt, sowie der Vorsitzende des ZV der GST, Vizeadmiral Günter Kutzschebauch, im Gespräch mit Delegierten**

**Am Vorabend des Kongresses - Delegierte und Gäste ehren mit einem Appell am Karl-Marx-Monument den Begründer des wissenschaftlichen Kommunismus**

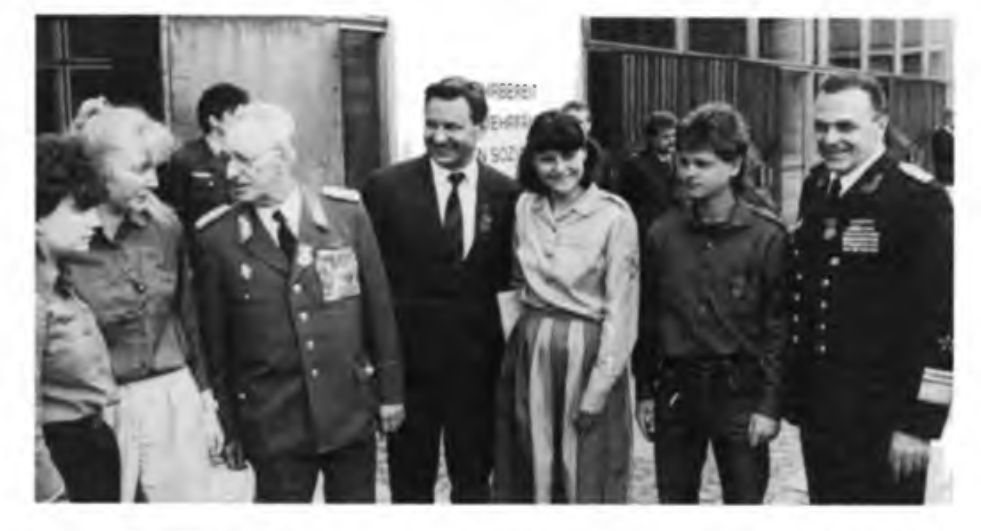

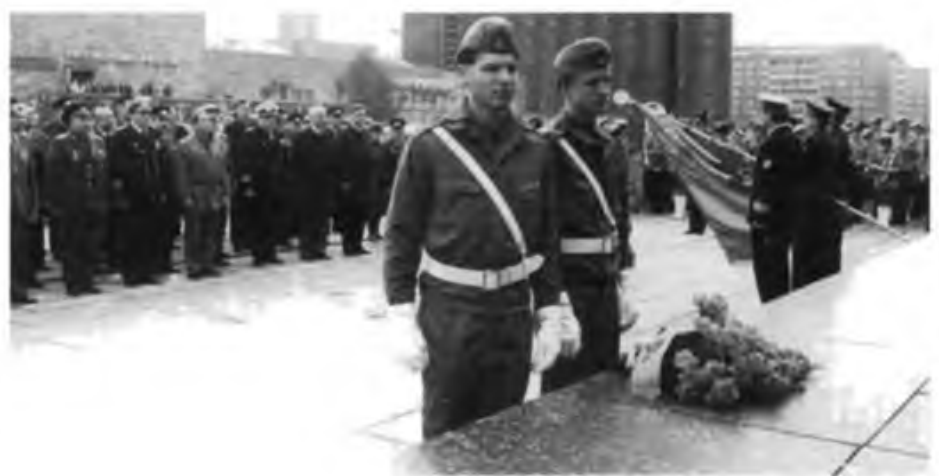

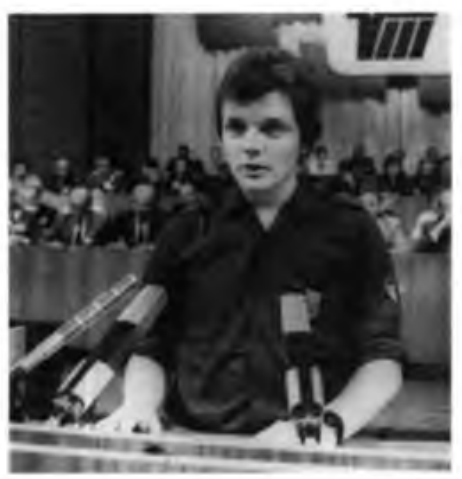

**Genosse Wolfgang Schädlich, Delegierter der Bezirksorganisation Karl-Marx-Stadt, DDR-Meister im Fernschreibmehrkampf 1986 und künftiger Offizier der NVA, verlas die Grußadresse des ZK der SED an den VIII. Kongreß**

**Unter den Delegierten des Kongresses - Generalmajor a. D. Georg Reymann, Y21RE, Präsident des Radioklubs der DDR**

**Wie im Gastgeberbezirk auch von der jüngsten Generation Volkskunsttraditionen gepflegt werden - davon überzeugten sich ebenfalls Eberhard Aurich, 1. Sekretär des Zentralrats der FDJ, und Generalmajor Werner Eltze, Stellvertreter des Vorsitzenden des ZV der GST**

**Fotos: P. Hein (2). U. Joho (2), ADN-ZB/Hieckel**

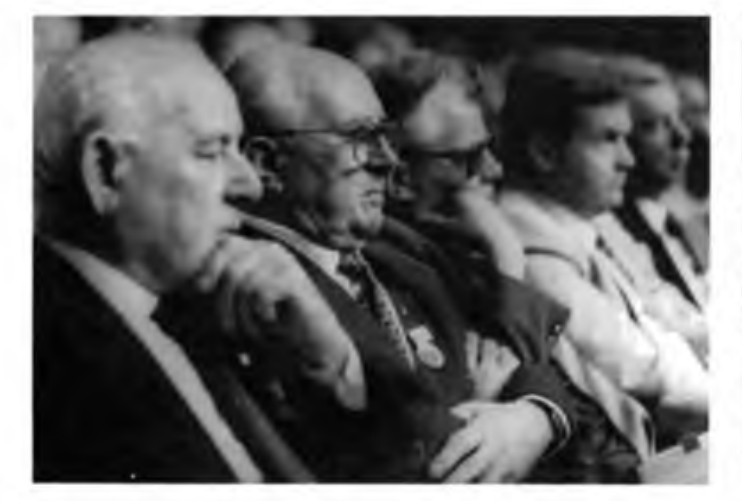

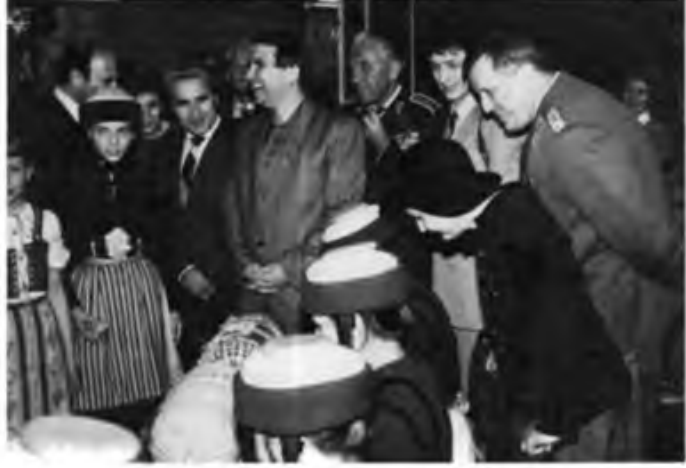

36.Jahrgang **Heft 8/1987** 

# AMATEUR

# Ote Sicherung des Friedens ~ höchster Zweck unserer sozialistischen Landesverteidigung

Aus der Rede des Leiters der Delegation des ZK der SED, Armeegeneral Heinz Keßler, Mitglied des Politbüros des ZK der SED und Minister für Nationale Verteidigung

#### *Liebe Genossinnen und Genossen!*

Der Generalsekretär des Zentralkomitees der SED, Vorsitzender des Staatsrates und des Nationalen Verteidigungsrates der DDR, Genosse Erich Honecker, hat mich beauftragt, den Delegierten und den Gästen des VIII. Kongresses der Gesellschaft für Sport und Technik die herzlichsten Kampfesgrüße der Partei- und Staatsführung und seine ganz persönlichen guten Wünsche für Euch und Eure Beratungen zu überbringen!

Vor reichlich 30 Jahren, im September 1956, tagte hier in Karl-Marx-Stadt der I. GST-Kongreß ... Die Aufstellung der Nationalen Volksarmee im Jahre 1956, so stellte der I. Kongreß damals fest, bedeutete, daß die GST größere Vorleistungen für den späteren Armeedienst erbringt. Wenn wir heute auf die seitdem vergangenen drei Jahrzehnte zurückblicken und bilanzieren, was die Gesellschaft für

Sport und Technik für die patriotische und internationalistische Erziehung mehrerer Generationen von DDR-Bürgern, für die Ausprägung von Wehrbewußtsein und Verteidigungswillen bei den Jungen und Mädchen unseres Landes, für den Schutz des Sozialismus und des Friedens geleistet hat, dann verdient Euer Wirken, liebe junge Kameraden, liebe Genossinnen und Genossen, und das aller ehemaligen Ausbilder und Funktionäre der GST hohe Anerkennung!

Die Gesellschaft für Sport und Technik hat sich bleibende Verdienste erworben: bei der Erziehung und Bildung der jungen Menschen, bei einer sinnvollen und gesellschaftlich wertvollen Freizeitgestaltung, bei der Entwicklung des so wichtigen Wehrsports, bei der Wehrerziehung und vormilitärischen Ausbildung, bei der Gewinnung von Längerdienenden für unsere Armee, die Grenztruppen und andere Schutz- und Sicherheitsorgane, bei der systematischen Vorbereitung des Berufsnachwuchses für die Streitkräfte.

#### **Alle« Notwendige für die Sicherung** des Friedens tun

Höchster Zweck unserer sozialistischen Landesverteidigung, der Tätigkeit unserer Streitkräfte wie auch der sozialistischen Wehrerziehung und der vormilitärischen Ausbildung der Jugend ist die Sicherung des Friedens. Von der Bewahrung des Friedens, von der Verhinderung eines nuklearen Infernos hängt heutzutage alles weitere ab ... Alles Notwendige - auch alles militärisch Notwendige - für die zuverlässige Sicherung des Friedens zu tun, das ist für uns das stärkste Motiv militärischer Pflichterfüllung und vormilitärischer Ausbildung!

Wir schreiben dieses Motiv mit umso größerem Recht auf unsere Fahnen, als es eben dem Wesen des Sozialismus selbst entspringt! Eine Gesellschaftsordnung wie die unsere, deren Ziel es ist, alles zum Wohle der arbeitenden Menschen und ihrer Familien zu tun, - für sie ist die Erhaltung und die zuverlässige Sicherung des Friedens eine grundlegende Existenzbedingung, ist oberstes, vordringlichstes Anliegen!

Das Soldatsein im Sozialismus behält also seinen tiefen Sinn. Es ist und es bleibt eine notwendige und ehrenvolle Angelegenheit, die jungen Bürger unseres Landes auf den Dienst in den Streitkräften, auf den zuverlässigen Schutz der sozialistischen Heimat gründlich vorzubereiten. Die Gesellschaft für Sport und Technik wird auch in den kommenden Jahren dafür eine große Verantwortung tragen.

Die Vorleistungen der GST für den Grundwehrdienst, für das Längerdienen und für die militärischen Berufe erhalten aus folgenden Gründen noch größeres Gewicht:

- erstens, weil das militärische Kräftepotentiai, der Kampfwert und die Gefechtsbereitschaft moderner Streitkräfte wie nie zuvor von der Intensität der Erziehung und Ausbildung der Armeeangehörigen, von der Effektivität der Führungs-, Bedienungs- und Sicherstellungsprozesse in allen Waffengattungen abhängen;

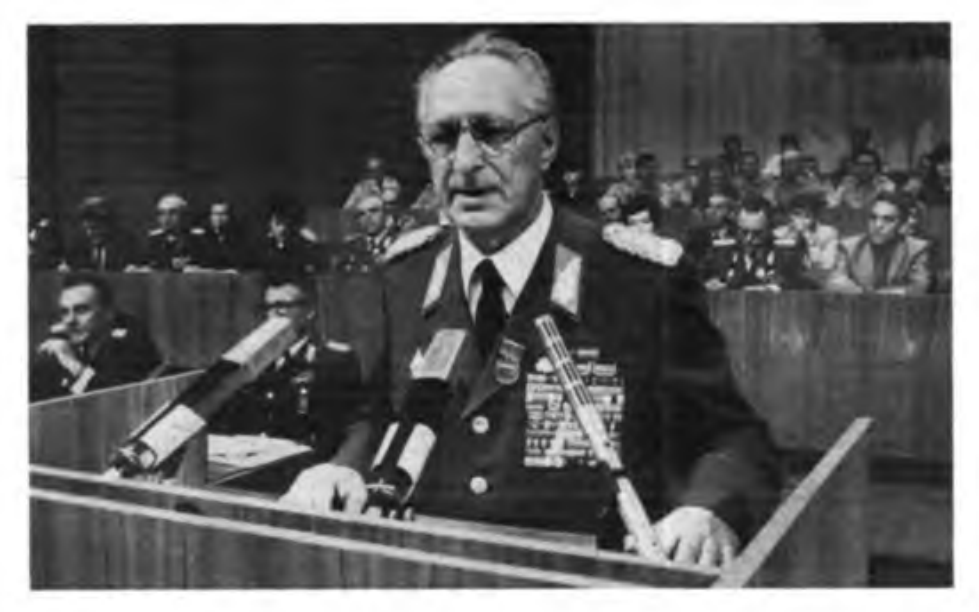

- zweitens, weil bei jeder militärischen Verwendung, ob als mol. Schütze, Matrose oder Flugzeugmecbaniker, ob als Nachrichten-, Funkmeß- oder Panzerspezialist, ständig mehr an intellektueller "Grundausstattung", an körperlicher Kondition, an technischen Kenntnissen und Fertigkeiten, aber auch an geistiger und moralischer Belastbarkeit erforderlich  $i$ st $\cdot$ 

- drittens, weil sich der Lcistungswille und das Leistungsvermögen der Soldaten, der Unteroffiziers-, Fähnrich- und Offiziersschüler vom ersten Tag des Militärdienstes an auf einem hohen Niveau befinden müssen, wenn die Potenzen jedes Truppenteils und jeder Einrichtung der Nationalen Volksarmee jederzeit in der Waagschale des militärischen Kräfteverhältnisses ihr Gewicht behalten sollen.

Deshalb, liebe Genossinnen und Genossen, baut unsere Partei und unsere Armee auf Euch, Eure Vorstände und Eure Grundorganisationen, auf Eure Funktionäre und Ausbilder, auf die erprobten Aktivitäten der Gesellschaft für Sport und Technik an einer Schlüsselstelle der sozialistischen Wehrerziehung und der vormilitärischen Ausbildung!

#### **Unteren Klassenstandpunkt haben und ihn vertreten**

Mag vielleicht mancher Fahrlehrer, mancher Ausbilder für Tastfunker ... sagen, er sei kein Philosoph oder Gesellschaftswissenschaftler. Aber auch von ihm erwarten wir und erwarten die ihm anvertrauten Kameraden, daß er unseren Klassenstandpunkt hat und daß er ihn vertritt!

Das Bedürfnis unserer Menschen, besonders der Jugend, nach politischer Orientierung ist groß, größer, als mancher glaubt. Eine Vielzahl von Fragen bewegt sie:

- Wird es zu einem dritten Weltkrieg kommen?

- Sind wir stark genug, um den Frieden zu erhalten?

- Wie wird sich die sozialistische Staatengemeinschaft weilerentwickeln?

- Wie sieht es mit den Perspektiven des Sozialismus in Europa und in der Welt aus?

Von der sachlichen und auch geduldigen Beantwortung solcher und vieler anderer Anliegen, die die jungen Leute bewegen, hängt sehr viel ab. Alles, was wir auf dem Gebiet der vormilitärischen Ausbildung und des Wehrsports vorhaben, hängt letzten Endes davon ab, ob es mit Kopf und Herz unserer Menschen angenommen und verstanden wird.

Dieses Bewußtsein, dieses Wissen um das "Wofür" und das "Warum" zu wecken und wachzubalten. war, ist und bleibt eine der wichtigsten Aufgaben aller, die in unserem Lande Menschen zu erziehen und auszubilden haben - also auch und gerade Eure Aufgabe, liebe Genossinnen und Genossen!

Aber es geht natürlich nicht nur um die überzeugende Beantwortung politischer Grundprobleme und aktueller Tagesfragen. Wieviel direkte und indirekte, ideologische und moralische Wirkung geht von den Beziehungen in den Kollektiven, von echter Kameradschaft, von den menschlichen Qualitäten der Ausbilder, von mitreißenden Erlebnissen und bestandenen Bewährungen aus!

Ich meine, dieser ganze Komplex politischideologischer Arbeit ist und bleibt eine grund-

legende Voraussetzung, um auch in anderen Bereichen der Führung, der Ausbildung und der Sicherstellung der GST-Arbeit die erforderliche Intensität und Wirksamkeit zu erreichen.

Davon wird auch im hohen Maße abhängen, aus welchen Motiven, mit welchem Engagement sich die GST-Mitglieder und die Jugendlichen in der vormilitärischen Ausbildung wie im Wehrsport den wissenschaftlich-technischen Herausforderungen unserer Zeit stellen - vom Computersport bis zur Neuererund Rationalisatorenarbeit.

Denn bekanntlich vollziehen sich in unserer Gesellschaft und auch in den Streitkräften Prozesse der wissenschaftlich-technischen Revolution, die vor allem mit den tiefgreifenden Wirkungen der Schlüsseltechnologien in allen Bereichen der Volkswirtschaft und des Militärwesens Zusammenhängen. Davon wird das Denken und das Handeln, die Arbeit, der Dienst und die Freizeit unserer jungen Menschen mehr und mehr beeinflußt.

Auch damit sind erhebliche Konsequenzen für die vormilitärische Ausbildung, ihre Führung und Sicherstellung verbunden. Die jungen Wehrpflichtigen müssen wissen und spüren, daß ihre Kenntnisse und Erfahrungen auf diesen Gebieten der Schlüsseltechnologien auch in den Streitkräften gebraucht werden, daß die Arbeit in Jugendforscherkollektiven, in der Neuerer- und MMM-Bewegung gewissermaßen zum militärischen Alltag gehört und einen wachsenden Stellenwert besitzt.

#### **GST erhält di« erforderlich« Unterstützung**

Große Aufgaben stehen vor Euch. An Unterstützung, das kann ich im Auftrag der Parteiund Staatsführung versichern, wird es auch künftig nicht fehlen. Wenn wir eine höhere Stabilität der militärischen Grundkenntnisse und -Fähigkeiten erreichen wollen, brauchen wir offenbar mehr Trainingsmöglichkeiten und auch häufigeres Trainieren, z. B. an Simulatoren. Wir werden gemeinsam ... Wege finden, um Handlungen unter steigenden Belastungen zu trainieren, um die physische Leistungsfähigkeit der Wehrpflichtigen, besonders hinsichtlich Kraft und Ausdauer, zu steigern.

Im Ministerium für Nationale Verteidigung wie in den Kommandos der Teilstreitkräfte, in den Grenztruppen sowie in den Verbänden und Lebreinrichtungen gibt es eine große Bereitschaft, die GST-Arbeit nachhaltig zu unterstützen.

Ich möchte hier den Vertretern aus den örtlichen GST-Vorständen ans Herz legen, ruhig noch mutiger den Weg zum Kommandeur des Partnertruppenteils der NVA zu gehen, wenn Schwierigkeiten in der Laufbahnausbildung auftreten. Wenn er kann, wird er helfen. Und oftmals kann er.

Denn schließlich weiß jeder Regimentskommandeur, daß Ihr ihm seine Soldaten von morgen ausbildet und erzieht, und er wird sich auch durch seine Hilfe für die qualifizierte Unterstützung bedanken, die die Streitkräfte der DDR seit ihrem Bestehen immer wieder von unserer Gesellschaft für Sport und Technik erhalten haben!

*Liebe Genossinnen und Genossen!*

#### *Liebe Kameraden!*

Der Generalsekretär des ZK der SED, Vorsitzender des Staatsrates und des Nationalen Verteidigungsrates der DDR, Genosse Erich Honecker, hat mich beauftragt, der Gesellschaft für Sport und Technik in Anerkennung ihrer hervorragenden Leistungen den "Schamhorstorden" zu überreichen, der ihr auf Vorschlag des Politbüros des ZK der SED und auf Beschluß des Staatsrates der Deutschen Demokratischen Republik verliehen wurde!

Im Namen der Angehörigen der Nationalen Volksarmee, der Grenztruppen und aller Schutz- und Sicherheitsorgane der DDR spreche ich Euch zu dieser Ehrung mit dem höchsten militärischen Orden unseres Landes den herzlichsten Glückwunsch aus!

Wir wünschen Euch viel Erfolg für die Arbeit in den kommenden Jahren und sind davon überzeugt, daß Ihr Euch dieser ehrenvollen Auszeichnung stets würdig erweist.

(Zwischentitel von der Redaktion)

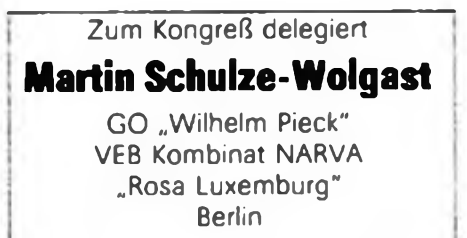

Der knapp 18jährige künftige Nachrichtenoffizier der NVA befindet sich in der Aus- ! bildung zum Elektronikfacharbeiter mit : Abitur, die er 1989 beenden wird. Daß dann alles wie geplant - also Studium an der Offiziershochschule. Ernennung. Einsatz in der ersten Offiziersdienststellung weitergehen wird, ist für ihn völlig klar seine Leistungen in der Lehre wie in der vormilitärischen Ausbildung, sein "Hinterland" Elternhaus (Mutter und Vater sind Kommunisten) und FDJ (lange Zeit war er an der Schule FDJ-Sekretär) und seine Interessen sind ihm dabei Garanten. Seine Liebe gilt der Mathematik, der Physik, der Elektro- und der Militärtechnik.

In der GST ist er als Gruppenführer in der vormilitärischen Laufbahnausbildung ; Nachrichtenspezialist schon mit besonde ren Anforderungen bekannt geworden: "Es ist doch ein Unterschied, ob man in Reih und Glied steht oder kommandiert", stellt <sup>l</sup> er fest.

Interessante Fahrten des FDJ-Bewerberkollektivs zu Einheiten der NVA wie kürzlich zum Hans-Beimler-Regiment mit Besichtigung der Technik, die Teilnahme an Wettkämpfen im Schießsport und im Militärischen Mehrkampf sowie vertrauensvolle, informative Gespräche mit Reserveoffizieren bestärkten ihn in seinem Ziel Offizier zu werden, um nicht zuzulassen, daß die Waffen sprechen. H.Tollas

<sup>I</sup>\_\_\_\_\_\_\_\_\_\_\_\_\_\_\_\_\_\_\_\_\_\_\_\_\_

|

### Unser Kommentar

# **Militärdoktrin des Friedens**

Die Berliner Tagung des Politischen Beratenden Ausschusses der Staaten des Warschauer Vertrages hat dem Kampf zur Verhinderung eines atomaren Weltbrandes neue Impulse verliehen. Es geht um die Fortführung der Friedensoffensive. Deren bisherige Ergebnisse haben günstige Bedingungen dafür geschaffen, einen Durchbruch zu realen Abrüstungsschritten - zunächst auf dem Gebiet der Mittelstreckenraketen - zu erreichen.

Der Weltöffentlichkeit wird mit dem von der Tagung beschlossenen Dokument "Über die Militärdoktrin der Teilnehmerstaaten des Warschauer Vertrages" die Möglichkeit gegeben, die Militärdoktrinen der NATO und des Warschauer Vertrages miteinander zu vergleichen und zu beurteilen, ob und in welchem Maße sie Verteidigungscharakter tragen.

Die Staaten der NATO sind aufgefordert, in gemeinsamen Konsultationen mit den Teilnehmern des Warschauer Vertrages die Militärdoktrinen beider Bündnisse zu vergleichen, ihren Charakter zu analysieren und ihre mögliche Ausrichtung zu erörtern.

Führende Politiker und Militärs der NATO gehen nach wie vor davon aus, daß ihre militärdoktrinären Auffassungen den Verteidigungscharakter dieses Militärbündnisses zum Ausdruck bringen. Doch die Realität zeigt etwas anderes.

Deshalb wollen wir einige Leitsätze beider Militärdoktrinen miteinander vergleichen.

Erstens. Die Staaten der sozialistischen Militärkoalition treten bei der Lösung strittiger internationaler Fragen dafür ein, auf die Androhung militärischer Gewalt zu verzichten. Führende Politiker und Militärs der USA und anderer NATO-Staaten propagieren und praktizieren das Gegenteil. So hat die USA-Regierung vielfach die Anwendung militärischer Gewalt angedroht (z. B. gegen Nikaragua und Kuba) und eine solche auch praktiziert (Grenada, Libyen, Libanon u. a.).

Zweitens. Die Staaten des Warschauer Vertrages werden niemals und unter keinen Umständen militärische Handlungen gegen einen beliebigen Staat oder ein Staatcnbündois beginnen, es sei denn, sie werden selbst angegriffen. Die zweiunddreißigjährige Geschichte des Warschauer Vertrages beweist, daß sich seine Teilnehmerstaaten an diesen Grundsatz ihrer gemeinsamen Militärdoktrin halten. Einige NATO-Staaten dagegen haben in der fast vierzigjährigen Geschichte dieses imperialistischen Militärbündnisses häufig das Gegenteil praktiziert. Es sei nur an die USA-Aggressionen gegen Vietnam. Laos und Kampuchea erinnert.

Drittens. Die Teilnehmerstaaten des Warschauer Vertrages werden niemals als erste Kernwaffen einsetzen. Dagegen gehört der Vorbehalt, in bestimmten Situationen Kernwaffen einzusetzen, zu den obersten Grundsätzen der NATO-Militärdoktrin. Aber selbst in den NATO-Ländern ist dieses wahnwitzige und selbstmörderische Prinzip in das Feuer der Kritik geraten. Um so mehr bemühen sich die reaktionärsten Kräfte der NATO in letzter Zeit verstärkt darum, die Aufrechterhaltung

dieses Grundsatzes zu verteidigen. Für manche Politiker und Militärs der NATO ist der mögliche Kemwaffen-Ersteinsatz das A und O.

Viertens. Die Teilnehmerstaaten des Warschauer Vertrages erheben keinerlei territoriale Ansprüche, weder in noch außerhalb von Europa. Dieser Grundsatz beruht auf der Erkenntnis, daß wegen gewaltsamer Durchsetzung territorialer Ansprüche am häufigsten Kriege entfesselt wurden. Bekanntlich fordern bestimmte Kreise in der BRD immer wieder die "Wiedervereinigung" beider deutscher Staaten. Wie Erich Honecker kürzlich erläuterte, sind sowohl die Termini "wieder" als auch "vereinigen" fehl am Platze, da beide Staaten nie zusammengehört haben und keine ökonomischen und politischen Grundlagen für eine Vereinigung vorhanden sind. Im Grunde genommen wird da auch etwas anderes gemeint, nämlich auf dem Territorium der DDR imperialistische Gesellschaftsverhältnisse zu schaffen. Und das heißt, es werden territoriale Ansprüche gestellt. Nicht zu übersehen ist, daß einige politische Kreise anderer NATO-Staaten diese illusionäre, aber friedensgefährdende Forderung zumindest verbal unterstützen.

Fünftens. Die Teilnehmerstaaten des Warschauer Vertrages betrachten keinen Staat und kein Volk als ihren Feind und sind bereit, mit ausnahmslos allen Ländern der Welt Beziehungen auf der Basis der friedlichen Koexistenz zu unterhalten. Einige NATO-Staaten dagegen erklären ihnen nicht genehme Regierungen als Feinde und streben ihre Beseitigung an. Das trifft zum Beispiel auf die Haltung der derzeitigen USA-Regierung gegenüber Nikaragua zu.

Der sicher unvollständige Vergleich zeigt, daß die NATO-Doktrin nicht den Verteidigungscharakter dieses Militärbündnisses ausweist. Die NATO wurde 1949 mit dem Ziel gegründet, den Sozialismus "zurückzurollen". Dieses Ziel gilt im Prinzip noch heute. Doch mehr denn je ist es unrealistisch - vor allem dank der politischen und militärischen Kraft des Sozialismus. Daran ändern auch nichts Drohungen mit militärischer Gewalt oder mit atomaren Erstschlägen, wie sie aus NATO-Kreisen immer wieder zu hören sind.

Wenn die aggressivsten Kreise des Imperialismus aufsolche Ziele verzichten würden, dann würde auch ihr Streben nach militärischer Überlegenheit überflüssig werden, und dann könnten sie gemeinsam mit den sozialistischen Staaten Europas den Weg zur Abrüstung bei gleicher Sicherheit beschreiten eines der Hauptziele der Militärdoktrin der Staaten des Warschauer Vertrages. Diese Kräfte in eine solche Position zu bringen, wird sicherlich noch lange Jahre politischen Kampfes. einschließlich der Dialogpolitik, bedürfen.

Daß dabei stets der bewaffnete Schutz des Sozialismus und damit der Frieden garantiert werden, ist ebenfalls dem Berliner Dokument über die gemeinsame Militärstrategie zu entnehmen. Dort heißt es: "Die Streitkräfte der verbündeten Staaten werden in einer Gefechtsbereitschaft gehalten, die ausreicht, um nicht überrascht zu werden. Falls dennoch ein Angriff gegen sie verübt wird, werden sie dem Aggressor eine vernichtende Abfuhr erteilen." Die Teilnehmerstaaten des Warschauer Vertra-

ges werden auf das Recht, sich gegen jeden Aggressor zu verteidigen und darauf vorbereitet zu sein - solange eine solche Gefahr besteht -, in ihrem eigenen und im Menschheitsinteresse niemals verzichten. Deshalb ist ihre Militärdoktrin eine Doktrin zur Verteidigung des Friedens.

Erich Honecker, Generalsekretär des ZK der SED und Vorsitzender des Staatsrates der DDR. bei der Unterzeichnung der Dokumente der Berliner Tagung des Politischen Beratenden Ausschusses des Warschauer Vertrages

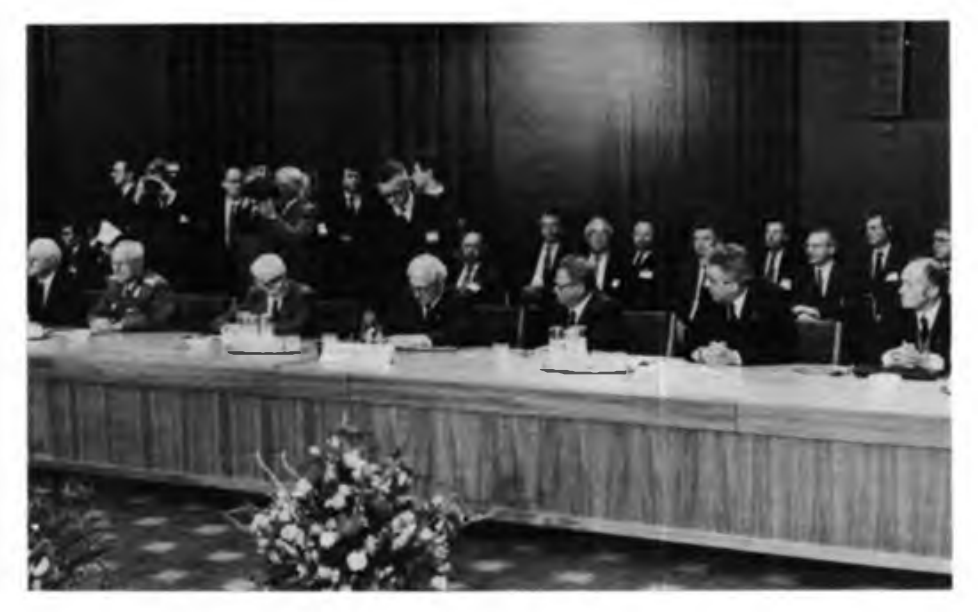

### FDJ und GST auch künftig fest verbunden

Aus der Rede des Mitglieds des ZK der SED und 1. Sekretär des Zentralrats der FDJ, Eberhard Aurich

.Zu den wertvollsten Traditionen unseres einheitlichen sozialistischen Jugendverbandes ... gehört das enge und kameradschaftliche Zusammenwirken mit unserer sozialistischen Wehrorganisation, der Gesellschaft für Sport und Technik.

FDJ und GST - geführt von der Partei der Arbeiterklasse - haben stets dafür gekämpft und werden auch künftig alles dafür tun, damit die gesamte Jugend unseres Landesjederzeit fähig ist, den Sozialismus zu stärken und ihn unter allen Bedingungen zu verteidigen", weil die heute Jungen ihre Heimat lieben, ihr sozialistisches Vaterland, ihr Leben im Sozialismus. Diese Jugend beziehe eine aktive und optimistische Lebensposition, sie sei zu Taten bereit und vollbringe sie.

Eberhard Aurich bekräftigte, daß junge Leute ihre täglichen Arbeitsanstrengungen mit der sie so sehr bewegenden Frage verbinden würden, damit etwas für den Frieden und die antiimperialistische Solidarität zu tun, daß sie ihren Arbeitsplatz als Kampfplatz für den Frieden ansehen.

"Der heute unter unserer Jugend so fest verwurzelte Optimismus resultiert aus ihrer Grundüberzeugung und ihrer eigenen Erfahrung, daß ein starker Sozialismus einen sicheren Frieden bedeutet ..."

Auf die heute höheren Anforderungen an die allseitige Vorbereitung der Jugend auf den Wehrdienst eingehend, sagte der 1. Sekretär des Zentralrats der FDJ: "Die ... Aufgaben für eine wirksamere vormilitärische Ausbildung veranlassen uns, dem politischen Wirken der FDJ-Aktive in den Ausbildungseinheiten noch größere Bedeutung beizumessen. Von ihrer politischen Reife, ihrer Festigkeit, ihrer Einsatzbereitschaft und Initiative wird ... sehr wesentlich der Erfolg der gesamten Ausbildung bestimmt. Eine klare politische Haltung, bewußtes Handeln in der Ausbildung, kameradschaftliches Verhalten, das Schaffen einer offenen und leistungsorientierten Atmosphäre kennzeichnen die besten FDJ-Aktive."

Die FDJ würde auch in der Zukunft die GST verschiedenartig unterstützen: So werden künftig für alle Bibliotheken der zentralen Ausbildungslager alle neuerschienenen Bücher des Verlages "Neues Leben" zur Verfügung gestellt. Unterstützt werde das Bestreben, weitere Jugendliche für eine regelmäßige Teilnahme am Wehrsport zu gewinnen und mit Freude habe die FDJ festgestellt, daß mit der Einführung des Computersports in der GST den weit verbreiteten Interessen junger Leute Rechnung getragen wird. Aus dem Zentralen Konto junger Sozialisten würden der GST weiterhin beträchtliche Mittel für die Erweiterung und Modernisierung der materiell-technischen Basis und zur Förderung von Aktivitäten und Initiativen bereitgestellt.

Der Redner würdigte die Entscheidung von FDJlern, freiwillig länger in der NVA zu dienen beziehungsweise in ihr einen militärischen Beruf zu ergreifen. Er halte es für wichtig, diese Jugendlichen stärker in das Verbandsaktiv der FDJ-Kreisleitungen einzubeziehen, ihnen mehr Erlebnisse sowie Bewährungen zu verschaffen.

Abschließend erinnerte Eberhard Aurich an das Wort des Dichters Johannes R. Becher: "Die Schönheit der Heimat preisen ist zugleich ein wesentlicher Beitrag zur Erhaltung des Friedens." So sei es vor 35 Jahren gewesen, als die GST entstand und die FDJ die Patenschaft über die bewaffneten Organe übernahm und so werde es bleiben: Die Jugend der Deutschen Demokratischen Republik läßt an ihrer Haltung zum Sozialismus und an ihrer Verteidigungsbereitschaft nicht rütteln, weil ihr dieses Land, in dem sie aufgewachsen ist und lebt, lieb und teuer ist.

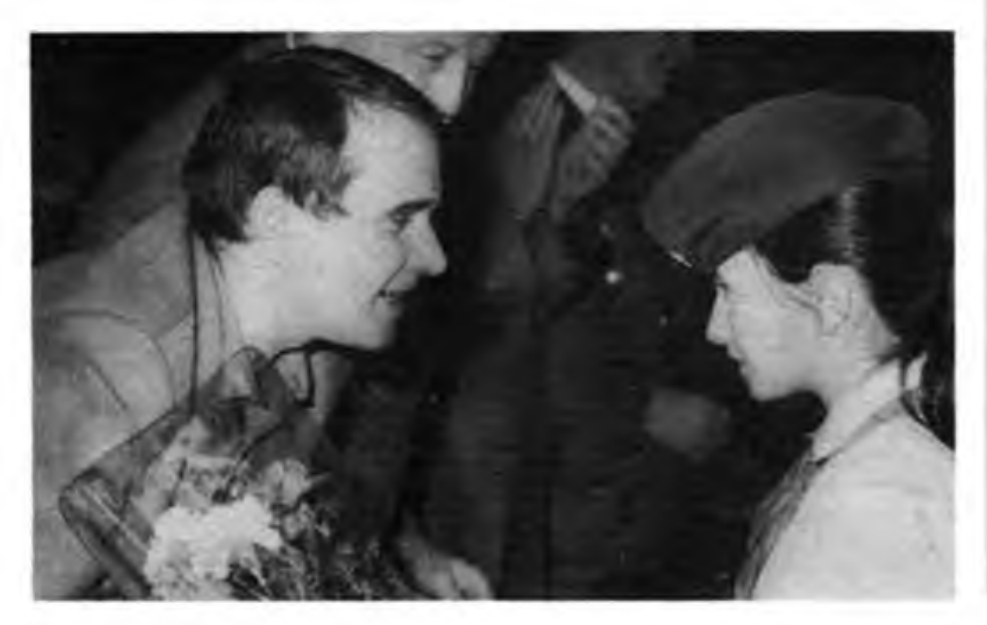

### **Die zwei Seiten der Medaille**

Aus dem Diskussionsbeitrag von Jürgen Sieber, Vorsitzender der GST-GO des Fernmeldewerkes Nordhausen

Wenn ich von der vormilitärischen Nachrichtenausbildung spreche, so muß ich gleichzeitig den Nachrichtensport nennen, denn beide Seiten unserer Tätigkeit bilden eine Einheit für die erfolgreiche Heranbildung gut vorbereiteter Nachrichtenspezialisten für unsere Streitkräfte. So hat sich bei uns seit langem bestätigt, daß Jugendliche, die sich auch im Nachrichtensport betätigen, die besten Ausbiidungsergebnisse erzielen. Bei der Einbeziehung von Jugendlichen in die vormilitärische Ausbildung achten wir bewußt auf diese Tatsache.

Weiterhin ist es wichtig, die Jugendlichen für die Nachrichtenausbildung richtig zu motivieren. Nur so gelingt es, sie trotz höchster Anforderungen stets zu hohen Leistungen zu führen. Der sozialistische Wettbewerb von Funktrupp zu Funktrupp und der Kameraden untereinander wird geprägt vom Ziel, Höchstleistungen zu erreichen. Bei der Abschlußübung am 26. April 1987 konnte die Hundertschaft 55,5 Prozent Bestenabzeichen abrechnen. Das war nur möglich, weil die Teilnehmer den Sinn dieser Ausbildung erfaßt hatten und sich mit dieser aktiven Wehrdienstvorbereitung voll und ganz identifizierten. Wir machten cs uns zum Prinzip, zwischen den Ausbildungsabschnitten wehrpolitisch und wehrsportlich in den Sektionen zu arbeiten. So nutzen wir neben der Arbeit an der Amateurfunk-Klubstation alle sich bietenden Möglichkeiten, um die erworbenen Kenntnisse und Fertigkeiten in die Praxis umzusetzen, wie

• ständiger Kontakt zur Nachrichtenzentrale der Hubschrauberstaffel \_Albert Kuntz" der Grenztruppen der DDR;

• funktechnische Absicherung der Kreiswehrspartakiade der GST;

• Sondereinsätze von Funkpeilwettkämpfen bis zu Pioniermanövem.

In der vom Zentralvorstand der GST vorgesehenen Einführung von Sprechfunkmehrkämpfen sehen wir weitere Möglichkeiten einer effektiven wehrsportlichen Betätigung für unsere Ausbildungsteilnehmcr. Aber auch in der Neuerer- und MMM-Bewegung leisten die zukünftigen Nachrichtenspezialisten der NVA eine vorbildliche Arbeit, um den vorhandenen Bestand an Technik zu erweitern. So konnten in Leipzig ein Funktrainer für die Nachrichtenausbildung und ein elektronisches Zielgerät für die Schießausbildung mit Ehrenurkunde und Diplom ausgezeichnet werden.

370 · FA 8/87

#### Aus der Entschließung des VIII. Kongresses der GST

### **Für die allseitige Stärkung unseres sozialistischen Vaterlandes**

Wir Delegierte des VIII. Kongresses bekunden im Namen der Mitglieder der GST und der Teilnehmer an der vormilitärischen Ausbildung unser unerschütterliches Vertrauen zur Partei der Arbeiterklasse, der SED, ihrem Zentralkomitee und seinem Generalsekretär, Genossen Erich Honecker.

Die Beschlüsse des Xl. Parteitages der Sozialistischen Einheitspartei Deutschlands, die von grundlegender Bedeutung für die weitere Gestaltung der entwickelten sozialistischen Gesellschaft in der DDR, für die Stärkung des Sozialismus und für die Sicherung des Friedens sind, bestimmen unser Denken und Handeln. Sie sind uns Richtschnur. Wir reihen uns ein in die breite Volksbewegung für die allseitige Stärkung unseres sozialistischen Vaterlandes. Jetzt erst recht gilt es, einen wirksamen Beitrag der GST für die auf das Wohl des Volkes und die Sicherung des Friedens gerichtete Politik der SED zu leisten.

Die Mitglieder der GST werden sich immer mit ganzer Kraft für das weitere Gedeihen unseres sozialistischen Friedensstaates einsetzen.

Aus den Beschlüssen des XI. Parteitages der SED ergeben sich neue und höhere Aufgaben für die Gesellschaft für Sport und Technik. Für ihre Lösung mobilisieren wir alle Mitglieder der GST und alle Teilnehmer an der vormilitärischen Ausbildung, dafür entwickeln wir eine breite Masseninitiative, dafür streben wir nach Bestleistungen in der vormilitärischen Ausbildung und im Wehrsport.

Höhere Qualität und Effektivität sollen dabei auch für uns die bestimmenden Merkmale auf allen Tätigkeitsgebieten sein.

Zur Erfüllung des gesellschaftlichen Auftrages der GST beschließen wir:

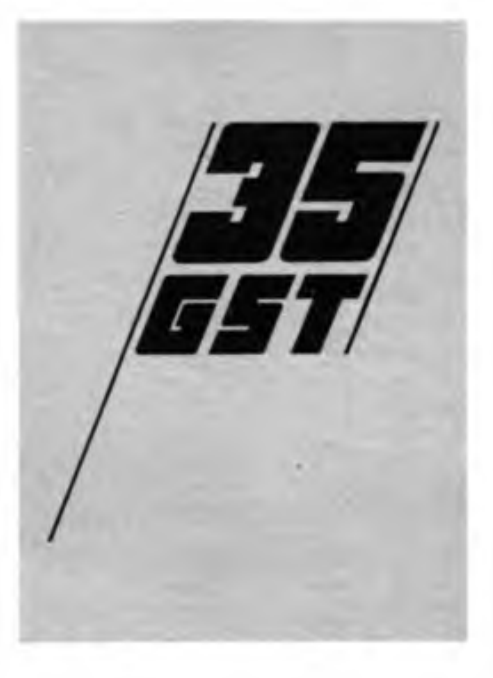

Erstens. Alle GST-Mitglieder und die Teilnehmer an der vormilitärischen Ausbildung vor Beginn des Wehrdienstes mit dem Sinn des Soldatseins im Sozialismus vertraut zu machen, ihre Bereitschaft und Fähigkeit weiterzuentwickeln, Sozialismus und Frieden jederzeit zuverlässig zu schützen.

Zweitens. Alle Teilnehmer schließen die vormilitärische Ausbildung mit einem einheitlich hohen Niveau ab.

Drittens, lm Wehrsport knüpfen wir an sportliche und technische Interessen an, streben nach hohen Leistungen, tragen zur interessanten Freizeitgestaltung bei und fördern damit die Wehrfähigkeit der Bürger unseres Landes, besonders der Jugend. Wir werden zunehmend die vor dem Wehrdienst stehenden Jugendlichen und die Reservisten in eine wehrsportliche Betätigung einbeziehen. Der regelmäßige Übungs- und Wettkampfbetrieb in den Sektionen, Grundorganisationen und Kreisorganisationen ist zu gewährleisten. Das Leben in den Sektionen ist anziehender, vielseitiger und vor allem gesellig zu gestalten.

Viertens. Durch die Intensivierung steigern wir die Effektivität der vormilitärischen Ausbildung und des Wehrsports. Für die materielltechnische Sicherstellung gilt, mit wenig Aufwand einen hohen Nutzen zu erzielen. Ordnung, Sicherheit und Wachsamkeit sind Bestandteile unseres Organisationslebens.

Fünftens. In allen Grundorganisationen werden wir mit anspruchsvollen Kampfprogrammen arbeiten. Sie werden verwirklicht, indem die Mitglieder aktiv und initiativreich handeln. Wir werden den Einfluß der GST in den Betrieben der sozialistischen Industrie und auf dem Lande erweitern und mehr Bürger als bisher für die Mitarbeit in der sozialistischen Wehrorganisation gewinnen.

Unter Führung der Sozialistischen Einheitspartei Deutschlands und im bewährten Zusammenwirken mit ... allen, die zur sozialistischen Wehrerziehung der Bürger unseres Staates beitragen, werden wir für die allseitige Stärkung und den Schutz des Sozialismus wirken.

Die Mitglieder der GST und die Teilnehmer an der vormilitärischen Ausbildung werden sich stets als standhafte Kämpfer für den Frieden bewähren.

Am Rande des VIII. GST-Kongresses gab es viele Begegnungen. Auch ich -traf alte Bekannte und nutzte die Gelegenheit, um zu erfahren, was es in der Kreisorganisation der TU Dresden in Sachen Computersport Neues gibt.

"Unsere Verpflichtung, ein Koppelmodul für die Rechner PC 1715 und KC85/3 zu entwikkein, haben wir termingerecht erfüllt", sagt mir in einer Konferenzpause Kamerad Dr. Streit, der als GST-Kreisvorsitzender Delegierter des Kongresses ist. "Damit haben wir die Voraussetzung für ein lokales Rechnernetz geschaffen. das wir für den Aufbau einer Software-Bibliothek unbedingt brauchen." Er, der seit April dieses Jahres ehrenamtlich das neugebildete Referat Computersport des Präsidiums des Radioklubs der DDR leitet, verweist auch darauf, daß es in seiner Kreisorganisation inzwischen elf Computersportsektionen gibt. "Mehr als 130 Kameraden arbeiten zur Zeit mit, und der Zustrom Interessierter hält nach wie vor an."

### **In einer Pause notiert**

Wie es um die zeitliche Auslastung des GST-Computerkabinetts stehe, will ich wissen. "Meiner Meinung nach nutzen wir es gut. An den Wochentagen immerhin von 12 bis 20 Uhr. Wenn man bedenkt, daß bei uns vor allem Schüler, Lehrlinge und Studenten mitarbeiten. dann dürfte das so ziemlich das Optimum sein."

Egbert Starkloff, der gemeinsam mit acht weiteren Dresdner Kameraden erste Ergebnisse der Beschäftigung mit den Kleincomputern vorstellt, erzählt mir: "Die Besucher unseres Ausstellungsstandes im Konsulationszentrum des GST-Kongresses lassen sich grob in zwei Gruppen einteilen. Jugendliche begeistern sich vor allem für Computerspiele. Von der Möglichkeit, sich selbst an einem der aufgebauten Rechnerarbeitsplätze zu versuchen, machen sie rege Gebrauch. GST-Funklionäre

interessiert hingegen vorrangig, wie sich die Kleincomputer zur Rationalisierung in der Verwaltung und in der Ausbildung einsetzen lassen." Solche Lösungen sehe ich am Nachbarstand.

"Vielfach wird der Wunsch nach Software geäußert". erfahre ich weiter. Und Egbert sagt, daß, wer eine Kassette dabei hat. die vorgestellte Software an Ort und Stelle aufgezeichnet bekommt und als Souvenir besonderer Art für die eigene Sektion mit nach Hause nehmen kann.

Nach ihren nächsten Vorhaben befragt, geben mir die beiden darüber Auskunft, daß bis zum Jahresende zwei weitere Sektionen gegründet werden sollen. "Außerdem organisieren wir anläßlich des 35.Jahrestages der GST unseren ersten bezirksoffenen Computerwettbewerb." Ihr Angebot, die dabei gesammelten Erfahrungen aufzuschreiben und an die Redaktion zu senden, nehme ich gern an.

Text: K. Theurich

### **Ich liebe das Leben, das Leben in Frieden!**

<span id="page-7-0"></span>Aus dem Diskussionsbeitrag der Berufsoffiziersbewerberin Katja Einicke

Ich liebe das Leben, das Leben in Frieden! Ich liebe das Leben in meiner Heimat - unserer sozialistischen Republik, in der alles getan wird, der Menschheit den Frieden zu bewahren und unser Leben schöner und reicher zu gestalten.

Ich weiß, ich habe mich in dieser Zeit, die täglich Friedenstaten braucht, richtig entschieden, entschieden für den Beruf in einer Nachrichteneinheit der Nationalen Volksarmee. Ich bin in der DDR geboren, in ihr aufgewachsen und habe schätzen gelernt, was unser Staat den Jugendlichen bietet. Warum soll ich nicht helfen, diesen Staat zu beschützen? - schließlich ist es ja mein Staat.

Als Offizier will ich meinen Beitrag für die Sicherung und Festigung des Friedens leisten, will ich das schützen, was gemeinsam in unserer Republik aufgebaut wurde.

Diese Berufswahl traf nicht nur ich, sondern auch meine Zwillingsschwester Tanja.

Eigentlich sind die GST und die FDJ ja auch Zwillinge! Beides sind Organisationen der Jugend, temperamentvoll mit dem gemeinsamen Ziel, einen aktiven Beitrag zur Sicherung des Friedens zu leisten.

Tanja und ich sind seit drei Jahren Mitglied der Gesellschaft für Sport und Technik. Und unser Entschluß, eine Offiziershochschule der NVA zu besuchen, ist eigentlich durch die vielen erlebnisreichen Stunden im Organisationsleben gereift und gefestigt worden.

Ein Höhepunkt war für uns das Spezialistenlager Junger Funker" in Cramon. Von den Kameraden der KO Schwerin gut vorbereitet und organisiert, von den Kameraden der KO Ludwigslust durchgeführt, und die Bezirksmeistertitel holten dann wir beide fiir den Kreis Gadebusch.

Das engagierte Auftreten in diesem Spezialistenlager von Vertretern des Wehrkreiskommandos, der FDJ und des Bezirksvorstandes der GST, schafften mehr Klarheit und Verständnis für aktuell-politische Tagesfragen. Das zweite Plus dabei war für uns: Im Staatsbürgerkundeunterricht der Schule weiß man dann schon eine Menge mehr als die "Mitmacher".

Mehr solche Spezialistenlager würden dazu beitragen, Haltungen und Standpunkte, insbesondere bei unserer männlichen Jugend zu festigen, um eine längere Dienstzeit oder berufliche Laufbahn bei den bewaffneten Organen einzuschlagen.

Tanjas und meine Devise beim Lernen ist: "Leistungen bringen, weil Leistungen zählen". Dies in jeder Unterrichtsstunde, in jedem Fach zu verwirklichen ist gar nicht so einfach. Und wenn ich ehrlich bin, gelingt es mir auch nicht immer. Beste schulische Leistungen sehe ich heute schon als beste Vorbereitung fiir meinen zukünftigen Beruf.

In Rostock werde ich zum Facharbeiter für Datenverarbeitung ausgebildet und gleichzeitig das Abitur ablegen. Dem Abschluß soll das Studium an einer Hochschule der NVA folgen. Welcher Jugendliche aus einem kapitalistischen Land kann schon so weit und so sicher seine Zukunft planen. Heute glaubt doch wohl

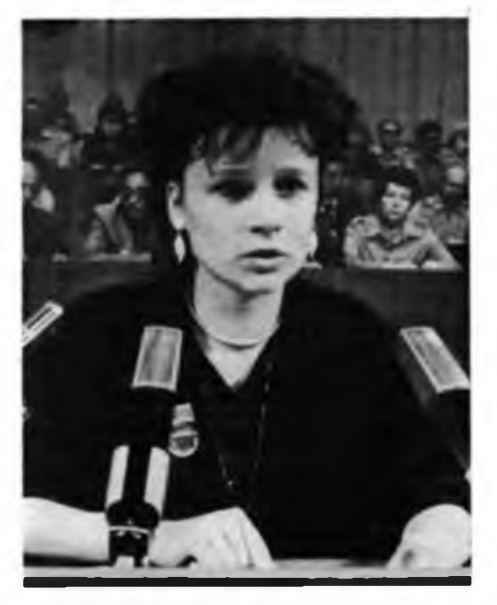

keiner mehr, daß ein Mädchen die moderne Technik nicht meistem kann.

Durch meinen Vater, der seit 25 Jahren Funkamateur ist, haben Tanja und ich die moderne Funktechnik kennengelemt. Heute teilen wir seine Leidenschaft, sich über die Funkbrücke mit der ganzen Welt zu verständigen. Enge Funkkontakte bestehen zu Nikaragua und Moçambique. Wir haben erfahren, daß diese Völker nichts sehnlicher wünschen, als ihr Land in Frieden aufbauen zu können.

Tanja und ich leiten gemeinsam mit dem Genossen Joop im Haus der Pioniere in Gadebusch eine AG Junge Funker". Es macht Spaß, mit den Pionieren zu arbeiten und ihnen zu helfen, die Funktechnik zu ergründen und anzuwenden. Ich meine, Offizier zu sein heißt nicht nur, hohes Wissen in der Elektronik anzuwenden. Offiziere müssen in erster Linie sozialistische Kollektive formen und leiten.

Unsere FDJ-GO gibt mir die Möglichkeit, mich schon jetzt in der Leitung von Kollektiven zu üben. Im Zirkel "Unter der blauen Fahne" mache ich die Pioniere der 7. Klassen mit den Zielen und Aufgaben des Jugendverbandes vertraut, da braucht man schon gute Argumente. Dabei habe ich gemerkt: Am besten kann man die Pioniere überzeugen, wenn man selbst aktiv ist, denn in der Schule kann jeder Pionier die Wahrheit des Gesagten überprüfen und wenn man dann unglaubwürdig wird, ist man unten durch. Auch hier gilt: Worte allein zählen nicht, wenn die Taten fehlen.

Unsere Zeit braucht die Tal jedes einzelnen, ob an der Drehbank, auf dem Traktor, auf der Schulbank oder im Waffenrock. Die GST braucht noch mehr Schrittmacher! Machen wir mit unseren Taten die Republik noch stärker und den Frieden noch sicherer.

#### Zum Kongreß delegiert

### **Sigrid Lesiewicz**

GO .Dr. Theodor Neubauer" der Betriebsschule der

Deutschen Post Neubrandenburg

Viele Kameraden rufen sie "Lissy", und das ist ein Kosename. Sie kann so richtig herzhaft lachen, ist zu manchem Scherz aufgelegt. Doch während der Ausbildung oder bei Wettkämpfen kann sie auch ganz streng sein, besonders dann, wenn etwas verquer zu gehen droht.

Die Rede ist von Sigrid Lesiewicz, Ausbilder in der vormilitärischen Laufbahnausbildung Fernschreiber und Übungsleiterin im Femschreibmehrkampf. Die erste Bekanntschaft mit der GST machte sie im August 1958 im Zeltlager Junge Patrioten" in Schirgiswalde. Bei einem KK-Schießen wurde sie "Bester Lagerschütze". Inzwischen ist Sigrid Mitglied des Zentralvorstandes unserer Organisation und mit vielen Auszeichnungen, darunter die "Emst-Schneller-Medaille" in Gold, geehrt.

Wenn heute Neubrandenburger Femschreibmehrkämpfer in unserer Republik einen hervorragenden Ruf haben, dann ist

das ein Verdienst der Kameradin Lesiewicz. Immerhin erkämpften seit 1975 Wehrsportler aus ihrer Grundorganisation 16 DDR-Meistertitel, weitere zehn Kameraden errangen Silber und sechs Bronze. Bei den Meisterschaften 1986 gab es diese Bilanz: zweimal Silber, einmal Bronze. Sigrid sagt: "Als Ausbilder und Übungsleiter kann ich nur dann hohe Forderungen an die Kameraden stellen, wenn ich mir selbst das Höchstmögliche abfordere. Die Qualität von Ausbildung, Übungs- und Wettkampfbetrieb ist immer so beschaffen, wie die Qualität des Ausbilders und Übungsleiters." Zugute kommt ihr die Tätigkeit an der Betriebsschule der Deutschen Post. "Hier lerne ich die Interessen der Jugendlichen kennen und kann dann in bestimmtem Maße während der GST-Arbeit darauf eingehen. Wichtig ist, daß bei allen hohen Anforderungen die GST-Tätigkeit Spaß machen muß! Das stimuliert zu hohen Leistungen."

Der VIII. Kongreß der sozialistischen Wehrorganisation ist übrigens der dritte, an dem Sigrid als Delegierte teilnimmt. "Hier gewinne ich Erfahrungen, die ich für die eigene Arbeit nutze, die ich aber auch an möglichst viele andere Grundorganisationen weitergeben werde."

G. Pickrodt

### **Nachrichtensportler wird Nachrichtenoffizier**

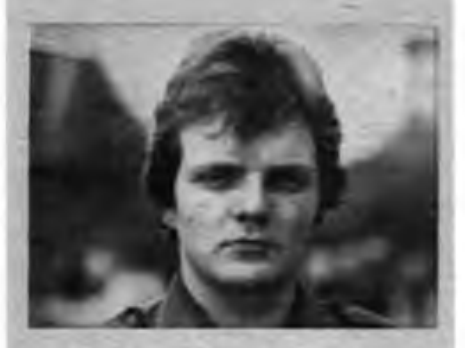

Mein Name ist Wolfgang Schädlich. Seit 1978 bin ich Mitglied der GST. Dort betreibe ich den Nachrichtensport.

Ich war Delegierter des VIII. Kongresses der GST in Karl-Marx-Stadt.

Dieser Kongreß war für mich ein bleibendes Erlebnis, denn ich hatte dort die Ehre, die Grußadresse des Generalsekretärs des ZK der SED. Genossen Erich Honecker, zu verlesen. Die Beschlüsse des VIII.Kongresses finden meine volle Zustimmung, denn in ihnen spiegeln sich viele meiner eigenen Interessen wider.

So sagte der Vorsitzende des ZV der GST. Vizeadmiral Kutzschebauch, in dem Bericht an den VIII. Kongreß, daß es wichtig ist. die jungen Menschen mit dem Sinn des Soldatseins vertraut zu machen. Es ist für die Erhaltung des Weltfriedens und den Schutz der Errungenschaften notwendig, daß jeder junge Mensch seinen Ehrendienst in der NVA leistet und sich bestmöglichst darauf vorbereitet.

Diese Vorbereitung ist besonders in den<br>Wehrsportsektionen möglich Deshalb Wehrsportsektionen möglich. orientiert der VIII. Kongreß besonders auf die Entwicklung dieser Wehrsportarten, die eine gute Vorbereitung der männlichen Jugendlichen auf den Wehrdienst gewährleisten.

Meine wehrsportliche Tätigkeit als Nachrichtensportler trug wesentlich dazu bei, mich für den Beruf eines Nachrichtenoffiziers der NVA zu entscheiden.

Diese Tätigkeit war für mich eine sehr gute Vorbereitung auf meinen künftigen Beruf, sie war vielseitig und interessant. Besonders bei Wettkämpfen zeigte sich klar, wo man mit seiner Leistung steht. Weiterhin hatte ich die Möglichkeit, die Amateurfunkprüfung abzulegen. Nun bin ich Funkamateur an der Klubstation Y82ZN, und betreibe dort mein interessantes Hobby, im August nun erfolgt meine Einberufung zur NVA. Ich glaube, daß die wehrsportliche Tätigkeit eine gute Vorbereitung war, um auch in meinem zukünftigen Beruf alle

gestellten Aufgaben mit bestmöglichsten Ergebnissen zu erfüllen. Dabei orientiere ich mich an meinem Vorbild, Sigmund Jähn, der in Morgenröthe-Rautenkranz. meinem Heimatort, geboren ist.

#### Leistungsüberprüfungen und Abschlußübungen

### Stunden der Wahrheit

Überprüfungen von Fähigkeiten und Fertigkeiten sind gleichermaßen Höhepunkt und Bewährung für die Teilnehmer an der vormilitärischen Laufbahnausbildung Nachrichtenspezialist. Sie sind für Ausbilder und Auszubildende die Stunden der Wahrheit, des wahren Könnens am Ende des Ausbildungsjahres. Und sicherlich haben diese Stunden eine ganze Menge Aufregung und organisatorische Mühen parat.

Leistungsüberprüfungen und Abschlußübungen in der vormilitärischen Laufbahnausbildung Nachrichtenspczialist bedeuten in erster Linie, das Wissen und Können der Teilnehmer im Nachricbtenbetriebsdienst und in der Nachrichtengerätelehre festzustellen. Sie geben aber auch den Ausbildern die Möglichkeit, organisatorische und methodische Schlußfolgerungen zu ziehen und damit zu effektiveren Formen und Methoden zu finden.

Eine schon praktizierte Form ist die Einordnung eines Zuges Nachrichtenspezialisten bei Leistungsüberprüfungen/Abschlußübungen in mot.-Schützen-Hundertschaften. Das ist vom Grund her richtig und. wenn gut und nicht formal durchgeführt, auch effektiv.

Alle spezialfachlichen Normen der vormilitärischen Laufbahnausbildung sind zeitintensive Einzelnonnen. Der Teilnehmer hat Normüberprüfungen von ca. zwei bis 28 Minuten Dauer zu absolvieren. Bei einer Grundausstattung mit fünf Funkgeräten bzw. einem Komplex Fernsprechtechnik je Zug bedeutet das z. B. einen notwendigen Zeitfond von etwa 40 bis 50 Minuten zur Überprüfung der Norm "Entfalten des Funkgerätes R-105 mit verlängerter Stabantenne". Bei der Norm "Nachrichtenbetriebsdienst in der Funkrichtung" erhöht sich der benötigte Zeitaufwand bereits auf zwei Stunden. Eingeschlossen sind Auswertungen und andere organisatorische Maßnahmen, so das Herstellen der Ausgangsposition an den Nachrichtengeräten.

Die geplante Zeit für eine Leistungsüberprüfung beträgt sechs Stunden. Der zeitliche Aufwand für spezialfachliche Normen muß mit mindestens zwei Stunden veranschlagt werden. Bei einer Abschlußprüfung von acht Stunden Ausbildungszeit sind es bereits vier bis fünf Stunden, die für die Ablegung möglicher spezialfachlicher Normen benötigt würden.

Allein aus dieser Überschlagsrechnung ergeben sich Schlußfolgerungen zur effektiveren organisatorischen Gestaltung.

1. Durchführung von Stationsbetrieb bei Leistungsüberprüfungen entsprechend den Empfehlungen im Ausbildungsprogramm.

2. Effektivierung durch Einsatz zusätzlicher Technik und Nutzung mehrerer gleichartiger Stationen zur Normüberprüfung.

3. Eine Überprüfung der Normen zur Entfaltung des Funkgerätes, zur Überprüfung der Vermittlung, zum Verlegen von 1FK sowie zum Funkbetriebsdienst in der Funkrichtung innerhalb einer Abschlußübung nicht vornehmen!

Diese Normen werden in der regulären Ausbildungszeit überprüft. Die Abschlußübung enthält zweckmäßigerweise nur einzelne Elemente, wie den Funkbetriebsdienst am Ort und in der Bewegung, das teilweise Entfalten von Funk- und Fernsprechtechnik.

4. Einzige spezialfachliche Norm einer Abschlußübung ist die kollektive Entfaltung und Ausnutzung der Nachrichtengeräte des Zuges (einschließlich des Abbaus der entfalteten Technik). Diese Norm wird kollektiv bewertet und dokumentiert somit die Leistung des Zuges in der spezialfachlichen Ausbildung.

\*

Viele Grundorganisationen haben sicherlich ähnliche Erfahrungen gemacht und praktizieren entsprechend ihren Bedingungen effektive Formen und Methoden. So konnte die Grundorganisation "Friedrich Engels" der BBS des Gaskombinates Schwarze Pumpe bei der diesjährigen Leistungsuberprüfung der Hundertschaft Nachrichtenspezialisten gute und sehr gute Ergebnisse erzielen.

Voraussetzung dafür war ein gut organisierter Stationsbetrieb auf dem Gelände des Kreisausbildungszentrums, reich motivierte und disziplinierte Jugendliche, ein engagiertes Ausbilderkollcktiv und einsatzbereite Technik.

Das ist ein Ergebnis, das aufhorchen läßt und zugleich neugierig macht, wie sich das Leistungsniveau dieser Hundertschaft im 2. Ausbildungsjahr weiterentwickeln wird.

> J. Werner Zentralvorstand der GST

Ob im Funkbetriebsdienst oder in der Gerätelehre - das über zwei Jahre aufgenommene Wissen und Können muß sich in der Abschlußübung beweisen

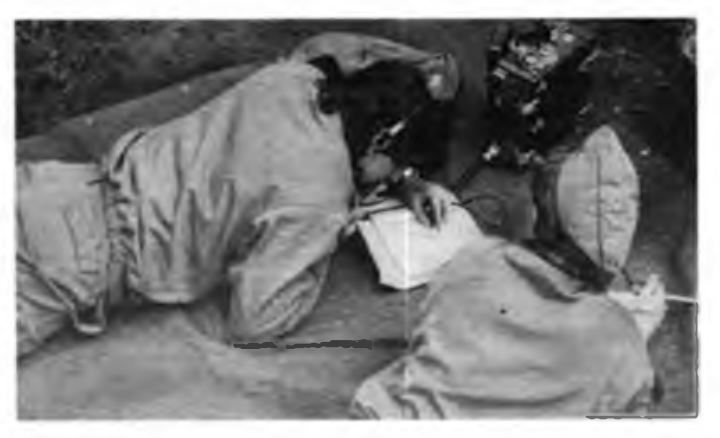

# **Die 7. Pioniermeisterschaft der DDR im Nachrichtensport - ein Resümee**

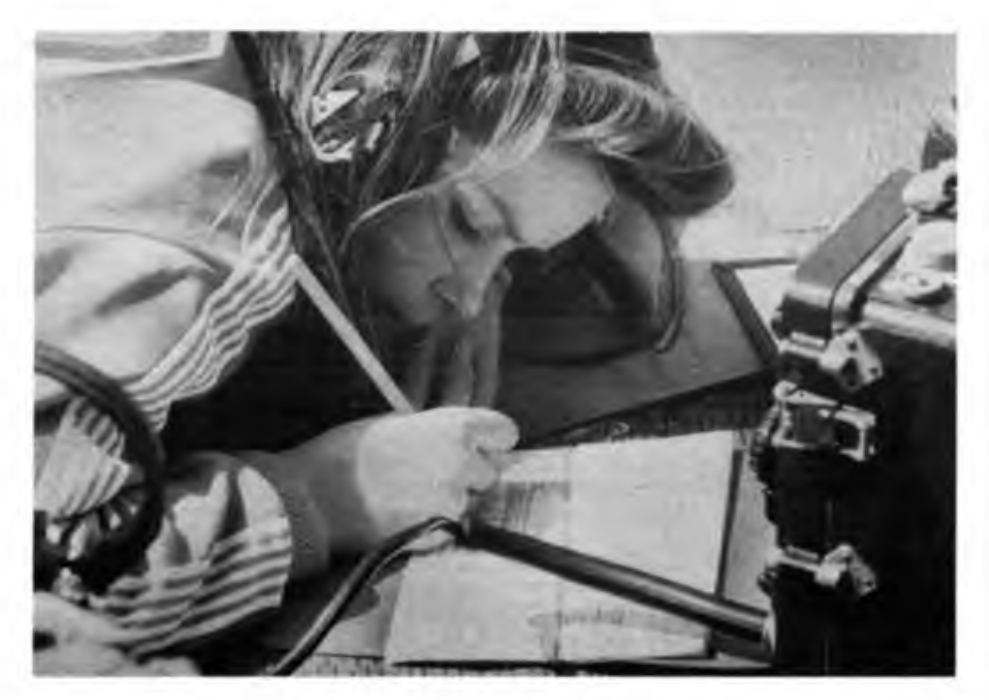

Durchführung der Wettkämpfe, und einen Dank auch allen Kampfrichtern und Helfern.

Meinem Resümee möchte ich einige kritische Gedanken hinzufügen, die mir dringend geboten scheinen.

Auch die 7. Pioniermeisterschaft widerspiegelte hinsichtlich aller Ergebnisse eine bekannte Tatsache: Hinter der starken Leistungsdichte auf den vorderen Plätzen folgt ein "dunkles Loch"! Es ist erkennbar, daß noch nicht in allen Bezirken bei der Auswahl aller Teilnehmer der Gedanke Fuß gefaßt hat eine DDR-Meisterschaft auch bei unseren Jüngsten muß ein Wettstreit der Besten sein!

Zuviele "Null-Punkte" im Funkmehrkampf, zuviele nicht gefundene Füchse und Zeitüberschreitungen im Funkpeilmehrkampf regen mich zu dieser Kritik an.

Die Verantwortlichen in den Bezirken müssen sich künftig noch mehr dem Leistungsgedanken und nicht nur dem Teilnahme-ist-ent-

Ein nachrichtensportlicher Höhepunkt des Jahres, die 7. Pioniermeisterschaft der DDR, fand parallel zum VIII. Kongreß der sozialistischen Wehrorganisation statt.

248 Teilnehmer, davon 163 Jungen und Mädchen trafen sich in den Mai-Ferien im wunderschönen Pionierlager "Klim Woroschilow" in Hindenburg bei Templin, um unter sich die jüngsten Meister der DDR in den Nachrichtensportarten Funkmehrkampf und Funkpeilmehrkampf zu ermitteln.

Auf viele, viele Kinder war das Pionierlager eingerichtet - und alle Bungalows waren schließlich bis auf den letzten Platz "ausgebucht". Der Grund: Gemeinsam mit unseren jungen Funkern und Fuchsjägem sowie vielen anderen Pioniergruppen waren auch 300 Teilnehmer des Internationalen Vierkampfes der Freundschaft, veranstaltet und ausgerichtet durch den Zentralrat der FDJ, angereist.

Für uns hieß das. bedingt durch die hohe Belegung des Lagers mit über <sup>1</sup> 000 Teilnehmern, alle organisatorischen Register zu ziehen. Auch in diesem Jahr sollten den jungen Wettkämpfern die besten Bedingungen für ihren Leistungsvergleich geschaffen werden. Und, das darf ich an dieser Stelle vorwegnehmen, wir haben es geschafft. Unsere Pioniermeisterschaft war eine runde Sache!

Zur Eröffnung, welche der Stellvertreter des Leiters der Abteilung Nachrichtenausbildung des Zentralvorstandes der GST, Genosse Peter Stensch, vomahm, konnten wir viele Gäste begrüßen. So den Sekretär der FDJ-Bezirksleitung Neubrandenburg, Genossen Feuerstein, den 1. Sekretär der FDJ-Kreisleitung Templin, Genossen Lange, und den Mitarbeiter der SED-Kreisleitung Templin, Genossen Völz. Der Eröffnungsappell fand seinen Höhepunkt mit dem Versprechen der Teilnehmer, zu Eh-

ren des VIII. GST-Kongresses um Höchstlei-

stungen in den bevorstehenden Wettkämpfen zu ringen. Dieses Versprechen wurde auch gehalten.

Unsere Funker präsentieren in der Spitze eine hohe Leistungsdichte, so daß ein Stechen zur Ermittlung der Sieger im Hören von Morsezeichen angesetzt werden mußte.

Im Funkbetriebsdienst konnten ebenfalls gute Leistungen verzeichnet werden. Sicherlich ist dies, neben der guten Vorbereitung der Wettkämpfer auf ihre Meisterschaft, auch ein Resultat der präzisierten Ausschreibung, die die wahlweise Nutzung von Funkgeräten R-105 M oder R-105 D eingeräumt hatte.

Unsere Fuchsjäger mußten ihren Kampf gegen die Zeit unter relativ harten Wetterbedingungen ausfechten. Es regnete in Strömen, und die Quecksilbersäule offenbarte auch nur Enttäuschendes. Trotzdem gaben auch diese Mädchen und Jungen ihr Bestes, erfüllten ihr Versprechen. Das zeigte sich unter anderem darin, daß die Sieger in allen Altersklassen weniger als die Hälfte der angesetzten Zeit benötigten, um den Wettkampf hinter sich zu bringen.

Auf diese Ergebnisse können unsere Wettkämpfer stolz sein! Aus diesem Grunde nahm auch der Leiter unserer Sonderamateurfunkstelle Y87MJP, Kamerad Olaf Bethke. Y21FC, zur Siegerehrung gern die Bitte der Wettkämpfer entgegen, ihre guten Leistungen über die Sonderamateurfunkstellc Y35GST den Delegierten und Gästen des VIII. Kongresses der GST in Karl-Marx-Stadt mitzuteilen.

Den Organisatoren der 7. Pioniermeisterschaften möchte ich an dieser Stelle Dankeschön sagen: dem Leiter des Zentralen Pionierlagers "Klim Woroschilow", Genossen Roßius, sowie seinem Kollektiv für ihre Unterstützung; den verantwortlichen Hauptkampfrichtem, Kamerad Schilling, Y53PA, und Kamerad Zemke, Y24LB, für die sehr gute Organisation und

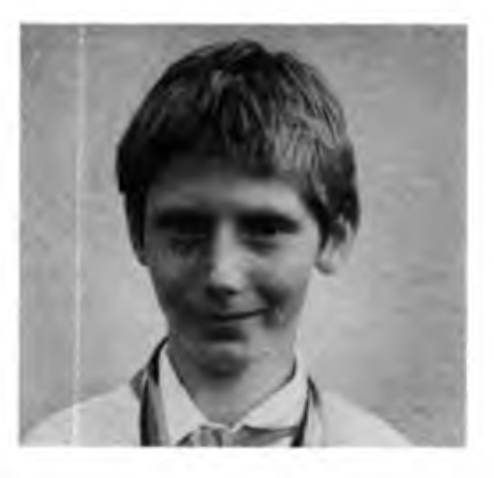

### **Uwe Wegert**

Uwe (12 J.) stammt aus dem "Stall" der Großenhainer Klubstation Y71ZL, für die auch so bekannte Namen wie Günter Sperling, Claus Bömer oder Faik Rose stehen. In der 3. Klasse fing Uwe mit dem Funkpeilen an. Selbständiges Lauftraining, zusätzlich einmal wöchentlich in einer leistungsstärkeren Gruppe ließen Erfolge nicht ausblciben. Dazu trugen auch Vorbilder wie der dreifache Pioniermeister und Trainingskamerad Jörg Zimmermann bei. Uwe nimmt das Werfen genauso ernst, wie das Laufen oder Peilen, denn am Ende zählt nicht nur jede Minute, sondern ebenfalls jeder Treffer. Die beiden Goldmedaillen sind sein bisher größter Erfolg und ein ebenso großer Ansporn. Uwe ist übrigens als SWL (Y71-16-L) mit einem "AFE 12" aktiv, und vielleicht wird man auch beim Funkmehrkampf noch von ihm hören.

scheidend-Gedanken öffnen! Auch und gerade in diesem Sinn, im Interesse der Wettkämpfer, die ja die Betroffenen sind und weniger aus eigener Schuld ohne Erfolgserlebnis wieder nach Hause fahren, sollte ein schnelles Umdenken erfolgen. Das ist sicherlich ebenfalls unserem Ziel dienlich, gerade für diese Nachrichtensportarten unseren Nachwuchs zu finden. Und der läßt sich ganz bestimmt besser durch Erfolgserlebnisse, die sich schnell herumsprechen, gewinnen und motivieren, als durch Mißerfolgserlebnisse!

Übrigens: Die 8. Pioniermeisterschaft der DDR im Nachrichtensport kommt ganz gewiß!

**D. Dietrichkeit, ZV der GST**

#### Die DDR-Meister und Plazierten der 7. Pionienneisterschaften

#### *FUNKMEHRKAMPF - Hören*

AK 11/12 - Jungen: 1. Brüske. Jan (Rostock). 2. Schindler. Olaf(Neubrandenburg), 3. Bartel, Andreas (Rostock);

AK 11/12 - Mädchen: 1. Rammer. Jaqueline (Dresden). 2. Richter, Annelen, 3. Paul. Yvonne (beide Neubrandenburg);

AK 13/14 - Jungen: 1. Petermann, Bodo (Berlin), 2. Podcy, Bemd (Rostock), 3. Paape. Norbert und Polzin, Matthias (beide Neubrandenburg);

AK 13/14 - Mädchen: <sup>1</sup> Wend. Irina (Dresden). 2. Bartel. Marion (Rostock). 3. Tepper, Janette (Neubrandenburg);

#### *FUNKMEHRKAMPF - Gesamteinzelwenung*

AK 11/12 - Jungen: 1. Bartel, Andreas, 2. Brüske, Jan, 3. Schindler, Olaf;

AK 11/12 - Mädchen: 1. Richter, Annelen, 2. Paul, Yvonne. 3. George. Anja (Neubrandenburg);

AK 13/14 - Jungen: 1. Opitz. Frank (Dresden), 2. Polzin. Matthias, 3. Paape. Norbert;

AK 13/14 - Mädchen: 1. Wend. Irina, 2. Bartel. Marion, 3. Tepper, Janette;

*FUNKMEHRKAMPF - Gesamtmannschaflswertung*

AK 11/12 - Jungen: 1. Kaiser. Tobias/Bartel, Andreas (Rostock); 2. Schindler. Olaf/Jahn. Tonten (Neubrandenburg), 3. Patzlaff, Ronny/Sager. Roland (Schwerin);

AK 11/12 - Mädchen: 1. George, Anja/Richter, Annelen, 2. Schwerin, Kathrin/Paul, Yvonne (alle Neu-<br>brandenburg). 3. Schumacher, Solveig/Pichlaps, Schumacher. Solveig/Pichlaps. Kathrin (Rostock);

AK 13/14 - Jungen: 1. Paape. Norbert/Polzin. Matthias (Neubrandenburg). 2. Kessler. Thomas/Podey, Bemd (Rostock). 3. Broneske. Thomas/Malz, Andreas (Neubrandenburg);

AK 13/14 - Mädchen: <sup>1</sup> Wend. Irina/Schulze. Simone (Dresden), 2. Bartel, Marion/Deisler, Solveig (Rostock);

#### *FUNKPEILMEHRKAMPF - Einzelwertung*

AK 11/12 - Jungen: 1. Wegert. Uwe (Dresden), 2. Schindler. Olaf, 3. Kraft, Gerald (Frankfurt/O.); AK 11/12 - Mädchen: 1. Richter, Annelen, 2. Dziewiecki. A. (Dresden), 3. Schwerin, Kathrin; AK 13/14 - Jungen: 1. Polzin, Matthias, 2. Franz, Torsten (Cottbus), 3. Holzheimer. Monty (Frankfurt/ O).

AK 13/14 - Mädchen: 1. Konnopka, Katja (Frankfurt/O.), 2. Schönberger, Tabea (Erfurt), 3. Thomas, Dana (Dresden);

#### *FUNKPEILMEHRKAMPF - Mannschaftswertung*

AK 11/12 - Jungen: 1. Wegert, Uwe/Bröse, Falk, 2. Bellmann, Kai-Uwe/Scbellbach, Maik (alle Dresden). 3. Schindler, Olaf/Jahn. Torsten (Neubrandenburg);

AK 11/12 - Mädchen: 1. Paul. Yvonne/Richter. Annelen (Neubrandenburg), 2. Dziewiecki, A./Lehmann, Anje (Dresden), 3. Schwerin, Kathrin/George, Anja Neubrandenburg);

AK 13/14 - Jungen: 1. Baade, Jans/Polzin, Matthias (Neubrandenburg). 2. Bothur, Marco/Holzheimer. Monty (FrankfurVO.), 3. Paape, Norbert/Broneske, Thomas (Neubrandenburg);

AK 13/14 - Mädchen: <sup>1</sup> Hermann. Katja/Platzek, Kerstin (Leipzig), 2. Rietschel. D./Hilbert, Anja (Karl-Marx-Stadt). 3. Rühle. D./Thomas, Dana (Dresden).

#### Medaillenspiegel

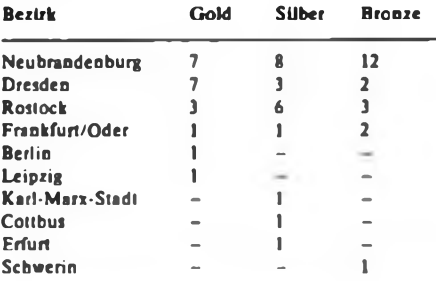

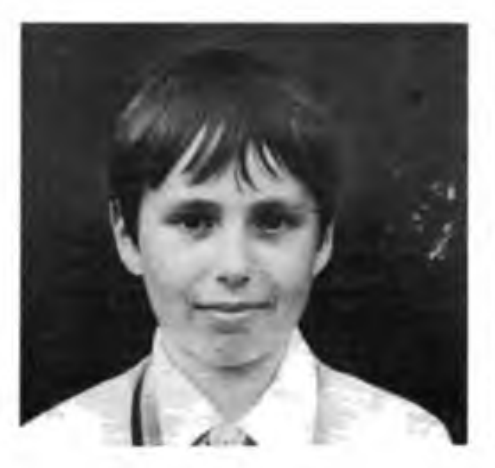

### **Andreas Bartel**

Andreas stammt aus einer Funker-Familie. Sein Vater Burkhard, Y25KA, leitet die Bergener Klubstation, Y48ZA. Seine 14jährige Schwester Marion schnitt bei den Pioniermeisterschaften im Funk ebenfalls gut ab - drei Silbermedaillen kamen aufihr Konto. Aber, so meint Andreas, obwohl sie besser Telegrafie könne als er, sei sie im Wettkampf zu aufgeregt. Das ist für ihn "kein Problem". Aber -Andreas hat seine beiden Goldmedaillen und die bronzene nicht nur durch Ruhe, sondern durch beharrliche Arbeit erkämpft. Entscheidend war die Leistung.

Außer im Sommer widmet Familie Bartel dem Training jeden Tag eine halbe Stunde. So hört Andreas mit seinen 12 Lenzen alle Zeichen bis Tempo 40, hat als Y48-08-A schon einige Logbucbseiten gefüllt, dabei die Bedingungen für das Diplom "750 Jahre Berlin, Hauptstadt der DDR - Stadt des Friedens" erfüllt und auch schon 50 Ausbildungs-QSOs "gefahren".

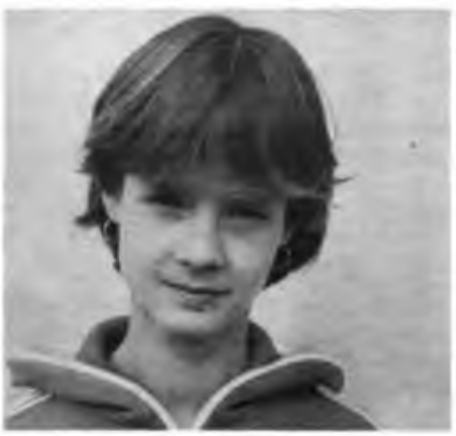

### **Annelen Richter**

Annelen (12) hat bei diesen Pioniermeisterschaften das beste Ergebnis erreicht. Drei Gold- und eine Silbermedaille - das ist doch etwas! Möglich machte das der Doppelstart im Funkmehrkampf und im Funkpeilmehrkampf - für die Schützlinge von Gudrun und Günter Broneske aus Neubrandenburg ganz normal.

Telegrafie macht ihr so viel Spaß, daß sie auch zu Hause per Kassette übt. Beim Peilen im Wald saß ihr immer ein wenig die Furcht im Nacken, daß sie sich verlaufen könnte. Aber mit steigender Sicherheit legte sich das. Vom früheren Eisschnellauftraining hat Annelen eine hohe Grundschnelligkeit mitgebracht, die sich beim Funkpeilen auszahlte. Annelens nächste Ziele: die SWL-Prüfung der Stufe A und gute Plätze bei DDR-offenen und Bezirkswettkämpfen.

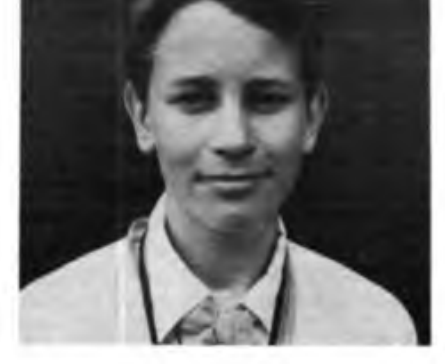

### **Eiernd Podey**

Für Bemd wurden die Weichen zu zwei Silbermedaillen bei den Pioniermeisterschaften 1985 durch einen Zeitungsbeitrag über das Rostocker Pionierschiff gestellt. Dort nahm ihn Stefan Berten, Y53ZA, unter seine Fittiche. Die Ausbildung begann mit dem Funkmehrkampf und erstreckt sich heute auch auf den Amateurfunk. So besitzt Bemd seit einem Jahr die SWL-Nummer Y53-16-A. Das unterstützt einmal die Ausbildung und motiviert zusätzlich - ebenso wie <sup>1986</sup> ein zweiter und <sup>1987</sup> ein erster Platz in der Mannschaftswertung der Bezirksmeisterschaft. Mit dem Schießen und Werfen hapert es etwas, denn da fehlt es noch mit dem Training, aber Bemd will da aufholen, und damit auch in der Gesamteinzelwertung weiter nach vom kommen. Fernziel ist die Jugendklasse im Funkmehrkampf. Die Kameraden vom Pionierschiff haben einiges vor. Warum sollte das nicht klappen?

**Text/Fotos: B. Petermann**

10. Tagung des Präsidiums des Radioklubs der DDR:

### **Mit dem Blick auf die Zukunft**

Zwanzig Tage vor dem bedeutendsten Ereignis fur unsere Organisation in diesem Jahr, dem VIII. Kongreß der Gesellschaft für Sport und Technik, trat das Präsidium des Radioklubs der DDR zu seiner lO.Tagung zusammen. Auf ihr wurde eine gute Bilanz der Arbeit des Präsidiums zwischen dem VII. und VIII. GST-Kongreß gezogen.

Der Präsident des Radioklubs der DDR, Genosse Generalmajor a. D. Ing.Georg Reymann, Y21GE, würdigte in seinem Referat die vielfältigen Aktivitäten der Nachrichtensportler der GST, der Referate und Arbeitsgruppen des Präsidiums.

Im Vordergrund der Tagung stand die Umsetzung der Erfahrungen aus der vergangenen Berichtsperiode in die Arbeit nach dem VIII. Kongreß der GST. Von vielen der 17 Diskussionsredner gingen dazu wertvolle Impulse aus.

Inzwischen hat uns der VIII. Kongreß eine klare Orientierung für die Entwicklung des Nachrichtensports der GST gegeben. So wird in den kommenden Jahren das Wettkampfangebot vergrößert und der Anreiz zu regelmäßigem Übungs- und Trainingsbetrieb erhöht. Mit dem Computersport bieten wir vielen Interessierten eine zukunftsträchtige, sinnvolle Freizeitgestaltung.

Heute schon sollten wir daran denken, daß wir 1989 das 40.Jahr der Gründung der Deutschen Demokratischen Republik feiern. Dieses Jubiläum bereiten wir vor und begehen es am würdigsten durch sichtbare Erfolge in der Übungs-, Trainings- und Wettkampftätigkeit in allen Bereichen des Nachrichtensports unserer sozialistischen Wehrorganisation.

**U. Hergett, ZV der GST**

### **Mit Software zum Kongreß**

In unserer Bezirksorganisation arbeiten zur Zeit neun Sektionen Computersport. Das zentrale GST-Computerkabinett am Bezirksausbildungszentnim Suhl wurde im März seiner Bestimmung übergeben. Neben der Arbeitsmöglichkeit für Computersportsektionen soll es vor allem Leitfunktion für die Computersportarbeit in der Bezirksorganisation Suhl haben. Im Kampfprogramm anläßlich der Sektionswahl stellten wir uns für das Ausbildungsjahr hohe Ziele.

So befand sich in meinem Marschgepäck zum VIII. Kongreß der GST Software in Form von drei BASIC-Programmen, die zur Unterstützung der vormilitärischen Ausbildung beitragen, aber auch im Wehrsport wirksam werden. Ein Programm dient der schnellen Analyse

beim Kampf um das Bestenabzeichen der GST. Damit kennt jeder Kamerad zum Abschluß der Tagesausbildung seine Ergebnisse.

Ein weiteres Programm dient zum Üben von Vorfahrtsituationen bei der theoretischen Ausbildung von Militärkraftfahrem. Die Fehlerquote konnte damit wesentlich gesenkt werden. Das dritte Programm entstand für die Durchführung unseres "Ernst-Schneller-Traditionswettkampfes". Wir verkürzen damit die Auswertung des Wettkampfes erheblich. Zur Zeit arbeiten wir an weiteren BASIC-Programmen mit GST-spezifischer Aufgabenstellung. Auch das Wettkampfauswertungsprogramm werden wir für gleichgeartete Wettkämpfe verallgemeinern. **H. Rempel**

### **Computersport in Halle-Neustadt**

"Computerzeit" herrscht bereits seit einiger Zeit in der Betriebsschule der Deutschen Post in Halle-Neustadt. Seit September vergangenen Jahres erlernen die Lehrlinge im Fach Informatik die Programmiersprache BASIC und die Bedienung von Kleincomputern. Darüber hinaus haben viele Lehrlinge auch in der Freizeit "Computerzeit": In Vorbereitung des VIII. Kongresses der GST entstand in der GST-'GO eine Sektion Computersport, zu deren Initiatoren Winfried Zeiler gehört. Am KC 85/3 werden gemeinsam Kenntnisse erworben und Fertigkeiten geübt.

Winfried Zeller, 34 Jahre alt und Ingenieur für Technik und Technologie des Fernsprech- und Femschreibwesens, steht ihnen dabei als Übungsleiter zur Seite. Seit seiner Lehre, die

cr 1969 begann, ist Winfried aktives GST-Mitglied. Er nahm damals an der vormilitärischen Ausbildung mot. Schützen teil und qualifizierte sich später zum Ausbilder in der vormilitärischen Laufbahnausbildung Nachrichtenspezialist.

Viele Jahre war er Vorsitzender, jetzt ist er stellvertretender Vorsitzender der GST-GO und Leiter der Sektion Nachrichten. Seit jeher ist er beruflich mit moderner Technik vertraut. Daß andre mit ihr umgehen, sie beherrschen lernen, ist sein Anliegen als GST-Funktionär und Ausbilder. Für seine engagierte und erfolgreiche Arbeit wurde Winfried Zeller mit der "Ernst-Schneller-Medaille" in Bronze ausgezeichnet. Für ihn Ansporn und Verpflichtung. G. Bräunig

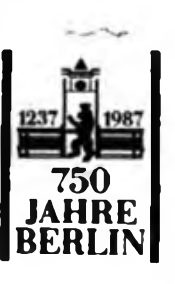

### **Y34ZO im März als Y34BER**

Unsere Freude war groß, als wir Mitglieder der Sektion Nachrichtensport der GO des Fernsprechamtes Berlin Ende vergangenen Jahres von unserem Stationsleiter Heinz Rose, Y21BO, erfuhren, daß wir anläßlich der 750-Jahr-Feier Berlins im März 1987 mit einem Sonderrufzeichen arbeiten. Das war für die elf Kameraden um Heinz Grund, die Technik zu überprüfen und zu vervollkommnen, um am l.März 1987 um 00.00 Uhr den ersten allgemeinen Anruf senden zu können.

Wenn auch die Nachfrage nach Punkten zum Erwerb des Diploms "750 Jahre Berlin - Hauptstadt der DDR - Stadt des Friedens" nach drei Monaten ein wenig nachgelassen hat, so erreichten wir doch das stolze Ergebnis von insgesamt 2 081 Funkverbindungen. Darunter waren 633 CW-QSOs, 1395 SSB-QSOs und 53 RTTY-QSOs. Erreicht wurden aufKurzwelle drei Kontinente und 36 Länder. In 250 Betriebsstunden gab jeder OM sein Bestes, eingeschlossen unsere SWLs.

Auf UKW waren die Möglichkeiten durch die Ausbreitungsbedingungen begrenzt. Aber wir konnten in über 70 Betriebsstunden an 85 Funkamateure jeweils 40 Punkte zum Erwerb des Berlindiploms vergeben. Auch unsere Technik hat durchgehalten.

Sicher dank der besonderen Pflege und Wartung durch unseren OM Gert, Y28IO, und seine zuverlässigen Helfer. Besonders oft und mit viel Engagement waren Axel, Y34MO, Sven. Y34NO, und René. Y34OO. auf den Amateurfunkbändern vertreten. Sie haben vielen Funkamateuren zu den begehrten Punkten für das Diplom verhölfen. A. Feser, Y34SO/S. Mertens, Y34NO

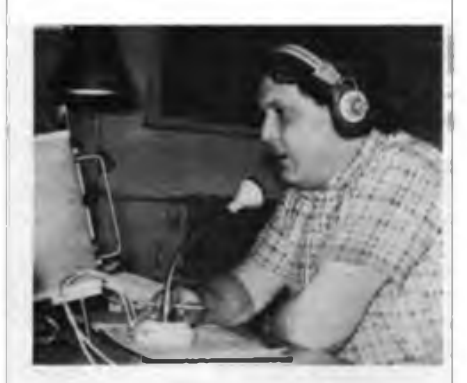

H.-D. Mietke. Y34PO. leistete seinen Beitrag zu 633 QSOs auf KW Foto: S. Mertens

# **Eine patente AG mit Patent**

*Seit Jahren arbeitet an der BBS des VEB Vereinigte Sodawerke Staßfurt eine Arbeitsgemeinschaft .Elektronik" unter der Leitung von Ing.-Päd. Gerhard Glöckner. Durch zielstrebige Arbeit der AG, in der eine Vielzahl elektronische Baugruppen entwickelt wurden, konnten beachtliche Erfolge erreicht werden. Für die Baugruppe .Batterie- und Bordspan-*

Das eigentliche Anliegen unserer AG-Arbeit ist es, die theoretische und praktische Berufsausbildung der Elektromonteurc zu unterstützen. Mit dem Kenneniemen und dem Umgang mit elektronischen Bauelementen, unter Einbeziehung mikroelektronischer Schaltkreise, beim Bau verschiedenster elektronischer Geräte sollen die Lehrlinge besser auf ihren späteren Betriebseinsatz vorbereitet werden. Wir beteiligen uns auch aktiv im Neuererwesen und in der MMM-Bewegung und leisten eine breite Öffentlichkeitsarbeit durch Leistungsvergleiche, Wettbewerbe, Ausschreibungen und durch Beiträge in Fachzeitschriften.

Wir haben u.a. auch eine Vielzahl Elektronik-Bausätze entwickelt, um mit diesen elektronischen Konsumgütem Bedürfnissen der Bevölkerung zu entsprechen. Ein Exponat erschien auch 1986 im Nachnutzungskatalog des Bezirksneuererzentrums Magdeburg. Bei einer Erfindung haben wir eine Patentanmeldung vorgenommen.

Während wir uns in den zurückliegenden Jahren an den Betriebs-, Kreis- und Bezirks-MMM beteiligten und dort stets mit Ehrenpreisen, Goldmedaillen und Anerkennungen ausgezeichnet wurden, waren wir im Jahr des XI. Parteitages der SED erstmalig auf der Zentralen MMM mit einem Exponat in Leipzig vertreten. Es geht uns immer darum, Erfahrungen an die Jugend weiterzuvermitteln, mit ihnen gestellte Aufgaben und auftretende Probleme gemeinsam zu lösen und gute Ideen schnell praxiswirksam werden zu lassen. Auch für die Vorbereitung des XXX.MMM-Jubiläumsjahres 1987 haben wir bereits drei Exponate in Arbeit.

Diese AG-Arbeit, die nicht nur eine sinnvolle Freizeitgestaltung ist, nutzen wir auch zur Ausprägung von Aktivitäten, von persönlichem Engagement und von Standfestigkeit. Dazu organisieren wir auch Exkursionen zu Traditionsstätten der Arbeiterklasse, die für die FDJ-Bewerberkollektive und GST-Kameraden zu einem Erlebnis werden. Besonders beeindruckend war eine solche Exkursion in die Mahn- und Gedenkstätte Buchenwald auf dem Ettersberg bei Weimar. Aus der Kenntnis von dem heldenhaften antifa-

*nungskontrolle in Subminiatur-Ausführung" wurde sogar eine Patentanmeldung vorgenommen. Nachfolgend berichtet der AG-Leiter aus der Arbeit der AG. In einem anschließenden Beitrag werden einige Baugruppen zur Kfz-Batteriekontrolle mit LED-Anzeige aus dem Angebot der AG vorgestelll.*

Scit einigen Jahren beteiligt sich auch die AG \_Elektronik" des VEB Vereinigte Sodawerke "Karl Marx" Staßfurt erfolgreich an der MMM- und Neuererbewegung. Unser Foto zeigt den AG-Leiter Gen. G. Glöckner mit AG-Mitgliedem bei der Diskussion zu einem MMM-Exponat

liehen zu entwickeln. Als Beispiel sei Thomas Braun genannt, der auf einem Jugendforum zur Auswertung der Kreis-MMM sagte: "Unser Staat hat viel für seine Bürger getan, besonders für uns Jugendliche, das beweisen auch die Beschlüsse des XI. Parteitages der SED. Alles, was wir geschaffen haben, soll auch erhalten bleiben. Darum will ich einen aktiven Beitrag zu Friedenssicherung leisten. Ich bin der Meinung, daß man als Berufsoffizier oder Berufsunteroffizier der NVA seine Aufgaben genauso gut er-

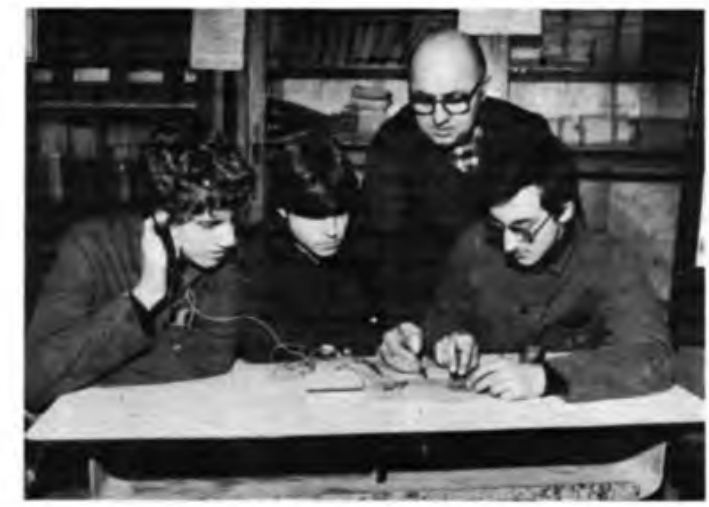

schistischen Widerstandskampf der Häftlinge aus 18 Nationen festigte sich bei vielen Teilnehmern der Exkursion die Überzeugung, einen persönlichen Beitrag zur Sicherung des Friedens und zum militärischen Schutz des Sozialismus zu leisten.

Gemeinsam mit Kameraden der GST wurden auch das Armeemuseum in Potsdam und der Cecilienhof, die historische Gedenkstätte des Potsdamer Abkommens, besucht. Diese Erlebnisse und viele persönliche Gespräche helfen uns, die Wehrmotivation bei unseren Jugendfüllen kann wie ein Ingenieur oder ein Meister in der Industrie." Thomas will Fähnrich der NVA werden, und mit 18 Jahren wird er Kandidat der SED. Mitglieder der AG "Elektronik" arbeiten in ihrem Beruf, dienen in der NVA oder gehen zum Studium. Aber mit Nachwuchs haben wir keine Sorgen. Ständig beziehen wir neue Lehrlinge in unsere interessante und vielseitige AG-Arbeit ein. Damit können wir unser Leistungsangebot halten und auch verbessern.

> **G. Glöckner** AG-Leiter "Elektronik"

**Aus dem Baugruppen-Angebpt der AG**

In der rührigen Arbeitsgemeinschaft "Elektronik" des VEB Vereinigte Sodawerke "Karl Marx" Staßfurt wurden eine ganze Anzahl Elektronik-Baugruppen entwickelt, die als Bausatz (Leiterplatte, Bauelemente, Beschreibung) oder als fertige Baugruppe lieferbar sind. Interessenten wenden sich an den AG-Leiter (G. Glöckner, Goethestraße 17, Staßfurt 1, 3250).

Für Fahrradbesitzer gibt es ein Blinklicht und eine Batterie-Dynamo-Umschaltung. Kraftfahrer werden sich für Kfz-Batteriekontrollen mit LED-Anzeige (die wir nachfolgend beschreiben) interessieren, aber auch für solche Baugruppen wie Leistungsblinker, Diebslahlsicherung, Erhaltungsladegerät, Drehzahlmesser, Stroboskop, Schließwinkelmeßgerät, Parklichtautomatik usw. Für Campingfreunde gibt es Leistungstransverter.

Aber auch Elektronikamateure finden viele interessante Baugruppen im Angebot. Genannt seien verschiedene elektronische Sirenen, Melodiegenerator, Zweiklanghupe, Lauflicht, Blinker. Im NF-Bereich gehören dazu Mikrofon-Vorverstärker, Mischpult, Klangregler, 1-W- und 6-W-Verstärker, Metronom, 1-Oktaven-Orgel. Aber auch solche Hilfsschaltungen wurden nicht vergessen: Durchgangsprüfer, Prüfstifte, Zeitrelais, Signalgeber.

# Einfache Kfz-Batteriekontrolle mit verschiedenen LED-Anzeigen

#### **Ing.-Päd. G. GLÖCKNER**

Die ständige Kontrolle des Ladezustandes von Kfz-Batterien trägt bei zum besseren Startverhalten und zur längeren Lebensdauer der Kfz-Batterie. Denn erkannte Kapazitätsverluste können sofort mit dem Ladegerät bzw. mit der Lichtmaschine ausgeglichen werden. Solche Kontrollschaltungen wurden in der Fachliteratur schon mehrfach publiziert.

Nachfolgend sollen vier einfache Baugruppen vorgestellt werden, die die Kfz-Bättcriekontrolle mit LED-Anzeige ermöglichen. Während übliche Schaltungen relativ teure und nicht immer leicht beschaffbare Z-Dioden für das Schwellwertverhalten benutzen, werden in den vorgestellten Schaltungen preiswerte Siliziumplastdioden eingesetzt. Sie werden in Flußrichtung betrieben, der erforderliche Schwellspannungswert wird mit einem Einstellwiderstand festgelegt.

Im Hinblick auf das Temperaturverhalten der Siliziumdioden wurde durch Versuche festgestellt, daß der Einsatz dieser Dioden vertretbar ist (SAY 30 etwa 0,50 M, SZX 19/5,6 etwa 5,00 M). Außerdem wirkt sich günstig aus, daß sich die Leuchtdiode bei Temperaturerhöhung früher ausschaltet und bei Temperaturverringerung früher einschaltet. Damit er-

 $(+12V)$ 

folgt teilweise eine Kompensation. So wird im Winter eine Unterladung der Kfz-Batterie bei tieferen Temperaturen frühzeitiger erkannt. Im Sommer ist bei höheren Temperaturen die Startfreudigkeit der Kfz-Batterie auch im nicht völlig geladenen Zustand noch immer recht gut.

Für die vorgestellten Schaltungen können alle npn-Miniplast-Transistoren mit unterschiedlichster Stromverstärkung eingesetzt werden. Durch eine neuentwickelte Zweipunkt- bzw. Dreipunkt-Anzeige wird erreicht, daß immer nur eine LED Strom fuhrt. Bei vergleichbaren Kontrolischaltungen leuchten meist mehrere LED mit ansteigender Batteriespannung. Somit können mit den vorgestellten Baugruppen exakt die Zustände "Entladen" und<br>"Laden/Geladen" (Bild 4) oder "Laden/Geladen" (Bild 4) oder<br>"Leer"/"Halb"/"Voll" bzw. \_unterla-"Leer"/"Halb"/"Voll" bzw. den"/"geladen"/"überladen" (Bild 7) angezeigt werden.

Die für die vier Kfz-Batteriekontroll-Schaltungen vorgesehenen Leiterplatten werden in Ritztechnik hergestellt. Sie lassen sich leicht anfertigen mit einer Schablone, in der die zu ritzende Leiterplatte fest anliegt. Mit einem Stahllineal und einem Ritzwerkzeug (angeschliffener

> +EV  $(-12V)$

 $RS$ 

 $22k$ 

**Bild 1: Stromlaufplan der Kfz-Batteriekontrolle mit einer LED (Baustein 1). links außen**

**Bild 4: Stromlauf plan der Kfz-Bat teriekontrolle mit Zweipunkt-LED-Anzeige (Bau stein 2). links**

Schraubendreher o. ä., 1 mm breit) werden die Trennlinien ängefertigt. Mit der Ritztechnik vermeidet man das Arbeiten mit giftigen Ätzmitteln und deren Gefahren. Mit etwas Übung bereitet die Ritztechnik keine Probleme. Die erforderlichen Bohrungen werden vorher mit dem Körner markiert.

Alle vorgestellten Schaltungen eignen sich sowohl für 6-V- wie auch für 12-V-Betrieb. Bei 12 V verändern sich nur einige Widerstandswerte und die Anzahl der in Reihe geschalteten Siliziumplastdioden verdoppelt sich. Dabei kann man anstelle der Siliziumdiode SAY 30 die

Doppeldiode SAL 41 einsetzen, wobei der mittlere Anschluß frei bleibt. Auf Kontrollschaltungen mit 6 oder 12 LED wurde verzichtet. Diese lassen sich günstiger realisieren mit dem LED-Ansteuer-Schaltkreis A 277 D, der im Punkt- oder im Bandbetrieb eingesetzt werden kann.

#### **Baustein 1: Kfz-Batteriekontrolle mit einer LED**

Bild <sup>1</sup> zeigt den Stromlaufplan dieser Schaltung. Sie besteht nur aus zwei Transistoren, vier Widerständen (1/10 bis 1/4 W), zwei bis vier Siliziumplastdioden, einem Einstellwiderstand sowie einer LED zur Anzeige. Die Schaltung funktioniert so, daß bei Unterspannung die LED aufleuchtet, während sie mit steigender Spannung bei dem mit dem Einstellwiderstand festgelegten Schwellwert wieder verlischt. Die in Stromrichtung in Reihe geschalteten Siliziumdioden SAY 30 bewirken, daß pro Diode ein Spannungsabfall von etwa 0,7 V auftritt, der sich mit der Diodenanzahl addiert. Mit den Dioden erreicht man eine Stabilisierung der Schwellwertspannung, die VT1 steuert. Bei Unterspannung sperrt VT1, VT2 wird über R3 durchgesteuert, so daß die LED VD3 leuchtet, die mit dem Vorwiderstand R4 (1/4 W) in Reihe geschaltet ist.

Sowie die Spannung weiter ansteigt, und

Tabelle 1: Widerstandswerte Baustein <sup>1</sup>

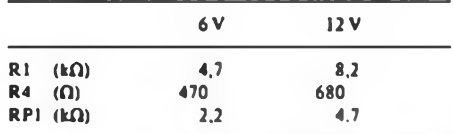

**Bild 5: Layout der Leiterplatte in Ritztechnik für den Baustein 2 (links)**

**Bild 6: Bestückungsplan der Leiterplatte für den Baustein 2 (Kfz-Batteriekontrolle mit Zweipunkt-LED-Anzeige)**

#### Tabelle 2: Widerstandswerte Baustein 2

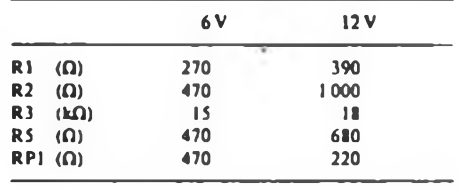

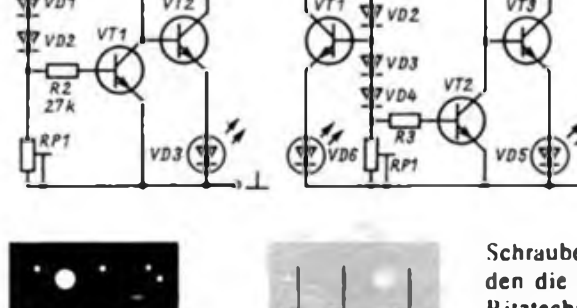

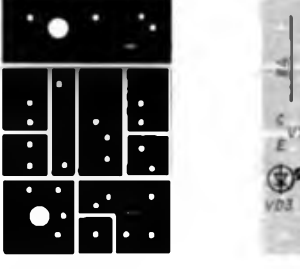

 $22k$ 

VT<sub>2</sub>

VD<sub>1</sub>

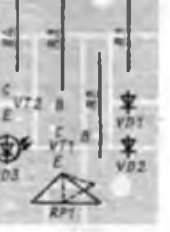

 $R2$ 

 $7VD1$ 

**Bild 2: Layout der Leiterplatte in Ritztechnik für den Baustein 1 (links)**

**Bild 3: Bestuckungsplan der Leiterplatte für den Baustein 1 (Kfz-Batteriekontrolle mit einer LED), rechts**

somit der Schwellwert an den Dioden überschritten wird, steuert VT1 über R2 durch, entzieht der Basis von VT2 Strom, so daß VT2 sperrt und die LED verlischt. Beim Absinken der Spannung unter den eingestellten Schwellwert sperrt wieder VT1, so daß über den geöffneten Transistor VT2 die LED wieder leuchtet. Die Differenz des Umschaltwertes liegt im Bereich von 0,2 V, was als ausreichend angesehen werden kann. Die Schaltung wird, je nach Kfz-Bordspannung, auf 6,4 V oder 12,6 V Schwellwertspannung eingestellt. Unterhalb dieser Spannung signalisiert die LED den mittleren Entladezustand der Kfz-Batterie, eine Nachladung ist angesagt. Beim Laden, und damit ansteigender Spannung, verlischt die LED wieder.

Zum Spannungsabgleich kann ein regelbares Stromversorgungsgerät mit einem Spannungsmesser benutzt werden. Notfalls können auch drei in Reihe geschaltete Flachbatterien 3R12 mit einem Potentiometer  $1 k\Omega$  (als Spannungsteiler geschaltet) verwendet werden. Diesem wird ein Vielfachmesser, z. B. UNI-TEST 1, an Anfang A und Schleifer S parallelgeschaltet, während an A und am Ende E die Batterie-Reihenschaltung liegt. Die Stromaufnahme der Schaltung liegt bei etwa 15 mA.

Der Einstellwiderstand RP1 ist nach der letzten Einstellung an seiner Drehvorrichtung (nicht auf der Widerstandsschicht-Seite) mit einem Ölfarbtupfer zu arretieren, damit auftretende Erschütterungen im Kfz während der Fahrt den Widerstandswert nicht verändern. Als LED VD3 wird zweckmäßig eine rote VQA 12/VQA 13/VQA 13-1 o. ä. eingesetzt. Bild 2 zeigt die zu ritzende Leiterplatte mit den Bohrungen. Im Bild 3 ist die Bestückung der Leiterplatte angegeben. Sie ist für die Aufnahme von stehenden Einstellwiderständen der Größe <sup>1</sup> sowie für stehende oder vorliegende Ausführung der Größe 0,5 vorgesehen.

#### **Baustein 2: Kfz-Batteriekontrolle mit Zweipunkt-LED-Anzeige**

Den Stromlaufplan dieser Schaltung zeigt Bild 4. Wie zu erkennen ist, wird auch hier die Grundschaltung des zuvor beschriebenen Bausteins benutzt. Deshalb kann hier auf wiederholende Erklärungen verzichtet werden. Die Erweiterung erfolgt durch eine entsprechend angekoppelte Stufe, wobei LED VD6 erst dann zu leuchten beginnt, wenn LED (VD5) erloschen ist. Das heißt, wenn in dieser Schaltung VT2 durchsteuert, erhält auch die Basis von VT1 Strom und steuert diesen durch, so daß LED (VD6) leuchtet.

Für die Anzeige werden zweckmäßig die Farben Rot (VDS - VQA 13) und Gelb (VD6 - VQA 33) verwendet. Diese wird

so eingestellt, daß VD5 den entladenen und VD6 den derzeitigen Ladezustand der Kfz-Batterie mit proportionaler Lichtstärke anzeigt. Der mit dem Einstcllwiderstand eingestellte Schwellwert für VD5 ist bei 6-V-Batterien 5,3 V und bei 12-V-Battcrien 10,5 V. Bei diesem niedrigsten Entladezustand der Kfz-Batterie muß VD5 gut sichtbar aufleuchten. Steigt die Spannung über diesen Wert, verlischt VDS und VD6 beginnt schwach zu leuchten. Die Lichtstärke wird umso intensiver, je höher die Spannung bis zur Ladeendspannung von 7 V bei 6-V-Batterien und von 14 V bei 12-V-Batterien ansteigt. Gut sichtbar wird VD6 je nach Bordspannung erst ab der mittleren Ladespannung von 6,3 V bzw. 12,6 V.

Beim Laden mit der Lichtmaschine muß VD6 auch gut sichtbar leuchten, wobei die Funktion des Spannungsreglers an der Lichtmaschine mitkontrolliert werden kann. Sinkt die Ladespannung, so leuchtet VD6 auch schwächer, bis sie beim Erreichen des Schwellwertes ganz verlischt, wobei VD5 wieder sichtbar aufleuchtet. Tritt dieser Zustand ein, muß die Batterie sofort nachgeladen werden. Es ist daher ratsam, bereits beim Rückgang der Lichtstärke von VD6 eine Nachladung der Kfz-Batterie vorzunehmen.

Die Stromaufnahme der Schaltung des Bausteins 2 liegt je nach Bordspannung bei 25 mA bzw. 35 mA. Im Bild 5 wird die geritzte Leiterplatte mit den Bohrungen dargestellt, während die Bestückung der Leiterplatte dem Bild 6 zu entnehmen ist.

#### **Baustein 3: Kfz-Batteriekontrolle mit Dreipunkt-LED-Anzeige**

Den Stromlaufplan der Schaltung des Bausteins zeigt Bild 7 (siehe nächste Ausgabe). Auch hier wird als erste Stufe die Grundschaltung des ersten Baustein (Bild 1) verwendet. Die zweite und dritte Stufe sind miteinander gekoppelt und arbeiten getrennt zur ersten Stufe mit der LED VD9. Sie entsprechen wesentlich dem Schaltungsprinzip des ersten und zweiten Bausteins (Bild <sup>1</sup> und Bild 4). Lediglich durch die Kopplung vom Kollektor VT2 zur Basis VT3 wird der Basis von VT3 der Strom entzogen, und LED VD10 verlischt, so bald VT2 durchgesteuert wird. Gleichzeitig steuert auch VT1 durch und LED VD11 beginnt zu leuchten.

Im Gegensatz zum zweiten Baustein, der wie der erste Baustein mit nur einem Einstellwiderstand auskommt, wird in dieser Schaltung zur Einstellung der drei Schwellwerte in jeder Stufe ein Einstellwiderstand erforderlich. Die Schaltung arbeitet nach dem Prinzip eines Fensterdiskriminators, d. h., es leuchtet immer nur eine LED. Die Einstellung und Abstimmung der drei LEDs aufeinander ist daher auch etwas schwieriger.

*(Schlußfolgt)*

# Mikroelektronik-Baustufen für den POLYTRONIC A-B-C (14)

#### **Dipl.-Ing. K. DEISTUNG**

#### 6.4. Spielerische Effekte

Ein EfTekt läßt sich mit dem kleinen Magneten und nur der LW-Spule erzielen. Der Ferritkern wird herausgedreht, die Spule an 6 V Gleichspannung, nicht höher, angeschlossen und der kleine Magnet in die stehende bzw. auch liegende Spule eingelegt. Die Lage der Spule wird verändert, der Strom ein- und ausgeschaltet bzw. in der Polarität vertauscht. Durch eine ein- bis zweilagige Papiereinlage in den Zylinder kann man ein Drehen des Kernes verhindern und weitere Versuche anstellen. Das Magnetfeld reicht auch mit Kem nicht zum Schalten des Hall-IS.

Für die folgenden Versuche wird das Magnetfeld des belasteten Klingeitrafos KT 08 (Glühlampe 6 V, 2,4 W, 6,3 V, 0,3 A) oder vom Netzteil (Bild 1.2 ohne Lampe) ausgewertet. Das Trafogehäuse muß geschlossen bleiben. Andere Trafos

sind aus mehreren Gründen ungeeignet. Mit dem großen Magneten in der Hand läßt sich das Streufeld des Trafos und seine Größe relativ nachweisen. Dann legt man den kleinen Magneten auf das Plastgehäuse bzw. in eine Rahmbutterschachtel, die auf das Gehäuse gestellt wird oder schiebt ihn mit der Bleistiftspitze auf einer glatten Unterlage um das Trafogehäuse. Bindet man den kleinen (großen) Magneten an einen Zwirnsfaden (50 cm) fest, kann man ihn (mit leichten Bewegungen) über den Trafo halten. Diese Versuche sind ein kurzweiliges Spielen mit physikalischen Kräften. 6.5. Schwellwertspannungs-Schaltkreis

A3O2D

Der Schaltkreis wurde speziell für die Kameraindustrie entwickelt (29) und hat eine breite Anwendung wegen seiner günstigen Parameter gefunden:

- hochohmiger Eingang,  $I \le 25$  nA;

- Schwellenspannung  $\cong U_a/2$  und ist ihr proportional;
- Schutz vor induktiven Spannungsspitzen am Ausgang;
- interner Verpolungsschutz;
- geringe Stromaufnahme;
- geringe Schaltzeiten bei steilen Flanken.

Der IS ist aus folgenden Stufen aufgebaut: Darlington-Differenzverstärker mit Konstantstromquelle und Ausgangstransistor (Openkollektor) mit Schutz vor induktiven Spannungsspitzen. Der Ausgangstransistor kann maximal 60 mA schalten. Die Hysterese (im Bild 6.14) verhindert Schaltschwingungen, besonders bei batteriebetriebenen Geräten. Eine ausführliche Beschreibung findet man in [30]. Einsatzmöglichkeiten des A 302 D sind u. a. Treiber und Leistungsverstärker zum Ansteuem von LEDs, Lampen und Relais, Pegelumsetzer zwischen CMOS- und TTL-IS. Einige Beispiele wurden für das Baukastensystem ausgewählt.

#### 6.6. Schaltbeispiele

Den Einsatz des A 302 D als Schmitt-Trigger zeigt Bild 6.14. Die Vorwider-

**LED** 

finierten Einschaltzustand des Schalters. Einen Dämmerungsschalter zeigt Bild 6.17. Durch Variation des Widerstandes läßt sich die Empfindlichkeit verändern (R größer - weniger Licht löst den Schaltvorgang aus). Diese Baugruppe kann auch Bestandteil einer Lichtschranke sein.

Der Feuermelder, Bild 6.18, arbeitet mit zwei Signalen: optisch durch eine LED (Lampe) und akustisch mittels elektronisch eingeschaltetem Tongenerator. Hier werden nur die Widerstände  $(R = 1.8 \text{ k}\Omega)$  am Ausgang A 302 D angeschlossen. Die Empfindlichkeit der Schaltung ist mit dem Einstellwiderstand einstellbar. Die Realisierung eines Tongenerators zeigt Bild 6.19, die Frequenz ist variabel. Der Tonbereich wird durch den Kondensator verändert. Die Frequenz-Variation kann mittels Vorwiderstand (hier  $R = 10 k\Omega$ ) eingeengt werden.

Bild 6.20 gibt einen Blinkgeber mit veränderlicher Frequenz und etwa symmetrischen Impulsen an. Die LED kann zur Überwachung dienen. Der Impulsblinkgeber sendet kurze Lichtimpulse. Die Im-

zum Zähler

pulshäufigkeit wird durch den Widerstand verändert (Bild 6.21). Ein Zeitschalter läßt sich nach Bild 6.22 realisieren. Die beiden Transistoren sind zur Ansteuerung des Relais erforderlich, da der IS den Relaisstrom nicht aufbringt. Der zweite Relaiskontakt kann zur Schaltung einer Lampe, LED oder des Motors verwendet werden. Den Schalttransistor auf Temperaturerhöhung prüfen! Wird der 10-kO-Widerstand vergrößert (100 k $\Omega$ , 270 k $\Omega$ , 1 M $\Omega$ ), kann die Haltezeit erhöht werden.

#### **Zusammenfassung**

In den beschriebenen Zusatzstufen wurde versucht, mit einem minimalen Aufwand ein Maximum an Schaltungen so zu realisieren, daß ohne zusätzlichen Meßtechnikaufwand eine möglichst eindeutige Aussage getroffen werden kann. Der Schaltungskatalog ist erweiterungsfähig. Bei Einsatz von zusätzlicher Meßtechnik lassen sich auch kompliziertere Schaltungen aufbauen und auswerten. Durch Kombinationen mit pnp-Transistoren (aus dem Transistorbaukasten "Elektronik 1" bzw. eigenem Aufbau auf

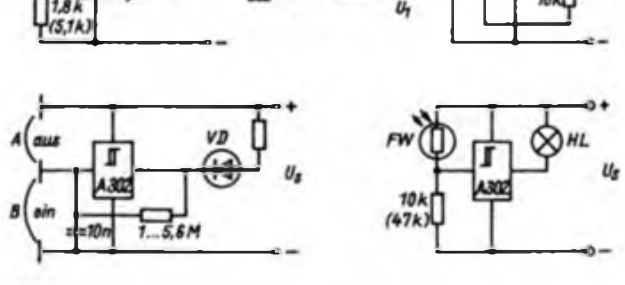

**Bild 14: Stromlaufplsn für einen Schmitt-Trigger (oben links)**

**Bild 15: Stromlaufplan für einen Entprallschalter (oben rechts)**

**Bild 16: Stromlaufplan für einen Sensorschalter (unten links)**

**Bild 17: Stromlaufplan für einen Ddmmerungsschatter (unten rechts)**

stände sollen die Eingangsspannung so einengen, daß die Schalthysterese mit etwa 0,5 V am Eingang erfaßbar wird. Der Drehwinkel des Einstellwiderstandes ist der Eingangsspannungsänderung proportional. Der Entprellschalter, Bild 6.15, kann statt zwei Gattern des D 100 D eingesetzt werden. Dabei ergibt sich ein geringerer Platzbedarf und ein höherer Lastfaktor  $(N = 35)$ .

Wegen des hohen Eingangswiderstandes kann der IS auch als Sensorschalter eingesetzt werden, Bild 6.16. Als Sensorflächen können zweckmäßig drei Taster (die Metallflächen) dienen. Die LED, die auch durch eine Lampe ersetzt werden kann, zeigt den Schaltzustand an. Der Kondensator (10 nF) sorgt für einen de-

**Bild 18: Stromlaufplan für einen Feuermelder (oben links)**

**Bild 19: Stromlaufplan für einen Tongenerator (oben rechts)**

**Bild 20: Stromlaufplsn für einen Blinkgeber mit LED (unten links)**

**Bild 21: Stromlaufplsn für einen Impulsblinkgeber mit Lampe (unten rechts)**

**Bild 22: Stromlsufplsn für einen Zeitschalter (unten)**

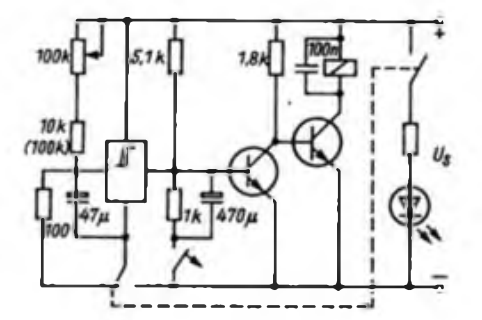

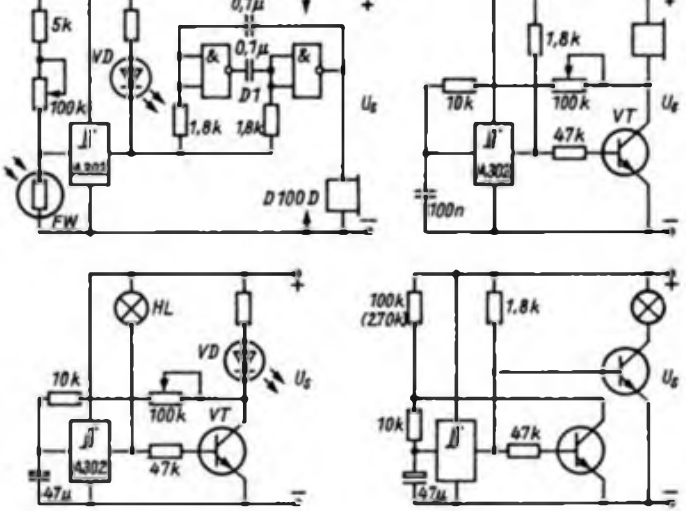

einen Bauelementeträger) können komplementäre Stufen und andere Schaltungsvarianten realisiert werden. Eine<br>zweckmäßige Ergänzung wären ein zweckmäßige Ergänzung wären Schalttransistor, ein Leistungstransistor, ein Relais  $6V - I \le 50$  mA, eine Diode SAY 12.

Das Netzteil hat sich bei der Erprobung bewährt. Es eignet sich auch zum Laden von ein bis drei NK-Zellen, bzw. ein bis zwei Bleizellen bis 1 Ah. Der Strom I<sub>10</sub> kann über die Glühlampe (eine Zelle) oder den Einstellwiderstand 100 Ohm eingestellt werden. Finde-

#### Literatur

|30] Kühne. H.: Applikationsbeispiele mit dem Schwellspannungsschaltkreis A 302 D. Broschürenreihe "electronica". Band 207, Militärverlag der DDR. Berlin 1983

# *SWL-QTC*

**Bearbeiter: Andreas Wellmann, Y24LO PSF 190. Bertin, 1060**

#### **Aus der Postmappe**

Dirk, Y39-05-C, schreibt folgendes über seinen Entwicklungsweg als Funkamateur .Seit Dezember 1985 bin ich an der Klubstation Y39ZC. Auf Grund vieler Probleme, die man so im tiglichen Leben und in den Anfängen der SWL-Tätigkeit zu bewältigen hat. begann meine aktive Tätigkeit als SWL erst mit dem WA-Y2-Contest 1986. In diesem Contest erfüllte ich die Bedingungen für das RA-Y2-Grunddiplom. Nach gut 4 Monaten SWL-Tätigkeit konnten auf 80 m 35 Länder geloggt werden. Ein großer Teil der Hörtätigkeit auf 80 m bezieht sich aber auf das Sammeln von Y2-KK. Y2-DXem und Y2-CGcm. Alle drei Diplome der Grundstufe sollen, wenn es mit dem QSL-Rücklauf klappt, dieses Jahr noch beantragt werden Beim SP-QX-Contest habe ich die Bedingungen für das POLSKA-Diplom erfüllt und den Diplomantrag mit dem Contestlog abgeschickt. Zur Technik noch ein paar Worte: Angefangen habe ich mit einem Direktmiscber für 80 m ohne weitere Filter o.ä. Zusatzeinrichtungen. Im Bau befinden sich ein RX-A244 mit CW/Notch-Filter und einem zusätzlichen PLL-Filter für CW-Empfang. sowie ein 5-Band-Empfänger. Weiterhin will ich die Antennenanlage komplettieren. um auf allen fünf Bändern QRV sein zu können."

Siegfried. Y46-21-H. gibt folgende Information: .Der QSL-Manager DK3HL von TZ2XN beantwortet nur noch QSL- bzw. SWL-Karten. die über das Büro gehen. Es sind 3 SWL-Berichte erforderlich, ansonsten wird die SWL-Karte, nur mit einem Bestätigungsstempel versehen, zuruckgesandt."

Lutz. Y39-06-L. möchte interessierte OMs bei der kostenlosen Beschaffung von KC-85/1- (85/3-) Software unterstützen. Es stehen ein CW-Programm, ein LOC-Programm sowie 2 Sorlierprogramme zur Verfügung. Zur Bedarfsermittlung schicken Interessenten, bitte bis zum 30.9.87, eine Postkarte an den Bearbeiter des SWL-QTC mit folgenden Angaben: Computertyp - Programmwunsch - SWL-Nr. - Anschrift

#### **Ergebnisse des 8. Y2-Ausbüdungs-**

**und Hörercontests 1987**

Die Spalten bedeuten v.I.n.r.: Platz. Rufzeichen bzw. SWL-Nr., (QSO-Zahl. Mulitplikator. QSO-Punkte). Gesamtpunkte.

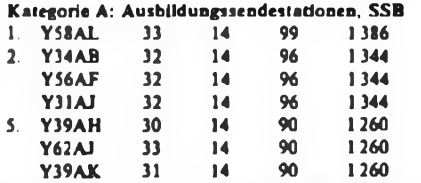

8. Y62AI/p 1248, 9. Y44AJ 1218. 10 Y78AN 1176. 11. Y56AA 1170, 12. Y33AN <sup>1</sup> 134.13. Y45AO 1131, 14. Y48AJ 1053. 15. Y55AD 1044. 16. Y31AE 1014, 17. Y46AF 1008. 18. Y42AB 966. 19. Y42AH 962. 20. Y36AC 936, 21. Y32AL 819, 22. Y45AJ, Y47AJ, Y35AM 792, 25. Y38AN 780. 26. Y51AC. Y31AL 756. 28. Y23AK 624, 29. Y48AF 540. 30. Y45AB 216; Nichtabrechner Y34AC, Y64AH, Y76AL. Y59AN

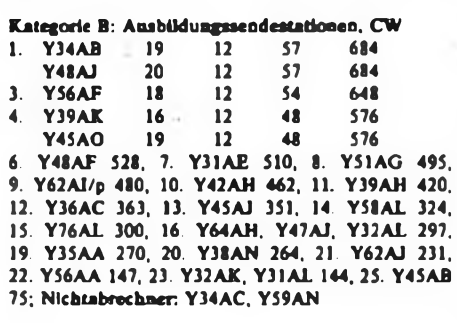

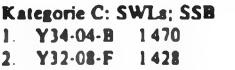

Y31-14-O

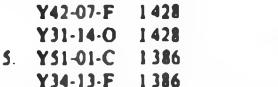

5. Y44-24-O 1386 Y46-24-O 1386 Y46-09-F 1386 Y54-08-I **Y62-08-M 1386**

**Y34**<br>21 - 11 13. Y33.-07-O, 1386 Y43-O9-D. Y46-07-I. Y48-02-B. Y64-02-M 1386 Y51-O5-G, Y52-O9-G, Y57-O2-M. Y62-O9-M <sup>1</sup> 344, 21. Y31-95-B. Y44-O4-M. Y49-08-M, Y52-07-G. Y55-34-A. Y55-45-A <sup>1</sup> 302, 27. Y30-01-O, Y31-12-O. Y38-O8-G, Y44-38-O, Y49-15-M, Y41-04-L 1260, 33. Y38-09-E. Y44-06-F 1218. 35. Y32-O5-K, Y36-11-F, Y39-09-L. Y55-22-A 1209, 39. Y48-09-A, Y48-33-N. Y57-17-D. Y62-10-M. Y64-28-H. Y6-18-G 1176, 45. Y33-14-B. Y87-07-L, <sup>1</sup> 170. 47. Y51-17-G Y46-11-F, Y48-15-L, Y2-12 322/L37 <sup>1</sup> 134. 52. Y36-1O-F, Y46-14-O 1131, 54. Y47-07-E 1116, 55. Y31-12-L, Y33-07-F, Y44-31-O. Y51-09-G. Y52-O1-B. Y56-20-M 1092, 61. Y52-21-E 1050, 62. Y32-17-G. Y57-09-J. Y62-O8-N 1008, 65. Y59-16-N 975, 66. Y64-30-N 966, 67. Y43-21-J, Y67-07-I 936, 69. Y31-17-L 897, 70. Y38-O8-E, Y44-05-J 864, 72. Y32-O5-F, Y56-19-M 858, 74. Y39-11-K 851, 75. Y55-1O-A 828, 76. Y43-18-D 756. 77. Y36-11-G 726. 78. Y56-17-M. Y64-32-H 720. 79. Y64-08-F 690. 80. Y31-19-L, Y32-O4-A 627, 82. Y32-11-G 540, 83. Y51-21-H, Y62-06-J 495. 85. Y44-14-H 420, 86. Y81-08-L 120.

Kategorie D: SWLs; CW 1. Y58-06-M 897<br>7. Y54-08-1 864 2. Y71-05-G 936 7. Y54-O8-I 864 3. Y30-01-O 897<br>Y42-07-F 897 897 **Y48-33-N 858**<br>897 **Y51-05-G 858** Y53-03-D 11. Y32-O1-F, 12. Y44-06 F 780, 13. Y2-12 322/L37 756, 14. Y34-13-F, Y62-08-N, Y63-17-I 720, 17. Y43-O2-K. Y44-24-O, Y63-11-I 702, 20. Y41-04-L, Y51-O9-G, Y64-02-M 684, 23. Y43-21-J, Y49-15-M 648, 25. Y32-O5-K, Y48-06-A, Y62-09-M. Y68-14-F 627, 29. Y48-16-H 594. 30. Y56-20-M. Y62-08-M. Y89-10-L 495, 33 Y55-1O-A 480. 34 Y39-05-C, Y43-O6-F, Y52-O1-B 450, 37. Y62-10-M 429, 38. Y67-07-I 390, 39. Y48-10-A 351, 40. Y38-O8-G 330, 41. Y56-19-M 300, 42. Y38-08-K 270. 43. Y64-30-H 27, 44. Y49-08-M 12.

# *Diplome*

**Bearbeiter: Ing. Max Perner. Y21UO Franz-Jacob-Str. 12, Berlin, 1156**

**Das Diplomprogramm der ARM (Ass. des Radio-Amateurs de Monaco)**

#### P. M. A Principality of Monaco Award

Erforderlich sind Zweiwegverbindungen nach dem 1.1.1980 mit mindestens 3 verschiedenen Stationen, die ihren ständigen Wohnsitz in Monaco haben. Gastlizenzen (3A0 . oder .../3A usw.) zählen nicht für das Diplom. Es gibt keine Band- und Sendeartenbeschränkuogen. Verbindungen über Relais zählen nicht. Die Bedingungen gelten sinngemäß auch für SWLs. Als Antrag ist ein bestätigter Logauszug erforderlich. Die Kosten betragen 10 IRCs.

#### **WJLS.E.C.**

**Worked all small european countries**

Erforderlich sind zwei Zweiwegverbindungen mit den folgenden Zwergstaaten Europas: Andorra (C3) - Liechtenstein (HB0) - Luxembourg (LX) - Malta (9H) - Souvereign Order of Malta (1Aß) -Monaco (3A) - San Marino (T7) - Vatican (HV). Klasse 1: für alle 8 Länder

Klasse 2: für 3 Länder und Monaco.

Es gibt keine Band- und Sendeartenbeschränkungen. Verbindungen über Relais zählen nicht. Die Bedingungen gelten sinngemäß auch für SWLs. Als Antrag ist ein bestätigter Logauszug einzureichen. Die Kosten betragen 10 IRCs.

#### **Das WAB-Diplomprogramm**

Herausgeber der nachstehenden Diplome ist die w. a. B. Group im britischen Amateorfunkverband RSGB. Die Diplome basieren auf der Geografie und der Verwaltung Großbritanniens und Nordirlands. Es gibt (außer beim WABIA) keine Datums-, Band- oder Sendeartenbeschränkungen. Als Antrag genügt ein bestätigter Logauszug. Die Kosten betragen jeweils 10 IRCs. Die Bedingungen gelten entsprechend für SWLs.

Großbritannien und Nordirland sind geografisch eingeteilt in Gittersysteme, in Großbritannien bezeichnet als National Grid Reference (NGR) und in Nordirland als Irish Grid (IG) bezeichnet. Beide Systeme teilen das Land in Quadrate von 100 km x 100 km, die sogenannten large Squares (Großquadrate). Im NGR werden diese Quadrate mit 2 Buchstaben gekennzeichnet, im IG mit einem Buchstaben. Insgesamt gibt es 61. Jedes Großquadrat ist weiter in Quadrate von 10 km x 10 km mit einer zweistelligen Zifferngruppe zwischen 00 und 99 unterteilt. Hinter den Zahlen steht der Name der Grafschaft. Kennzeichnungen von WAB-Regionen (WAB areas) lauten demnach z. B.

HP61 - Shetland Isles SP38 - West Midlands<br>SC27 - Isle of Man 337 - Down  $SC27 - I<sub>3</sub>$ le of Man C82 - Antrim usw.

#### W. A. B. LARGE SQARES AWARD

Von den 61 Großquadraten sind 30, 40 oder 55 zu arbeiten.

#### W. A B. AREAS AWARD

Von den mehr als 4000 WAB-Regionen muß man je nach Klasse erreichen: Basic - 300. Bronze - 500, Silver - 750, Gold - 1000, Platinum - 1500, Saphir - 2000 WAB-Regionen

#### W. A B. COUNTIES AWARD

Von den 78 Grafschaften Großbritanniens und Nordirlands sind mindestens 55 bzw. 76 Grafschaften zu arbeiten.

#### W. A. B. ISLAND AWARD

Hier geht es um vor der Küste Großbritanniens und Nordirlands gelegene Inseln. Jede Insel muß einen eigenen Namen haben, sonst wird sie der jeweiligen Inselgruppe zugerechnet. Jede Insel bzw. Inselgruppe zählt nur einmal. Es dürfen alle Verbindungen ab 1.1.1986 gewertet werden Für das Grunddiplom sind 25 (VHF 10) Inseln erforderlich. Endorsements gibt es für (25. nur VHF) 40, 50 usw. bis 140, 150 Inseln.

#### **Das Diplomprogamm**

**der japanischen "QX Family Foundation"**

Grundregeln: Für sämtliche Diplome der DXFF zählen Verbindungen unabhängig von Datum, Band und Sendearten. Alle Verbindungen müssen Zweiwegverbindungen sein. Als Antrag ist jeweils eine GCR-Liste erforderlich, d. h. die QSL-Karten müssen beim Antragsteller vorliegen. Die Diplome sind gebührenfrei. SWLs können sie nicht erwerben.

#### DXF .D" Award (DXFDA)

Das DXF .D\* gibt es für Verbindungen mit 5 verschiedenen DXF-Mitgliedern. Jedes Symbolsiegel auf deren QSL zählt einmal.

#### DXF .X" Award (DXFXA)

Man buchstabiere die Abkürzungen "DXF" fünfmal mit einem beliebigen Buchstaben aus Präfixen von 15 verschiedenen Lindem, z.B.

<sup>D</sup> - DL2CQ DU7SV D4CBS 3D6BC JD1YAA X-XE2HL XT2AW LX1AJ 5X5NK OX3AB F - F6ENL FK8DD FW0WWFO8XB JF1SPG

#### DXF .F" Award (DXFFA)

Erforderlich sind 5 verschiedene Stationen aus jeweils 5 verschiedenen Lindem (insgesamt 25 QSL), darunter muß aber jeweils eine Verbindung mit einer DXpedition-Station sein, die von der DXFF gefordert wurde oder die Station muß eine QSL-Karte benutzen. die von der DXFF gefördert wurde.

# *Ausbreitung Sept. 1987*

#### Bearbeiter: Dipl.-Ing. Frantiiak Janda, 0K1HH 25166 Ondrejov 266. ÖSSR

Die wärmere Hälfte des Jahres neigt sich nun dem Ende zu. Das bedeutet für uns eine allmähliche Verbesserung der Kommunikationsmöglichkeiten, besonders in die östlichen und südlichen Richtungen. Eine ebenso günstige Entwicklung für die westlichen und nördlichen Richtungen dürfte frühestens in der letzten Septemberdekade auftreten. Eine bedeutende Rolle spielt dabei das voraussichtliche Ansteigen der Sonnenaktivität.

Mittlerweile scheint es wirklich so, als ob wir uns auf der ansteigenden Kurve des 22. Elßahreszyklus bewegen (berechnet nach dem minimalen  $R_{12} = 12.4$  im September 1986; im Oktober betrug  $R_{11}$  bereits 13,2). Für die Berechnung gehen wir von  $R = 14,8$  und 39,3 für März und April 1987 aus. Nach den kurzfristigen Messungen lag aber das Minimum der Sonnenaktivität etwas früher, im Juni 1986, als die Sonne den größten Teil des Monats ohne Flecken war und zwischen dem 24. und 30.6. der Sonnenstrom bis auf 66 sank. Sehr niedrig war auch der Junidurchschnitt von nur 67,5. Im April 1987 betrug der Sonnenstrom im Mittel schon 85,4, an den einzelnen Tagen waren die Werte 73. 72, 72. 74. 78. 89. 94. 95. 100, 100. 101. 98. 99. 98. 97. 105, 97. 93. 91, 85. 78, 76. 76. 78. 75. 73, 74, 73, 73. 73 und 76. Das Magnetfeld der Erde befand sich meist in Ruhe, wie sich aus den Tagesindizes A» ersehen läßt: 10, 4. 2. 15. 14, 7, 12, 14. 11, 10. 6. 4. 17. 7, 6. 4. 7. 5. 9. 8. 3, 5. 3. 12, 6, 5, 7. 4. 6 und 8. Die KW-Ausbreitungsbedingungen waren bis zum 24.4. überdurchschnittlich gut und vom 26. bis 27.4. Elativ schlechter, im großen und ganzen jedoch sehr gut und stabil, besonders zwischen dem 8. und 15.4. Alle drei kurzen Störungen (4.4. um 0315 und am 13.4. um 1508 UTC) hatten eine ausgezeichnete positive Phase und ließen eine negative vermissen. Das wirkte sich am stärksten auf das 14- und 21-MHz-Band aus und ging bis zum öffnen transpolarer Trassen. Die nicht typische günstige Entwicklung am 11.4., als das 21-MHz-Band am Vormittag voller JA-Stationen war und sich am Nachmittag ausgezeichnet nach W5 öffnete, wurde offensichtlich von einer Kette von Sonneneruptionen am 9.4. hervorgerufen, wodurch sich die Parameter des Sonnenwindes veränderten. So entstanden durch den Einfluß einer zusätzlichen Teilchenionisation ionosphärische Wellenleiter, die sich auch an den weiteren Tagen auswirkten.

Die Entwicklung ist im September, bei  $R_{12}$  = 26 und einem Sonnenstrom von 83. durch die Verlängerung der Öffnungen auf den unteren Rändern und gegenüber dem August durch das Wachsen von MUF um 2 bis 4 MHz am Tag und das Sinken um 4 bis 6 MHz in der Nacht charakterisiert. Die stärkste Verbesserung tritt auf 7 MHz ein, teilweise auch auf 3,5 MHz. Auf 1,8 und 10 MHz gibt es wenig Veränderungen. Die Situation auf den Frequenzen über 10 MHz verbessert sich in östliche Richtungen und die Gebiete des Pazifiks etwas, und etwas mehr aufden kürzeren, insbesondere südlichen Trassen, bis 5000 km. Umgekehrt verschlechtern sich die Verbindungsmöglichkeiten mit Nord- und Südamerika und auf den niederfrequenten Bändern mit der Antarktis.

Eine günstige Entwicklung kann optimal folgende Öffnungszeiten bringen:

1,8-MHz-Band: LA um 0100, UI um 2300 bis 2400, VU um 2200, W2 um 2300

3,5-MHz-Band: A3 von 1700 bis 1800, JA von 1830 bis 1930, BY1 um 2100. P2 von 1700 bis 1730. ZL um 1600, 4K1 um 0200, PY von 0000 bis 0300, OA von 0200 bis 0300 und um 0600, W4 von 0100 bis 0300, W3 von 0300 bis 0400, VR6 von 0530 bis 0600, VE um 0300. W5 von 0530 bis 0600. W6 von 0500 bis 0600. VE7 um 0600

7-MHz-Band: UA0K von 0300 bis 0400 und von 1930 bis 2000, A3 um 1800, JA um 1700, ZL um 1600. VK6 um 1800. 4K1 um 0200, PY von 0100 bis 0200, ZL über den langen Weg eventuell gegen 0600. OA um 0200 und 0600. W2 um 0300 und 0500. W6 ist zwischen 0330 und 0600 gleichzeitig mit VE7 möglich.

10-MHz-Band: JA von 1500 bis 1700, PY um 2100, LU um 0600, KP4 um 2200, W2 um 2300, VE3 von 2200 bis 2230.

14-MHz-Band: UA0K von 1600 bis 1700, BY von 1500 bis 1600, PY um 2000, W2 um 2100. Ich hoffe, daß sich das System der synchronen Funkbaken auch auf 21 und 28 MHz ausbreitet und daß es seine Zuverlässigkeit behält, und weiter, daß es nicht öfter das Ziel der Kleptomanie solcher Besucher wird, wie desjenigen. der bei CT3B NiCd-Akkumulator samt Ladegerät stahl. Im Gegensatz zu 14,1 MHz dürfte man auf 21,15 und 28,2 MHz recht ungestört sein.

21-MHz-Band: BY von 1300 bis 1400, UA1P von 1100 bis 1200, 3B um 1530.

28-MHz-Band: J2 um 1600, ZD7 um 1730, Ul um 0630, VU um 0900.

Y2-Rundspruch von Y61Z an jedem 1. und 3 Mittwoch im Monat um 1700 UTC bei 3.62 MHz sowie über die Relaisfunkatellen Y21F und Y21O auf R4 bzw. R5. Haue des Radioklubs der DDR: Hosemannstr. 14, Berlin, 1055 Tel 3654436, Telex 112025 Y2-Contest-, Y2-Award- und Y2-QSL-Büro: PSF 30, Berlin, 1055 Postscheckkonto. Postscheckamt Berlin, Kto Nr. 7199 57 15495

### *Amateurfunktreffen des Bezirks Gera*

Das Referat Amateurfunk des BFA Nachrichten Gera lädt die Sende- und Empfangsamateure mit ihren XYLs und YLs sowie Gästen aus anderen Bezirken recht herzlich zum Jahrestreffen 1987 ein. Es findet ab 10.00 Uhr am 24. Oktober 1987 in Greiz, HOG .Friedensbrücke- statt. Wie in jedem Jahr, so wird auch vor diesem Treffen ein Anreisewettbewerb im 144-MHf-Band durchgeführt. Die Ausschreibung kann bei der Teilnahmemeldung angefordert werden. Neben interessanten Vorträgen aus dem Amateurfunkbereich bleibt auch wieder genug Zeit zu persönlichen Gesprächen.

Von 10.00 Uhr bis 17.30 findet ein Sonderprogramm für die XYLs und YLs statt. Gegen 17.30 öffnet der Material-Solidaritätsbasar. Für den eigenen Materialverkauf wird bei der Teilnahmemeldung eine Standgeld von 10 M erhoben. 19.00 beginnt das traditionelle HAM-Fest.

Die Beteiligung an diesem Amateurfunktreffen ist für die Kameradinnen und Kameraden aus dem Bezirk Gera mit der Entrichtung eines Kostenbeitrages von 10 M und für Gäste aus anderen Bezirken von 15 M (Verpflegung inbegriffen) verbunden. Namentliche Anmeldung mit Rufzeichen und Teilnehmerzahl, Meldung zu Anreisewettbewerb, eigenem Materialverkauf. Teilnahme am XYL/YL-Programm und am HAM-Fest bitte bis zum 30.9.1987 an Werner Meinhold Y51ZJ, Nr. 44 Görschnitz 6601. Als Eintrittskarte gilt der Zahlungsabschnitt der Postanweisung. Überaachtungsmöglichkeiten bestehen in begrenzter Anzahl F. Oeser. Y22EJ, Y52ZJ Referatsleiter Afu. J"

### *Nachruf*

Am 22. April 1987 verstarb im Alter von 69 Jahren unser Kamerad

#### **Reinhold Thum, Y21DF,**

ex DM3KBF. DM3BF. DM2ADF.

Reinbold war der erste Klubstationsleiter des Bezirks Cottbus. In vielen Jahren fleißiger Mitarbeit erwarb er sich bleibende Verdienste bei der Entwicklung des Nachrichtensports und ganz besonders bei der Ausbildung von jungen Kameraden. Reinhold wurde für seine Verdienste vielfach geehrt und ist Träger der Emst-Schneller-Medaille in Silber. Wir werden das Andenken an OM Reinhold immer in Ehren hal-GST-Organisation Nachrichten BV I^uchhammer

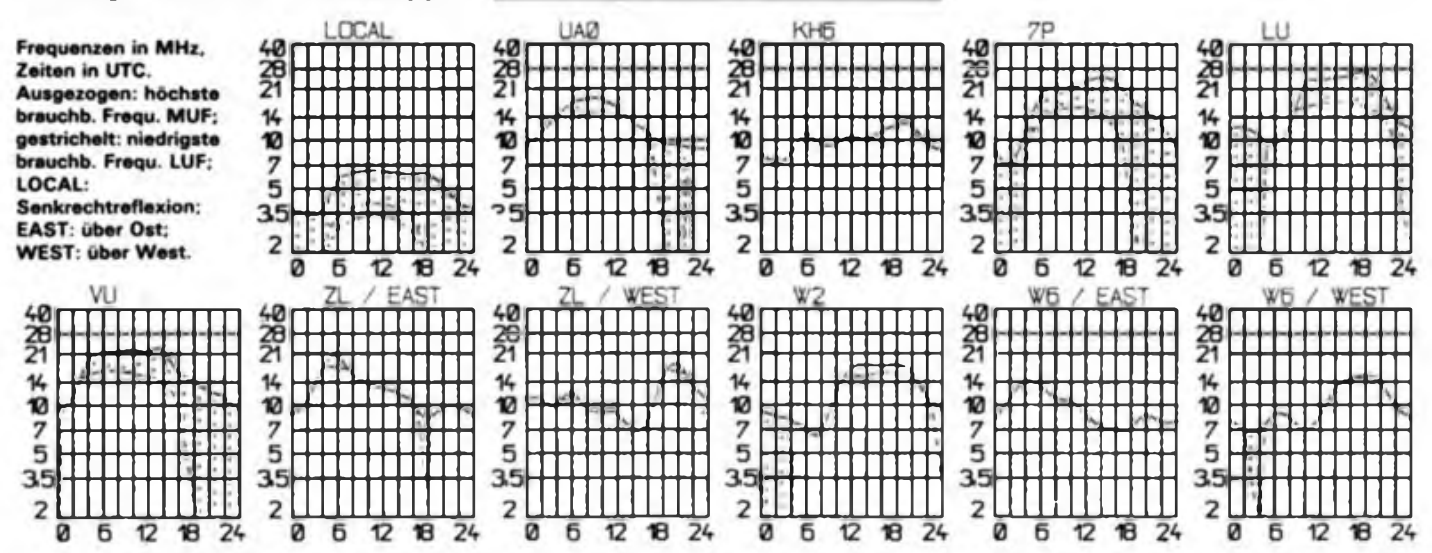

# *DX-QTC*

#### **Bearbeiter: Wolfgang Bedrich. Y2SZO Görachatr. 7. Berlin. 1100**

Berichtszeitraum Monat Mai/Juni 1987 Alle Zeiten in UTC, Frequenzangaben in kHz

#### **DX-AusIese**

21: CW: 3B8CF 027 14, HZ1AB 022 12, TU4CG 001 14, 4K1A 020 10, 8R1J 015 21. 9L1IS 015 14, VP8BKQ 025 15. SSB: FT8WA 225 11. P29VU 235 11. 7J1ACH (M.T.) 285 08, CE0DFL 275 21. KH0AC 300 11. KH6SB 158 08. KX6DS 275 09. 5H3RJ 235 19. H44DL 200 10.

18: CW: FY5AU 070 20, OA4IU 069 21, PY1BVY 068 20. PZ1DV 068 20.

14: CW: FOs 07, VK0ML (Maquarie) 012 07. BY1SK 020 16. ZL7TC (Chatham) 026 07. 7J1ACH 017 12. RTTY: A61XL 21. 7J1ACH 12. 5H3ZO 19. CP8HD 01. FT8ZA 13. KX6OI 06, OA4ZV 22, XX9DN 16. D44BC 19. FT8WA 12, KG4SG 20. SU1ER 21. VK9XP 13. V85HG 13. SSB: 7J1ACH 200 12, BV61A 245, 16, C53AK 105 07. KH0AC 200 13. 4V2DX 182 20, 5W1FT 225 08. AG1 AB 198 12. CE0GHO 178 22. FH8CB 285 18. FT8WA 205 06. HH9E 210 07. VR6TC 141 08, VR6YL 141 08, 3D2ER 225 08. 6T2MG 225 21, 9M8GH 125 17. VK9NS 215 21. 7: CW: 9M2KY 033 20. OX3KD 002 22, YN3EO 003 06. CX1AC 005 05. XE1ANU 002 06, OX3LX 010 20. SSB: A4XJZ 045 00, HC8NFR 077 05, ZK2EKY 083 05.

#### **DX-Infonnationen**

Europa: Die DXCC-Anerkennung von DL7FT/SV/a bezieht sich auf QSOs vom 26.6. bis 1.7.1985 und vom 26. 3. bis 1. 4. 1986. - Das Rufzeichen T77F wurde in CW von einem Piraten mißbraucht. JX9CAA, meist auf 80 m, war auch gegen 0700 auf 14180.

Asien: BV2B, 14210 um 1400, bekam Hilfe beim Bau eines 40-m-Beams und wird voraussichtlich bald regelmäßig auf diesem Band zu hören sein. - EP2DL, 14 250 um 1800, verschickt neuerdings QSL-Karten. - Lin, BY5RA, will täglich ab <sup>0700</sup> auf 21027 QRV sein. Eine neue chinesische Station ist BY8NC. QSL an Box 1033, Nanchang, PRC. - Andamuen/Nicobaren: Team I war vom 16.2. bis 2.3. von den Andamanen QRV (VU2RBI, VU2MY. VU2MYL, VU2KNN, VU2BL in SSB und VU2SUS in CW). Von den Nocobaren war VU2BL in SSB und VU2SUS in CW/SSB aktiv. Team II setzte vom 3. 3. bis zur Monatsmitte fort und Team III war dann noch bis zum 27.3. aktiv. Total wurden 30500 QSOs gefahren, von denen 14 500 QSOs mit 182 Bändern auf das Konto von VU2RB1 gehen. In CW wurden 8000 QSOs getätigt Ein 6-Band-QSO (160 bis 10 m) gelang mit LZ2DF. - RV0YF 14005 um 1800. vertritt die Zone 23. - A71AU war in den frühen Morgenstunden auf 14230 aktiv. QSL an DJ9ZB. BV0AE war eine japanische DXpedition nach Taiwan Anfang Juni. QSL via JA1UT.

Afrika: 5L7Q (via GM4LTU) ist ein Pirat gewesen. - Luis. S92LB rief um 2030 auf 14 180 CQ und wurde kaum umlagert! - 3C1CW (F6GXB), 3C2A (TR8JLD) und 3C3CR (TR8CR) wollten im Juli Äquatorial-Guinea besuchen und aktivieren. - 3C1MB ist nach wie vor gegen 1700 auf 21 230 anzutreffen. - CN8CU ist ebenso wie 7X2SX ein »Schwarzer". - Clive, S79CW, wird Mahe in einigen Monaten verlassen. - Von Kamerun sind derzeit QRV: TJIDL, 28 500 um 1700 und 21 225 um 1500. QSL via DK8OS. TJ1CH war gegen 1700 auf 21 215 QRV. QSL via F6FNU. - Ed, 7P8DX. (ex EL2ED), ist von 40 bis 10 m speziell in CW QRV. Die jetzige Antennenanlage wird noch für 80 m erweitert. QSL an Box 333, Maseru 100, Lesotho: - SU1AL ist in SSB auf 20 m sehr aktiv, meist oberhalb 14 200. QSL an Box 109, Giza, Egypt. - Malik, 6T2MG, und Sid, ST2SA. sind derzeit die beiden einzigen ständigen Stationen im Sudan. Beide machen allerdings mehr Packet Radio als CW oder SSB. - PABGAM hofft bald eine Lizenz zu bekommen (ST2). - ET3PG nicht fürs DXCC). - FT8XD ist in den Morgenstunden oft auf <sup>14</sup> <sup>180</sup> zu arbeiten. - TL8KH nutzte die sporadischen DX-Öffnungen auf 10 m, RTTY auf <sup>28085</sup> um 1730. - Als 5T5EV arbeitet für etwa <sup>2</sup> Jahre DL3KCE, 21315 um 1900. - 5A8A wurde auf 10 und 80 m in CW aktiv und machte 5-Band-QSOs möglich (nun QRT). Nordamerika: KR0Y war im WPX-CW als V31A QRV. QSL via K5RX. - QSLs für ZF9SV (VE7SV) und ZF2MM (VE5RA) laufen nur über das VE-Büro. - V2ACH ist bei guten CONDX noch ab 2100 auf 21270. - Durch die Präfixzuteilung von FJ für St.Barthelomy änderten sich auch die Rufzeichen einiger aktiver Stationen: FG5AU in FJ5CB, FG5CB/ FJ5AB, FG5BU/FJ5BC, FG5EB/FJ5CD, FG5EK/ FJ5AD, FG5BQ/FJ5CQ, FG5BW/FJ5AH, QRV waren FJ5AB, 7070 um 0600 und 14105 um 1100; FJ5BC, <sup>3785</sup> um 0600. - FM0A wurde während des WPX-SSB von FM5CD und FM5WD aktiviert. Südamerika: Stationen aus Peru (OA) dürfen wie folgt arbeiten: Klasse A = 1000W Allband,<br>Klasse B = 250W auf 160, 80, 40, 20 (14000 .14 200), 17, 15 (21000 .21250), 13 und 10 m und Klasse C = 100 W auf 160, 80, 40, 17 und 13m.- Trindade-Isl. wurde am 6. und 7.6. aktiviert, u.a ZY^TM, ZY0TC. QSLs gehen über PY1DFF. Ozeanien: C21FS konnte um 1330 auf 14094 gearbeitet werden. - C21XX ist wahrscheinlich der angekündigte C21A. Er wurde in CW auf 14030 gegen <sup>1400</sup> beobachtet. QSL an Box 17, Nauru. - WY5L/ KH3 machte gegen 0700 auf 14055 CW-Betrieb. QSL via N5DAS. - ZL1AMO wollte im Juni für <sup>3</sup> Wochen von Vanuatu (YJ) aus QRV sein. - ZK1XV und ZK1XF wurden von North Cook aus QRV. QSL für ZK1XV an VK2BCH. - Victor. ZKICG (South Cook) wird bald Antennen für. 160/80/40 m nutzen können. Er ist ansonsten öfters gegen 0730 auf 14 225 und macht ab sofort auch RTTY. - ZK2PK fuhr um 0800 auf 14 215 seine ersten QSOs mit Europa. Phil arbeitet ohne zusätzliche PA. - ZL8HV auf Kermadec will nun bis Anfang Oktober bleiben. - KL7LF/ KH3 war wieder ab 0630 auf 14 175 zu hören. Joe will spätestens ab Juli auf RTTY machen. - Die geplante Mellish-Reef-DXpedition von K4ADN wurde auf <sup>1988</sup> verschoben. - Ebenfalls von South Cook sind ZKIDD, 14130 um 0800, und ZK1CT meist abends auf 20 m QRV. - ZL7AA von Chatham macht vorwiegend SSB-Betrieb auf 20 m (14200 um 0800). QSL via ZL1AMO. - K6JAJ und K6RXK mußten ihre Pläne einer Aktivierung von Baker und Howland Isl. (KH1) auf <sup>1988</sup> verschieben. - Neben 9M8GH ist von Sarawak noch 9M8PV QRV, 14220 um 0700.

tauchte sporadisch ab 1800 auf 14175 auf (zählt

Antarktis: Folgende Stationen sind noch auf. Macquarie: VK0GC (bis Dezember 1987), VK0ML (speziell Do und So auf 14015 in CW ab 0600) und VK0DS VK0SJ verließ im März die Insel.

#### **Y2**

Hans, Y55XL, konnte neben WY5L/KH3 (20/CW) auf 40 m mit PZ9PR ein neues Land verbuchen. Mic, Y3IOJ, gelangen im WPX-CW mit V31A. 5L7T (via YU1RL), 5T5CJ (via W4BAA). 9J2EZ (I4FGG) und TU4CG fünf neue Länder. Bei jetzt 152 gearbeiteten Ländern hofft er auf schnelle Bestätigung für die Y2-DXer Mitgliedschaft. Seine Stationsausrüstung ist eigentlich recht einfach: 100-W-Transceiver und 8 m hohe Dipole (das sollte all jenen Mut machen, die meinen, nur mit Quad und QRO ließe sich etwas erreichen). - Hartmut, Y28GO. rechnete die Y37BER-Aktivität in Puncto DX ab: »Es wurden 6247 QSOs mit 109 Ländern gemacht. Bis auf wenige Ausnahmen wurde selbst gerufen. Im Log stehen u. a.: BY, CE0Z, FS. HZ. OA, Tl. VP2K. VP2V. V2, V3, 3B8. 4S. 5T. 6Y. 9L und 9Y. Gearbeitet wurde mit Teltow plus 500-W-PA, auf 160 m mit "AFE" als "Jenaer Variante". - Michael, Y39OH, beobachtete 10 m und erwischte prompt einige gute Öffnungen. So gelangen, SA0A, PYs, TA3C sowie viel EU.

Berichte kamen diesmal von: Y24LN, Y28GO, Y31OJ, Y36SG, Y39OH, Y42MK, Y43-03-E, Y46-21-H und von den Mitstreitern der Y2-DX-Runde! Vielen Dank!

# QSL-Info

**Boarberter: Ing. Ludwig Mantschel, Y23HM Straße der Jugend 88/04. Leipzig, 7080**

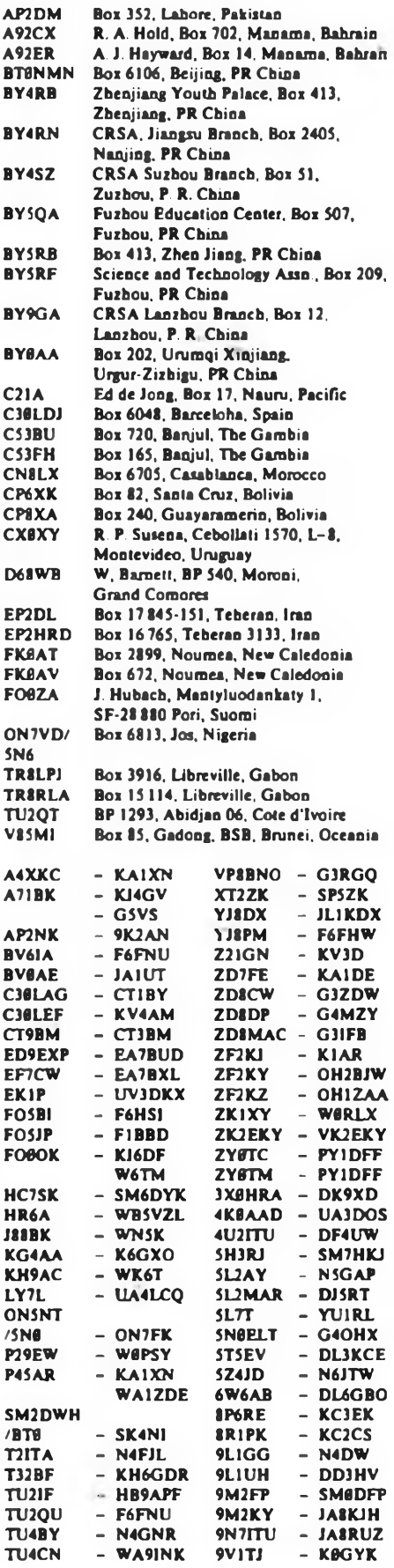

# <span id="page-19-0"></span>*KW-Conteste*

#### Bwartwter: Dipl.-Ing. Klaus Voigt, Y21TL. PSF 427, Dresden 8072

#### **LZ-DX-Contest 1987**

I. Zaft: 6.9.87, 0000 UTC bis 2400 UTC 2. Logs: bis 17.9.87 an die Bezirksbearbeiter. Diese senden die kontrollierten Logs bis 28.9.87 an Y21TL. 3. Alle weiteren Bedingungen sind dem FUNKAMA-TEUR 8/86, S. 384 zu entnehmen.

#### **Scendinavian Activity Contest 1987**

1. Zeit: 19./20.9.87 in Telegrafie, 26 /27.9.87 in Telefonie jeweils von Sa. 1500 UTC bis So. 1800 UTC 2. Logs: bis 7.10.87 an die Bezirksbearbeiter. Diese senden die kontrollierten Logs bis 16. 10. 87 an Y21TL.

3. Alle weiteren Bedingungen sind dem FUNKAMA-TEUR 8/86, S. 384 zu entnehmen.

#### **Italian-YL-Contest 1987**

1. Zeit 26.9.87, 1300 UTC bis 27.9.87, 1300 UTC 2. Logs: bis 7. 10. 87 an die Bezirksarbeiter. Diese senden die kontrollierten Logs bis 16. 10. 87 an Y21TL.

3. Alle weiteren Bedignungen sind dem FUNKAMA-TEUR 8/86, S. 384 zu entnehmen.

#### **Y2-160-m-Contest 1987**

**I. Veranstalter RKDDR**

2. Zelt: 2.10.87, 1700 UTC bis 1800 UTC

3. Frequenzbereich/Scndearten: oberhalb <sup>1</sup> 850 kHz, CW und SSB

4. Kontrollnummern: RS(T) + Nr. des Kreiskenners 5. Punkte: QSOs mit dem eigenen Kreis = <sup>1</sup> Punkt, mit anderen Kreisen " <sup>3</sup> Punkte. Jede Station darf nur einmal gearbeitet werden.

6. Multiplikator Summe der gearbeiteten/gehörten DDR-Prifixe.

7. Endergebnis: Summe der QSO-Punkte mal Multiplikator = Endergebnis.

**8.** Teilnahmearten: Y2-Einmann, Y2-Mehrmann (max. 3 OPs), SWLs

9. Logs: bis 14.10.87 an die Bezirksbearbeiter. Diese senden die kontrollierten Logs bis 24. 10. 87 an Y21TL.

10. SWLs erhalten die Punkte wie Sendestationen, müssen aber beide Rufzeichen angeben.

Mit dem ersten Y2-160-m-Contest setzt der Radioklub der DDR die Serie der Einbandconteste (bisher auf 10 m bzw. 15 m) mit kurzer Laufzeit fort. Mit dem 160-m-Contest wollen wir alle Funkamateure unseres Landes anregen, auf diesem Band QRV zu werden. Bei entsprechender Resonanz und Beteiligung wird ab 1989 das 160-m-Band in den WA-Y2-Contest einbezogen. Beim Start auf diesem Band wünsche ich allen OMs viel Erfolg.

#### **Ergebnisse des Heivetia-Contests 1987**

E: 1. Y22EK 20880, 2. Y39OH 17 787, 3. Y25TM/a 10965, 4. Y46XF 8 547, 5. Y54NL 6882, 6. Y23QD 5472, 7. Y26XM 3 894, 8. Y64WF 2990, 9. Y22HF 2 574, 10. Y22TN 2 310, 11. Y47JN 2 304, 12. Y21CL 2205, 13. Y66ZF <sup>1</sup> 740, 14. Y22VI 1701, 15. Y48ZL/ Y49MH <sup>1</sup> 350, 16. Y53ID <sup>1</sup> 326, 17. Y37ZE 1248, 18. Y31NJ. Y41UF 1008, 20. Y41ZF 924, 21. Y21HB 507, 22. Y61XM 462, 23. Y23TL, Y24KG 378, 25. Y31EM 216, 26. Y25MO 147, 27. Y53VL 144; S: 1. Y39-14-K 27927, 2. Y56-10-M 6405, 3. Y51-O3-M 4 557, 4. Y34-10-E 4452, 5. Y58-O8-M 2 880. 6. Y66-01-F 2 730, 7. Y64-32-H 2 553, 8. Y39-01-E <sup>1</sup> 254, 9. Y42-O6-K 120; K: Y21HE, Y35WF, Y42HA. Y54OL/p, Y56ZA, Y74ZN

E: 1. Y22WF 28413, 2. Y54UE 27192, 3. Y23QD 25452, 4. Y55TJ 21960, 5. Y21XH/a 20700, 6. Y35WF 16848, 7. Y38ZM 15360, 8. Y31NJ 15249, 9. Y37ZM 14157, 10. Y21W1 13 356, 11. Y39UL 13104, 12. Y42HA 12 312, 13. Y55ZN 11500, 14. Y36YM 10200, 15. Y311O 10125, 16. Y61XM 10080, 17. Y54UF 9990, 18. Y23HJ 8424, 19. Y39SH 8 160, 20. Y461F 7 722, 21. Y39OH 5 760. 22. Y79RL 5742, 23. Y25TM/a 5643, 24. Y41MH 5394, 25. Y23AN 5040. 26. Y36XC 4 860, 27. Y77YH 4 557. 28. Y25TA/S 4425, 29. Y23UB/a 4 368. 30. Y78UL 3900. 31. Y31MB 3225. 32. Y36RG 3000. 33. Y68YF 2 808. 34. Y67UL 2640. 35. Y62VD 2 400. 36. Y92ZL 1980, 37. Y33ZK <sup>1</sup> 794. 38. Y59ZF 1767, 39. Y62UA <sup>1</sup> 380, 40. Y64ZF 840, 41. Y55NA 624; 1,8: 1. Y22XC/a 6480. 2. Y39TF 468. 3. Y27BN 396, 4. Y24LO 12; 3,5: 1. Y55ZE 19608. 2. Y52TE 14640. 3. Y54WM/p 10605. 4 Y59WF 10500. 5. Y53ED 9120, 6. Y48YN 8 712. 7. Y55WH 8184, 8. Y26VH 7350. 9. Y24HB 7 245.10. Y25ZN6750.11. Y28TO6177,12. Y23UH 6045. 13. Y23HN <sup>5</sup> 208. 14. Y28GO/a 5022, 15. Y21TN 4950, 16. Y25PE 4 836. 17. Y26MH/a 4 536, 18. Y42XF 4 350, 19. Y44ZK/Y32KI 3564, 20. Y49ZD 3 375, 21. Y25TG 3 198, 22. Y48YB 2 883, 23. Y21BC 2640,24. Y62UM 2331,25. Y33ZE 2079, 26. Y21HE 1980. 27. Y22KM 1404, 28. Y42WB 1200, 29. Y63VN 1 152, 30. Y28QH 945. 31. Y62SM 168, 32. Y24HG 75, 33. Y62TM 48; 7: 1. Y24ZM 2 760, 2. Y66ZF 2268, 3. Y21IG 960; M: 1. Y56ZF (Y56VF, Y56YF) 1980, S: 1. Y39-14-K 27846. 2. Y42-O3-A 24156, 3. Y39-O5-E 19434. 4. Y44-06-F 16800, 5. Y39-O1-G 13986, 6. Y56-O5-F 10200. 7. Y49-10-H 9288, 8. Y2 11199/F32 9207, 9. Y44-11-D 8832. 10. Y31-O5-L 8610. 11. Y53-O4-L 7 776. 12. Y56-15-F 6789, 13. Y38-O1-B 6090, 14. Y41-05-M 5544. 15. Y53-05-L 5088, 16. Y2 3810/F41 3 888, 17. Y32-O6-H 3825, 18. Y38-08-G 2 829, 19. Y31-13-E 2775, 20. Y63-14-1 2484. 21. Y63-17-I 2244. 22. Y71-O5-G 1728, 23. Y67-04-I 1716, 24. Y39-O5-C 1701, 25. Y82-O5-L 1323, 26. Y62-09-M 1248, 27. Y48-02-B 1200. 28. Y48-16-H 966, 29. Y36-O3-F 504, 30. Y59-O1-F 468, 31. Y36-14-G 192; K: Y21GO. Y21HD. Y23MA, Y23XD/a, Y23XF. Y24IK, Y251D, Y26EO; Disqualifikation: Y31-14-O

#### **Ergebnisse des BARTG-RTTY-Contests 1987**

E: 1. Y79XN 211616, 2. Y27AO/a 57664, 3. Y58VA 31186. 4. Y21DG/a 30624, 5. Y22HF 25694, 6. Y21RO 24624, 7. Y25NL 19072, 8. Y23NE 7 500, 9. Y67RG 5680, 10. Y26AO 3 514, 11. Y23WO/a 2 540. 12. Y84WL 868; M: 1. Y51ZF (Y51PF. Y51ZF) 45084. 2. Y33ZK (Y33PK. Y33WK, Y33ZK) 33 720; S: 1. Y78-14-L 110484, 2. Y64-11-I 61560. 3. Y48-O9-0 54670, 4. Y34-O5-F 28690. 5. Y39-O1-E 23 760, 6. Y56-O1-F 18734; K: Y23WI, Y43ZB

**Ergebnisse des DAFG-RTTY-Contests 1987**

Teil 1: 1. Y22HA 18

#### **Ergebnisse der RSGB-7-MHz-Conteste 1987**

#### CW

1. Y36TI 3195, 2. Y24JJ, Y78UL 2 520, 4. Y51YJ 2450, 5. Y47ZG 2205, 6. Y62NN 1600. 7. Y23GD 795, 8. Y37ZE 550. 9. Y58WA 400, 10. Y21EA 330, 11. Y24OL/a 5; K: Y68SF

#### FONE

E: 1. Y47PN 3245, 2. Y22EK 2 600, 3. Y43EO 1240, 4. Y62SM 1085, 5. Y37ZE, Y52XF 700. 7. Y36UE 665. 8. Y65ZF 660. 9. Y57OG 510, 10. Y66YF 490. 11. Y24JJ 375, 12. Y67UL 360, 13. Y32OG 275. 14. Y54NL 220, 15. Y36TG, Y42VB 200. 17. Y51XO 80; S: 1. Y48-03-J 4950, 2. Y51-0S-G 2400. 3. Y56-10-M 1480, 4. Y33-11-J 1140, 5. Y72-02-N 100, 6. Y49-2O-F 60; K: Y27ML. Y32QD, Y32UC. Y53DD

#### **Ergebnisse der W/VE-Conteste 1987**

#### **CW**

E: 1. Y51XE 163647, 2. Y41ZF 90180. 3. Y21NE 61131, 4. Y43GO 42 303, 5. Y78UL 40401. 6. Y32VN 30 680. 7. Y23LE 26676. 8 Y33TB 19 803, 9 Y23YE 19575. 10. Y22LE 15873.11. Y58ZA 15180, 12. Y58ZA/Y31SC 14 994, 13. Y46IF 12960, 14. Y41UF/p 12600, 15. Y21BE 11016, 16. Y26T1 10455, 17. Y21CL 10032, 18. Y22HF 9786. 19. Y23QD 8 760, 20. Y32QD 8658, 21. Y55TJ 7 596, 22. Y67UL 4680, 23. Y75TH 3 780, 24. Y21WI 3 150, 25. Y25SA/a 2 808. 26. Y23CM 2 310. 27. Y22KO 2 142, 28. Y56ZA 1827; QRP: 1. Y23TL 2040, 2. Y21XC <sup>1</sup> 350. 3. Y24OL 72; 33: L Y71VG 4536, 2. Y21RO/a 3162, 3. Y25ZO 972; 7: 1. Y24YH 1680. 2. Y37XO 672, 3. Y53ED 162, 4. Y25DF/a 126; 14: 1. Y39ZH 21 762. 2. Y37RL 13965, 3. Y33VL 13 860. 4. Y22EK 13266, 5. Y35WF 10944. 6. Y23RJ/a 10752, 7. Y44SN 8820, 8. Y21GO 8649, 9. Y21NM/a 8019, 10. Y36TI 7614, 11. Y21RO 6630, 12. Y24VK/a 5925, 13. Y21UL 5772, 14. Y27GL/a 5760, 15. Y21UD 5694,16. Y59ZF 5610.17. Y41ZH 5478, 18. Y51YJ 5475, 19. Y32EE 5 304, 20. Y31JA 5175, 21. Y26FL 4 536, 22. Y24XJ 4 209, 23. Y36YM 3 360, 24. Y24JJ 3348. 25. Y26WM 3 312. 26. Y66ZF 3021. 27. Y31ON 2448, 28. Y57ZA/Y31PA 2223. 29. Y21XI 2106, 30. Y21EA 1653. 31. Y32JK <sup>1</sup> 134, 32. Y21IM 960, 33. Y31TF 840. 34. Y43EO 792, 35. Y77YH 600. 36. Y92ZL 312. 37. Y36SG 75; M: 1. Y39ZF (Y39TF/ Y49RF) 126957, 2. Y54ZL (Y54NL/Y54ML) 51957; K: Y21DG/a, Y22TO, YO, Y23EL, LM. WM; Y24EA, KG; Y25GH/a. TO. ZN; Y26JD. SO; Y27HL. ML. QO. VH; Y32KI. Y35ZK; Y39UL; Y42XF; Y49ZD, Y72VL; Y78ZN.

#### FONE

E: 1. Y44UI/a 108339; 3,5: 1. Y52WG 480; 14: 1. Y42LK 109392. 2. Y22EK 35 904. 3. Y25HL 12 546. 4. Y38YK 7224. 5. Y53ED 5940. 6. Y49LF 2916. 7. Y21X1 2166, 8. Y62SM 2091, 9. Y46IF 2040, 10. Y34SG 1920, 11. Y41JH 1755, 12. Y67TL <sup>1</sup> 722, 13. Y66YF 315; K: Y51YJ, YN3EO.

#### **Ergebnisse der UBA-Trophy 1987**

CW-E: 1. Y23TL 2 224. 2. Y37ZE 736. 3. Y21HE 250; **<6 Stunden: 1. Y58SA 640, 2. Y66YF 300, 3.** Y62XG 93; K: Y27GL; FONE-E: <sup>1</sup> Y59ZF 40. S: 1. **Y45-O9-B 93392, 2. Y32-06-F 37884, 3. Y59-16-N** 17 271, 4. Y64-36-H 17 214. 5 Y39-05-C 13066, 6 **Y31-09-F 10836, 7. Y78-12-L 10500, 8. Y54-11-F** 2 944. 9. Y31-07-F 1710, 10. Y32-08-F 925.

#### **Ergebnisse des QRP/QRP-Contests 1987**

E: 1. Y23TL2442, 2. Y41ZF2044. 3. Y27KL 1512, 4. Y27EO <sup>1</sup> 382. 5. Y24KG 1248, 6. Y28QH 240, 7. Y22PL 210. 8 Y24SH 200, 9. Y21HE 149. 10. Y24PA/p 135, 11. Y24FG/p 64, 12. Y25MO 50; S: 1. Y39-14-K 1442

#### **Ergebnisse der 80-m-Handtastenparty 1987**

<10W: 1. Y24KG 295, 2. Y22AN 160. 3. Y21HE 86. 4. Y31ZN 62. 5. Y24HG 43; <100 W: 1. Y47LN 372. 2. Y37ZE 286, 3. Y23ZJ 269, 4. Y31UE 260. 5. Y48YN 252,6. Y39OH 235, 7. Y68VN 205, 8. Y21FA 142, 9. Y62VD 106, 10. Y31JA 101, 11. Y63YA 86. 12. Y25PE 77. 13. Y42YH 69. 14. Y64ZL 63. 15. Y34MO 33; >100 W: 1. Y62QH 2002, 2. Y66QL 282. 3. Y21NE/a 266. 4. Y24JJ 203, 5. Y43FO 190, 6. Y55TJ 171, 7. Y48XB 161. 8. Y24SH/a 150, 9. Y36XC 143, 10. Y68YF/p 141, 11. Y64UF 133. 12. Y26LG 130, 13. Y22YB 123, 14. Y41UF 119. 15. Y42GA 117, 16. Y21RO 114, 17. Y24VK 102, 18 Y21BG 98. 19. Y75TH 87. 20. Y77YH 79. 21. Y22OB 73. 22. Y42YB 60. 23. Y23GB, Y26HH 54. 25 Y52XF 38; S: 1. Y47-01-N 323, 2. Y82-O7-L 145. <sup>3</sup> Y2-12 322/L37 113, 4. Y32-O5-K 52, 5. Y38-O2-G 40; K: Y21UH, Y26VG, Y31TF. Y33PK. Y36UE. **Y39FA, Y78Wp**

### *IARU Region <sup>1</sup> Bandplan Kurzwelle*

Die IARU-Region-1-Konferenz hat nachfolgenden Kurzwellen-Bandplan bestätigt Alle Funkamateure der GST werden aufgefordert, ihn konsequent einzuhalten.

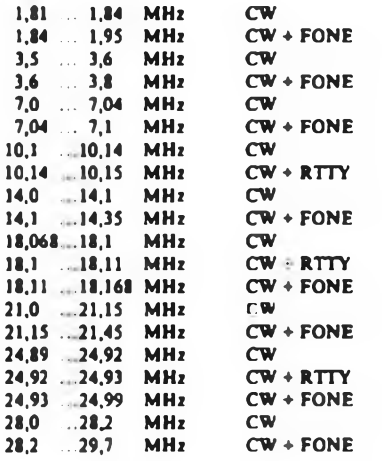

#### **Bevorzugte Arbeitsfrequenzen**

#### Conteste

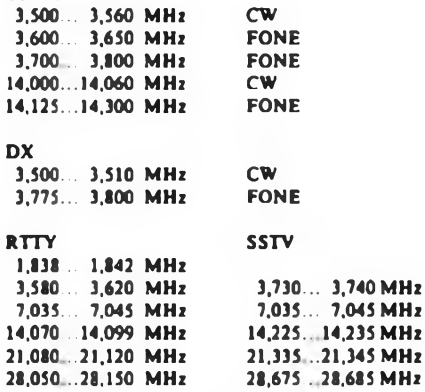

#### Reservierte Arbeitsfrequenzen

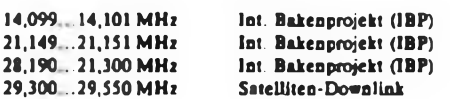

#### Bemerkungen

FONE schließt alle Arten dieser Sendeform ein. Bis 10 MHz wird das untere und über 10 MHz das obere Seitenband benutzt.

RTTY schließt alle Arten dieser Sendeform ein (z. B Baudot. ASCII. Amtor, Packet Radio). Die reservierten Arbeitsfrequenzen sind unbedingt frei zu halten. Der Bereich 3,635 bis 3.650 MHz wird in der UdSSR für Interkontinentalverbindungen genutzt. In Contesten ohne DX-Beteiligung sind die 80-m-DX-Fenster nicht zu nutzen. Die Contestveranstalter können weitere Frequenzeinschränkungen festlegen. Die contestbevorzugten Arbeitsfrequenzen gelten nicht für RTTY-Stationen. "Meeting Frequencies" sind nicht Bestandteil des Bandplanes. Sie dienen nur als Hilfe für die Funkamateure, um sich leichter zu finden. Sie stellen kein Recht dar, diese Frequenzen exklusiv zu nutzen. Nach Veröffentlichung einer Liste solcher .Meeting Frequencies" durch die lARU-Region I wird im Funkamateur eine entsprechende Übersicht bekanntgegeben.

# *UKW-QTC*

#### **Bearbeiter: Ing. Hens-Uwe Fortier. Y23OO Hana-Loch-Str. 249. Bertin, 1136**

**E.** Die ersten E,-Bedingungen traten Anfang Juni auf. Leider konnte ich nur zwei Zuschriften auswerten. Y23IN hatte am 7.6. Glück und nutzte die Bedingungen. Peter schreibt: .Am 7. 6. traten gegen 1100 MESZ im Band I Gleichkanalstörungen auf. die bis etwa 1200 MESZ immer stärker wurden. Um 1210 MESZ war ich dann mit hohen Erwartungen an der Station, jedoch der Süden schwieg sich noch aus. Gegen 1300 MESZ ging es in 3 Wellen bis etwa 1620 MESZ in Richtung Süd." Peter arbeitete: 9H5AP/JM75EU. IT9EPK/JM68HA. Hrd.: 9HiGB/ JM75FU. IT9SGO/JM68HA, EA6MR und 9H1BT.

Bemerkenswert an dieser Öffnung ist für Peter, daß Stationen, die von Y23FN, der etwa 45 km von ihm entfernt ist. nicht gehört wurden. Man konnte förmlich verfolgen, wie die Bedingungen im Südosten der DDR "über das Land strichen"

Die Station bei Y321N besteht aus einem 10-W-Transceiver und einer 6-Ele.-Yagi.

Für Y22TO begann die diesjährige E,-Saison am 28.5.. als gegen 1630 für etwa 10 min ganz allein auf weiter Flur GI8YDZ aus 1065 seinen Faden abspulte. Der 7.6. brachte dann mit drei Öffnungen gegen 1100 2 x IT9 aus JM 67 und 68. zwischen 1354 und 1417 8 x 9H aus JM75 sowie als Clou zwischen 1642 und 1720 noch <sup>3</sup> x LZ2. 4 x YO3, <sup>1</sup> x YO4 und 2 x YO9 aus KN 24, 33. 34 und 44; insgesamt drei neue Länder für Bernd.

OMs. ich möchte in diesem Zusammenhang daran erinnern, daß die E,-Saison so gut wie vorüber ist und eure Erfolge aufdie Berichtsbögen übertragen werden müssen. Mit Freiumschlag können die Bögen wie jedes Jahr bei mir abgefordert werden. Leider konnte ich .mangels Masse" für 1986 keine Auswertung für den FUNKAMATEUR erarbeiten. Mit Zuschriften von drei OMs läßt sich kein Überblick verschaffen. Ich hoffe aber für dieses Jahr auf eine rege Zuarbeit.

#### **FAI**

Wie die Auswertung der FAl-Verbindungen von 1986 zeigt, hat die Zahl der via FAI getätigten QSOs sehr zugenommen. Viele Aspekte sind dabei noch ungeklärt. So weiß man immer noch nicht, wie FAI zustande kommt, d. h., welches die auslösenden Faktoren sind. Bei den getätigten Verbindungen ließ sich eine starke Konzentration zwischen Südfrankreicb und Spanien einerseits sowie Jugoslawien und Italien andererseits feststelien. Alle diese Verbindungen konnten meist über den FAI-Scatter in JN36 getätigt werden.

Aufgrund der heutigen Erkenntnisse kann man davon ausgehen, daß praktisch für jedes europäische Land FAl-Möglichkeiten bestehen, wobei die Wahrscheinlichkeit für Länder in Nordeuropa geringer ist.

#### **Faraday-Effekt**

Beim EME-QSOs durchläuft die linear polarisierte Welle auf dem Hin- und Rückweg zum Mond zweimal die Ionosphäre und erfährt dadurch eine Drehung der Polarisationsebene (Faradey-Eflekt). Der Drehwinkel ist zeitlich langsam veränderlich, so daß man mit einer linear polarisierten Empfangsantennc ein langperiodisches Fading feststellt: Maximale Feldstärken, wenn die Polarisationsrichtung der Welle und der Antenne übereinstimmen, bzw. völlige Auslöschung bei gegeneinander senkrechter Orientierung der Polarisationsebenen.

Aus der Praxis weiß man, daß bei vertikaler Sendepolarisation und horizontaler Empfangspolarisation keine vollständige Auslöschung des Empfangssignals stattrindet, sondern eine Verminderung des S/R-Ab-Standes von typisch 20 bis 30 dB eintritt, wenn man mit dem .richtig" polarisierten Sendesignal vergleicht. Dieses Ergebnis stellt sich ein, wenn das Empfangssignal nicht exakt vertikal polarisiert ist, sondern nur einen Drehwinkel nahe 90\* erreicht bzw.

wenn man in Rechnung stellt, daß statt streng linearer Polarisation stets elliptische Polarisation vorliegt. Obwohl wünschenswert, wird man in der Praxis wegen des Aufwandes auf eine stetig veränderliche Polarisation verzichten und als Alternative eher auf Kreuzyagis ausweichen.

#### Anruffrequenzen

Ich möchte im UKW-QTC keine Diskussion über das Für und Wider der Anruffrequenzn führen. Grundsätzlich gelten die IARU-Empfchlungen. Ich möchte nur erreichen, daß für die Mobilisten an dieser Stelle in naher Zukunft eine Aufstellung erscheint, aus der für alle Bezirke unserer Republik die Anruf- und Ortsfrequenzen zu entnehmen sind. Eine Zuschrift liegt schon vor.

Anzumerken ist hier noch, daß die Frequenz 144,650 MHz nach neueren IARU-Empfehlungen bevorzugt von digitalen FM-Sendearten belegt ist und demnach'nicht mehr als AnrufTrequenz für F3E/G3E o. ä. vorgesehen werden sollte.

Danke für die Berichte von Y22TO, Y22XE und Y32IN.

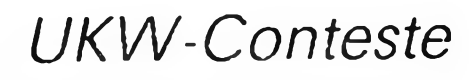

**BMrtMrtar: Ing. Klaus E. Sörgel, Y2SVL Zieglerstr. 12, 72-34, Dresden, 8020**

#### **lARU-Region-1-VHF-Contest 1987**

Meisterschafts-Contest für Y2-Amateure

- 1. Zeit: 5.9.87 1400 UTC bis 6.9.87. 1400 UTC
- 2. Frequenzbereich: 144-MHz-Band, entsprechend dem IARU-Bandplan

3. Teilnahmearten: Einmann (1 OP, ohne Hilfe während des Contests). Mehrmann (im Log kennzeichnen, ob Klub- oder Multistation). SWLs

- 4. Sendearten: CW. SSB. FM
- 5. Kontrollaustausch: RS(T). Ifd. QSO-Nummer. beginnend mit 001, Locator
- 6. Punkte: <sup>1</sup> Punkt je km
- 7. Endergebnis: Summe der km-Punkte
- 8. Sonderbestimmungen: s. FA 8/86, S. 385
- 9. Abrechnung: Bitte bis zum 16.9.87 an die UKW-Bezirks-Contestbearbeiter bzw. bis zum 26.9.87 (je-
- weils Poststempel) an Y25VL.

#### **AGCW-VHF-UHF-CW-Contest**

1. Zeit: 26. 9. 87; VHF: 1600 bis 1900 UTC, UHF: 1900 bis 2100 UTC

2. Abrechnung: Bitte bis zum 6.10.87 an die UKW-Bezirks-Contestbearbeiter bzw. bis zum 16.10.87 (jeweils Poststempel) an Y25VL.

3. Die weiteren Bedingungen sind im FA 2/86, S. 73, veröffentlicht.

#### **Ergebnisse des II. Subregionalen Contests 1987**

E 144: 1. Y26Kl/p 46494, 2. Y24NK/p 10444, 3. Y26JD 8897, 4. Y24NL/p 7440. 5. Y24LA 6425. 6. Y23QD 6129, 7. Y24BK 6075, 8. Y42QK 5 330, 9. Y37ZL 4150, 10. Y38WI 4048, 11. Y25NA/a 4032, 12. Y21IF2440,13. Y23SB2268,14. Y23RJ/p2070, 15. Y37UK/p 2010, 16. Y23B17p 1736, 17. Y3400 1513, 18. Y24XK 1498, 19. Y25AA 1440, 20. Y37TK/p 1365. 21. Y27EO 1232. 22. Y23VB 1162, 23. Y23VJ/p 988. 24. Y24ZK 948. 25. Y73VH 858. 26. Y25RE 804, 27. Y24LB 627, 28. Y24LE 600. 29. Y25RD/a 408. 30. Y22UC 304, 31. Y25LD 145, 32. Y32FL 140, 33. Y24PE 30; M 144: 1. Y35O 115 106, 2. Y26QI/p 39155, 3. Y36ZK/p 28692, 4. Y64ZD/p 24165. 5. Y23OJ/p 22962, 6. Y34ZJ 22 554, 7. Y52ZE/p 17176. 8. Y44ZE/p 14624. 9. Y54ZN/p 11951. 10. Y79ZL/p 9760. 11. Y25FA 1080; S 144: I. Y36-13-I 7076. 2. Y48-O3-J/p 6848, 3. Y39-O6-K 6090, 4. Y39-12-K 1122, 5. Y39-O1-E 329; E432: 1. Y22ME 7 569, 2. Y27CN 344, 3. Y25MN/p 266, 4. Y24NL/p 126, 5. Y32FL 120, 6. Y25LL 115, 7. Y25RD/a 36, 8. Y24LB 3; M 432: 1. Y36ZK/p 4 503; S 432: 1. Y39-O5-K 897, 2. Y2-9268/I32/p 96; E 1.3: 1. Y24NL/p 10; K: Y25LD. QM. MN; Y79ZL.

# Nachtrag zum "PLL-Syntheseoszillator"

#### **H. BÜTTIG - Y27DL, M. ZIMMERHACKL - Y21DL**

Zum Beitrag "PLL-Syntheseoszillator für 144-MHz-FM-Geräte" [1] erreichten uns bisher mehr als 100 Zuschriften.

Wir freuen uns natürlich über das Interesse, möchten aber betonen, daß diese Baugruppe als "Erstlingswerk" ungeeignet und ohne entsprechende Meßtechnik schwierig in Betrieb zu nehmen ist. Man sollte sich deshalb unbedingt der Unterstützung eines schaltungstechnisch erfahrenen Amateurs, der wenigstens über einen Frequenzzähler (bis 150 MHz) und ein HF-Voltmeter verfügt, versichern.

Folgende Druckfehler bitten wir zu entschuldigen:

- Im Stromlaufplan der Kanaleinstellung (Bild 6) sind die Schaltdioden von Sl (Schaltstellung 7), 145,75 MHz mit den Sammelleitungen D und A (nicht D, C) zu verbinden.

- Im Stromlaufplan (Bild 2) muß die LED (VQA 13), die im ausgerasteten Zustand der PLL aufleuchtet, mit +U verbunden werden (nicht mit Masse).

- Bei Verwendung des SM <sup>200</sup> (VT1) als Rückmischer sind beide Gates <sup>1</sup> und 2 positiv vorzuspannen, damit ein Ruhestrom von 2 bis 3 mA fließt (siehe Skizze). Diese Schaltung empfiehlt sich auch bei Verwendung des KH 350, obwohl dieser Transistor bei unseren Geraten auch in der angegebenen Schaltung arbeitet. Hierzu sind die Widerstände R2' und R4' auf der Leiterseite zur  $+U_B$ -Leitung zu löten.

- In der Abgleichvorschrift (Abgleich des VCO) muß es richtig heißen: Man legt die halbe Betriebsspannung an den Eingang des Doppel-T-Gliedes (U<sub>PLL</sub>).

Empfehlenswerte Hinweise zum Nachbau erhielten wir von Y27AL, Y23FL und Y28PL, wofür wir uns herzlich bedanken.

- Wer anstelle der Schaltdioden SA <sup>412</sup> (BA 182) für VD1, VD2, VD3, VD4 die Typen SAY 10 bis 12 oder SAY 30, 40 einsetzen muß, ändere die zugehörigen Widerstände R7, R12, R13, R24 von 10 kQ auf 4,7 kQ. Der Durchlaßwiderstand der genannten SAY-Dioden ist höher und verhindert sonst u.U. das sichere Anschwingen des Rückmischoszillators.

- Der Rückkopplungskondensator C13 des Rückmischoszillators (VT3) ist von 2,2 pF auf 5,6 pF zu erhöhen, damit VT3 sicher anschwingt.

- Den Trimmer C27 (3,5... <sup>13</sup>pF) er-

setze man besser durch einen mit 2...6pF. Damit läßt sich der VCO leichter abgieichen.

Das Bestücken der sehr gedrängt aufzubauenden Schaltung erfordert viel Fingerspitzengefühl, sauber vorverzinnte Bauelemente und einen ordentlichen Leiterplattenlötkolben. Es erweist sich als

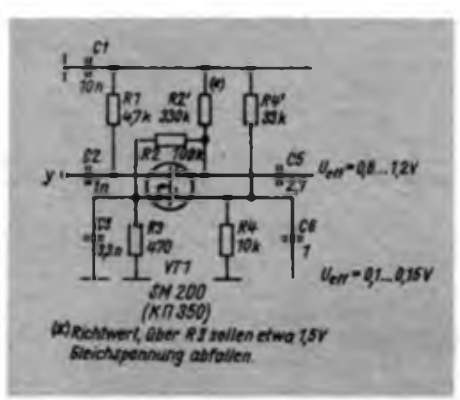

günstig, zuerst die beiden Trennwände zwischen den Oszillatorbaugruppen (vgl. (1), Bild 5, S. 443) einzulöten. Sie haben die Maße 74 mm x 20 mm. Danach werden die Oszillatoren bestückt und abgeglichen. Die Schwingkreisspulen kann man mit Bienenwachs fixieren, um Mikrofonieeffekten beim Mobilbetrieb vorzubeugen. Beim Bestücken sind zuerst

### WWV und WWVH

Hinter diesen Rnfzeichen verbergen sich die wohl bekanntesten Zeitzeichen- und Normalfrequenz-Sender des National Bureau of Standards (NBS). WWV sendet vom Boulder (Colorado) und WWVH von Kauai (Hawaii) aus. Vielen ist allerdings bisher entgangen, daß beide Stationen auch aktuelle Geophysikalische Daten aussenden.

WWV und WWVH senden auf 2,5; 5,0; 10,0 und 15,0 MHz, WWV sendet zusätzlich auf 20,0 MHz. Was den Sendungen bei guten Ausbreitungsbedingungen zu entnehmen ist, soll kurz erläutert werden.

Zeitansagen: Sie erfolgen grundsätzlich in englischer Sprache je Minute einmal. Eine männliche Stimme ist von WWV, eine weibliche Stimme von WWVH zu hören. Die WWVH-Ansage der Coordinated Universal Time (UTC) erfolgt zuerst - 15 s vor der vollen Minute. Die WWV-Ansage liegt 7,5 s vor der vollen Minute. Der Minuten-Ton kommt natürlich von beiden Stationen gleichzeitig, allerdings in der Tonlage um 100 Hz versetzt.

alle Bauelemente einzulöten, die einseitig mit Masse verbunden, d.h., die einseitig direkt auf der Bestückungsseite angelötet werden müssen. Man vergewissere sich auch, ob alle anderen Bohrungen genügend freigesenkt sind (mit 4,5-mm-Bohrer oder kleinem Fräser).

Dem Abgleich der Oszillatoren folgt die Bestückung des Digitalteils. Wir empfehlen nicht, IS-Fassungen zu verwenden. Bitte beachten Sie die im Bild 7 angegebenen internen Drahtbrücken der Baugruppe. Bei der Inbetriebnahme des Digitalteils traten bisher nur vereinzelt Probleme dergestalt auf, daß das Ausgangssignal von D2 (4029) einen exemplarbedingten Oberwellenanteil im sonst sauberen Spektrum (Nadelimpulse mit C-MOS-Pegel) aufwies. Dies läßt sich mit einem Kondensator 82... 150pF von Anschluß 7 (D2) nach Masse beheben.

Es ist nicht unbedingt erforderlich, die gesamte Baugruppe nachträglich mit einer Blechumhüllung zu umgeben (im Original 30 mm hoch), sie zu verlöten und für alle Durchführungen entsprechende Durchführungskondensatoren zu verwenden. Wichtig und empfehlenswert sind jedoch der geschirmte Einbau der Platine und der Kanaleinstellung in das Gesamtgerät, um die Störstrahlung unter -60 dB zu halten. Notwendig sind außerdem die sorgfältige Verdrosselung und Abblockung der Funktionsspannungen + U, +E, +S sowie vor allem der Modulationsspannung. Viel Erfolg!

**Literatur**

**(1] Büni«. H., Y27DL; Zimmerhackl, M Y21DL: PLL-Syntheseoszillator für 144-MHz-FM-Gerite, FUNKAMATEUR 35 (1986). H. 9. S. 441 bis 444**

Geophysikalische Daten: Aktuelle Geophysikalische Daten (Geoalerts) sendet WWV immer in der 18. Minute jeder vollen Stunde. Der Inhalt der Meldungen wird alle drei Stunden (0000, 0300, 0600 usw.) aktualisiert. Die Daten beziehen sich auf den <sup>1</sup>700-UTC-Solar-Flux gemessen in Ottawa, den ermittelten A-Wert für Fredricksburg (Va) und den aktuellen Boulder-K-lndex sowie die Vorhersage für die nächsten 24 Stunden. K-Werte um <sup>1</sup> oder 2 zeugen von einer relativ ruhigen Magnetik, bei Anstieg auf 3 oder gar darüber ist mit magnetischen Störungen, verbunden mit hoher Dämpfung und schlechten Bedingungen, vor allem auf den unteren Bändern zu rechnen. Einige Stunden vor einem eventuell vorhergesagten Anstieg des K-Wertes besteht allerdings auch die Möglichkeit besonders guter Ausbreitungsbedingungen - <sup>10</sup> <sup>m</sup> offen, Pol-Ausbreitung besonders gut usw.

Weitere Ansagen (8. bis 10. sowie 48. bis 51. Minute) enthalten Informationen, die der See-Navigation dienlich sind.

# Wenn Rufe ohne Antwort bleiben ...

**Dipl.-Ing. B. PETERMANN - Y22TO**

#### **Telegrafie-Gleichwellenbetrieb beim .Teltow" - nicht nur ein technisches Problem**

Der VIII. Kongreß der GST gab Rechenschaft über das in den vergangenen fünf Jahren Geleistete und präzisierte die Aufgaben, die ihr in den kommenden Jahren bei der Erfüllung ihres gesellschaftlichen Auftrages gestellt sind. "Der Wehrsport entspricht den Interessen vieler Bürger und fordert zugleich ihre Bereitschaft und Fähigkeit zur Verteidigung des Friedens und des Sozialismus" führte der Vorsitzende des Zentralvorstandes der GST, Vizeadmiral Günter Kutzschebauch, im Rechenschaftsbericht aus. Armeegeneral Heinz Keßler, Minister für Nationale Verteidigung, forderte als Vorleistungen der GST für die NVA u. a. "ständig mehr an intellektueller .Grundausstattung', an körperlicher Kondition, an technischen Kenntnissen und Fertigkeiten ..."

Der sachkundige Umgang mit der uns anvertrauten Technik ist kein Selbstzweck; trägt er doch unzweifelhaft dazu bei, die Ausbildungsleistungen zu steigern. Er ist eine Bedingung dafür, daß sich bei der Stärkung des Sozialismus zum Wollen auch das Können sowie die Verantwortung gesellen. Gerade bei den Funkamateuren hat die Beherrschung der Technik doppeltes Gewicht. Tritt doch der junge Kamerad, der eben seine Amateurfunkgenehmigung erhielt, mit seinen Sendungen vom ersten Tag an auch als Repräsentant seines Staates DDR im Äther auf. Parteilichkeit und ein klarer Klassenstandpunkt werden meist erst dann überzeugen, wenn sie eine Einheit mit soliden betriebsdienstlichen Kenntnissen und Fähigkeiten sowie einer sicheren Beherr-

schung der Technik bilden. Nicht zuletzt definiert auch unsere Amateurfunk-Anordnung  $[9]$  in  $§2$   $(1)$ :  $\Box$ Amateurfunkdienst ist ein von Funkamateuren untereinander ausgeübter Funkverkehr für Ausbildungszwecke, für technische Studien und die Weiterentwicklung des Funks." Unser frischgebackener Mitbenutzer einer Klubstation der GST sollte also seinen "Teltow", das Kernstück jeder Klubstationsausrüstung, rundum "im Griff<sup>+</sup> haben.

Daß dies durchaus nicht immer so ist, bewiesen über einen längeren Zeitraum hinweg Amateurfunkprüfungen zur Klasse 2B. Die Frage: "Wie erreichen Sie es, bei Telegrafie genau auf der Frequenz Ihrer Gegenstelle zu senden?" konnte kaum einer der Kandidaten völlig zufriedenstellend beantworten. Nun handelt es sich hier nicht um eine Sache, die erst für "ausgefuchste alte Hasen" wichtig wäre, sondern um Grundwissen, legen wir doch nicht ohne Grund besonderen Wert auf Tastfunkbetrieb.

Gute Gelegenheit, den Nachwuchs leichtfaßlich mit den Zusammenhängen vertraut zu machen, bietet der Ausbildungsfunkbetrieb. Er darf sich nicht darauf beschränken, am fertig abgestimmten Gerät nur "funken zu lassen", sondern muß auch die korrekte Bedienung des "Teltow" einschließen. Mancher Klubstationsleiter sollte den Telegrafie-Gleichwellenbetrieb auch einmal im Kreise der Mitbenutzer seiner Station diskutieren.

Die folgenden Ausführungen sollen die Besonderheiten des Telegrafie-GIeichwellenbetriebs speziell für den "Teltow" verdeutlichen und so einen Beitrag zum qualifizierten Funkbetrieb an den Klubstationen leisten. Durch diese Beschrän-

... könnte es auch daran liegen, daß ein "Teltow"-Üperator sein Gerät nicht genau auf die Gegenstelle abzustimmen weiß. Wie cs richtig gemacht wird, beschreibt dieser Beitrag.

kung bleiben die technischen Zusammenhänge gegenüber [8] besser überschaubar. [1] bis [7] berühren weitere, ideologische und betriebsdienstliche, Aspekte dieses Themas.

#### **Die Sendeart Telegrafìe**

Die Morsetelegrafie (CW) ist die älteste Sendeart, die der drahtlosen Übermittlung von Nachrichten dient. Sie stellt einen im Rhythmus der Zeichen unterbrochenen und ansonsten unmodulierten hochfrequenten Träger dar. Diese Sendeart läßt sich technisch sehr einfach durch Schließen und Öffnen eines Stromkreises realisieren.

Bei üblichen Telegrafiegeschwindigkeiten und einwandfreier Tastung bleiben die durch das Tasten erzeugten Seitenbänder äußerst schmal, so daß zur Übertragung eines Telegrafiesignals eine sehr geringe Bandbreite (unter 100 Hz) genügt. Das bedeutet, daß in einem gegebenen Frequenzband eine große Anzahl von Übertragungskanälen unterzubringen ist - ein weiterer Vorteil dieser Sendeart. Der "Teltow" trägt dem durch eine gegenüber SSB (2,5 kHz) auf 600 Hz herabgesetzte Empfanger-Bandbreite Rechnung. Trotzdem könnte man die Bandbreite durch NF-Filter durchaus noch erheblich weiter herabsetzen. Eine Reihe Funkamateure besitzt auch Empfänger mit sehr schmalen Telegrafiefiltem im ZF-Bereich. Sie können dann die theoretischen Möglichkeiten bei Telegrafie weitgehend ausnutzen. Verständlich, daß das alles nur funktioniert, wenn beide Partner einer Funkverbindung die gleiche Frequenz benutzen, d.h., der eine seine Frequenz der des anderen reproduzierbar angleichen kann. Da wäre eine Genauigkeit von 100 Hz schon anzustreben.

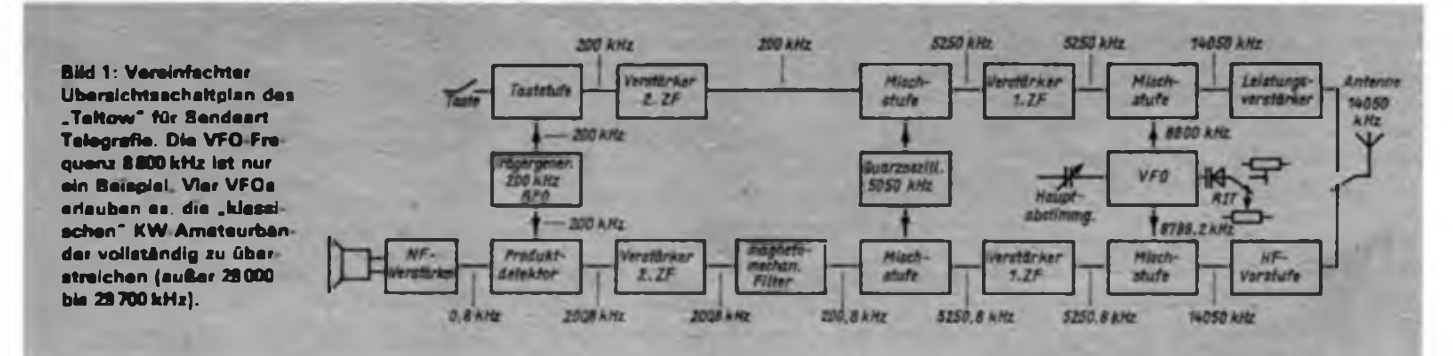

### Klubstationswettbewerb im Bezirk Erfurt

Auf der Schulung der Leiter von Amateurfunk-Klubstationen und Vorsitzenden der Kreiskommissionen Nachrichtensport im Oktober 1986 wurde ein durch die Bezirksnachrichtenkommission Wettbewerb der Klubstationen des Bezirks Erfurt beschlossen. Wir erwarten von diesem Wettbewerb einen weiteren Ausbau unserer Klubstationen zu Zentren des Nachrichtensports und eine Verbesserung der Arbeit in allen Nachrichtensportarten. Folgende Kriterien sind maßgebend:

- Teilnahme an Meisterschaftscontesten
- Erfüllung der Ausbildungsstufen A, B. <sup>C</sup>
- Wirksame Öffentlichkeitsarbeit
- Zuarbeiten zum I-Rundspruch und für die Zeitschrift FUNKAMATEUR
- Bestätigung des I-Rundspruchs
- Trainings- und Wettkampfbetrieb im Funk-, Funkpeil- und Fernschreibmehrkampf
- Eine Mindestanzahl von vier Mitbenutzem je Klubstation
- Ordnung, Sicherheit, Funkdisziplin
- Erreichte Diplome im laufenden Kalenderjahr
- Anzahl der an der Klubstation organisierten SWLs

• Anzahl der CG- und DX-Mitglieder. Die Abrechnung erfolgt durch ein Minuspunktsystem, wobei jede Klubstation im Jahr 100 Punkte vorgegeben bekommt. Je Kriterium können bei Nichterfüllung bis zu zehn Punkte abgezogen werden. Die Auswertung erfolgt am Ende des Jahres. Für das erste Halbjahr 1987 ergab sich folgendes Bild: Erster wurde die Klubstation Y63ZI mit 84 Punkten. Auf den Plätzen folgten Y32ZI (80), Y64ZI (76), Y37ZI (71) und Y67ZI (69). Die Zwischenwertung zeigte deutlich, daß noch viele Reserven mobilisiert werden können, um einen weiteren Leistungszuwachs zu erreichen. So beteiligten sich an Meisterschaftscontesten nur 51,5 Prozent der Stationsmitglieder; Zuarbeiten zum I-Rundspruch bzw. für die Zeitschrift FUNKAMATEUR kamen nur von rund 30 Prozent, und nur an 48,5 Prozent der Klubstationen werden andere<br>Nachrichtensportdisziplinen durchge-Nachrichtensportdisziplinen führt.

Wir wünschen uns, daß der Wettbewerb noch stärker dazu beiträgt, alle Nachrichtensportler an unseren Klubstationen zu aktivieren, um die Aufgaben des VIII. Kongresses der GST mit besten Ergebnissen in die Tat umzusetzen. Auch das wird dazu führen, daß wir unseren gesellschaftlichen Auftrag weiter erfüllen.

**A. Lindner, Y67XI**

#### **Warum ist Gleichwellenbetrieb wichtig?**

Die Praxis zeigt, daß die Partner einer normalen Telegrafieverbindung sehr häufig weit mehr als 100 Hz auseinanderliegende Frequenzen benutzen, selbst <sup>1</sup> kHz sind durchaus keine Seltenheit. Da während der Funkverbindung in der Regel immer nur eine Station sendet, bleibt die zweite Frequenz inzwischen unbelegt. Eine dritte Station, die nach einer freien Frequenz für einen CQ-Ruf sucht, wird auf dieser "unbelegten" zweiten Frequenz fragen, ob sie "besetzt" ist, keine Antwort erhalten und ihren Ruf beginnen, denn der entsprechende Funker hört ja jetzt auf der ersten Frequenz auf die Sendung seines Partners. Nachdem letzterer nun wieder an der Reihe ist, kommt es auf der zweiten Frequenz zu Störungen zwischen seinem Signa! und dem des CQ-Rufers.

Die Schwierigkeiteh häufen sich mit intensiverer Bandbelegung, wie sie typisch bei Contesten oder auf dem abendlichen 80-m-Band auftritt. Gerade bei Contesten ist es üblich, nur das eigene Rufzeichen zu nennen und nicht auch das der angerufenen Station. Sitzen mehrere Stationen dicht nebeneinander, ermöglichen dann einzig und allein die vom Anrufer genau eingehaltene Frequenz der angerufenen Station und u. U. der zeitliche Zusammenhang mit dem Rufrhythmus letzterer eine eindeutige Zuordnung. Klappt das nicht, mehren sich die vom Y2-Awardbüro beklagten QSOs, die im Log der vermeintlichen Gegenstation nicht zu finden sind.

Nicht immer sind daran die Anrufer schuld; auch die CQ-rufenden Stationen wissen mitunter nicht, wo exakt ihre eigene Sendefrequenz im Empfänger zu finden ist. Das Resultat ist das gleiche.

Betrachten wir in diesem Licht den "Teltow". Seine Telegrafie-Empfängerbandbreite beträgt nominell 500 Hz, praktisch etwa 600 Hz (Bild 2). Liegt die eigene Sendefrequenz genau in der Mitte dieses Bereichs, darf ein Anrufer nicht mehr als 300 Hz nach oben oder unten von dieser Frequenz abweichen. Andernfalls muß man ihn (mit dem "transiv"-Knopf, nicht mit der Hauptabstimmung) "suchen gehen". Neben den geschilderten Nachteilen verzögert das den Funkbetrieb.

#### **Etwas mehr Technik**

Um nun zu verstehen, wie möglichst genauer Gleichwellenbetrieb erreichbar ist, betrachten wir zunächst den vereinfachten Übersichtsschaltplan des "Teltow" (Bild 1):

Ein Quarzoszillator erzeugt eine Frequenz von 200 kHz, die sich beim Senden mittels einer Taststufe durch eine Gleichspannung schalten läßt. Hinter dieser Stufe liegt also bereits ein 200-kHz-Telegrafiesignal vor. Mit Hilfe einer durch einen weiteren Quarzoszillator erzeugten Frequenz von 5050 kHz entsteht daraus in einer Mischstufe ein Zwischenfrequenzsignal von 5250 kHz. Eine weitere Mischstufe setzt dieses ZF-Telegrafiesignal auf die Endfrequenz im jeweiligen Amateurband um. Dazu erzeugt ein Mehrfach-VFO die entsprechende variable Umsetzfrequenz, z. B. 8 800 kHz. Die Rechnung ergibt<br>also 200 kHz + 5 050 kHz + 8 800 kHz  $200$  kHz + 5050 kHz + 8800 kHz = 14 050 kHz. Ein HF-Leistungsverstärker sorgt nun noch für die nötige Ausgangsleistung.

Empfangsmäßig funktioniert unser "Teltow" nach dem gleichen Frequenzfahrplan - nur rückwärts: Die 1. Empfängermischstufe macht mittels der 8 800 kHz aus der Eingangsfrequenz von 14050 kHz die 1. ZF 5250 kHz, aus der mit der 5050-kHz-Quarzfrequenz in der 2. Empfängermischstufe die 2. ZF von genau 200 kHz entsteht. Dann ist erst einmal Schluß, denn das magnetomechanische Telegrafiefilter im 2. ZF-Verstärker läßt

#### **BFO**

engl.: beat frequency oscillator, Oberlagerungsoszillator, Schwebungsfrequenzoszillator

Der Produktdetektor (Demodulator) eines Empfängers überlagert das in die Zwischenfrequenzlage umgesetzte Empfangssignal mit der BFO-Frequenz, so daß ein (hörbares) Niederfrequenzsignal entsteht

Bei SSB-Empfang ersetzt'die BFO-Frequenz die im Sender unterdrückte Trägerfrequenz. Bei Telegrafie-Empfang ergibt die Frequenzdifferenz zwischen Zwischenfrequenzsignal und BFO-Differenz eine hörbare Schwebung.

#### **RIT**

engl.: receive incremental tuning (auch clarifier)

etwa = Empfangs(frequenz)-Differenz-Abstimmung, Empilngerverstimmung. Im .Teltow" mit transiv" bezeichnet.

Dient bei einem Transceiver dazu. Frequenzdifferenzen zwischen eigenem Sender und dem des Partners auszugleichen; verändert die Empfangsfrequenz in geringem Maße gegenüber der Sendefrequenz.

#### **Transceiver**

Verbindung der engi. Begriffe transmitter (Sender) und receiver (Empfänger)

Verbindung von Sender und Empfänger in einem Gerät. Bei Kurzwellen-Transceivcm werden im allgemeinen eine Reihe Baugruppen sowohl im Sende- als auch im Empfangsbetrieb genutzt. Darüber hinaus erfolgen Sendeartenumschaltung und Frequenzabstimmung für Senden und Empfang gleichlaufend, so daß sich eine wesentliche Bedienungserieichterung ergibt

#### VFO

engl.: variable frequency Oszillator frequenzvariabler Oszillator

Im üblichen Sprachgebrauch ist das der Oszillator eines Senders oder Empfängers, der eine kontinuierliche Frequenzvariation erlaubt und damit Sende- bzw. Empfangsfrequenz durchstimmbar macht. Im "Teltow" sind vier davon vorhanden. Mit einem doppelt ausgenutzten sind damit die fünf "klassischen" KW-Amateurfunkbänder erreichbar.

nur Frequenzen zwischen etwa 200,55 kHz und 201,15 kHz durch (Bilder 2 und 3). Signale in diesem Frequenzbereich gelangen verstärkt zum Produktdetektor, der sie mit den 200 kHz des ersten Quarzoszillators, hier in der Funktion des BFO, in den NF-Bereich umsetzt. Wiederum verstärkt, kann sie dann z. B. ein Lautsprecher hörbar machen. Hätte unser Filter die 200 kHz unseres Empfangssignals noch durchgelassen, so würden wir doch bestenfalls ein wiederholtes Knacken hören. 14050 kHz  $-8800$  kHz  $-5050$  kHz  $-200$  kHz  $= 0!$ Lediglich eine getastete Gleichspannung käme aus unserem Produktdetektor als Äquivalent zu der Gleichspannung, die den Sender tastete.

#### **Was ist zu tun?**

Wir müssen nur dafür sorgen, daß unsere umgesetzte Empfangsfrequenz das Filter passieren kann. Diese Frequenz würde dann im Produktdetektor auch eine hörbare Schwebungsfrequenz zwischen 550 Hz und 1150 Hz ergeben.

Unter anderem dafür erhielt der VFO des "Teltow" eine Zusatzschaltung, die es lediglich bei Empfang erlaubt, seine Frequenz um wenige Kilohertz zu verändern. Diese Empfangsverstimmung (RIT) enthält als wesentliches Element Kapazitätsdioden, denen bei Empfang von einem Potentiometer ("transiv") eine variable Spannung zugeführt wird. Bei Senden liegt die Diode an einer festen Spannung. Ein ebenfalls als "transiv" bezeichnetes Meßinstrument mit dem Nullpunkt in Skalenmitte zeigt die Differenz beider Spannungen an. Sein Ausschlag folgt der Empfangsverstimmung. In Unserem Beispiel ergeben sich damit ähnlich Bild 5 bei um 0,8 kHz verringerter VFO-Frequenz  $14050 - 8799,2 \text{ kHz} - 5050 \text{ kHz}$  $-200$  kHz = 0,8 kHz als gut geeignete Niederfrequenz (Bereich der höchsten Empfindlichkeit des menschlichen Gehörs). Genau wären 850 Hz zweckmäßig, um die Filtermittenfrequenz von 200,850 kHz zu treffen und einen dazu symmetrischen Empfängerdurchlaßbereich von ±300 Hz nutzen zu können.

**Bild 3: Relative Lage von gesendetem Signal und wirksamen Empfangskanal für einen .Teltow". Sendefrequenz 14060 kHz; .transiv"-Instrument und Potentiometer auf Null (schwär zer Punkt). f<sup>T</sup> ist die Sendefrequenz. Anrufende Stationen werden im näheren Umkreis der Sen defrequenz f<sup>T</sup> liegen. Sie bleiben, ds sie nicht in den Empfangsbereich des Transceivers fsllen, unbemerkt.**

**Bild 4: In vielen Geraten wird beim Umschatten auf Telegrafie die Trägerfrequenz des Sendesignels in dio Mitte der Empfangsbreite gelegt (1)**

**Bild 5: Man kann auch die Empfangsfrequenz zu niedrigen Frequenzen hin verschieben (2). Beim .Teltow' nutzt man dazu die Empfongs Verstimmung und verstellt sie um 860 Hz noch unton (links).**

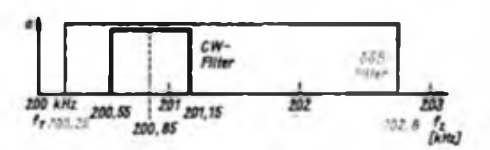

**Bild 2: Schematisierte Durchlaßkurve von SSB Filter (bleu) und CW-Filter im .Teltow". Die untere Flanke das SSB-Filters reicht viel näher an die Trägerfrequenz, als die dae CW-Filters. f<sup>T</sup> bleibt für CW und SSB gleich.**

#### **Zwei Aufgaben**

Diese 850 Hz Hörfrequenz sind erstens bei einem empfangenen Signal mit der Hauptabstimmung immer wieder genau einzustellen. Eben diese Frequenz(differenz) ist zweitens mit dem "transiv"-Potentiometer genauso exakt festzulegen. Natürlich darf man auf Kosten der Symmetrie des Empfängerdurchlaßbereichs auch andere Frequenzen zwischen den Filterflanken, also zwischen 550 Hz und 1150 Hz wählen. Die Hörfrequenz muß man dann natürlich auf den gleichen Wert einstellen!

#### **Lösungen für Aufgabe <sup>1</sup>**

Eine festgelegte "fransiv"-Verstimmung von beispielsweise 850 Hz verlangt aufjedem Band eine andere Einstellung des Potentiometers. Da bei den einzelnen Bändern verschiedene VFOs wirken, ergibt sich auch ein unterschiedlicher Einfluß der Empfangsverstimmung.

Darüber hinaus gibt es zwei mögliche Seitenbandlagen, die auch bei Telegrafie-Empfang mit dem "Teltow" wichtig sind: Auf 3,5 und 7 MHz gilt das untere Seitenband (Kehrlage). Das bedeutet, daß Empfangsfrequenzen unterhalb der an der Skale abzulesenden Frequenz (im Bereich der Filterdurchlaßkurve) mit steigender Tonhöhe zu hören sind. Der VFO ist folglich in Richtung höherer Frequenzen zu verstimmen, damit die Empfangsfrequenz danach unterhalb der Skalenfrequenz liegt. Umgekehrt verhält es sich auf den Bändern 14, 21 und 28 MHz, auf denen das obere Seitenband (Regellage) gilt, d. h., höhere Empfangsfrequenzen auch eine höhere Niederfrequenz erge-

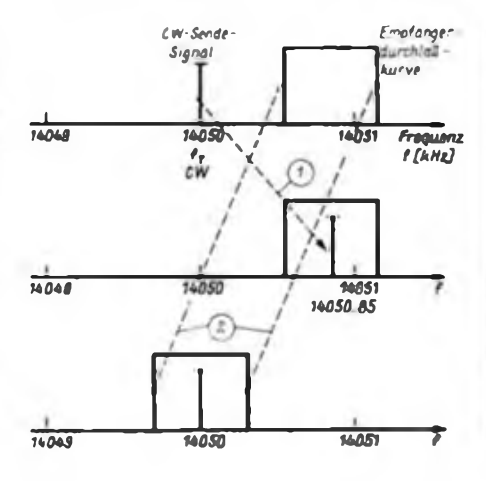

ben. Das "transiv"-Potentiometer ist hier nach niedrigen Frequenzen zu verstellen.

Höhere Frequenz bedeutet Drehen nach rechts bzw. positiven Ausschlag des Instruments. Die Tabelle zeigt Werte, die bei einem Mustergerät einzustellen waren. Es gilt nun, diese Potentiometereinstellungen für jedes Band reproduzierbar zu gestalten. Dafür gibt es folgende Möglichkeiten:

• Markierungen am Drehknopf des Potentiometers (bei neueren "Teltows" wegen des recht großen Einstellbereichs nicht sehr genau);

• Instrumentenausschläge notieren und später nach Band wieder einstellen (Tabelle am Gerät befestigen).

• Beim "Teltow 215 D" Frequenzdifferenz zum schwarz markiertem Transceivepunkt (Mittelstellung des Zeigers am Instrument) bzw. zur Sendefrequenz anhand der Digitalskale auf den gewünschten Wert einstellen.

Die dritte Variante ist ohne weitere Hilfsmittel eindeutig, aber nicht sehr bequem und nicht jede Klubstation verfügt über einen "Teltow 215 D" mit Digitalskale. Sie eignet sich jedoch hervorragend zum Eichen für Variante <sup>1</sup> oder 2. Beim (nur einmalig erforderlichen) "Eichen" von Variante <sup>1</sup> oder 2 kann man sich auch anders behelfen:

• Man stelle den Empfänger auf SSB <sup>1</sup> das Potentiometer auf den schwarzen Punkt und empfange sauber einen (AM-) Rundfunksender im 41-m-Band (=7,1 MHz), möglichst mit einem Musikprogramm. Das gestattet eine sehr exakte Einstellung auf das "Pseudo-Schwebungsnull" des Rundfunksenders, denn seine Trägerfrequenz liegt dabei schon außerhalb der Filterdurchlaßkurve des Empfängers und unser BFO muß sie ersetzen. Die Musik klingt bereits bei wenigen Hertz (durch unseren BFO) versetztem Träger stark verzerrt. Nun schalte man auf CW und verstelle den Empfänger mittels Empfangsverstimmung so weit, daß die gewünschte Überlagerungsfrequenz des BFO mit dem Träger des Rundfunksenders zustandekommt. Eine

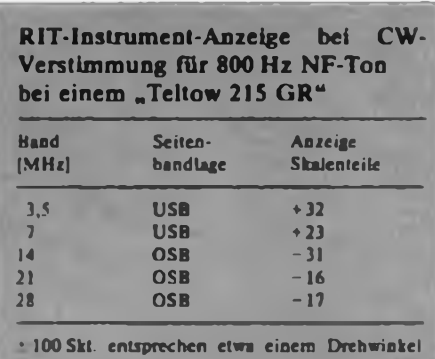

von ± 80° des .transiv<sup>e</sup>-Potentiometers

Kontrolle ist durch Frequenzvergleich mit einem Tongenerator möglich (s.u.).

• An die Stelle des Rundfunksenders kann auch der Eichpunktgeber oder ein anderer stabiler Träger treten, sofern seine Amplitude ausreicht, bei SSB-1-Stellung noch das "Schwebungsnull" erkennen zu lassen (das SSB-Filter hat bei 200 kHz weniger Dämpfung als das CW-Filter).

• Eine sehr empirische Methode besteht darin, über längere Zeit bei auf eigene CQ-Rufe hereingekommenen Stationen die richtige Potentiometerstellung zu verfolgen und daraus je nach Band einen Mittelwert zu bilden. Der enthält dann allerdings auch den mittleren Frequenzfehler der Anrufer!

#### **Lösung für Aufgabe 2**

Etwas schwieriger ist es, die Soll-Niederfrequenz des Empfangssignals richtig einzustellen, denn wer kann schon 850 Hz allein mit dem Gehör bestimmen?

Dazu bedarf es im allgemeinen eines Hilfsmittels:

• Legt man ein "spitzes" externes NF-Filter mit der fraglichen Resonanzfrequenz in den Signalweg, wird die Lautstärke unseres Signals bei der Filterresonanz ein deutliches Maximum aufweisen und diese Frequenz damit kenntlich machen.

· Besser ist die Nutzung einer "Referenz"-Niederfrequenz, also eines NF-Tons, dessen Höhe man mit der des empfangenen Signals akustisch vergleicht.

Als Referenz würde sich erst einmal der Mithörton des "Teltow" anbieten. Beim Mustergerät lag er bei 590 Hz, entspricht demnach etwa dem unteren Ende des CW-Filter-Durchlaßbereichs. Sein erheblicher Oberwellengehalt erschwert einen Frequenzvergleich außerdem beträchtlich. Letztlich ist der Mithörton nur bei Senden aktiviert, während er für diesen Zweck bei Empfang gebraucht würde. Da Eingriffe in den "Teltow", wie sie für eine zweckentsprechende Auslegung erforderlich wären, nicht zulässig sind, muß man sich also nach einer anderen Variante umsehen.

Eine sehr gute Lösung bietet die Nutzung des Mithörtons einer elektronischen Taste, da er bei Betätigung des Tasthebels unabhängig davon ertönt, ob der Sender eingeschaltet ist oder nicht. Dieser Mithörton müßte die richtige Frequenz, z. B. 850 Hz, erhalten und dabei möglichst sinusförmig sein.

#### **Empfangstonlage - ein generelles Problem**

Das Einstellen der richtigen Tonlage der empfangenen Telegrafiestation ist, sofern die Empfängerbandbreite eine gewisse Frequenzvariation ohne Lautstärkeabfall zuläßt, naturgemäß auch bei anderen Transceivern nicht leicht zu bewerkstelligen.

Wenn die meisten Transceiver bei Telegrafie auch einen festen Frequenzversatz bieten, durch den in dieser Sendeart das RIT-Potentiometer in Mittelstellung verbleiben kann, führt die "Hörunsicherheit" beim Empfang doch zu Frequenzabweichungen zwischen den Sendern der QSO-Partner. Diese Tatsache fordert von jedem CW-Transceiver-Benutzer die gebührende Aufmerksamkeit.

Eine Grundregel gilt in jedem Falle: Die Hör-NF des empfangenen Signals muß der sendemäßigen Frequenzablage entsprechen, sei letztere nun im Trägeroszillator, in einem Umsetzoszillator oder, wie beim "Teltow", im VFO realisiert. Beim Hören mit einem zweiten Empfänger kann man Sendefrequenz und Frequenz der Gegenstation unmittelbar vergleichen und einander anpassen. So lassen sich auch die beim Transceiver gefundenen Einstellungen für Telegrafiegleichwellenbetrieb kontrollieren.

Jeder Funkamateur, der die Technik des CW-Gleichwellenbetriebs beherrscht, trägt dazu bei, die uns zur Verfügung ste-

•

henden Frequenzbänder rationeller zu nutzen und unnötige Störungen zu vermeiden. Nicht zuletzt machen diese Kenntnisse die Funkverbindungen stabiler und Rufe werden viel seltener ohne Antwort bleiben.

#### **Literatur**

- (1] Sajonz, W.: Wir sind Funkamateure der GST. FUNKAMATEUR 29 (1980), H.6, S.3O3
- [2] Sommer. D.: Ordnungen sind kein Selbstzweck, FUNKAMATEUR 29 (1980), H.7, S. 355
- (3] Dr. Wieduwilt, <sup>D</sup> : Korrektheit und Höflichkeit mehr als guter Ton, FUNKAMATEUR 29 (1980), H.8, S. 409
- (4) Dathe. R.: Die ersten Schritte, FUNKAMA-TEUR 29 (1980), H.9, S. 459
- [5] Knopf. H.: Ein QSO wie alle Tage. FUNKAMA-TEUR 29 (1980), H.10, S. 511
- [6| Wilke, L: DX eine Sache für Spezialisten? FUNKAMATEUR 29 (1980), H. 11, S. 563
- (7) Wilke. L: Conteste mitmachen aber fair. FUNKAMATEUR 29 (1980). H. 12. S. 615
- (8) Petermann,<sup>B</sup> : PSE QSY to zero beat ein Kapitel über Gleichwellenbetrieb. FUNKAMA-TEUR 31 (1982), H.12, S. 608
- (9] Anordnung über den Amateurfunkdienst Amateurfunk-Anordnung - vom 28.Februar 1986. Gesetzblatt der DDR. 1986, Teil 1, Nr. 10, S. 121

### Feldtag von Y41ZJ in Steinheid

Am 26. März 1987 begab sich unsere Amateurfunk-Klubstation in Richtung K07 zu einem Portableeinsatz, der gleichzeitig als Ausbildungslager für die SWLs dienen sollte, die in diesem Jahr ihre Mitbenutzerprüfung ablegen.

Die, die auf die Reise gingen, waren Stationsleiter Manfred, Y41ZJ, Reinhard, Y23QJ, mit seiner YL Ursula, Johannes, Y25IJ, Rüdiger, Y41XJ, Hans-Günter, Y41TJ, und die SWLs Volkmar, Axel und Ringot.

Bereits vor dem Start standen die drei PKW-Besatzungen mittels UKW-Sprechfunkgeräten UFT bzw. UFS auf 2 m in Verbindung. So erhielten alle die freudige Nachricht, daß unser Hans-Günter seine langersehnte Y2-Genehmigung erhalten hatte und in Zukunft als Y24MJ QRV sein wird. Unter diesem erfreulichen Vorzeichen starteten wir.

Ab Saalfeld standen wir über das Schmücke-Relais bereits in ständigem Funkkontakt mit Y24HK, Werner aus Steinheid. Er "begleitete" uns per Funk zu unserem Portable-QTH in Steinheid, einem Ferienobjekt der Friedrich-Schiller-Universität Jena. Dort angekommen, wurden die Antennen - ein 80-m-Dipol, ein 40-m-Dipol, eine Delta Loop für <sup>20</sup> <sup>m</sup> - zwischen zwei hohen Fichten aufgespannt. Die 6-Element-Yagiantenne für das 2-m-Band wurde an einem speziellen Mast mit Dreheinrichtung montiert. In einer Ecke des großen Gemeinschaftsraumes erhielt die Kurzwellenstation ihren Platz. Die UKW-Station wurde in einem Nebenraum installiert. Der dritte Raum diente als Ausbildungsraum für die SWLs und

erhielt mit dem AFE-12, einem Kassettengcrät für Morseübungen und einem 5-Band-Eigenbauempfanger von OM Rüdiger, auch eine ansprechende Basis.

Der Eigenbaucomputer der OMs Manfred und Rüdiger wurde zum Dekodieren von RTTY-Stationen, als Morseübungsgerät und zum Training von Standard-QSOs in CW benutzt. Unter der Regie von Hans-Günter und Johannes wurden Ausbildungs-QSOs in CW und SSB gefahren.

Die DXer arbeiteten beim CQ-WW-WPX-Contest mit, und uns besuchten die OMs von der Klubstation Y41ZK des VEB Elektronik "Anna Seghers" in Neuhaus. Selbstverständlich haben wir Erfahrungen ausgetauscht, besonders zu Portable-Einsätzen. Dieser Abend wurde allen zum Erlebnis.

Hauptanliegen war es, die CW-Fertigkeiten unserer SWLs zu entwickeln. Und die abschließende Vorprüfung (ein Test erfolgte mit dem Computer) gab die Gewißheit, daß das Ausbildungslager seinen Zweck erfüllt hatte. Auch davon berichtete Reinhard speziell vielen Y2-OMs in seinen UKW-QSOs.

Per UKW und Kurzwelle hielten wir Verbindung mit unserer Heimatstadt Jena. Diese Verbindung lief besonders über den Vater (Y22YJ) von SWL Volkmar auf dem 80-m-**Band** 

Nach drei anstrengenden, arbeitsreichen und unvergeßlichen Tagen traten wir die Heimreise an. Für uns alle steht fest: Portable-Einsätze werden künftig ständig zu unserem Ausbildungsprogramm gehören. R. Herold

# SSTV in Theorie und Praxis (2)

#### **Ing. M. PERNER - Y21U0**

#### **Allgemeine Betrachtungen zur Gerätetechnik**

Etwa 50% der SSTV-Verbindungen werden mit der 8-s-Norm getätigt. Somit hat die Gerätekombination SSTV-Konverter mit Nachleuchtröhre und Normwandler FSTV/SSTV auch gegenwärtig noch ihre<br>Berechtigung. Der Vorteil der Berechtigung. Nachleuchtröhre liegt hier in der Vielzahl der Graustufen und in einer meist sehr guten Auflösung. 16-s-Bilder können noch betrachtet werden, allerdings ist dann bei Bildende der Bildanfang nicht mehr sichtbar. Beispiele für Konverter mit Nachleuchtröhre findet man in [3] und [4]. Der Konverter in [7] ist nur teilweise brauchbar, da er in einigen Baugruppen fehlerhaft ist.

Eine gelegentlich angewendete Methode der SSTV-Aufbereitung greift auf Computer zurück. Ausgesendet werden alphanumerische Zeichen, so daß hier aus SSTV eine "RTTY"-Sendung entsteht. Selbst im NSW-Bereich gilt die Computermethode als dürftig. Die auf dem Markt erhältlichen Programme bringen meist nur wenige Graustufen, verarbeiten nur die 8-s-Norm und überlassen dem Computer die Selektion der NF-Informationen. Das sendeseitige SSTV-Signal wird meist in Unkenntnis direkt auf den Mikrofoneingang des Senders gegeben. Neben Brummen bewirkt dann der hohe Klirrfaktor ein schlecht lesbares Bild. Wegen des geringen Bedienkomforts sind meist längere Umschaltpausen zwischen Senden und Empfang nötig. SSTV-Aktivitäten mit Computer haben erfahrungsgemäß nur eine kurze Lebensdauer.

Der Bau eines modernen SSTV-Konverters erfordert neben Kenntnissen der Analog- und Digitaltechnik, Meßmitteln (Oszilloskop, Zähler, NF-Generator usw.) auch einen Überblick über SSTV. Der finanzielle und zeitliche Aufwand ist nicht unerheblich. Die in der DDR bereits realisierten Konverter SSTV - FSTV/ FSTV - SSTV beweisen jedoch, daß der

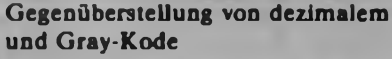

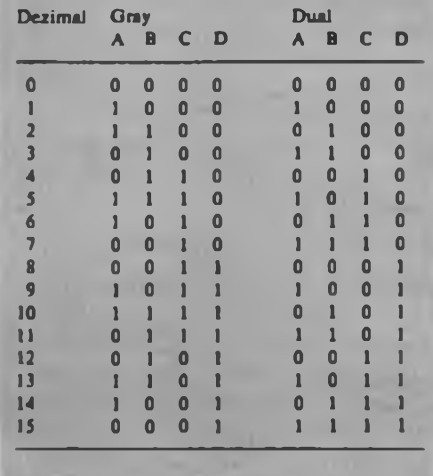

Selbstbau eines modernen Konverters mit großem Bedienkomfort durchaus möglich ist. Vereinfacht wird die Selbstbaupraxis bei Vorhandensein z. B. eines Nachleuchtröhren-Konverters und eines Normwandlers FSTV - FSTV. Im Kurzschlußverfahren lassen sich damit alle Baugruppen eines digitalen Konverters optimieren.

Unabhängig vom Umfang oder der Art des Konverters benötigt man für Empfang die in Bild 12 dargestellten Baugruppen. Beachtung ist der Filterkombination HP/TP am Eingang zu schenken. Nach dieser Baugruppe soll weitgehendst nur noch das interessierende NF-Spektrum zwischen 1200 und 2 300 Hz vorhanden sein. [3] und (4] enthalten Beispiele für die Baugruppen von Bild 12. Am Ausgang sind die drei Informationen VIDEO (Amplitude als Funktion der Bildinhaltsfrequenz) sowie die beiden Synchronsignale SSY-H und SSY-V verfügbar. SSY-H und SSY-V steuern den Einschreibvorgang, VIDEO muß in digitale Werte umgesetzt werden. Hierzu benötigt man Analog/Digital-Wandler (AD-Wandler).

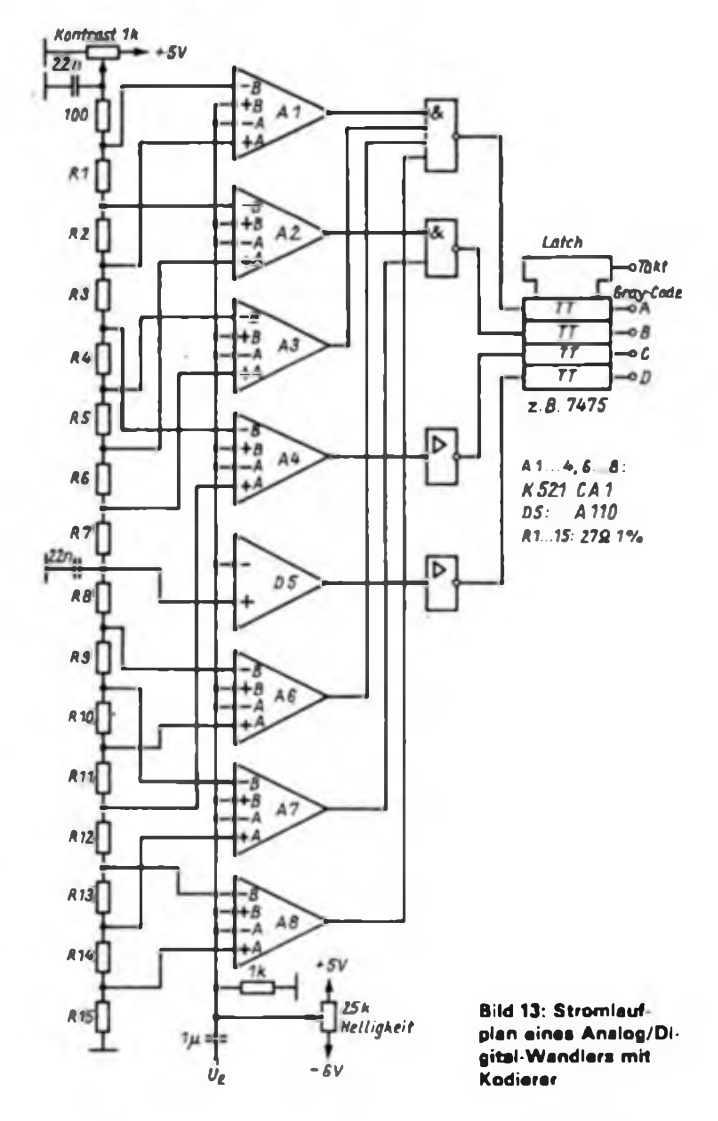

**Bild 12: Die empfang \*s«itig«n Bau gruppen einer SSTV-Anlage**

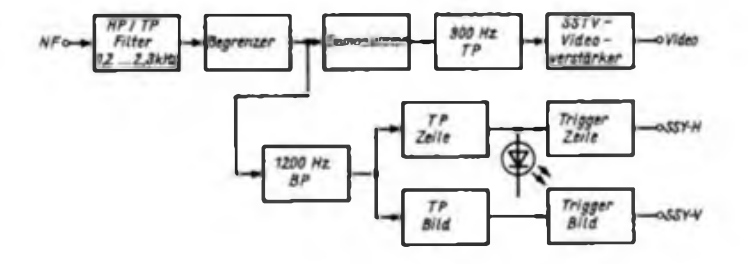

#### **ADWandler**

[6] gibt zur Baugruppe AD-W (sowie auch zu DA-W) tiefgehende Erläuterungen. Will man nur SSTV umwandeln, so genügen einfache und relativ langsame Wandler. Soll der Konverter jedoch sendeseitig mit einer FSTV-Kamera betrieben werden, so muß man einen schnellen und umfangreichen Parallelwandler einsetzen. Hier treten die ersten ernsthaften Probleme auf. So erfordern n Graustufen n-1 Komparatoren. Digitale und analoge Erdpunkte sind zu trennen, die HF-Einstrahlung im Sendebetrieb muß unterbunden werden usw. Bei 16 Graüstufen braucht man 15 Komparatoren A 110. Beim Einsatz der K 521 CA <sup>1</sup> (UdSSR) verringert sich der Platzbedarf auf die Hälfte

In (6), S. 32, ist das Schaltungsprinzip eines parallelen Umsetzers dargestellt, dessen Kodierer die Bit jedoch im Gray-Kode (Tabelle) ausgibt. Dieser hat den Vorteil, daß sich von Zahl zu Zahl nur ein Bit ändert. Das vermeidet fehlerhafte Informationen, die sonst im Dual-Kode bei unterschiedlichen Verzögerungszeiten je Gatter oder Speicherzelle entstehen würden. Bild 13 zeigt einen mit 7 Stück K 521 CA <sup>1</sup> und einem A 110 realisierten kompletten Parallelwandler. Der als Latch arbeitende 7475 wird durch den Einschreibtakt getaktet und stellt somit sicher, daß sich die Informationen während des Einschreibens in den Speicher nicht ändern. Am Ausgang des 7475 ist die Videoinformation in 4 Bit Breite "speicherfähig" vorhanden. Es ist einleuchtend, daß bei (in kommerziellen Geräten bereits üblichen) 64 Grauwerten (6 Bit) die obige Lösung nicht mehr realisierbar ist. Hier kommen entsprechende integrierte Schaltkreise zum Einsatz. Will man nur SSTV empfangen, so empfiehlt sich der Aufbau eines wesentlich langsameren Wandlers. Beispiele hierfür sind in [6], S. 36, sowie in (7) enthalten. Bei diesen Schaltungen ist ein 7486 zur Kodewandlung nachzuschalten. Bild 14 zeigt dazu einen Schaltungsvorschlag. Der Umschalter ermöglicht die Invertierung der Grauwerte.

#### **Speicher**

Die zum entsprechenden Zeitpunkt vom AD-Wandler bereitgestellten Binärwerte müssen nun gespeichert werden. Hier bietet sich der Schaltkreis S 256, ein dRAM,  $16 K \times 1 B$ it, an. Bei 16 Grauwerten benötigt man 4 Stück S 256. Damit läßt sich ein komplettes Bild der 8-s-Norm speichern. Eine Parallelschaltung mehrerer Speichergruppen erweitert den Speicherumfang. Die Steuerung erfolgt dann beim S 256 über WRITE und CAS jeder einzelnen Gruppe. Die Adreß-Bit für die jeweiligen Speicherplätze stammen von Binärzählem. Da der Adressenbereich außerdem vom Signal RAS abhängt, schaltet dieses Signal den Adressenbus vom Binärzähler Bildpunkte auf den Binärzähler Zeilen um. Der eigentliche Sinn eines digitalen Konverters liegt aber u. a. in der Betrachtung "stehender" SSTV-Bilder. Zusätzlich zu den beiden Binärzählem für SSTV sind nun noch zwei Binärzähler für FSTV notwendig. Der Multiplexer muß zwischen SSTV-Bildpunkt, SSTV-Zeile, FSTV-Bildpunkt und FSTV-Zeile umschalten.

Welchen Umfang die Adressenaufbereitung annimmt, ist in [8] dargestellt. Hier arbeiten D23, D24, D25, D26 als Binärzähler für FSTV, D31, D32 für SSTV und D27, D28, D29, D30 als Multiplexer.

#### **DA Wandler**

Die im Speicher vorliegenden Informationen werden zur Betrachtung (FSTV-Bild) und zur Aussendung als SSTV-Bild periodisch ausgelesen. Ein zwischengeschalteter Kodewandler setzt die Binärwerte des Speichers vom Gray- in den Dualkode um. Dieser eignet sich besser zur Digital/Analog-Wandlung. In der Praxis haben sich die parallele Umsetzung mit gewichteten Widerständen sowie die R-2R-Methode durchgesetzt. Die Ausgangsspannung des DA-Wandlers sollte so genau wie möglich der Wertigkeit der Binärinformation entsprechen. Bild 15 zeigt beide Varianten der DA-Wandlung sowie die jeweils folgenden Stufen zur Gewinnung der entsprechenden Information.

Der 7486 arbeitet als Kodewandler. Die am Ausgang liegenden Widerstände (Verhältnis 1:2:4:8) sollten eine Genauigkeit von 1% haben. Bei 4 Bit lassen sich die Genauigkeitsprobleme noch löaber bei 6 Bit (Verhältnis 1:2:4:8:16:32) kann dies in der praktischen Bemessung schon kritisch werden. Hier bietet sich die R-2R-Methode an. Die Wandlung von 6 Bit ist damit wesentlich effektiver.

Bild 15 zeigt auch Möglichkeiten der weiteren Verarbeitung der gewandelten digitalen Informationen. Das BAS-Signal für den FSTV-Monitor wird auf die bekannte Weise gewonnen. Die Signale Randaustastung (RA), Synchronisation FSTV (FSY) sowie je nach Konzeption der Adressenzähler auch Kursor (CU) ergeben mit dem Bildsignal das komplette BAS-Signal.

Mit dem V 4046 läßt sich ein einfacher und schneller VCO zur Erzeugung des SSTV-Signals aufbauen. Die Linearität ist sehr gut, so daß sich die Darstellung anderer VCOs erübrigt, (wird fortgesetzt)

#### **Literatur**

- [1] Traxler. F.: Die Anwendung von Filterkatalogen zur Berechnung von Filtern FUNKAMA-TEUR 26 (1977). H. 6, S XXI, H. 7. S. XXV. H. 8. S.XXIX, H.9, S.XXX1I1
- (2] U. Tietze, Ch. Schenk: Aktive Filter. ELEKTRO-NIK (1970) H.10. 11. 12
- (3) Lechner. D.: Kurzwellenempfänger. Militärverlag der DDR. Berlin 1975, 1.Auflage, S.147 bis 149
- [4] Kallenbach, B.: Eine einfache Empfangsanlage für SSTV, FUNKAMATEUR (28) 1979, H. 2. S. 87 bis 90
- [5) Lehmann, S.: Ein SSTV-Empfangszusatz mit IS. Elektronisches Jahrbuch für den Funkamateur 1982, Militärverlag der DDR, Berlin 1981, S. 157 bis 167
- (6) Kühnel, C.: AD- und DA-Umsetzer für den Amateur, Amateurreihe .electronica", Bd. 232
- |7] Spielberg, W.: Ein einfacher 4-Bit-A/D-Wandler. FUNKAMATEUR 34 (1985), H.8, S. 407
- (8) Lechner, D.: Kurzwellenempfänger. Militärverlag der DDR. Berlin 1985. 2.Auflage, S.133 bis 137

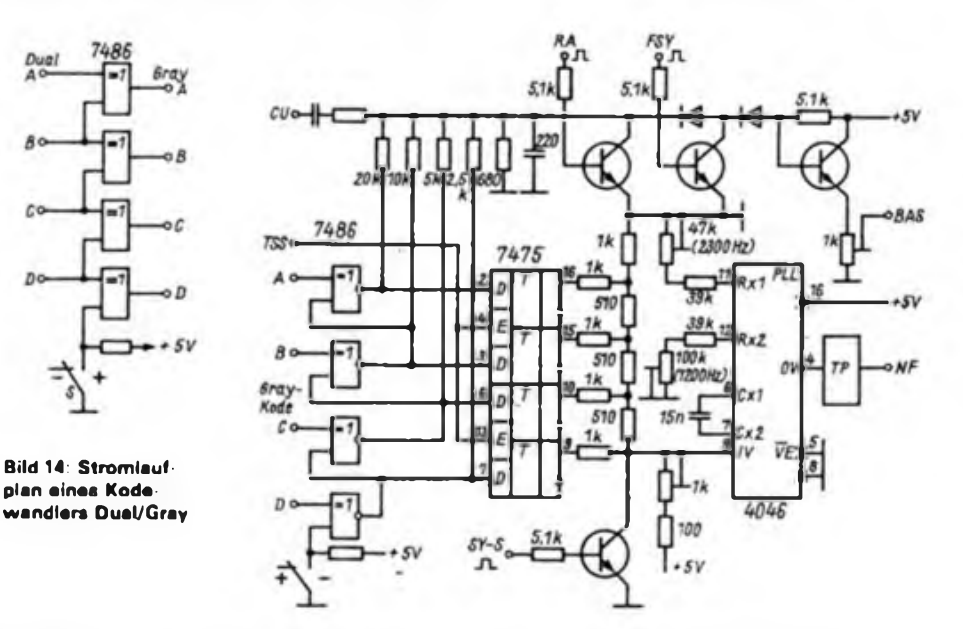

**Bild 15: Stromlaufplan eines Digital/Analog-Wandlers (schematisch). A, B, C, D: Video v. Speicher; CU: Eingang Kursor: TSS: Takt Bikipunkte SSTV Senden; RA: Randaustastung FSTV; FSY: Synchronsignale FSTV; BAS: BAS-Signal FSTV; SY-S: Synchronsignale SSTV Senden; NF: NF-Signal SSTV; TP: Tiefpaß fg - 2.5 kHz**

# Mikroprozessorgesteuerter Synthesizertuner mit alphanumerischer Anzeige (2)

#### **Dipl.-Ing. H. MÜLLER**

Die D7, D8, DIO, Dil, D12 und D13 steuern die Anzeige an. Bild 8 zeigt die Anschlußbelegung der 7 x 5-Punkt-Matrixanzeige VQC 10. Die Anzeige enthält schon Zwischenspeicher für die Zeilen. Die Ansteuerung geschieht zeitlich folgendermaßen: Der Zeicheninhalt wird stets von links nach rechts und von oben nach unten geschrieben. D7 stellt (vom Programm gesteuert) die erste Zeile des ersten Zeichens zur Verfügung (im EPROM D6 gespeichert). Der eigentliche Zeichensatz ist hierbei im EPROM DIO gespeichert, das direkt die 5 Spalten der Anzeige ansteuert.

Über D8 und D13 als l-aus-16-Dekoder wird das erste Zeichen (links) ausgewählt; davon wird mit der L/H-Flanke die erste Zeile in der Anzeige zwischengespeichert. In der Anzeige steht also bis jetzt die oberste Zeile vom ersten Zeichen, die aber noch nicht aktiviert ist (noch dunkel). Dieser Vorgang (vom Prozessor gesteuert) wiederholt sich nun bis zum 16. Zeichen. Nun ist von allen 16 Zeichen jeweils die erste Zeile zwischengespeichert. Es folgt die Aktivierung des 1-aus-8-Dekoders D12, der vom Programm her auf Zeile <sup>1</sup> steht: die erste Zeile der 16 Zeichen leuchtet für eine gewisse ebenfalls softwaremäßig realisierte Zeit. Danach wird die Anzeige wieder dunkelgetastet (über Stift 4 von D12), und, wie oben beschrieben, die 2. Zeile eingespeichert, danach wieder hellgetastet usw. bis zur 7. Zeile. Da dieser Ablauf mit einer Frequenz über 50 Hz abläuft, erscheint also in der Anzeige eine flimmerfreie komplette Schriftzeile. Dil (retriggerbarer Monoflop) über-

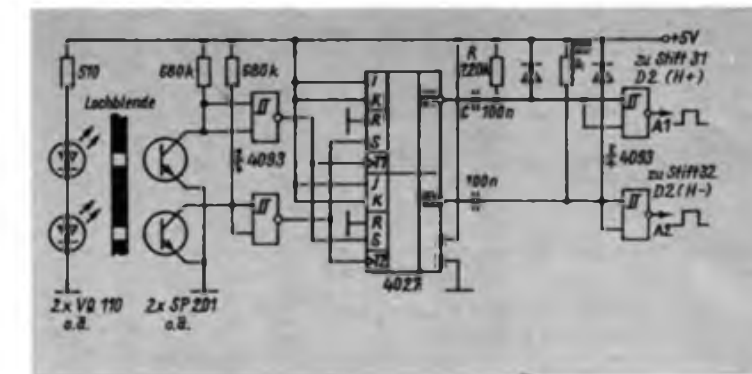

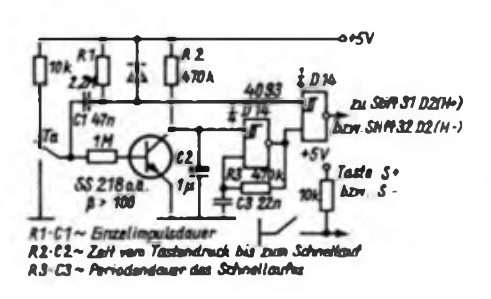

**Bild 4: Stromlaufplan dar Tastenbeschahung für H\*. H-, S- und S-**

nimmt eine Schutzfunktion für die Anzeige. Er überwacht die Zeilenfrequenz. Bei Ausfall des Taktes oder bei irgendeinem anderen Fehler würde andernfalls eine beliebige Zeile der Anzeige statisch angesteuert, und dies könnte wegen des hohen Stroms, der auf Grund des Multiplexbetriebes eingestellt werden muß, zu einem Defekt in der Anzeige führen. Die Ansteuerschaltung mit VT4, VT5, die sich an den 1-aus-8-Dekoder anschließt, muß den hohen Multiplexstrom aufbringen. Die Spalten und Zeichen können direkt mit DIO bzw. Dl<sup>3</sup> angesteuert werden.

Über D9 stehen 8 bit für Antennenrichtungen zur Verfügung. Je nach Ausführung des Rotors hat man so die Möglichkeit, 8 verschiedene Antennenrichtungen direkt zu programmieren, was in den meisten Fällen ausreichen dürfte. Wenn das nicht reichen sollte, besteht die Möglichkeit, mit einem Dekoder 2<sup>8-</sup> 256 (!) verschiedene Antennenrichtungen einzuprogrammieren. Das dürfte dann auch den verwöhntesten Ansprüchen genügen.

#### **Zeichenspeicher**

In DIO, einem 1/4-K-EPROM lassen sich 32 Zeichen (Buchstaben, Ziffern, Sondersymbole) speichern. Wem die 32 Zeichen nicht genügen, muß hier ein 1-K-EPROM einsetzen. Allerdings ändern sich dann die Hard- und Software etwas. Ein Beispiel soll zeigen, wie man zu den Adressen und Daten gelangt. Danach kann jeder seine eigenen Zeichen und Sondersymbole gestalten. Als Beispiel wählen wir das Zeichen "A" (siehe Tabelle 1). In der Spalte unter Daten erkennt man, durch "X" dargestellt, das gewünschte Zeichen (im Beispiel ein "A").

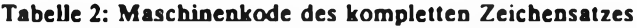

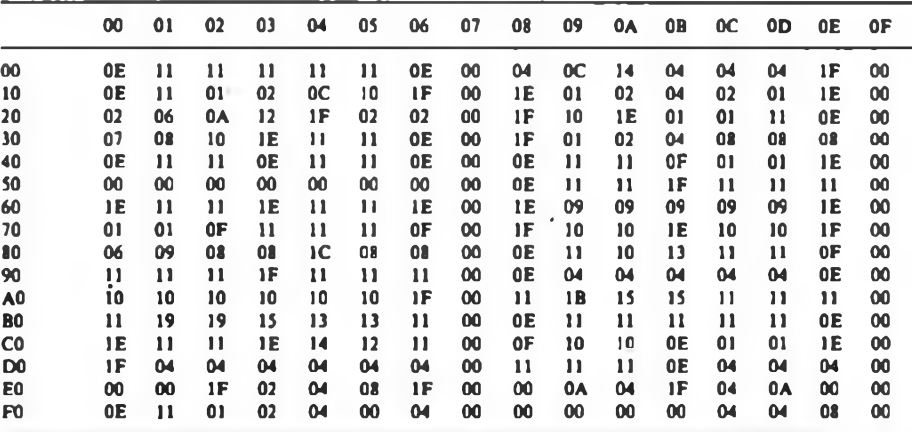

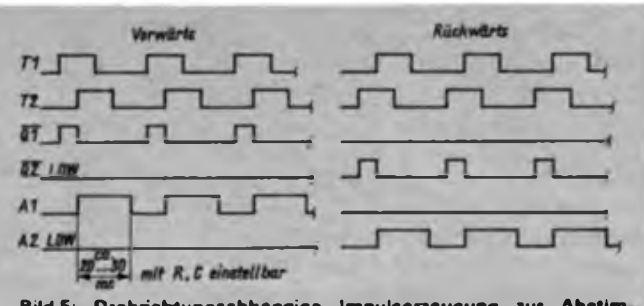

**Bild 5: Drehrichtungsabhangige Impulserzeugung zur Abstim mung des Empfängers in 50-kHz-Schritten mittels .Handrad" Bild 6: Darstellung der zugehörigen Impulsdiagramme**

Rundfunkempfangstechnik

### 10 OOO Computer über den Plan

 Mitte Mai 1987 übernahmen die Werktätigen des VEB Robotron-Elektronik Dresden die Verpflichtung, 10000 Arbeitsplatzcomputer "A 7100" zusätzlich zu produzieren. Das ist eine wichtige Voraussetzung, um diese Schlüsseltechnologie in unserer Volkswirtschaft breiter anwenden zu können. In der Berliner Ausstellung "Wissenschaft und Produktion im Dienste des Volkes" waren solche Arbeitsplatzcomputer zahlreich in den verschiedensten Anwendungsbereichen vertreten.

Der bisher verwendete Personalcomputer "PC 1715" ist ein 8-Bit-Rechner mit einer Operationsgeschwindigkeit von 80000 Operationen/s. Die Speicherkapazität ist 128 KByte. Eingesetzt wird der "PC 1715" für Organisations-, Textverar-" beitungs- und einfache CAD-Aufgaben. Eine neue Qualität bilden die Arbeitsplatzcomputer mit 16 Bit Verarbeitungsbreite. Der Arbeitsplatzcomputer "A 7100" hat eine Operalionsgeschwindigkeit von 250000 Operationen/s und eine Speicherkapazität von 768 KByte. Die vollgrafikfahigen Arbeitsplatzcomputer sind vielseitig einsetzbar in Konstruktion, Projektierung und technologischer Vorbereitung, in der Bürorationalisierung und als Steuerrechner. Anspruchsvolle CAD/CAM-Aufgaben können damit gelöst werden. Die Weiterentwicklung "A 7150" hat eine farbtüchtige Grafikgruppe, erweiterte externe Speicherkapazität und Kopplung zu weiteren CAD-Peripheriegeräten.

Mit dem 32-Bit-Rechner konnte das VEB Kombinat Robotron die Weltspitze erreichen. Dieser Ingenieurarbeitsplatz ermöglicht hochkomplizierte CAD-Arbeiten mit dreidimensionaler Grafikdarstellung. Die Operationsgeschwindigkeit ist 1,1 Mio Operationen/s bei einer Speicherkapazität von 16 MByte.

Besonders wichtig für die Volkswirtschaft der DDR ist die Tatsache, betonte Genosse Günter Mittag, Mitglied des Politbüros des ZK der SED, bei seinem Besuch im VEB Kombinat Robotron in Dresden, daß mit dem 32-Bit-Compuler das Embargo der westlichen Industrieländer durchbrochen wurde. Diese superschnellen Rechner können daher als die Tempomacher in der Volkswirtschaft unseres Landes angesehen werden. Die Produktivität im Bereich der <sup>1</sup> Projektierung und der Konstruktion verfunflacht sich, die Durchlaufzeit von Erzeugnissen verringert sich bis zu 80 Prozent. Mit dieser steigenden Effektivität werden die Voraussetzungen geschaffen, daß der erfolgreiche Kurs der Einheit von Wirtschafts- und Sozialpolitik auch in der Zukunft beibehalten werden kann. Das ist der Einsatz des Computers im Interesse des werktätigen Menschen.

Obering. K.-H. Schubert

Dabei denkt man sich für X ein H und für. ein L.

Da ein Zeichen aus 5 Spalten besteht, das EPROM aber einen 8-Bit-Datenausgang besitzt, werden die restlichen 3 bits mit L" ergänzt. Die ersten 5 bit, von der niederwertigeren Seite aus gesehen, entsprechen den 5 Spalten der Anzeige. Das gesamte 8-Bit-Datenwort ist dann in Hexa-Schreibweise darzustellen, da Programmiergeräte nur diese verarbeiten. Dieses erste Datenwort (OEH) gehört nun logischerweise zum ersten Adressenwort (ebenfalls in Hexa-Schreibweise). Die Adresse enthält das Zeichen und die Zeilennummer. Von den 8-Bit-Adreßeingängen des 1/4-K-EPROMs entsprechen (die niederwertigsten) 3 Bit den 7'Zeilen. Mit den restlichen 5 Bit lassen sich dann noch 32 verschiedene Zeichen darstellen.<br>Die hexadezimale Darstellung der hexadezimale Darstellung der 8 Adressenbits ergibt den jeweiligen Adreßkode.

Der Zeichenkode setzt sich aus Bit 3 bis 7 zusammen, wobei Bit 3 bis 6 die niederwertigeren 4 Bits Sind. Die erste Adresse zum Zeichen A lautet also 58 H. Diese Darstellung wird für die Sendemamen- und Frequenztabelle benötigt. Die folgenden Adressen ergeben sich dann auf dieselbe Art und Weise. Der Übersichtlichkeit wegen wurden die Zeichen in 8 Zeilenabständen geändert. Die jeweils 8. Zeile programmiert man mit 00,

Tabelle 2 zeigt die komplette Programmiertabelle für den hier angewendeten Zeichensatz, den man, wie schon gesagt, den persönlichen Wünschen entsprechend verändern kann. Tabelle 5 enthält den Zeichenkode.

Das Programm des Betriebssystems ist in Tabelle 3 wiedergegeben. Da je nach Wohnsitz zu jedem Sendemamen andere Frequenzen gelten, läßt sich für Sendernamen und -frequenzen bzw. Rotorrichtungen keine konkrete Tabelle schreiben. Es wird im weiteren noch an einem Beispiel gezeigt, wie man Sendemamen, -frequenz und Rotorrichtung ganz einfach selbst programmieren kann.

#### **Programmierung der Festsendertabelle**

Der Maschinenkode des Programms ist in Tabelle 3 wiedergegeben. Das abgebildete Struktogramm zeigt eine grobe Übersicht des Programmablaufs. Nachfolgend soll der Tabellenteil des Programms erläutert werden, den jeder selbst programmieren muß. Dabei handelt es sich um die Programmierung des Haupt- und Hilfszählers der PLL, der Frequenzanzeige, der Sendemamen, des Antennenrotors, der Sonderzeichen und des Begrüßungstextes. Tabelle 4 zeigt den Aufbau dieser Festsendertabelle.

Es sind 32 verschiedene Sendemamen programmierbar. Der 1. bis 15. Stations-

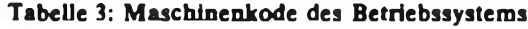

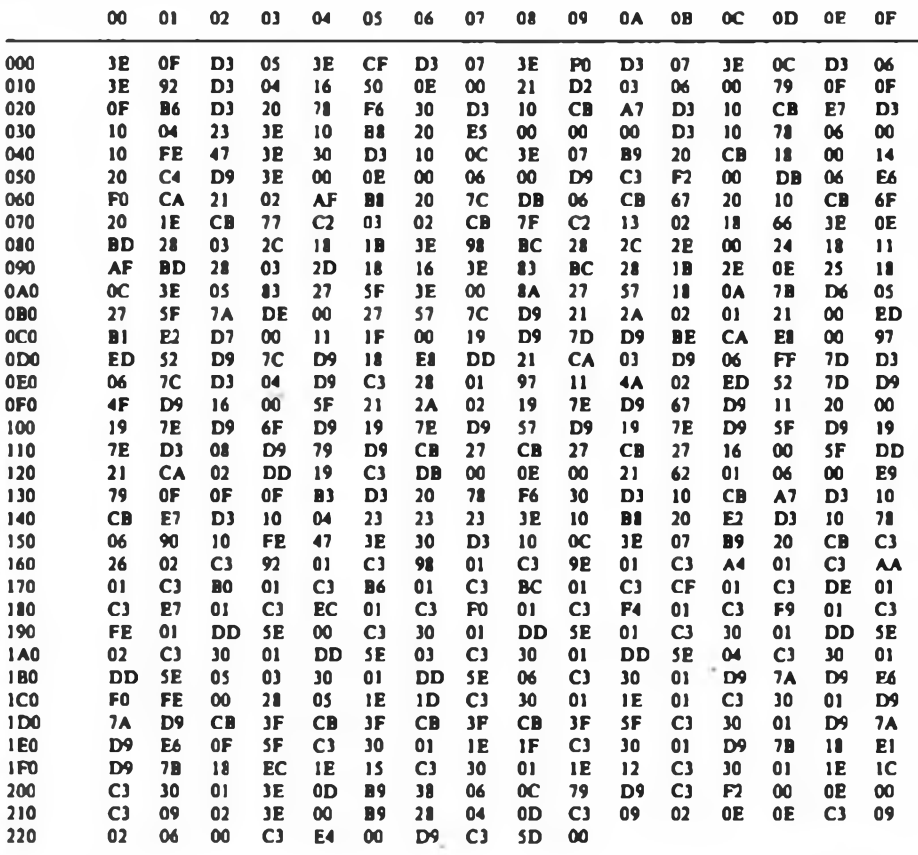

name sind als Festsender über Tasten vorwählbar. Die restlichen Sendemamen erscheinen nur in der Anzeige, wenn man mit der Handabstimmung eine der vor-<br>programmierten Empfangsfrequenzen **Empfangsfrequenzen** einstellt.

Die Anfangsadressen und die Länge der Tabellenteile stehen in Tabelle 4. In jeder Teiltabelle sind die Sender in der gleichen Reihenfolge zu ordnen.

1. TabeUenteil - Hauptzähler. Jedes Byte liefert 5 Bit für die Programmierung des Hauptzählers für je einen Festsender.

2. TabeUenteil - Hilfszähler. Jedes Byte liefert 4 Bit für die Programmierung des Hilfszählers für je einen Festsender. Die Berechnung der EinsteUwerte für Hauptund Hilfszähler erfolgt so:

(Empfangsfrequenz in [kHz] 87 550): 750 =  $X$ ; Rest Y Hauptzählerwert  $B = X + 131$ Hilfszählerwert  $A = Y:50$ Beispiel:  $f<sub>e</sub> = 96600 \text{ kHz}$ (96600-87 550): 750= 12; Rest 50  $12 + 131 = 143 = 8FH$  $50:50 = 1 = 1H$ 

3. Tabellenteil - Frequenzanzeige 10 MHz, <sup>1</sup> MHz. Ein Byte fürjeden Festsender bestimmt mit Bit 4 bis 7 die Ziffer der 10-MHz-SteUe und mit Bit 0 bis 3 die Ziffer der 1-MHz-SteUe. Beispiel:

| <b>Frequenz</b> | Programmierwert |  |
|-----------------|-----------------|--|
| 98. XX MHz      | 98 H            |  |
| 103.XX MHz      | 03H             |  |

*Tabelle 4: Testssnderprsgrmnitfwg*

Beachte, daß der Dezimalwert der Empfangsfrequenz bei der Programmierung als Hexadezimalzahl zu interpretieren ist.

4. TabeUenteil - Frequenzanzeige 100 kHz und 10 kHz. Ein Byte für jeden Festsender bestimmt mit Bit 4 bis 7 die Ziffer der 100-kHz-Stelle und mit Bit 0 bis 3 die Ziffer der 10-kHz-Stelle. Beispiel: Frequenz Programmierwert XX.60 MHz 60H XX.25 MHz 25H Für die 10-kHz-Stelle sind nur die Ziffern 0 und 5 zulässig.

5. TabeUenteil - Antennenrotor. Für jeden der 32 Festsender steht ein Byte zur Verfügung, mit dem 8 Steuerleitungen bewegt werden können. Die Programmierung ist abhängig von der Verwendung dieser Leitungen. Es gilt folgende Zuordnung:

Programmierung Bit: 76543210<br>D9, Anschluß DO: 76543210 D9, Anschluß DO:

6. TabeUenteil - Sendernamen. Für jeden Sendemamen stehen 8 Byte zur Verfügung. Die ersten 7 Byte beinhalten die Kodes für die Zeichen des Sendemamens. Das 8. Byte muß mit 0 aufgefüUt werden. Die Kodes für die gewünschten Zeichen sind Tabelle 5 zu entnehmen.

7. Tabellenteil – Sendername "777". Es ist zu programmieren wie 6., jedoch mit dem Text, der bei Handabstimmung für nicht vorprogrammierte Sender in der Sendemamenanzeige erscheinen soll

> Bild 7: Stromlaufplan derlichen Betriebs Spannungen für die eingesetzten

(hier wurden drei Fragezeichen programmiert).

**8. TabeUenteil - Begrüßungstext. Hier** kann wie in 6. ein frei wählbarer Text aus 16 Zeichen stehen. Dieser erscheint nach dem Einschalten des Gerätes für 3 s in der Anzeige.

#### **Die PLL-Schaltung**

Eine Frequenzaufbereitung für UKW-Rundfunkempfänger mit Hilfe einer PLL entspricht dem heutigen Stand der Technik. Die Vorzüge wie reproduzierbare, quarzgenaue EinsteUung und digitale Speicherung und Ansteuerung der Empfangsfrequenz sind der herkömmlichen analogen Abstimmspannungserzeugung weit überlegen. Die einfachste PLL-Schaltung (Bild 9) besteht aus einem konstanten Vorteiler m, einem programmierbaren Teiler n sowie einem Frequenz- und Phasendetektor, der die heruntergeteilte Oszillatorfrequenz mit einer von einem Quarz abgeleiteten Referenzfrequenz vergleicht. Dieser Frequenzund Phasendetektor steuert über einen Tiefpaß und Regelverstärker die Abstimmspannung auf einen Wert, bei dem Referenzfrequenz und heruntergeteilte Oszillatorfrequenz gleich sind. Die Beziehungen zwischen der sich einstellenden Empfangsfrequenz, dem programmierbaren Teiler n, dem Vorteiler m sowie der Referenzfrequenz spiegeln sich in Gl. (1) wider.

$$
\frac{f_{\text{osc}}}{m \cdot n} = f_{\text{ref}}.\tag{1}
$$

Nun steht man vor einem Kompromiß: Um fein genug abstimmen zu können, sollte das Frequenzraster 50 kHz betragen. Setzt man für m = 4 ein, muß  $f_{ref} = 12.5 \text{ kHz}$  betragen. Nun folgt zwar hinter dem Frequenz- und Phasendetektor ein Tiefpaßfilter; da der UKW-Empfänger aber ein empfindliches Empfangsgerät darstellt, die 12,5 kHz im Hörbe-

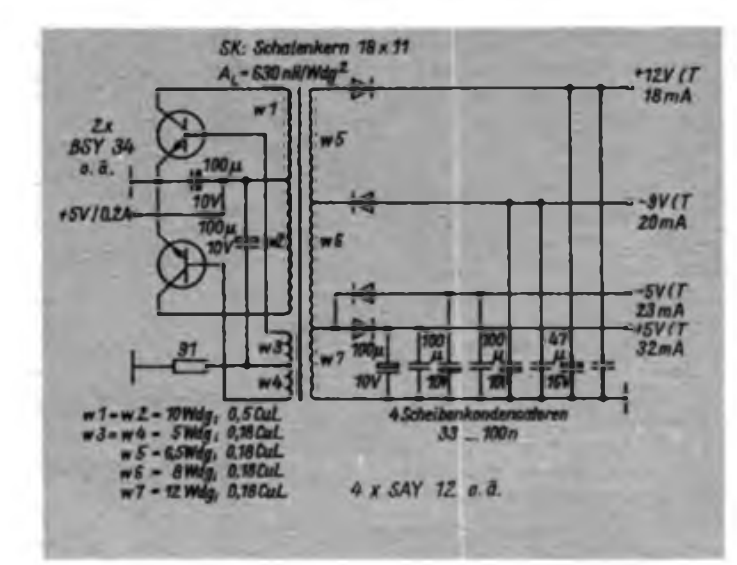

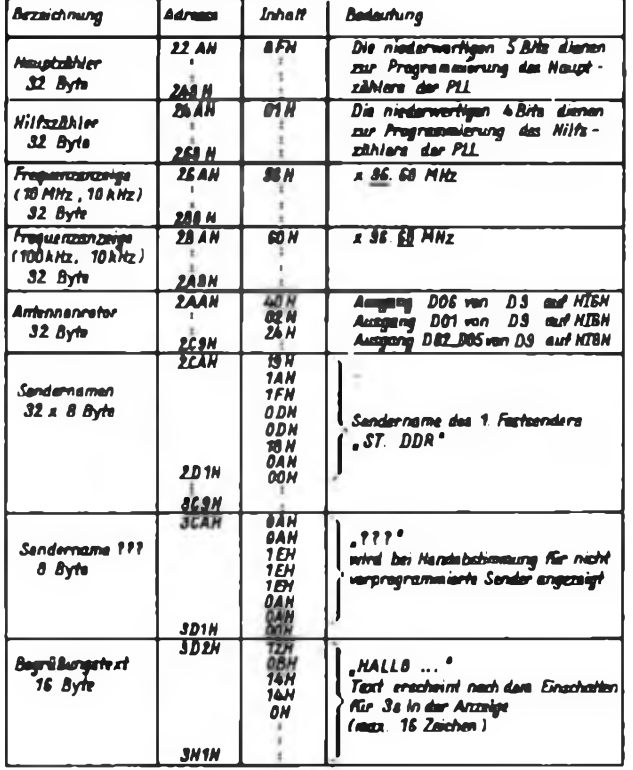

da« Transverters zur Erzeugung dar arfor-EPROMs (unten)

reich liegen und der Absmnmspannung überlagert sind, muß man mit Störungen rechnen. Man kann nun die Grenzfrequenz des Tiefpasses so bemessen, daß die Störungen ein Minimum aufweisen. Das hat die Nachteile einer großen Einschwingzeit und einer geringen Kurzzeitstabilität des VCO (des UKW-Tuners). Von Bandende zu Bandanfang beträgt die Einschwingzeit denn mehrere Sekunden. Eine Verbesserung ergäbe sich, wenn man bei gleichem Frequenzraster m < 4 wählen würde. Die Referenzfrequenz würde z.B. 25 kHz betragen, wenn man  $m = 2$  wählt. Das scheitert jedoch daran, daß keine programmierbaren Teiler zur Verfügung stehen, die Frequenzen

über 50 MHz verarbeiten können. Eine Verbesserung bietet die Schaltungskonzeption nach Bild 10. Gl. (2) gibt die notwendigen Beziehungen an:

$$
\frac{f_{\text{out}}}{f_{\text{ref}}} = (m - n) \cdot A + n \cdot B. \tag{2}
$$

Der Vorteil dieses Schaitungskonzepts gegenüber dem vorher beschriebenen ist der, daß sich hier die Referenzfrequenz so hoch wie die Rasterfrequenz wählen läßt (dann also 50 kHz) und somit weit außerhalb des Hörbereichs liegt. Den Tiefpaß kann man so dimensionieren, daß Einschwingzeiten von Bruchteilen einer Sekunde von Bandende zu Bandanfang erreichbar sind und die Kurzzeitstabiiität des Tuners hohe Werte annimmt. Dies sind die herausragenden Vorteile dieses Konzepts. Die Schaltungskonfiguration der Regelschleife ist der des Bildes 9 ähnlich.

Die Änderung betrifft nur die Teiler. Hier wird kein konstanter Vorteiler verwendet, sondern einer, der sich auf zwei verschiedene Teilerverhältnisse programmieren läßt. Sehr schnelle Zähler kann man nicht beliebig programmieren, weil die Gatterlaufzeiten zu hohe Werte annehmen. Es ist jedoch möglich, den Zählumfang von schnellen Teilern um einen Teilschritt zu verändern. Dieses Prinzip (auch als Pulse-Swallowing-Verfahren genannt) kommt hier zur Anwendung. Eine genauere Beschreibung des Verfahrens würde hier zu weit fuhren; in [1] ist es ausführlich beschrieben. Die Erläuterung eines Beispiels soll hier genügen.

Die Umschaltung des Teilerverhältnisses geschieht mit dem programmierbaren Hilfszähler A. Der Eingang des programmierbaren Hauptzählers B wird parallel zum Eingang des Hilfszählers A angeschlossen. Mit der Wahl von m, n, A, B und fre hat man nun die Möglichkeit, für jede denkbare Frequenzaufbereitung eine Lösung zu finden. In diesem Fall wird  $m - n = 1$  und  $f_{rel} = 50$  kHz gewählt. Das entspricht einem Frequenzraster von 50 kHz.

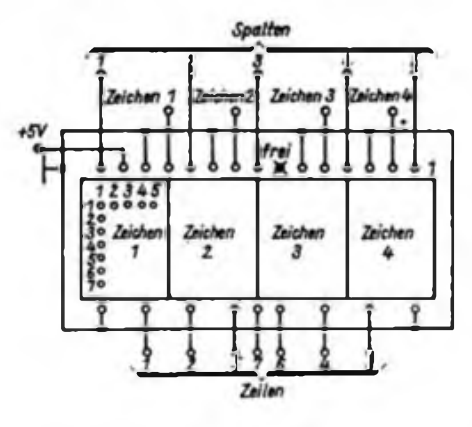

Nun soll eine Empfangsfrequenz von  $f_e = 90,00 \text{ MHz}$  vorliegen; das entspricht einer Oszillatorfrequenz von  $f_{\text{on}} = f_{\text{e}}$  $+ 10,7 MHz = 100,7 MHz$ . Mit einer Referenzfrequenz von  $f_{ref} = 50$  kHz ergibt sich ein Gesamtteilungsfaktor von  $f_{\text{on}}/f_{\text{ref}}$ = 2014, der mit dem gesamten Teiler zu realisieren ist. Das Teilerverhältnis des Vorteilers soll sich zwischen 15 und 16 verändern lassen, der Hilfszähler A soll zwischen 0 und 14 programmierbar sein und der Hauptzähler zwischen 131 und 152.

Im Ausgangszustand sei der Vorteiler auf 16 programmiert. Er teilt solange die Oszillatorfrequenz durch 16, bis der Hilfszähler A, der z. B. auf 4 programmiert (voreingestellt) ist, rückwärtszählend auf Null steht, sich dann selbst sperrt und den Vorteiler auf 15 programmiert. Der Hauptzähler, der z. B. im Ausgangszustand auf 134 voreingestellt wurde und vom Vorteiler mit angesteuert wird, steht nun auf 130 (rückwärtszählend). Bis jetzt sind  $4 \cdot 16 = 64$  Takte durchgelaufen". Da der Vorteiler danach auf 15 programmiert ist, "vergehen" noch 15·130 = 1950 Takte, bis der Hauptzähler B auf Null steht. Haupt- und Hilfszähler werden wieder auf den voreingestellten Wert programmiert und der Zyklus beginnt von neuem.

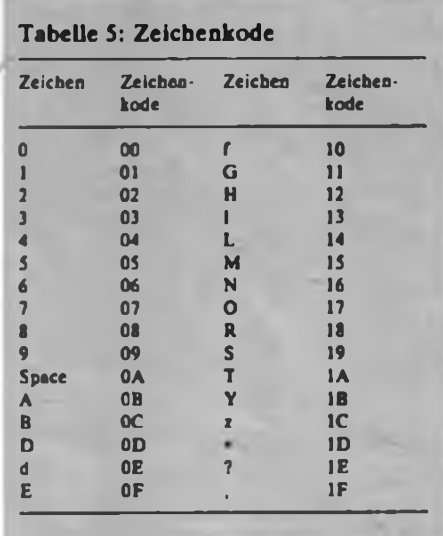

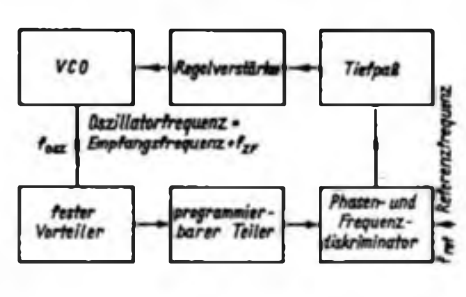

**Bild 8: Anachlußtxlogung dar 7 x B-Punktmatnx Anzeige VQC 10**

**Bild 9: Übersichtsschaltplan einer einfachen PLL-Schaltung**

Der Teilerfaktor ist genau 1950 + 64  $= 2014$ , was einer Empfangsfrequenz von 90,00 MHz entspricht. Erhöht oder erniedrigt man den Teilungsfaktor von A um 1, dann ändert sich die Empfangsfrequenz um 50 kHz. Ändert man den Teilungsfaktor von Bum 1, so ändert sich die Empfangsfrequenz um 750 kHz. Mit  $m - n = 1$ ,  $f_{\text{ref}} = 50$  kHz und  $f_{\text{ZF}}$ 10,7 MHz ergibt sich die Empfangsfrequenz aus Gl. (2) zu

$$
f_e [MHz] = 0.05 A + 0.75 B - 10.7.
$$
 (3)

 $A = 0...14;$  B = 131...152;  $f_e = 87,55...104 \text{ MHz}.$ 

Hieraus lassen sich nun die notwendigen Einstellwerte A und B für die jeweilige Empfangsfrequenz bestimmen.  $(f_e [kHz] - 87550)$ : 750 = X; Rest Y

 $A = Y:50$  $B = X + 131.$ 

Für das oben angeführte Beispiel gilt also  $(90000 - 87550)$ : 750 = 3; Rest 200  $A = 4$ ,  $B = 134$ . Prinzipiell kann man für m, n, A und B auch andere Teilungsverhältnisse einsetzen. So gibt es programmierbare Vorteiler mit Teilungsverhältnissen von z. B. 10/11 (z. B. 95 H90), oder 100/101 in einem Schaltkreisgehäuse. Mit der hier gewählten Konzeption wurden die vorhandenen Schaltkreise optimal genutzt.

(wird fortgesetzt)

#### **Literatur**

- (1) Siebert, Scbapbach: Programmierbare Frequenzteiler für VHF- und UHF-Signale, Funktechnik 31 (1976), H. 16, S. 488 bis 493
- (2) Funkschau-Arbeitsblätter: Der Synthesizer, Funkschau 55 (1983), H.8, S. 73fT.
- (3) Funktechnische Arbeitsblätter: Der Phasenregelkreis. Funkschau 49 (1977), H.3, H.5
- (4) Weck. H.-J.: Quasianaloge Abstimmschaltung für Frequenzsynthesetuner, radio-femsehen-elektronik 31 (1982), H.2, S.119ff.

# Optoelektronische Endabschaltung für Magnetbandgeräte

#### **Dipl.-Ing. L.-B. FOCHLER**

Moderne Magnetbandgeräte (z. B. B 115, B 116) bieten die Möglichkeit, die eingeschaltete Funktion bei Erreichen des Bandendes durch die Anwendung von Schaltfolie auszuschalten. Entsprechend vorbereitete Magnetbänder sind aber nicht handelsüblich. Die Nutzung dieser Endabschaltung macht es notwendig, zwischen Magnet- und Vorspannband etwa 50 mm Schaltband (Typ 732) anzubringen. Da dieses nicht selbstklebend ist, muß es mit Hinterklebeband (Typ 741) an Vorspann- und Magnetband befestigt werden. Diese Arbeiten erfordern einige Übung, um die notwendige Präzision zu erreichen. Wesentlich einfacher dagegen wäre die Anfertigung solcher Bänder mit Hilfe selbstklebender Folie.

Bei der Suche nach Lösungsvarianten konnte ich in Erfahrung bringen, daß zur Kennzeichnung von Anfang und Ende bei EDV-Magnetbändem sogenannte Spiegelmarken aus selbstklebendem Reflexband (Typ 731) verwendet werden. Allerdings ist dieses Reflexband als

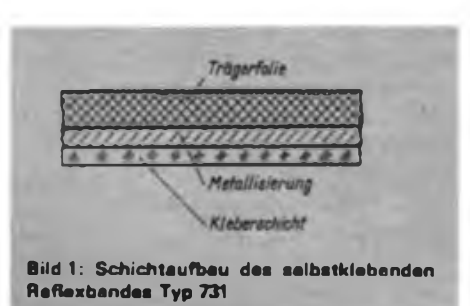

Schaltfolie ungeeignet, da sich die Kleberschicht auf der metallisierten Seite der Trägerfolie befindet (Bild 1). Daher lag der Gedanke nahe, die Endabschaltung, wie bei EDV-Magnetbandgeräten, über einen Reflexkoppler auszulösen, ohne daß die bisherigen Schaltfunktionen dadurch beeinträchtigt werden.

#### **Stromlaufplan**

Als Ergebnis mehrerer Versuche entstand nachfolgend beschriebene Schaltungsvariante (Bild 2), deren Grundidee aus [2] stammt. Dabei bilden das Integrations-

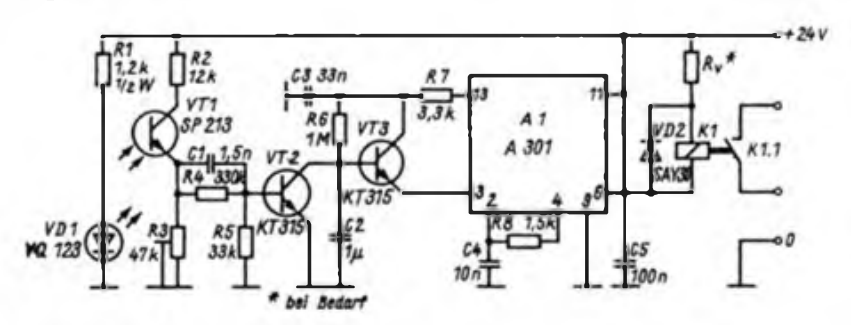

**BHd 2 Stromlaufplan der Endabschaltung**

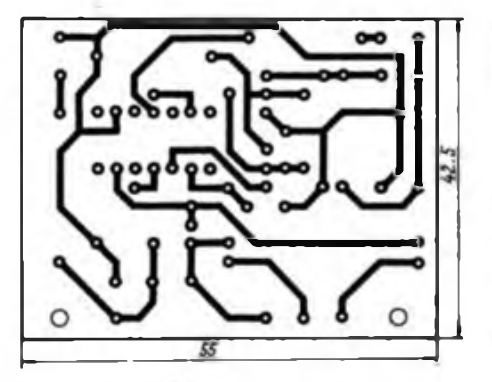

**Bild 3: Leitungsfuhrung der Platine für die optoelektromache Endabschattung**

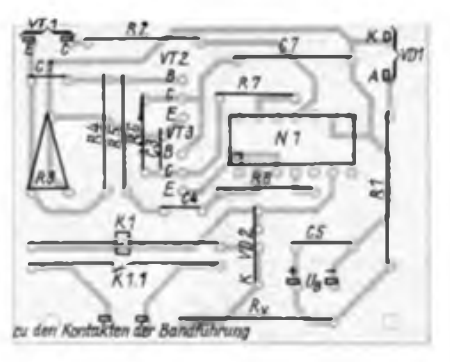

**Bild 4: Bestückungsplan zur Leiterplatte. Beim Bestücken auf die richtige Lage von A1 achten.**

glied C2, R6 und die als Trigger arbeitende IS Al eine monostabile Schaltung, die auch bei sehr kurzen Eingangsimpulsen, wie sie z. B. beim schnellen Vorbzw. Rücklauf auftreten, ein sicheres Ansprechen der Endabschaltung bewirkt.

Als Lichtquelle für den Refiexkoppler dient die Infrarotemitterdiode VD1, die mit 20 mA betrieben wird. Im Normalfall ist VT1 unbeleuchtet und damit gesperrt. An seinem Emitteranschluß liegt Massepotential; über R3 fällt keine Spannung ab, und VT2 ist ebenfalls gesperrt. Erfolgt nun auf VT1 über die Reflexmarke ein Lichteinfall, so erhöht sich die Spannung am Widerstand R3. Diese gelangt über den Spannungsteiler R4/R5 auf die Basis von VT2 und steuert diesen beim Überschreiten der Flußspannung seiner Basis/ Emitter-Diode durch. Die Schaltschwelle kann mit R3 eingestellt werden. Cl verbessert das Schaltverhalten bei kurzen Impulsen. Der Kondensator C2 wird über VT2 fast vollständig entladen. VT3 geht in den gesperrten Zustand über, und der Ausgang Q (Pin 6) von Al führt L-Pegel. Damit zieht das Relais Kl an. Nach Wegfall des Lichteinfalls auf VT1 ist VT2 gesperrt, und C2 wird über R6 aufgeladen, bis VT3 durchsteuert. Dies bewirkt H-Pegel am Eingang <sup>1</sup> (Pin 3) von Al und damit das Sperren der Open-Kollektor-Ausgangsstufe (Pin 6) und zum Abfallen von Kl. VT3 erhöht den Eingangswiderstand der IS Al und ermöglicht längere Einschaltzeiten bei praktisch realisierbaren Werten für R6 und C2. Die Einschaltzeit t beträgt nach Gleichung

 $t \approx 0.7 \cdot R_6 \cdot C_2$  (1)

bei angegebener Dimensionierung etwa 0.7 s.

Der Kontakt Kl.l übernimmt die Funktion der Schaltfolie und wird daher zu den vorhandenen Kontakten der Bandführung parallel geschaltet. Auf diese Weise sind keine größeren Eingriffe in die Elektronik des Magnetbandgerätes notwendig, und die bisherigen Schallungsfunktionen bleiben unbeeinflußt.

#### **Mechanischer Aufbau**

Außer VD1 und VT1 fand die gesamte Schaltung auf einer Leiterplatte von 42,5 mm  $\times$  55 mm Platz (Bild 3 und 4). Die Leiterplatte ist mit zwei Schrauben M3 und Distanzstücken auf dem Chassis meines "B 115" befestigt. Der Reflexkoppler besteht aus einer Infrarot-LED und einem Fototransistor. Beide werden in je ein Metallröhrchen (Bild 5) eingeklebt, nachdem man zuvor die Anschlüsse mit Schaltlitze verlängert hat. (Bild 6). Sehr gut eignen sich dafür leere Großraum-Kugelschreiberminen. Die Verbindung der beiden Röhrchen erfolgt mittels einer Schelle (Bild 7). Bei Bedarf kann man die beiden Röhrchen auch zusammenlöten. Der fertige Reflexkoppler

### Unser Buchtip Schaltnetzteile

Eine Neuerscheinung im Militärverlag der DDR ist der Broschurband "Schaltnetzteile" von Jürgen Jacob, der sich gegenwärtig in der Auslieferung befindet (128 Seiten, zahlreiche Abbildungen und Tabellen, Preis 6,00 M). Im Vorwort des Verfassers heißt es dazu:

*.Schaltnetzteile ermöglichen eine Einsparung von Energie und Rohstoffen und werden auf Grund einiger Vorteile gegenüber konventionellen Netzteilen zunehmendfür die Stromversorgung elektronischer Geräte eingesetzt. Auch wenn oder gerade weil der Einsatz von Schaltnetzteilen derzeit vorwiegend in der Industrie erfolgt, soll diese Veröffentlichung eine möglichst große Zahl von Elektronikamateuren dazu anregen und befähigen, sich sowohl theoretisch als auch experimentell mit der Problematik der Schaltnetzteile zu beschäftigen."*

Der Autor legt vor allem ein praktisch anwendbares Buch vor, wobei nicht nur dimensionierte Bauanleitungen (50-W- und 240-W-Durchflußwandler, 12-W-, 50-Wund 70-W-Sperrwandler) angegeben werden. Sehr ausführlich mit Diagrammen und Tabellen werden auch zu den wichtigsten Bauelementen Auswahl- und Einsatzkriterien dargelegt. Zu den besprochenen Ansteuer-Schaltkreisen gehören der B 260 D und der B 4002 D. Vor allem die Ferritwerkstofle für den Aufbau von Schaltnetzteilen werden sehr ausführlich behandelt, so daß alle erforderlichen Unterlagen für die Dimensionierung der Schaltungen gegeben sind.

Ein besonderes Kapitel behandelt die Funkstörungen, die im Zusammenhang mit Schaltnetzteilen auftreten können. Ausführlich werden daher Entstörmaßnahmen vorgeschlagen. In einem weiteren Kapitel werden für den Durchflußwandler und für den Sperrwandler die genaue Dimensionierung der Schaltung an Zahlenbeispielen vorgeführt. Die erprobten Stromlaufpläne für mehrere Schaltnetzteile werden ausführlich beschrieben. Ein abschließendes Kapitel zeigt den internationalen Stand und die Tendenzen der Entwicklung von Schaltnetzteilen.

Aufgrund des begrenzten Umfangs des Broschurbandes konnten z. B. Leistungstransistoren nicht sehr ausführlich behandelt werden. Aber ausreichend wird auf Schaltverhalten, SOAR-Diagramm, Verlustleistung, Sperrschichttemperatur und Schutzbeschaltung eingegangen. Auch für Silizium-Leistungsgleicbrichter gibt es ausführliche Literatur. Nicht behandelt wurden dagegen in diesem Broschurband der Schaltregler und der Gleichspannungswandler.

Dem interessierten Elektronikamateur kann dieser preiswerte Band nur empfoh len werden.

Obering. K .- H. Schubert

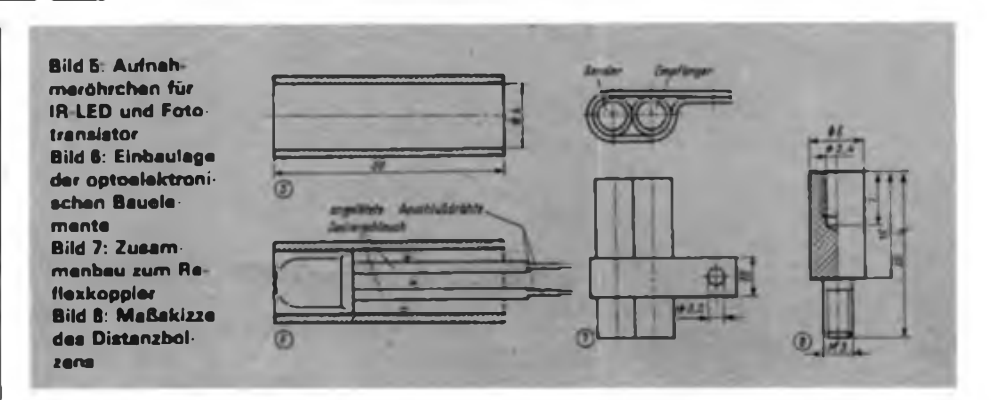

wird entsprechend den Gegebenheiten im Magnetbandgerät angebracht. Im Mustergerät war dafür zwischen Wiedergabekopf und Tonwelle genügend Platz. Die Befestigung des Reflexkopplers auf der Kopfträgerplatte, die eine Gewindebohrung erhielt, erfolgte mit einem Gewindestift nach Bild 8.

#### **Inbetriebnahme und Abgleich**

Als erstes wird der Reflexkoppler justiert. Seine optische Achse muß senkrecht zur Bandrichtung verlaufen. Der Abstand Reflexkoppler-Band sollte zwischen 2 und 4 mm liegen. Als nächstes wird die Be-<br>triebsspannung angeschlossen. Die angeschlossen. Stromaufnahme im Ruhezustand (Kl abgefallen) beträgt bei  $U_b = 24$  V etwa 30 mA.

Nun wird ein mit Reflexmarke versehenes Band so aufgelegt, daß sich die Marke vor dem Reflexkoppler befindet. Mit R3 ist nun die Empfindlichkeit der Schaltung einzustellen. Dazu ist R3 vom Minimum aus solange zu vergrößern, bis Kl anzieht. Um die Schaltsicherheit zu verbessern, wird R3 noch etwas weiter vergrößert. Verschiebt man jetzt das Band, daß einmal die magnetische Schicht und zum anderen das Kennband vor dem Reflexkoppler steht, so muß das

### Fassungslos?

Beim Gerätebau sind Spezialfassungen immer ein Problem für sich. Am Ende einer erfolglosen Suche nach einer Originalfassung der Oszillografenröhre B 7 S 2 erinnerte ich mich an das Röhrenzeitalter in der Fernsehempfangstechnik. Während der sechziger Jahre wurden Miniaturröhren teilweise direkt in die Leiterplatte gesteckt, wobei kleine einlötbare Klemmen die elektrische und mechanische Verbindung zwischen Röhre und Leiterplatte herstellten.

Als Fassungsersatz für die B 7 S 2 dient eine runde Leiterplatte mit 56 mm Durchmesser. Größere Durchmesser machen das Einsetzen in eine Originaiabschirmung unmöglich. Die Lage der Bohrungen ist aus dem Bild ersichtlich. Beim angegebenen Typ müssen elf der vierzehn Lötaugen mit Klemmen bestückt werden. Die zusätzlichen Bohrungen dienen der Durchführung der Litzen, wobei man mit Knoten für eine wünschenswerte Zugentlastung sorgen kann.

Relais Kl abfallen. Arbeitet die Schaltung, wird die Funktionsweise abschließend noch bei den Funktionen "Schneller Vorlauf und "Schneller Rücklauf" überprüft. Eventuell muß man die Empfindlichkeit korrigieren.

#### **Erfahrungen**

Die Schaltung arbeitet seit einem halben Jahr zuverlässig und ohne Ausfälle. Fehlschaltungen wurden nicht festgestellt. Untersuchungen zur Funktionssicherheit zeigten, daß für die Spiegelmarke eine Länge von 10 mm völlig ausreichend ist. Selbst bei 5 mm Länge wurde bei "Schnellem Vor- bzw. Rücklauf" (entspricht einem Eingangsimpuls von weniger als 3 ms Dauer) noch sicher abgeschaltet. Steht kein Reflexband zur Verfügung, so kann man sich mit Aluminium-Haushaltsfolie, aus der entsprechende Stücke geschnitten werden, behelfen. Zum Kleben eignen sich elastische Klebstoffe, wie z. B. Chemisol oder Saladur.

#### Literatur

(1] Bedienungsanleitung Magnetbandgerät B 115, Stromlaufplan

(2| Jakubaschk. H.: Elektronikschaltungen mit A 902 D und A 301 D, Reihe electronica, Militärverlag der DDR, Berlin

Da man die besagten Klemmen beispielsweise auch für Quarze usw. verwenden kann, sollte man diese nützlichen Kleinteile seinem alten TV-Gerät unbedingt entnehmen, bevor man sich endgültig von ihm trennt.

K. Theurich

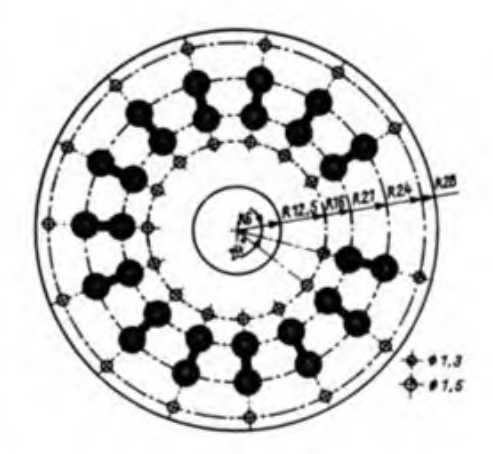

# Phasenlineare Frequenzweiche

#### **M. FRANKE**

Die realen Eigenschaften von Lautsprechern erfordern die Anwendung von Mehrkanal-Anordnungen, deren einzelne Lautsprecher über Frequenzweichen angesteuert werden. Passive Frequenzweichen weisen u.a. den Nachteil auf, daß in den Übemahmebereichen störende Phasenverschiebungen zwischen den Kanälen auftreten. Diese verwischen den Klangeindruck und können zu starken Dämpfungen oder zur Auslöschung einzelner Frequenzen führen (1J.

Aktive Lautsprecherboxen bringen folgende Vorteile:

- Die Filter lassen sich durch einfach dimensionierbare R-C-Kombinationen aufbauen. Es ist bequem möglich, für die Filter einen geringen Quell- und einen hohen Abschlußwiderstand zu realisieren, so daß deren Verhalten dem theoretisch ermittelten gleicht. Rückwirkungen und Verfälschungen des Filterverhaltens wie bei passiven Frequenzweichen treten nicht auf;
- die Verbindungsleitungen zwischen den Verstärkungsausgängen und den Lautsprechern sind sehr kurz. Die niedrigen Quellimpedanzen moderner Verstärker können voll wirksam werden, und die Eigenresonanzen der Lautsprecher werden stark gedämpft;
- Defekte sind viel weniger wahrscheinlich und Kurzschlüsse nahezu ausgeschlossen, da Verstärker und Lautsprecher aufeinander abgestimmt und räumlich nicht getrennt sind.

Wenn man sich die Phasenkennlinien eines Hochpasses und eines Tiefpasses 2. Grades (sog. Butterworth- oder Potenzfilter) ansieht, erkennt man, daß bei gleicher Grenzfrequenz der Filter und parallel geschalteten Eingängen zwischen den Aus-

gängen stets eine Phasenverschiebung von 180° auftritt. Das Nachschalten eines Inverters zu einem der beiden Filter würde eine völlige Phasengleichheit zwischen den Kanälen mit sich bringen. In passiven Weichen wird dies näherungsweise durch Umpolen eines der Lautsprecher erreicht [2). Dieser Mechanismus funktioniert nur bei Filtern zweiten, vierten, sechsten (usw.) Grades.

Filter höheren als 3. Grades sind jedoch iur Lautsprecherweichen nicht sinnvoll und auch nicht üblich. Daher ist ein Kompromiß zwischen Amplituden- und Phasenverhalten zu schließen: Wird für Hochpaß und Tiefpaß dieselbe Grenzfrequenz gewählt, so ist zwar theoretisch ein Phasenfehler von Null im Übemahmebereich zu erreichen, jedoch tritt ein Amplitudenfehler von -3 dB auf. Ist die Grenzfrequenz des Hochpasses um den Faktor 0,644 geringer als die des Tiefpasses, das heißt, überschneiden sich die Frequenzbereiche stärker, so ist der Amplitudenfehler gleich Null, der Phasenfehler beträgt jedoch 24,5°. Diese Variante ist gebräuchlicher, wie [1] zeigt. Dort wird eine Dreikanal-Frequenzweiche nach diesem Prinzip beschrieben. Im elektronischen Teil ist keine Phasenumkehr enthalten, so daß der Lautsprecher des Mitteltonkanals umgepolt werden muß.

Eine moderne Version mit einem Vierfach-OPV zeigt Bild 1. Al entkoppelt den Eingang von den Filtern und schneidet zusätzlich Frequenzen unter 25 Hz und über 22 kHz ab, um die Lautsprecher vor hoch- und tieffrequenten Spannungen zu schützen. Nach den entsprechenden Filtern folgen die kurzschlußfesten Ausgangsstufen mit A2, A3 und A4. Die Spannungsverstärkung der Frequenzweiche beträgt etwa 1. Mit einer Betriebsspannung von ±15V bei Strömen von etwa 10 mA lassen sich NF-Spannungen bis  $U_{\text{eff}} = 8 V$  verarbeiten. Günstig sind Pegel um 3 V.

Die drei Lautstärkeregler dienen dem Ausgleich der unterschiedlichen Kennempfmdlichkeiten der einzelnen Lautsprecher. Die erforderliche Phasenumkehr ist durch die Beschaltung von A3 als nichtinvertierender und von A2 und A4 als invertierender Verstärker sichergestellt. Die Lautsprecher sind deshalb gleichphasig anzuschließen (Bild 2). Die dem Filter nachzuschaltenden Leistungsverstärker sind im Idealfall vom gleichen Typ, um zusätzliche Phasenfehler zu vermeiden. Nähere Informationen zu Lautsprechern enthält [3].

Zur Unterbringung der Lautsprecher ist eine großvolumige Kompaktbox zu empfehlen. Die Lautsprecher der drei Kanäle sind durch Zwischenwände akustisch voneinander zu entkoppeln, damit sie sich über die Druckwellen nicht gegenseitig beeinflussen. Hochtöner besitzen zu diesem Zweck meist einen geschlossenen Korb. Die Trennwand muß so eingebaut sein, daß für den Tieftöner 70 bis 80% und für den (die) Mitteltöner 20 bis 30% des Boxenvolumens zur Verfügung stehen. Zwecks günstiger Abstrahlcharakteristik der Box sollte ein Hochtöner nach oben strahlen. Weitere Informationen zum Bau von Boxen enthält [2].

#### Literatur

- (1] Fischer, A.: Dreiwege-Aktivbox mit dem Leistungsschaltkreis A210K. FUNKAMATEUR 31 (1982), H.6. S.278
- [2] Engel, O.: Musikelektronik, Militärverlag der DDR. Berlin. 1982, S. 243
- (3] Bauelementeinformationen: Lautsprecher, rfe 30 (1981). H.9, S.571

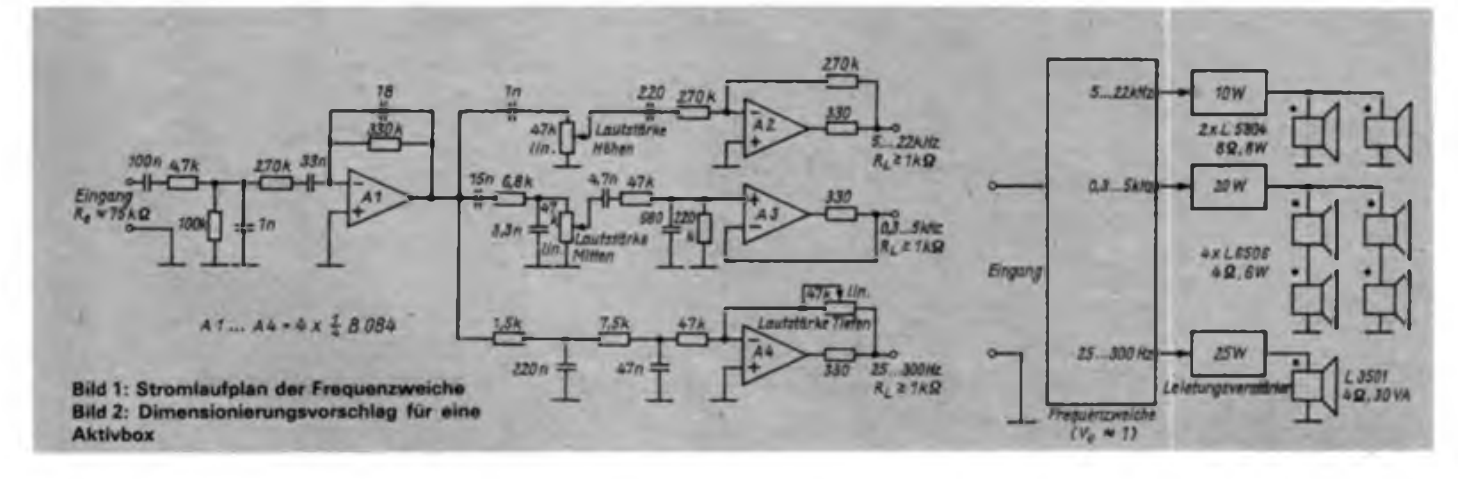

# Elektronische Aníaßhilfe für Kraftfahrzeuge

#### **Dipl.-Ing. H. SCHUMANN**

In [1] wurde eine Anlaßhilfe für Kraftfahrzeuge beschrieben, die für Zwei- und Viertakt-Ottomotoren verwendbar ist. Sie bewirkt, daß im Zeitraum vom Öffnen bis zum Schließen des Unterbrecherkontaktes nicht nur ein, sondern mehrere Zündfunken erzeugt werden. Die Anzahl der zusätzlichen Funken hängt allerdings von den mechanischen Parametern eines Relais ab und ist daher kaum beeinflußbar.

#### **Realisierungsvarianten**

Dieser Nachteil führte zur Idee, einen astabilen Multivibrator mit der IS B 555 D als frequenzbestimmendes Schaltungselement einzusetzen. Diese IS arbeitet in einem Betriebsspannungsbereich von 4,5 V bis 16 V, was für den Einsatzfall günstig ist. Weiteres zu dieser IS kann man (2] entnehmen. Es wird auch ein einfacherer und universellerer Aufbau möglich, als er in (4] mit CMOS-IS vorgeschlagen wurde.

Eine Variante der Anlaßhilfe ist eine Schaitungsanordnung zur Nachrüstung von kontaktgesteuerten elektronischen Zündanlagen. Bild <sup>1</sup> zeigt den Stromlaufplan in der Dimensionierung für den "Trabant" mit 6-V-Anlage. R1, R2 und Cl sind die frequenzbestimmenden Bauelemente. Nach Gleichung

$$
f = \frac{1.44}{(R_1 + 2R_2) C_1}
$$
 (1)

ergibt sich eine annähernd symmetrische Ausgangsimpulsfolge von 40 Hz. Eine

Funkenfreqüenz von 40 Hz entspricht nach

Drehzahl = 
$$
\frac{\text{Funkenfrequency} \cdot 120}{\text{Zylinderzahl}} \qquad (2)
$$

aus [5] einer Drehzahl von 2 400U/min, was für den "Trabant" einen günstigen Wert darstellt.

Am Ausgang 3 der IS sind für den Einsatz im Trabant zwei Transistoren anzuschließen. Ihre Kollektoren führen zu den "heißen Enden" der Unterbrecher oder zu den äquivalenten Punkten A der elektronischen Zündanlage. Die Schaltung wird von. Klemme 50 des Zündschlosses gespeist, sie arbeitet also nur bei drehendem Anlasser (!). Während des normalen Motorbetriebes sind die Transistoren gesperrt, also wirkungslos.

Die Schaltung arbeitet ab einer Mindestspannung von 4,5 V. R3, VD1 und C3 sollen Spannungsspitzen femhalten.

Die bei mir eingesetzte 6-V-Transistorzündung ist in Bild 2 dargestellt. Sie stammt aus [3] und wurde gering modifiziert. Für VT1 sind u. a. folgende Typen verwendbar: SD 346 (DDR), KT 816 (SU) und BD234 (u. a. Tungsram). Die Kühlflächen sind  $2 \text{ mm} \times 50 \text{ mm} \times 50 \text{ mm}$ bzw.  $2 \text{ mm} \times 100 \text{ mm} \times 100 \text{ mm}$  groß (Al). Nach [3] sind  $R_1$  und  $R_3$  bei 12 V Bordspannung zu verdoppeln. Eine Anlaßhilfe zur Nachrüstung unterbrechergesteuerter Standardspulenzündanlagen (dimensioniert für 6 V) ist im Bild 3 zu sehen. Es finden robuste Kfz-Relais (6 V/ 30 A zum Schalten der Zusatzbeleuchtung) mit je einem Arbeitskontakt Ver-

wendung. Die Stromversorgung erfolgt auch hier gleichzeitig mit der Ansteuerung des Magnetschalters (Klemme SO). Die Arbeitskontakte der Relais sind je einem Unterbrecher parallel geschaltet. VT1 ist ein Leistungstransistor, der kein Kühlblech benötigt. Er wird durch die Diode VD2 vor Spannungsspitzen geschützt, die beim Abschalten der Relais entstehen können. Auch diese Schaltung ist schon bei einer Speisespannung von 4,5 V arbeitsfähig, was besonders für den Winterbetrieb bedeutsam ist.

#### **Inbetriebnahme** der Anlaßhilfe **und** Betriebserfahrungen

Die Inbetriebnahme der Schaltungen ist unkompliziert. Sämtliche Verbindungen zur Bordelektrik wurden mit Kfz-Steckverbindem realisiert. Dadurch ist es möglich, bei Defekten zur weiteren Fehlersuche schnell den Originalzustand herzustellen.

Die Transistorzündung arbeitet seit März 1983 zuverlässig. Die erhöhte Standzeit der Unterbrecher bewirkt einen über lange Zeit stabilen Zündzeitpunkt, ist jedoch Zündanlagen ohne mechanischen Unterbrecher nicht ebenbürtig. Im Juli 1985 wurde die Anlaßhilfe nachgerüstet. Der Motor springt jetzt sehr viel schneller an, was die Lebensdauer des Akkumulators erhöhen könnte.

#### **Literatur**

- **[1] Summerzündung als Starthilfe. Der Deutsche** Straßenverkehr 33 (1985), H.3, S. 18
- [2| Schlenzig/Blising: Timerschaltkreise B 555 und B 556, Amateurreihe .electrónica" Band 213/214, Militärverlag der DDR. Berlin 1984, S. 48 bis 54 **und 117**
- (3) Graichen, G.: Elektronische Zündanlagen für Ot**tomotoren. rfe 31 (1982). H.8, S.525 bis 529**
- Gessner, G.: Mehrfachzündfolgeschaltung, rfe 34 **(1985), H. 11, S. 706**
- [5] Schlenzig/Stammler: Schaltungssammlung für den Amateur. 2. Lieferung, Militärverlag der DDR. Berlin 1979, Blatt 8-14

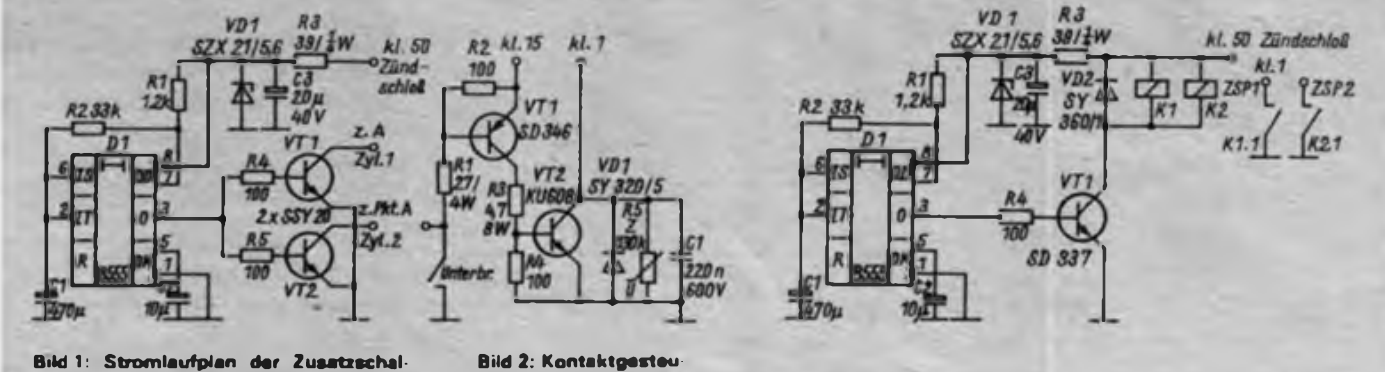

**tung für eine kontaktgesteuerte elektronische Zündanlage. Die Dimensionierung gilt für eine 6-V-Anlage und einen Zweizylindermotor.**

**Bild 2: Kontaktgesteuerte Transistorzündan läge, die den Anschluß der Schaltung nach Bild <sup>1</sup> ermöglicht**

**Bild 3: Variante der Zusatzschaltung für unterbrechergesteuerte Standardzündanlagen**

# Amplitudenstabiler Niederfrequenzgenerator für 21 Hz bis 21 kHz mit Operationsverstärkern

#### **T. ZWICKER**

Der Tongenerator gehört neben dem NF-Millivoltmeter und dem Oszillografen zu den obligatorischen Meßmitteln eines Elektronikamateurs, der sich mit dem Bau selbstentwickelter oder der Optimierung industriell hergestellter Hi-Fi-Geräte beschäftigt. Schaltungsvorschläge und Bauanleitungen für Tongeneratoren sind daher in der Fachliteratur häufig zu finden. Für nahezu alle Anwendungsfälle, wie z. B. Frequenzmessungen an NF-Verstärkern, Equalizern, Magnetbandgeräten usw., genügen Tongeneratoren, die eine in Frequenz und Amplitude kontinuierlich einstellbare Sinusspannung im Frequenzbereich von 20 Hz bis 20 kHz erzeugen.

Ein den meisten Schaltungen anhaftender Nachteil besteht darin, daß die Amplitude der erzeugten Sinusspannung bei Veränderung der Frequenz nicht konstant bleibt, so daß der Meßvorgang aufgrund der ständig erforderlichen Kontrolle des Tongenerator-Ausgangsspannungspegels oftmals recht umständlich und zeitraubend wird. Daher wird nachfolgend eine Schaltung vorgestellt, die eine amplitudenstabile Sinusspannung abgibt.

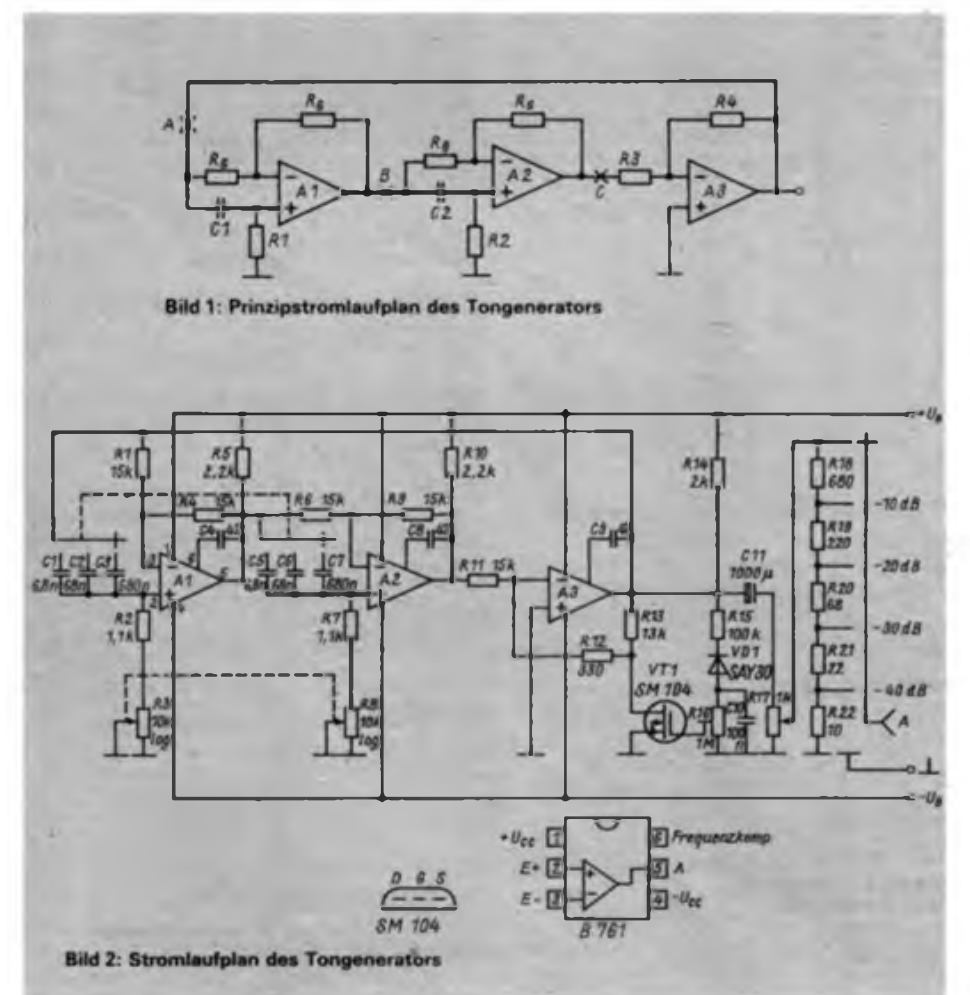

#### **Grundprinzip**

Die wohl häufigste Schaltung zur Erzeugung sinusförmiger NF-Schwingungen ist ein Wien-Brücken-Oszillator, der im Brückenzweig ein Tandempotentiometer enthält. Damit kann auf einfache Weise ein durchstimmbarer Sinusgenerator aufgebaut werden. Die Amplitude der Ausgangsspannung ist jedoch stark von den Gleichlaufeigenschaften des verwendeten Tandempotentiometers abhängig. Daher kommen praktisch nur solche mit linearem Kurvenverlauf in Betracht, die allerdings in genügend genauer Ausführung nur schwer beschaffbar sind; eventuell müssen sie im Eigenbau zusammengesetzt werden [1]. Außerdem hat ein solches Tandempotentiometer einen ungünstigen Drehwinkel/Frequenz-Verlauf.

Vorteilhafter als der Wien-Brücken-Oszillator ist das Schaltungsprinzip nach Bild <sup>1</sup> entsprechend (3). Grundlage dieser Schaltung bilden die als Allpaßphasenschieber arbeitenden Operationsverstärker Al und A2. Die komplexe Übertragungsfunktion einer solchen Stufe (zwischen Punkt A und B) lautet nach [2]:

$$
\mathbf{v} = \frac{\mathbf{j}\Omega - 1}{\mathbf{j}\Omega + 1} \tag{1}
$$

$$
\Omega = \frac{\omega}{\omega_{\rm g}} = \omega \cdot R_1 \cdot C_1. \tag{2}
$$

Der Betrag der Übertragungsfunktion ist unabhängig von der Frequenz immer  $|v| = 1$ . Der Phasenwinkel errechnet sich zu:

$$
\varphi = \arctan \frac{2 \Omega}{\Omega^2 - 1}.
$$
 (3)

Wenn der Phasenwinkel zwischen den Punkten A und C 180° beträgt, ergibt sich in Verbindung mit A3, der eine frequenzunabhängige Phasendrehung von 180° bewirkt, für die Gesamtschaltung eine Phasenverschiebung von 360°. Die Schwingbedingung ist dann erfüllt, wenn die Widerstände R3 und R4 so dimensioniert werden, daß die Verstärkung der Stufe mit A3 wenig größer als Eins ist. Die einfachste Möglichkeit für eine kontinuierliche Frequenzeinstellung bietet die Verwendung eines Tandempotentiometers für die frequenzbestimmenden Widerstände Rl und R2. Für die Dimensionierung gilt dann  $R_1 = R_2 = R$  und  $C_1 = C_2 = C$ . Die Phasendrehung der Stufen mit Al und A2 sind dann gleich, d.h., jeweils 90°. Das ist der Fall, wenn der Nenner in Gl. (3) gegen Null strebt. Eine Lösung erhält man folglich für

$$
\Omega^2 = \omega \cdot R^2 \cdot C^2 = 1. \tag{4}
$$

Für die Schwingungsfrequenz ergibt sich mit Gl. (2)

$$
f_{\mu} = \frac{1}{2 \pi \cdot R \cdot C} \,. \tag{5}
$$

Die Gleichlaufabweichungen des Tandempotentiometers bewirken gegenüber dem so berechneten Wert lediglich eine geringfügig abweichende Frequenz, die aber im Skalenverlauf praktisch nicht erkennbar ist. Die Amplitude der Ausgangsspannung wird hierdurch nicht beeinflußt. Somit ist es möglich, auch Tandempotentiometer mit nichtlinearem Kurvenverlauf einzusetzen, ohne daß damit eine verringerte Amplitudenstabilität auftritt. So können günstigere Drehwinkel/Frequenz-Verläufe erreicht werden.

#### **Schattungsbeschreibung**

Der vollständige Stromlaufplan des Tongenerators ist in Bild 2 gezeigt. Als OV findet der Typ B761D Verwendung. Da die OVs mit einer Verstärkung von 0 dB betrieben werden, ist ein Kondensator 47 pF zur Frequenzkompensation erforderlich [4]. Die Widerstände R5, RIO und R14 bilden die Lastwiderstände der OV-Ausgänge. Frequenzbestimmend sind die Widerstände R2/R3 und R7/R8, wobei R2 und R7 die obere Grenze des einstellbaren Frequenzbereiches festlegen. Für R3 und R8 wird ein Tandempotentiometer mit logarithmischer Kennlinie eingesetzt, damit sich ein günstiger Skalenverlauf für die Frequenz ergibt. Mit den Werten  $R_1 = R_8 = 10 \text{ k}\Omega$  und

 $R_2 = R_7 = 1.1$  k $\Omega$  erhält man aus Gl. (4) folgende Frequenz-Abstimmbereiche: Bereich 1-21... 213 Hz  $(mit C1 = C5 = 680 nF);$ Bereich 2-210...2 130 Hz  $(mit C2 = C6 = 68 nF);$ Bereich 3-2,1.. 21,3 kHz (mit  $C_3 = C_7 = 6.8$  nF).

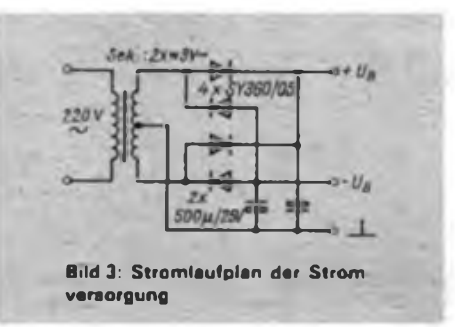

Falls ein Tandempotentiometer mit anderem Widerstandswert eingesetzt wird, kann man nach Gl. (4) zunächst die frequenzbestimmenden Kondensatoren berechnen. Die Vorwiderstände R2 und R7 sind dann so zu bemessen,  $R = R_2 + R_3$ bzw.  $R_1 + R_4$  in Gl. (4), daß sich die Frequenzbereiche geringfügig überlappen. Die beiden Phasenschieberstufen mit Al und A2 werden im Gegenkopplungszweig für eine Verstärkung von  $v = 1$  ausgelegt. Mit  $R_1 = R_4$  und  $R_4 = R_9$  ist diese Bedingung erfüllt. Die Ausgangsspannung des sich anschließenden OVs A3 gelangt über den Spannungsteiler R13/VT1 an den invertierenden Eingang von A3. Damit ist die Verstärkung dieser Stufe vom Kanalwiderstand des MOSFET VT1 abhängig und folglich über die Gatespannung steuerbar. Diese wird durch Gleichrichtung des Spitzenwertes der Ausgangsspannung von A3 gewonnen (R15, VD1, R16, CIO). Das bedeutet, daß bei größer werdender Ausgangsspannung die Verstärkung von A3 sinkt.

So werden sowohl eine zusätzliche Amplitudenstabilisierung als auch ein sicheres Anschwingen des Generators (VT1 ist

im Einschaltmoment leitend, also die Verstärkung von A3 wesentlich größer als Eins) erreicht. Mit dem Einstellreglcr R16 erfolgt die Festlegung des Arbeitspunktes von VT1. Dabei ist von der kleinsten Gatespannung auszugehen (Schleifer von R16 an Masse). Unter oszillografischer Kontrolle der Ausgangsspannung erhöht man diese mit R16 so weit, bis die anfängliche Begrenzung verschwindet und der Generator in allen drei Frequenzbereichen sowie allen Stellungen des Tandempotentiometers R3/R8 sicher schwingt.

Die Auskopplung der Sinusspannung erfolgt über Cll und das Potentiometer R17. Der umschaltbare Spannungsteiler mit R18 bis R22 erlaubt ein schnelles und definiertes Absenken des eingestellten Ausgangspegels in Stufen zu je 10 dB. Besonders bei Messungen des Frequenzganges von Magnetbandgeräten erweist sich das als vorteilhaft. Die Werte der frequenzbestimmenden Kondensatoren sollten nicht mehr als <sup>1</sup> % vom berechneten Sollwert abweichen. Gleiches gilt für die Widerstände des Spannungsteilers.

Mit den aufgebauten Mustergeräten wurden folgende Daten erreicht:

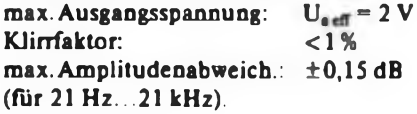

#### **Stromversorgung**

O

Die erforderlichen positiven und negativen Betriebsspannungen werden günstig aus einem Transformator mit Mittelanzapfung der Sekundärwicklung gewonnen. Dazu genügt eine Doppelweggieich-

> **Bild 4: Leitungsführung der Platine für den Tongenerator**

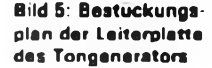

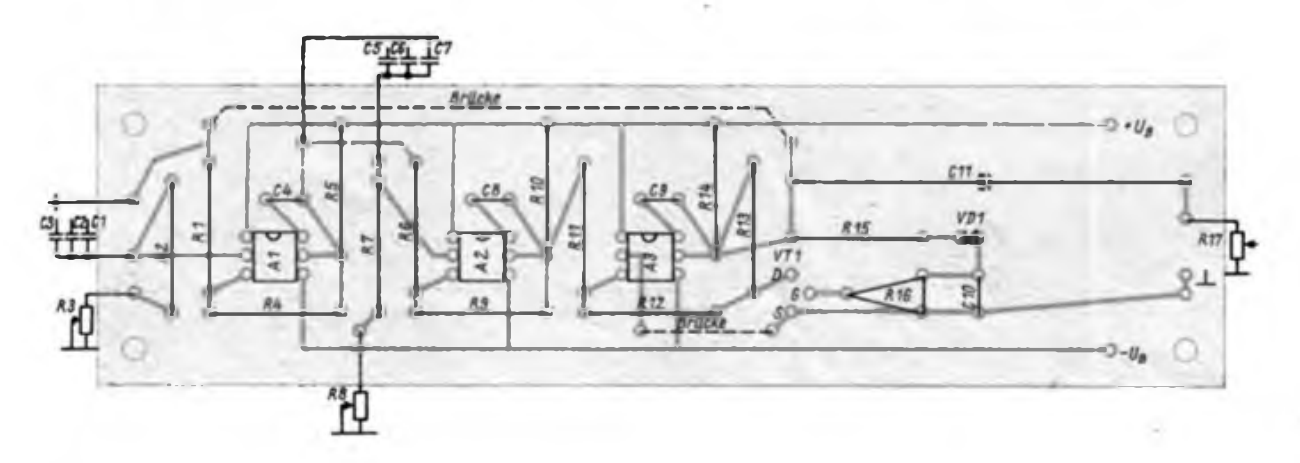

O

richtung mit Ladekondensator. Da Frequenz und Amplitude des Tongenerators praktisch unabhängig von Schwankungen der Betriebsspannungen sind, erübrigen sich Maßnahmen zur Spannungsstabilisierung (Bild 3).

#### **Aufbau**

Der Aufbau der wichtigsten Schaltungsteile des Tongenerators erfolgt auf einer Leiterplatte. Die Leitungsführung wird in Bild 4 und die Bestückung in Bild 5 gezeigt. Die frequenzbestimmenden Kondensatoren Cl bis C3 und C5 bis C6 werden direkt am Bereichswahl-Umschalter angelötet, ebenso die Spannungsteilerwiderstände R18 bis R22 am entsprechenden Schalter. Für die Bauelemente der Stromversorgung genügt eine kleine Lochrasterplatte. Bei der Verdrahtung des Tongenerators sind die einschlägigen Sicherheitsbestimmungen zu beachten.

Vorteilhaft ist der Einbau des Tongenerators in ein abschirmendes Gehäuse, damit eventuelle unbeabsichtigte Verkopplungen mit dem Meßobjekt vermieden werden. Für die Auskopplung der NF-Spannung erwies sich eine übliche Diodenbuchse als günstig, da dann ein Diodenkabel als abgeschirmte Meßzuleitung mit definierten Eigenschaften dienen kann.

#### **Literatur**

- (1] Schmidt, W.: Sinus/Rcchteck-Generator 10 Hz... 100 kHz, FUNKAMATEUR 32 (1983), H.10, S. 494...497
- [2] Bogatz, A., Schinner, G.: Spannungssteuerbare Filter, radio-fernsehen-elektronik 31 (1982), H.12, S.8O2.. 804
- (3] Kühne, H.: Anwendungsbeispiele mit den Operationsverstärkern MAA 741 und MAA 748, Schaltungssammlung für den Amateur. 3. Lieferung, Blatt 3-6, Militärverlag der DDR. Berlin 1986
- (4] Kulla, E.: Operationsverstärker-IS, Teil 2, Information/Applikation Mikroelektronik. Heft 22, BV KdT und VEB Halbleiterwerk Frankfurt (Oder)

### Einfacher Prüfstift für den Kleinspannungsbereich

Zwei verschiedenfarbige Leuchtdioden, ein etwas höher belastbarer Widerstand von ungefähr  $1$  k $\Omega$ , eine Telefonbuchse und ein ausgedienter Faserschreiber, das sind die wesentlichen Bestandteile dieses, an Einfachheit kaum noch zu übertreffenden Prüfstiftes. Mit ihm lassen sich Polaritäten feststellen. Gleich- und Wechselspannungen unterscheiden sowie Spannungen >2,5 V anhand der LED-Helligkeit in ihrer Höhe grob abschätzen. Der geringe Aufwand dafür läßt ihn besonders für Anfänger sehr geeignet erscheinen.

Seine Handhabung entspricht etwa der eines Universalinstruments mit einem Innenwiderstand von 1 kQ. Versuche haben gezeigt, daß als LED vor allem die Typen VQA 15, 25 und 35 geeignet sind. Bei diesen genügen bereits 0,5 mA, um das Leuchten des LED-Chips wahrzunehmen. Vor Umdimensionierungen zum Gebrauch bei höheren Spannungen muß

# FUNKAMATEUR-Service

750 Jahre Berlin - das ist sicher für viele unserer Leser ein willkommener Anlaß, unserer Hauptstadt einen Besuch abzustatten. Wer auch einen Einkaufsbummel vorhat und dabei seine Bestände an elektronischen Bauelementen ergänzen möchte, dem hilft ganz bestimmt die folgende Aufstellung der einschlägigen Geschäfte, die sich überwiegend nicht im unmittelbaren Zentrum befinden. RFT-Amateur Kopernikusstraße 3, Berlin, 1034

(Friedrichshain, Nähe Warschauer Straße) RFT-Amatcur Kastanienallee 87, Berlin, 1058 (Prenzlauer Berg) **Bastlerquelle** Dimitroffstraße 120, Berlin, 1055 (Prenzl. Berg, Ecke Greifswalder Straße) Radio-Girndt Edisonstraße 55, Berlin, 1160 (Oberschöneweide)

aus Gründen des Arbeits- und Gesundheitsschutzes dringend gewarnt werden. Der den LED zumutbare Strom von 30 mA ist für den menschlichen Körper durchaus nicht mehr ungefährlich und um ein Vielfaches höher als der Strom, der durch einen Glimmlampenspannungsprüfer fließt. K. Hulsch

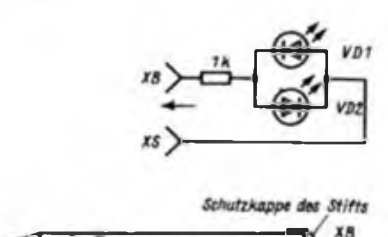

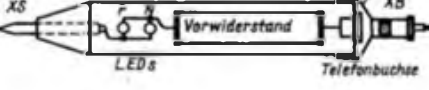

Funkamateur- & Bastlerbedarf Bölschestraße 128, Berlin, 1162 (Friedrichshagen, Montag Schließtag) Elektronische Bauelemente Delbrückstraße 6, Berlin, 1136 (Rummelsburg, Ecke Marie-Curie-Allee) Elektronische Bauelemente Kurt-Fischer-Platz 2, Berlin, 1110 (Niederschönhausen) Berliner Markthalle, Stand Elektroakustik Karl-Liebknecht-Straße, Berlin, 1020 (Nähe Alexanderplatz)

Gleichartige Aufstellungen würden wir gern auch für die Bezirksstädte veröffentlichen. Leider fehlen uns dazu die genauen Ortskenntnisse. Wir erwarten also ihre Informationen.

**Redaktion FUNKAMATEUR**

### Mikroelektronik was gibt es Neues?

Zahlreiche Neuheiten weist die elektronische Schreibmaschine "Erika S 6006" aus<br>dem : Robotron-Buchungsmaschinenwerk Robotron-Buchungsmaschinenwerk Kari-Marx-Stadt auf. Ein 4-KByte-Speicher sowie ein Rechenmodul ermöglichen, einen Text von etwa vier Schreibmaschinenseiten zu speichern und Berechnungen : auszuführen. Die Maschine läßt sich mit einem Bürocomputer verbinden, so daß Texte und Berechnungen langfristig gespeichert werden können. Sie ist auch als Schreibdrucker für Computer nutzbar.

\* Koordinierungs- und Leistungsverträge verbinden das Büromaschinenwerk "Ernst Thälmann" Sömmerda mit mehr als 30 Forschungseinrichtungen und Kombi<sup>i</sup> naten der DDR. Beispiel erfolgreicher Ko- • Operation mit der Friedrich-Schiller-Uni versität Jena und der Technischen Universität Magdeburg sind weltstandsbestimmende Ergebnisse bei der Entwicklung nicbtmechanischer Drucker auf Laserbasis. Bisher konnten von den Mitgliedern des interdisziplinären Jugendforscherkollektivs dazu 17 Erfindungen zum Patent angemeldet werden. \*

'

Die Untersuchung der Frequenzbereiche um 20 und 30 Gigahertz im Hinblick auf ihre Eignung für den Satelliten-Nachrichtenverkehr ist eines der wichtigen Themen im seit 20 Jahren bestehenden Interkosmos-Programm. Wie Dr. Winfried Liebsch, Leiter der Interkosmos-Arbeitsgruppe für kosmische Nachrichtenübertragung der DDR, mitteilte, wird gegenwärtig ein internationales Satellitenexperiment vorbereitet. Es sieht den Einsatz eines Satellitenbakensenders vor, der Signale im 11-, 20- und 30-Gigahertz-Bereich abstrahlen soll. An ' den Entwicklungsarbeiten ist die DDR ak- • tiv beteiligt. Der Basisoszillator für den Bakensender wurde an der Technischen Universität Dresden entwickelt.

\* Eine Halle mit einer bisher einzigartigen Staubfreiheit ist zur Versuchsproduktion höchstintegrierter Schaltkreise von der : Technischen Universität der nordjapanischen Stadt Sendai in Betrieb genommen worden. Alle Staubpartikel, die größer als 0,1 pm sind, werden aus der Luft des Raums herausgefiltert. Der Reinheitsgrad des 1 640 m<sup>2</sup> großen Produktionslabors ist ; damit zehnmal höher als die Reinheits werte, die heute zur Produktion von , 1-MBit-Speicherschaltkreisen gewährlei- , stet sein müssen.

Eine Dauerleistung von 17 Mio und eine Spitzenleistung von 25 Mio Operationen ! pro s erreicht ein neuer 32-Bit-Mikroprozessor der USA-Firma AMD. Die Taktfrequenz des "AM 29000" ist 25 MHz, die Befehlszykluszeit 40 ns.

\*

# Universelles Kleinladegerät

#### **M. ALBRECHT**

Der Beitrag beschreibt ein Regelnetzteil, das als regelbare Konstantstrom/Konstantspannungs-Quelle konzipiert ist. Es dient zur Ladung kleinerer Batterien bis etwa 12V/10Ah. Die Ausgangsspannung ist von 0 bis 15 V einstellbar, die Ausgangsstrombegrenzung von etwa 5 mA bis <sup>1</sup> A. Die eingestellten Parameter werden elektronisch konstant gehalten.-Die weit herabregelbare Strombegrenzung bis etwa 5 mA erlaubt auch, sehr kleine Batterien bzw. Einzelzellen zu laden. Die Konzipierung als Ladegerät schränkt die universelle Einsetzbarkeit im Amateurlabor kaum ein. Besonders die Kurzschlußfestigkeit ist bei Versuchsschaltungen sehr vorteilhaft. Zur Stromversorgung von NF-Schaltungen muß allerdings die Siebung der Rohspannung von 18 V reichlicher dimensioniert werden. Zusätzlich zum Gleichstromausgang besitzt das Gerät einen mit 2 A belastbaren 12-V-Wechselspannungsausgang, der z. B. den Anschluß eines Lötkolbens gestattet.

Der Stromlaufplan des Regelteils ist in Bild <sup>1</sup> dargestellt. Bild 2 ist der Gesamtstromlaufplan. Die Schaltung des Spannungsreglers geht auf einen Vorschlag aus 11] zurück. Zur Einstellung der Ausgangsspannung bis auf Null benötigt der Operationsverstärker (OV) A 2030 am Anschluß 3 allerdings eine negative Betriebsspannung von mindestens 2,5 V, die jedoch nur mit etwa 60 mA belastet wird. Sie ist aber ohnehin erforderlich, weil das Schaltungskonzept als Regelverstärker für die Strombegrenzung einen weiteren OV vorsieht. Die negative Betriebsspannung wird einer Zusatzwicklung des Netztransformators entnommen. Für den geschickten Amateur dürfte die notwendige Erweiterung eines handelsüblichen Netztransformators kein unüberwindliches Hindernis sein.

Für die vorgesehene Belastung reicht eine Wicklung von 15 bis 20 Windungen Kupferlackdraht mit 0,18 bis 0,2 mm Durchmesser aus. Die zusätzliche Bela-

stung des Transformators mit etwa 0,3 VA ist unwesentlich.

Als Referenzquelle für die Ausgangsspannung dient im Mustergerät die Leuchtdiode VDL Der Einsatz einer Referenzspannungs-IS B 589N erhöht die Konstanz der Ausgangsspannung erheblich, erfordert aber eine Korrektur der Widerstände R10 und Rli nach der Beziehung

$$
U_{0\,max} = U_{VD1}\left(1+\frac{R_{10}}{R_{11}}\right)
$$

Die Einstellung der Ausgangsspannung gemäß 11] am Ausgang des OV A2, A 2030, führte beim Probeaufbau mit einem R2O3O vor allem bei niedriger Verstärkung zu erhöhter Schwingneigung. Deshalb wird der OV mit konstanter Verstärkung von etwa 10 betrieben und die Ausgangsspannung mit R9 am nichtinvertierenden Eingang eingestellt. Die Kondensatoren C4 bis C6 sowie das Boucherot-Glied R12/C7 sollen HF-Schwingungen verhindern. Der OV Al bewirkt in Verbindung mit VT1 und VT2 die Begrenzung des Ausgangsstroms. Am Widerstand Rl entsteht eine dem Ausgangsstrom proportionale Spannung. Diese wird mit OV Al auf die zum Ansteuem des Transistors VT1 erforderliche

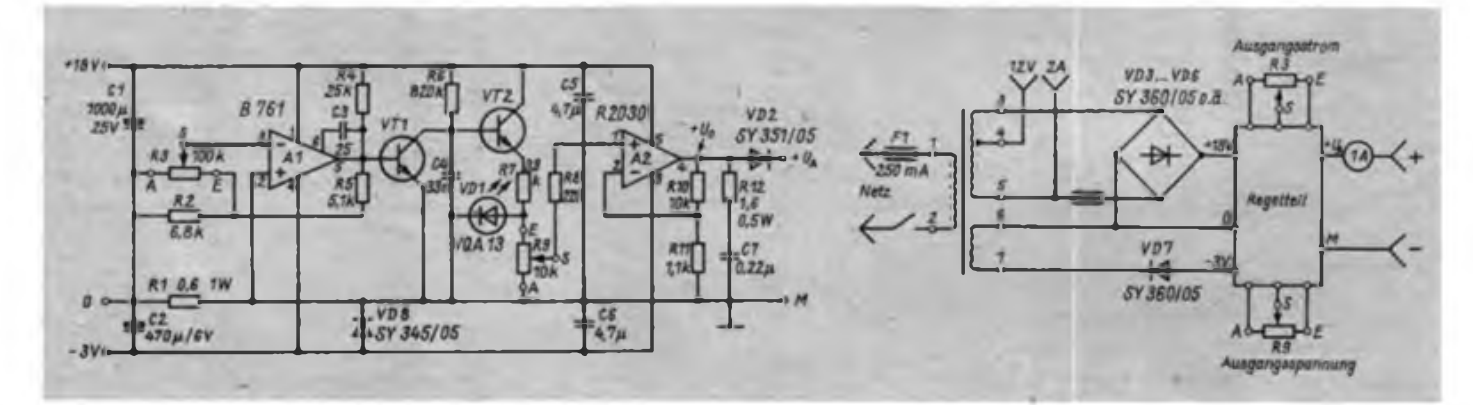

**Bild 1: Stromlaufplan des Regelteils. VT1 und VT2 sind balte bige Si npn-Trensistoren. (o. I.)**

**Bild 2: Gasamtstrom laufplan des Kleinladegerats (o. r.)**

**Bild 3: Leitungsfuh rung der Platine (u. I.)**

**Bild 4: Bestückungsplan der Lerterplett« (u.r.)**

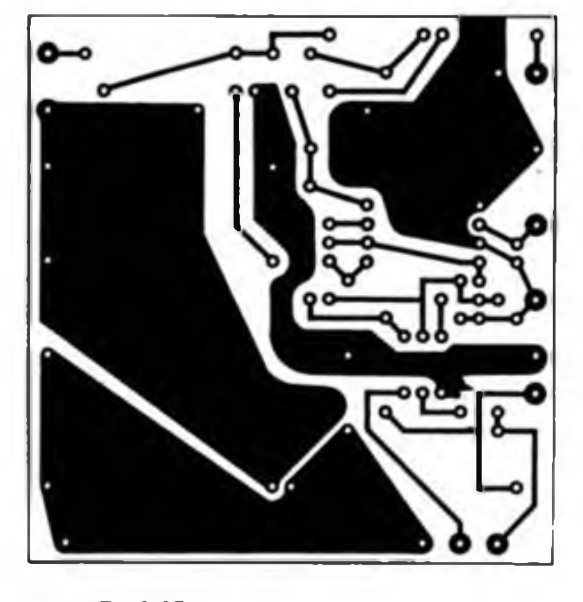

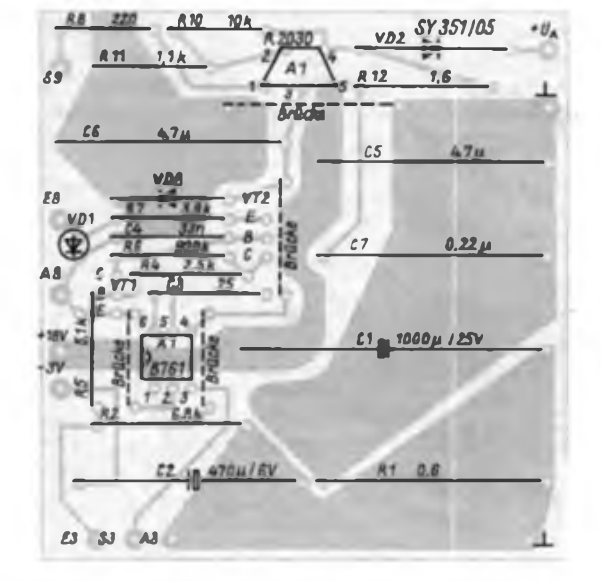

Höhe verstärkt. Mit R3 ist die Verstärkung von Al einstellbar. Hierzu sollte man ein Potentiometer mit logarithmischer Kennlinie verwenden, Weil dadurch kleine Ausgangsströme besser einstellbar sind. Die Widerstände R2 und R5 legen den Regelbereich der Verstärkung von Al fest. Die Strombegrenzung setzt bei etwa 0,6 V Ausgangsspannung von OV Al ein.

Der vorher gesperrte Transistor VT1 wird in den leitenden Zustand gesteuert. Dadurch wird dem Transistor VT2 der Basisstrom teilweise bzw. ganz entzogen und der Ausgangsstrom des OV A2 durch Herabregeln seiner Eingangsspannung begrenzt. Die Diode VD8, eine SY 345 oder ein ähnlicher Typ, schützt die Schaltkreiseingänge im Einschaltmoment vor zu hohen negativen Eingangsspannungen. Ohne diese Diode ist es durchaus möglich, daß die Zuführung der negativen Betriebsspannung kurzzeitig positive Spannung fuhrt, die durch diese Schutzmaßnahme jedoch 0,8 V nicht übersteigen kann.

Die Diode VD2 dient als Rückstromscbutz, der beim Einsatz des Geräts zur Batterieladung zweckmäßig ist. VD2 er-

# Dreipolsicherung

#### **M. FRANKE**

Bild <sup>1</sup> zeigt eine Strombegrenzungsschaltung, wie sie vor allem in Experimentiernetzteilen anwendbar ist. Eine Erhöhung des Laststromes I<sub>L</sub> ist mit einer um den Stromverstärkungsfaktor von VT1 kleineren Steigerung des Basisstromes verbunden. Dieser bewirkt an Rl einen mit dem Laststrom annähernd proportionalen Spannungsabfall. Dieser kann einen Wert von etwa 0,7 V jedoch nicht überschreiten, da der Strom durch R2 in zunehmendem Maße über VD1 und VD2 abfließt und nicht mehr als Basisstrom für VT1 zur Verfügung steht. Aufgrund der Strom/Spannungs-Kennlinie der Dioden ergibt sich Tür die Gesamtschaltung eine strombegrenzende Wirkung, wie sie in

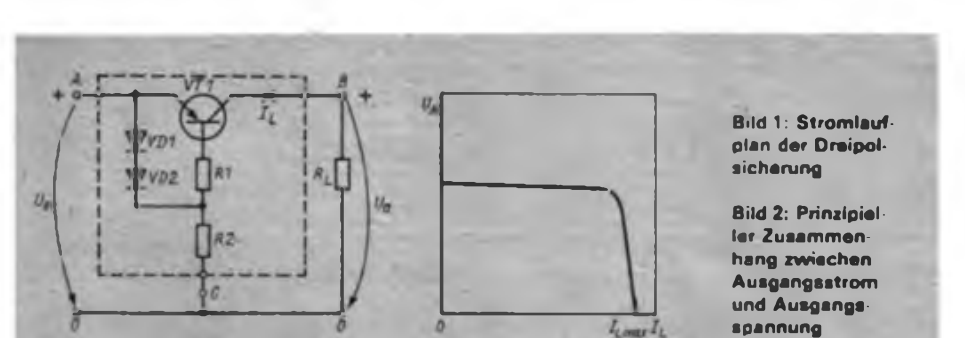

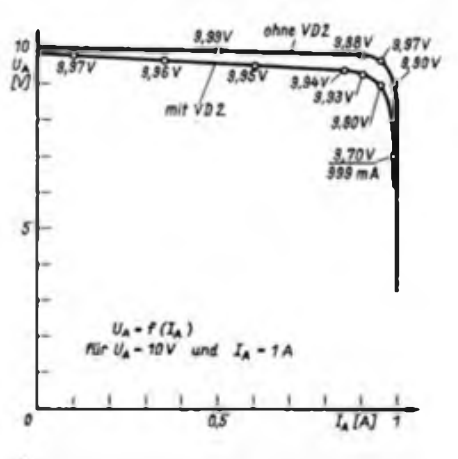

**Bild 5: Ausgangskennlinien mit und ohne VD2**

höht allerdings den Innenwiderstand der Schaltung. Die Abhängigkeiten zwischen Ausgangsspannung und Ausgangsstrom mit bzw. ohne VD2 ist in Bild 5 gezeigt.

Die Bilder 3 und 4 stellen die Leitungsführung bzw. den Bestückungsplan der Regelplatine dar. Der Aufbau ist unproblematisch. Für die Halbleiterbauelemente sind durchweg preiswerte Basteltypen einsetzbar, ohne daß die Funktion der Schaltung beeinträchtigt würde. C5

Bild 2 dargestellt ist.

Die Dimensionierung der Schaltung ist stark bauelementeabhängig. Experimentelles Herangehen ist daher zweckmäßig. Zunächst wird Rl durch einen Kurzschluß ersetzt und die Schaltung ein- und ausgangsseitig angeschlossen. Der Lastwiderstand R<sub>L</sub> berechnet sich nach

$$
R_{L} = \frac{U_{C} - U_{CEREST}}{I_{Lmax}}.
$$

Der Startwert für die experimentelle Optimierung von R2' sollte etwa  $R'_z = R_L \cdot B$ entsprechen. Wenn die Spannung zwischen A und B im Bereich zwischen 100 mV und 300 mV liegt, kann man da-

und C6 sind MKT-Kondensatoren. Elektrolytkondensatoren eignen sich an diesen Stellen nicht. Der Transistor VT3, der Gleichrichter VD7 sowie die Brückenschaltung VD3 bis VD6 sind im Mustergerät aus konstruktiven Gründen nicht auf der Leiterplatte untergebracht. Sie befinden sich auf einer separaten Lötösenleiste am Netztransformator. Es sei darauf hingewiesen, daß die Sicherheitsbestimmungen für netzbetriebene Geräte zu beachten sind (2). Beim Einbau der Schaltung in ein Plastgehäuse sollten die Gehäuse der Potentiometer an Masse gelegt werden, um Schwingneigung zu verhindern. Der OV A2 ist auf ausreichend großem Kühlkörper zu montieren. In [1J sind entsprechende Hinweise zur Belastung enthalten. Die Dimensionierung von Kühlkörpern ist in (3) erläutert.

Literatur

- [1] Winkler, S., Dittrich, F.: Konstantspannungsquelle mit Leistungs-OPV A2O3O, FUNKAMA-TEUR 35 (1986) H.9, S.458
- |2] Monte. W.: Schuteklasse II. rfe 33 (1984) H. 11. S.687
- [3] Hantzsch, H.: Wärmeableitung von Halbleitern. Reihe .elecuooka". Band 161, Militärverlag der DDR, Berlin, 1978

von ausgehen, daß brauchbare Eigenschaften erreicht werden. Rl, der bisher durch einen Kurzschluß ersetzt war, berechnet man nach

$$
R_1 = \frac{0.7 V \cdot B_{\text{VTI}}}{I_{\text{Lmax}}}.
$$

Nun wird der Kurzschluß durch einen Widerstand etwa dieser Größe ersetzt. R2 ist nun endgültig nach  $R_2 = R'_2 - R_1$  festzulegen und entsprechend einzubauen.

Damit ist die Schaltung funktionsfähig. Es ist zu empfehlen, die an VT1 maximal mögliche Verlustleistung zumindest überschlägig zu bestimmen. Mit  $P_V = U_E \cdot I_{Lmax}$  kann man leicht feststellen, ob im Kurzschlußfall die maximal zulässige Verlustleistung von VT1 überschritten wird. Entweder ist dann für VT1 ein leistungsfähigerer Typ oder ein entsprechend größeres Kühlblech erforderlich. Diese rechnerische Überprüfung ist vor allem im Hinblick auf einen eventuellen Dauerkurzschluß angebracht.

Wichtige Daten einiger Si-pnp-Transistoren

| Typ           | $-U_{\text{max}}$ | $-1$ r           | Р.,    |
|---------------|-------------------|------------------|--------|
| SC 307        | 45 V              | $100 \text{ mA}$ | 0.25W  |
| SD 336        | <b>45 V</b>       | 1.5 A            | 12.5W  |
| <b>SD 338</b> | 60 V              | 1.5A             | 12.5W  |
| SD 340        | 80V               | 1.5A             | 18.5 W |
| SD 346        | 45 V              | 3A               | 20 W   |
| <b>KF517</b>  | 40 V              | 0.6A             | 0.8 W  |
| KD616         | 60 V              | 10A              | 70 W   |

Für  $P_{int}$  ist  $\theta_e = 25$  °C.

# Verbesserte Tastatur für den MRB "Z 1013"

#### **B. ELENDT**

Die nachfolgende Schaltung dient der Anpassung einer "normalen Tastatur" an den Mikrorechner "Z 1013". Der Begriff "normale Tastatur" soll in diesem Zusammenhang nur für eine vollständige, mit allen normalen alphanumerischen Tasten versehene Tastatur stehen. Dabei wurde davon ausgegangen, daß die Bedienung der Tastatur analog der einer Schreibmaschine ist. Es gibt also z.B. nur eine Umschalttaste für Groß- und Kleinschreibung. Weiterhin wurde davon ausgegangen, daß keinerlei Änderungen an der Soft- bzw. Hardware des Rechners vorgenommen werden müssen. Dadurch wird sichergestellt, daß der Rechner auch weiterhin vom VEB Robotron-Elektronik Riesa zur Reparatur angenommen wird. Eine Eigenschaft dieser Lösung, die z. B. bei einer eleganteren Lösung durch Monitorprogrammänderung für die Tastaturabfrage verloren ginge. Das wiederum dürfte für die meisten "Z 1013"-Besitzer nicht akzeptabel sein.

Eine verbesserte Tastatur wird insbesondere dann notwendig, wenn man mit dem Rechner in BASIC arbeitet. Dann empfindet man die Nachteile der dazugehörigen Folientastatur besonders störend, weil nun relativ häufig die Umschalttasten Sl bis S3 zusätzlich betätigt werden müssen (bedingt durch die Nutzung des gesamten Zeichensatzes). Bei der Auslegung der Schaltung wurde [1] als Grundlage benutzt.

#### **Schaltungsbeschreibung**

Die Gatter Dl.l bis D2.4 dienen der Aktivierung der Leitung VZA (H-aktiv). In jedem Gatter wird die Verknüpfung einer Spaltenleitung der Tastatur mit der entsprechenden Spaltenleitung des Rechners realisiert (beide Eingänge L-aktiv): Die disjunktive Verknüpfung der Ausgänge über VD1 bis VD8 mußte vom Autor so gewählt werden, weil ihm keine NOR-1S mit offenem Kollektor zur Verfügung standen. Der Widerstand Rl legt die Leitung im nichtaktiven Zustand auf L-Potential. Durch diese Verknüpfung wird erreicht, daß beim Drücken einer beliebigen Taste, zum Zeitpunkt der entsprechenden Spaltenaktivierung, H-Potential auf der Leitung VZA liegt. Damit ist die

**Bild 1: Stromlaufplan der Tastatur für den Mi krorechnerbausaU .Z 1013"**

Ausgabe zu den Zeilenleitungen des Rechners vorbereitet.

Die Gatter D3.1 bis D3.4 dienen nur für die Zuordnung des Signals auf der Leitung VZA zur entsprechenden Zeile. Die Gatter D4.1 bis D4.4 realisieren die Verknüpfung von jeweils zwei Tastaturzeilen, weil für die Rechnerzeilenleitungen 0, <sup>1</sup> und 2 jeweils zwei Tastaturzeilen zugeordnet sind.

Mit der bisher beschriebenen Schaltung ist die Tastatur bereits bedingt funktionstüchtig. Die Zuordnung der Tasten zu ihren Zeichen ist jedoch nicht immer eindeutig (nur die Tastaturzeilen <sup>1</sup> bis 3). Dazu werden alle anderen Funktionselemente benötigt. Sie dienen ausschließlich zur automatischen Erzeugung der Tastenfunktionen Sl bis S3 und deren zeitliche Einordnung in den Funktionsablauf.

#### **Bildung Signal S1**

Das Signal Sl wird benötigt, wenn

- eine Taste aus den Tastaturzeilen <sup>4</sup> oder 5 oder 6 betätigt wurde;

- die Umschalttaste "U" nicht betätigt wurde;

- der Rechner die Spalte "0" aktiviert. Das gilt z. B. für die Taste "2". Die Verknüpfung der genannten Zeilen geschieht mit dem Gatter D5.3. Die Verknüpfung für Spalte "0", U-Taste und der erfolgten Zeilenauswahl geschieht mit dem Gatter D6.1. Der Ausgang dieses Gatters wird zum Gatter D7.2 geführt. Damit wird zusätzlich zur eigentlichen Zeichenausgabe in den Rechnerzellen 0 bis 2 auf die Zeile 3 L-Potential gegeben, wodurch das Signal "S1" erzeugt wird.

#### **Bildung Signal S2**

Das Signal S2 wird benötigt, wenn - eine Taste aus den Tastaturzeilen <sup>4</sup>

oder 5 oder 6 betätigt wurde;<br>- die Umschalttaste \_U

Umschalttaste "U" betätigt wurde;

- der Rechner die Spalte "1" aktiviert.

Das gilt z. B. für die Taste ..!"

Die Bildung des Signals erfolgt ähnlich wie bei Sl, hier jedoch mit dem Gatter D6.2. Analog zu Sl erfolgt auch das Auskoppeln des Signals von D6.2 zur Rechnerzeile 3. Damit ist die Funktion von S2 realisiert.

#### **Bildung Signal S3**

Das Signal S3 wird benötigt, wenn

- eine Taste aus den Tastaturzeilen <sup>1</sup>
- 

oder 2 oder 3 betätigt wurde;<br>- die Umschalttaste \_U" - die Umschalttaste "U" betätigt wurde;

- der Rechner die Spalte "2" aktiviert. Das gilt z. B. für die Taste "a".

Die Bildung des Signals wird mit dem Gatter D6.3 realisiert. Die Ein- bzw. Ausgangsfunktionen sind denen von Sl analog.

#### **Bildung Signal S4**

Ähnlich wie die Tastenfunktionen Sl bis S3 wurde S4 realisiert. Da diese Tastenfunktion nicht automatisch erzeugt werden darf, ist diese nur vom Betätigen der

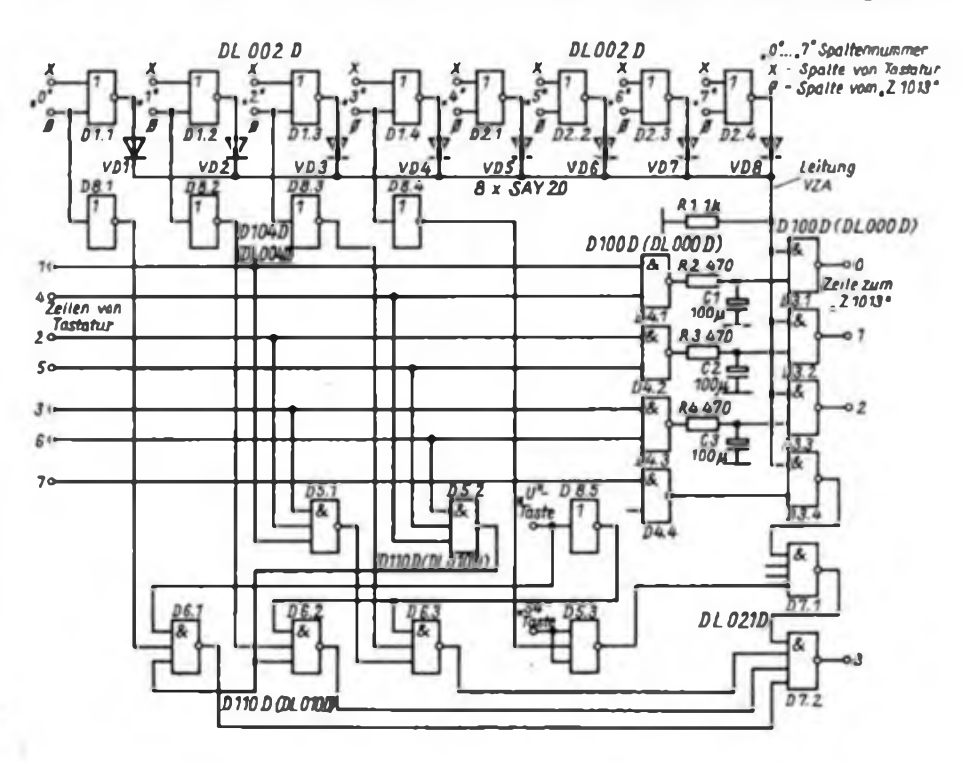

Taste "S4" und vom Aktivieren der Spalte 3 abhängig. Die Verknüpfung erfolgt mit dem Gatter D5.3. Die weitere Funktion ist der von Sl analog.

Die Gatter D8.1 bis D8.4 negieren die Rechnerspaltenleitungen 0 bis 3. Das ist nur zur Anpassung an die H-aktiven Eingänge von D6.1 bis D6.3 und D5.3 notwendig. Die Gatter D7.1 und D7.2 sind

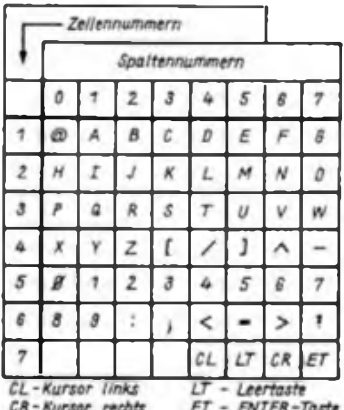

**Bild 2: Matrix für die aus Halltasten aufgebaute Tastatur für den "Z 1013"**

nur deshalb vorgesehen, weil dem Autor kein AND-IS mit Fünf oder mehr Eingängen zur Verfügung stand.

#### **Zeitliche Einordnung der Umschaltsignale**

Die R-C-Kombination in den Verbindungsleitungen zwischen D4.1/D3.1, D4.2/D3.2 und D4.3/D3.3 dienen der verzögerten Ausgabe der eigentlichen Zeichenausgabe. Damit wird sichergestellt, daß die automatisch erzeugten Tastenfunktionen Sl bis S3 eher in den Rechner eingelesen werden als die Zeichensignale. Die Zeitkonstante wurde durch Versuche so ermittelt, bis eine sichere Auswertung der Tastaturabfrage für die indirekten Tasten erkennbar war (indirekte Tasten = alle Tasten in den Zeilen 4, 5 und 6, sowie alle Tasten, die mit der U-Taste kombiniert sind).

#### **Tastatur**

Die Tastatur wurde aus HALL-Tasten zusammengestellt. Da die HALL-Tasten zwei Ausgänge besitzen, wurde jeweils der eine Ausgang für die Zusammenschaltung der Spalten und der andere Ausgang für die Zusammenschaltung der Zeilen benutzt. Die Zusammenschaltung erfolgt durch einfaches Parallelschalten dieser Ausgänge. Die so gebildeten acht Spaltenleitungen und sieben Zeilenleitungen werden mit jeweils einem Widerstand von 390 0hm auf L-Potential gelegt. Anschließend wurden alle Leitungen einzeln negiert. Damit steht eine Tastatur mit L-aktiven Spalten und Zeilen zur Verfügung.

An die entwickelte Anpaßschaltung kann auch jede beliebige andere Tastatur angeschlossen werden, die nach der Matrix im Bild 2 zusammengestellt ist. Bei gedrückter Taste hat die entsprechende Zeile und Spalte L-Potential. Zusätzlich werden noch die Tasten "S4" und die Umschalttaste "U" für Groß- und Kleinschreibung benötigt. Sie werden nicht in die Matrix einbezogen, sondern an den Punkten laut Stromlaufplan angeschlossen. Es ist besonders darauf zu achten, daß die Taste "S4" als einzige Taste H-aktiv ist. Auf eine mechanische Darstellung der Tastenanordnung wird verzichtet, da diese bereits öfter veröffentlicht wurde.

#### **Hinweise bei Benutzung des 3-K-BA-SIC**

Abschließend sei noch erwähnt, daß bekanntlich der 3-K-BASlC-Interpreter nach dem Erkennen einer Input-Anweisung die Tastatur in den Hexa-Kode umschaltet, um die Eingabe von Zahlenwerten ohne Betätigen der Taste Sl zu ermöglichen. Mit der vorgestellten Lösung wird jedoch immer beim Betätigen der Ziffern 0 bis 9 das Signal Sl automatisch erzeugt. Ohne Änderung des BA-SIC-Interpreters müßte z. B. die Taste "M" betätigt werden, um die Ziffer "5" zu

erhalten. Da der BASIC-Interpreter im RAM eingelesen wird, ist eine Änderung problemlos möglich.

Folgende Speicherzellen müssen laut [2] auf "00" gesetzt werden:

- 0112 H; 0113 H;
- 0115 H; 0116H;

Damit wird die Hexa-Umschaltung der Tastatur gelöscht. Wird anschließend mit dem "S"-Kommando der BASIC-Interpreter neu auf Band überspielt, braucht die Speicherändemng nicht mehr mit jedem Neuladen des Interpreters durchgeführt zu werden.

#### **Betriebserfahrungen**

Die Tastatur und deren Anpassung sind seit etwa einem Jahr in Betrieb. Bisher zeigten sich keine Funktionsstörungen. Der zusätzliche Stromverbrauch von etwa 220 mA kann nicht vom "Z 1013"-Netzteil abgesichert werden, sondern muß separat 'Erzeugt werden. Weiterhin wurde die Tastatur über einen zusätzlich aufmontierten, indirekten Steckverbinder  $13 \times 2$  angeschlossen, um einen starren Anschluß der Tastatur zu vermeiden.

#### Literatur

- ¡1] Dokumentationsmaterial zum Mikrorechnerbausatz "Z 1013" VEB Robotron-Elektronik Riesa
- (2) Mündliche Auskunft beim Kundendienst des VEB Robotron-Elektronik Riesa

# Texteditor für den "AC  $1^{\omega}(2)$

#### **J. REUL - Y27XO, Y36ZO**

#### $K -$ Monitor

Mit diesem Kommando ist das Verlassen des Texteditors möglich. Die Steuerung wird an das Betriebssystem zurückgegeben. Zur Unterstützung der Kassettenroutine werden die Argumentzellen geladen, so daß ein direktes Abspeichem mit S:Name möglich ist.

Vor dem Wiedereinladen ist das Löschen des Puffers erforderlich. Das kann beispielsweise mit dem Kommando "Start" des Menüs geschehen. Da der Puffer vom oberen Ende beginnend beschrieben wird, ist nach einer Veränderung der RAM-Länge im Rechner ein Laden mit Offset notwendig.

#### **Editorfunktionen**

Bei der Texteingabe wirken eine Reihe von Steuerbefehlen, die entsprechend der verwendeten Tastatur mit den in Tabelle <sup>1</sup> aufgefuhrten Kodes belegt wurden. Da diese zumeist Standardfunktionen entsprechen, soll an dieser Stelle nur auf einige Besonderheiten eingegangen werden.

#### Kursorsteuerung

Der Kursor kann auf jede beliebige Bildschirmposition gelenkt werden, um mit

der Texteingabe oder anderen Steuerfunktionen fortzufahren. Das Verlassen der Zeile oder des Bildschirmes ist nicht möglich. Die Funktion Backspace + Space, wie aus dem Monitor bekannt, ist nicht vorhanden. Sollen einzelne Zeichen gelöscht werden, muß der Kursor positioniert und mit Space vorgerückt werden.

Ein spezieller Tabulator gestattet cs, den Kursor bis zum nächsten Wort in der darüberliegenden Zeile vorzurücken. Diese Funktion unterstützt die Erstellung von Tabellen und die Arbeit mit eingerückten Texten.

#### Shiftlock

Nach dem Starten des Editors stellt sich der Schreibmaschinenmodus ein. Die von der Tastatur erzeugten ASCII-Zeichen für Buchstaben werden softwaremäßig umgewandelt, so daß im Normalfall Klein-, bei gedrückter Shifttaste Großbuchstaben entstehen. Bei aktiver Shiftlockfunktion dagegen werden die ASCII-Zeichen original interpretiert. Das bedeutet, daß es sich eigentlich um eine sogenannte Capitai-Shiftlock-Funktion handelt, die nur bei Buchstaben (41H 5FH und 61H 7FH) wirksam ist. Ziffern

und Zeichen werden nicht beeinflußt. Ein- und Ausschalten der Funktion erfolgt mittels ein und derselben Taste, das heißt, sie wirkt alternierend. Der aktive Zustand wird durch ein "S" in der Statuszeile angezeigt. Des weiteren wirkt Shiftlock noch auf andere Steuerfunktionen. Beim Bildhoch- bzw. -runterrollen wird jeweils um eine halbe Bildschirmseite "weitergeblättert".

Das Zeicheneinfügen wird normalerweise blockiert, wenn das letzte Zeichen der Zeile kein Leerzeichen ist. Shiftlock bewirkt hier einen Zeilenumbruch, der ggf. über den gesamten Absatz ausgeführt wird. Ähnlich verhält es sich beim Zeichenlöschen. Passen eines oder mehrere Wörter der Folgezeile an das Ende, werden diese übernommen und die Folgezeile nach links verschoben. Dieser Umbruch wird jedoch nicht über mehrere Zeilen ausgeführt, da ansonsten das Textbild zerstört werden könnte. Wenn nötig, muß man ihn in den Folgezeilen manuell wiederholen.

Zeile löschen

Um die Gefahr des versehentlichen Löschens einer Zeile durch Fehlbedienung auszuschließen, ist im Programm eine zusätzliche Abfrage eingebaut, die mit "CR" quittiert werden muß. Die Quittung mit jeder anderen Taste führt zum Wiedereinfügen der Zeile.

#### **Programmanpassung**

Wie bereits erwähnt, besteht die Möglichkeit, das Programm in gewissen Grenzen der verwendeten Hardware anzupassen. Speziell die Funktionsbelegung der Tastatur dürfte sich bei den meisten Amateuren unterscheiden.

Zum Zweck der Anpassung befindet sich am Programmanfang ein Tabellenteil, der nicht der Checksummenüberprüfung unterliegt. Die Belegung entsprechend dem abgedruckten Hexlisting zeigt Tabelle 1. Die einzelnen Punkte haben folgende Bedeutung:

OUTP - Einzelzeichenausgabe zum Druckerkanal

Hier ist an Stelle der Adresse 07EBH die der genutzten Druckerroutine einzutragen. Auf die zu erfüllenden Bedingungen wurde bereits in der Beschreibung der Menüfunktionen hingewiesen. INIT - Druckerinitialisierung

Zu Beginn eines jeden Druckzyklusses kann über diesen Sprung die Anfangsinitialisierung des Druckers erfolgen. Komfortable Druckprogramme, die eine selbständige Seitenformatierung vornehmen, benötigen sie als Information zum Schreiben der ersten Abrißlinie, Rücksetzen der Seitennumerierung oder Positionieren des Druckkopfes. Auch andere Funktionen sind denkbar.

Einzige Bedingung ist die Rückkehr mit RET. Auch hier ist im abgedruckten Hex-

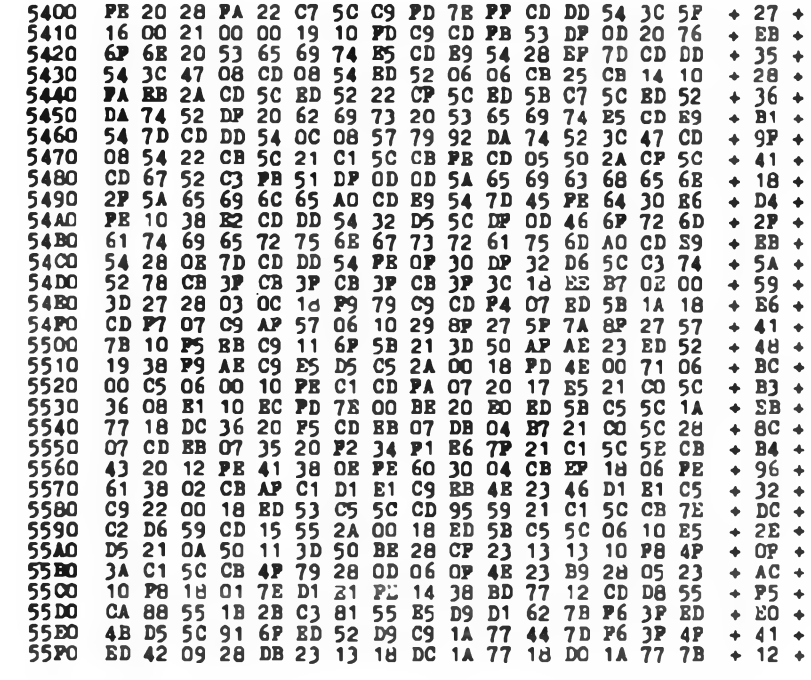

 $CRC$  (SDLC).  $= 45CD$ £

5600 E6 CO 5P 1B CD 30 56 01<br>5610 EB 01 00 5D B7 ED 42 09<br>5620 40 00 BD 42 22 C3 5C CD<br>5630 7D E6 C0 6P 2B 10 80 80<br>5640 88 55 1A 77 01 40 00 B7<br>5650 56 C3 81 55 1A 77 01 40<br>5660 28 DD C3 81 55 1A 77 3A 5670 56 85 01 80 07 CB 47 28<br>5680 00 5D 8D 42 23 BB 01 40<br>5690 81 8D 42 23 58 01 40<br>5640 CD 65 56 01 40 00 CB 47<br>5640 55 85 D9 C1 2A CD 5C B7<br>5600 65 CD CC 56 EB 09 BB 18<br>5600 67 11 PP 17 ED B8 C1 D1<br>5680 65 6P 6C 20 65 6C 5710 0D 20 1D E5 ED 52 E5 D1<br>5720 03 EB 38 02 ED B8 06 40<br>5730 02 95 58 03 E8 55 2A 00<br>5740 22 00 18 2A C5 5C CD 30<br>5750 57 06 40 21 00 5D 3E 20<br>5750 57 06 40 21 00 5D 3E 20<br>5750 03 BB BB B0 B0 40 42 E1<br>5790 E5 21 40 00 19 80 10 B7 ED 42 09 30 1D + 64 DA 88 55 EB 2A C3 5C 01 + FE + C9 56 21 BP 10 C3 81 55 + 99 + 10 A7 BD 42 09 DO B1 C3 + B4 +<br>BD 42 BB BD 42 E3 CB C5 + BT +<br>C1 5C 2A C3 5C C9 CD 65 + PT +<br>C1 5C 2A C3 5C C9 CD 65 + PC +<br>O3 01 00 OB A7 BD 42 01 + 91 +<br>O6 BB BD 42 E3 C3 03 BA 55 + 191 +<br>E5 6 BB D1 42 C3 C3 9B D4 88 + C9 3P 20 6B 65 6H 63 73 + 1B +<br>5A CD 36 57 ES D5 C5 6H 63 73 + 16 +<br>16 PB D1 1B 21 EB 56 01 + 15 5<br>15 55 PD BE 03 28 PB PE + 57 + 56<br>21 00 5D ED 42 E5 C1 E1 + 66 94<br>21 00 5D 36 20 23 10 PB + + 57<br>56 19 30 56 50 40 01 96 9

CRC (SDLC) - A8D8 £

listing ein Sprung zur Adresse 07EBH eingetragen. Wird die Anfangsinitialisierung nicht benötigt, sollte der Befehl unverändert bleiben.

ZEILE - Zeilen je Seite

An dieser Stelle ist die Anzahl der Zeilen dezimal einzutragen, die der verwendete Drucker je Seite erzeugt. Einfluß hat dieser Wert nur auf die Anzeige in der Statuszeile, um die Übersichtlichkeit beim Schreiben zu erhöhen und beim Drucken die Seitenauswahl zu ermöglichen. CSYMB - Kursorsymbol

Das zu verwendende Kursorsymbo) kann

dem persönlichen Geschmack angepaßt werden. Mit dem Wert 0FH blinkt bei Verwendung des Zeichengenerators nach [3] ein weißes Feld.

CODTAB - Steuerkodetabelle

Die nachfolgenden 16 Bytes beinhalten die Steuerkodes des Editors. Maßgebend für die Funktion ist die Reihenfolge der Bytes, nicht aber deren Wert. Das bedeutet, daß jedes beliebige ASCII-Zeichen an entsprechender Stelle eingetragen und als Steuerkode verwendet werden kann. ZGCODE - Einzelzeichenkodierung Dem Zeichengenerator nach [3] fehlen

gesetzten Druckern häufig der Fall sein, daß einige Zeichen nicht der für die Textverarbeitung erforderlichen Qualität entsprechen. Symbole, die von der Druckerroutine beispielsweise durch Überdrukken erzeugt werden, mögen für ein Programmlisting genügen, sehen jedoch in einem Brief oftmals von Hand nachgetragen besser aus. Zu diesem Zweck kann jeder Anwender bis zu fünf verschiedene ASCII-Zeichen in die SPCPRT-Tabelle eintragen, die über den Druckerkanal als Leerzeichen ausgegeben werden sollen.

#### **Benutzung der Textfiles**

Wie bereits erwähnt, besteht die Möglichkeit, die erstellten Texte in den vorhandenen RAM-Bereich unterhalb 5000H umzulagem. Durch die Voranstellung eines Hilfsprogramms, das den Text in einer Art Laufschrift über den Bildschirm ausgeben kann, entsteht ein eigenständiges Textfile. Mit dieser Anwendung wird der Texteditor auch für die Amateure interessant, die keinen Drucker haben.

Die Umlagerung ist im Menü als "Komprimieren" bezeichnet. Dieser Begriff wurde gewählt, da aufeinanderfolgende Leerzeichen und Bindestriche zu einem Byte zusammengefaßt und in die Kodes ab 80H umgewandelt werden. Die dadurch erreichte Speicherplatzeinsparung ist recht erheblich.

Im Textfile sind keinerlei Steuerzeichen enthalten und eine Zeile wird immer mit 64 Zeichen beschrieben. Dadurch entsteht ein etwas eigenwilliges Format, was jedoch für den Anwender keine Bedeutung haben dürfte. Ansprüche auf Kompatibilität zu anderen Systemen werden ohnehin nicht erhoben.

Die Textfiles sind relocatibel, das heißt, sie können in jeden beliebigen RAM-Bereich verschoben werden und sind dort lauffähig. Nach dem Laden eines Textfiles von Kassette wird dieses mit "J:" angesprungen. Erfolgt das Laden mit Offset, muß die neue Startadresse natürlich entsprechend angegeben werden. Daraufhin werden der Bildschirm gelöscht und die Zeichen mit etwa 30 ms Verzögerung über den Befehl RST 10 des Betriebssystems auf dem Bildschirm ausgegeben. Durch Drücken einer beliebigen Zeichentaste kann die Ausgabe gestoppt und mit "CR" fortgesetzt werden. Anhaltendes Drücken von "CR" bewirkt das Ausschreiben mit doppelter Verzögerung. Mit CTRL.C wird die Ausgabe bei laufendem Text abgebrochen. Es bietet sich natürlich auch die Möglichkeit an, die Texte zu dekomprimieren und mit Hilfe des Editors auf dem Bildschirm auszugeben, zu bearbeiten oder zu drucken.

#### **Schlußbetrachtungen**

Das vorgestellte Textverarbeitungsprogramm erhebt nicht den Anspruch mit

5600 7£ B7 28 04 PE 20 20 07 OC 23 DD **34** 00 18 P1 7B *+* 48 <sup>+</sup>  $\frac{5810}{2}$  3D B9 30 01 4B CD 9E 58 78 B9 30 08 3A C1 5C CB + 60 5820 E7 32 C1 5C 38 23 OE PP 3A D5 5C B9 28 1B 7E 12 + P7 + 5830 36 20 23 13 DD 34 00 0C B7 28 04 PE 20 20 B9 78 + 37 +<br>5840 B7 28 0C 3C DD BE 00 30 DP 16 00 5d 1C 78 B7 E1 + 5P +<br>5850 28 27 E5 19 D1 C5 3A D5 5C 90 4P 28 04 06 00 ED + 4C +<br>5860 B0 EB C1 CD 9E 5B 36 20 3A D5 5C BB 2 5d70 1A 23 77 13 10 PA CD 9E 5t 41 E5 CD C9 56 E1 3A + 91 + 91<br>5d80 C1 5C CB 67 20 10 11 40 00 B7 2D 52 11 00 5D E5 3A + P1 + +<br>5890 ED 52 E1 D2 PO 57 E6 E7 32 C1 5C C3 88 55 3A C1 + 60 +<br>5t 3A + 91 + + + + + + + + + + + 5900 1B 18 P4 79 B8 38 05 DD 70 00 18 P4 D1 DD 46 00 + 00 +<br>5910 04 05 28 1D D5 14 77 2B 1B 10 P4 6B 62 D1 3B 40 + P0 +<br>5920 DD 96 00 4P 28 0B BD B8 DD 46 00 3E 20 12 1B 10 + EE +<br>5930 P4 CD C9 56 C3 88 55 1E 01 18 02 1B 0 5980 PA 23 PD 7E PP CD DD 54 OC AP 06 00 3C 27 B7 ED + 05 +<br>5990 42 DB CB 18 P7 2A 00 18 ES E5 CD 6E 59 09 11 19 + 74 +<br>59A0 10 ED 53 00 18 CD EE 07 CD P4 54 21 0P 10 22 00 + E3 +<br>59B0 18 CD EE 07 E1 E5 7D P6 3P D1 9B 3C 4 5920 DD 96 00 4P6<br>5930 DD 96 00 4P6<br>5930 DR CD 57 B3 B4 CD<br>5930 PA CD 57 B3 B4 CD<br>5950 DB 53 28 P5 28<br>59500 DC ED 53 DD<br>5980 42 DB CB 18 CD 53<br>5980 110 PC 21 04<br>5980 CD E1 22 00<br>5980 CD E1 22 00<br>5990 CD E1 22 00<br>5990 CD E1 £

5A00 B7 20 02 P6 20 E5 21 38 50 01 04 00 ED B1 E1 20 + 77 5A10 02 3E 20 CD 02 50 7E 12 7D E6 3P 28 0C 2B 1B 22 + 7D +<br>5A20 55 C ED 42 E1 3B 14 E3 8B 55 E5 50 30 56 ED 4B C7 + 0E +<br>5A30 5C ED 42 E1 3B 14 E5 2A CB 5C 2B 7C B5 22 CB 5C + 3E +<br>5A40 E1 28 0D CD EB 23 B 0D CD 02 50 3E 5B5O C7 5C ED 52 19 30 C7 03 P8 51 CD PB 53 22 5B 18 + A4 + 5B6O 2A CD 5C 22 5D 18 21 00 50 22 5? 18 03 PD 07 09 <sup>+</sup> P8 <sup>+</sup>

 $(SDLC) = AOAA$ **CRC** 

**Bild 2: Teil 3 (linke Seite, oben). Teil 4 (linke Seite, unten). Teil 5 (rechte Seite, oben) und TeH 6 (rechte Seite, unten) des Ausdrucks des Hexdumps mit CRC-Prüfsumme für den beschriebenen Texteditor**

für die Textverarbeilung in deutscher Sprache die Umlaute, "ß" und noch einige andere Symbole. Um die Arbeit mit diesen Zeichen zu ermöglichen, gibt es im "AC 1" prinzipiell zwei Lösungswege. Zum ersten kann ein zweiter Zeichengenerator eingesetzt und hard- oder softwaremäßig zugeschaltet werden. Zum anderen besteht aber auch die Möglichkeit, die fehlenden Zeichen in den bisher freien Bereich des Zeichengenerators (14H 1FH) zu legen. Diese Lösung entspricht zwar keinem Standard, stellt aber den einfacheren Weg dar. Zur Erzeugung dieser Zeichen bietet der Texteditor die Möglichkeit, die Tastaturabfrage auf eine zweite Ebene umzuschalten.

Der entsprechende Steuerkode ist Tabelle <sup>1</sup> zu entnehmen. Da die Funktion alternierend wirkt, erfolgt eine Anzeige durch ein "U" in der Statuszeile. Bei aktiver Funktion wird jedes von der Tastatur erzeugte Zeichen mit den jeweils ersten Werten der ZGCODE-Tabelle verglichen und bei AufTinden in den dahinter stehenden Wert umgewandelt. Die momentane Belegung soll nur als Beispiel gelten. Sobald der Inhalt des Zeichengenerators endgültig festgelegt ist, wird dieser veröffentlicht und eine entsprechende Tabellenbelegung vorgeschlagen.

SPCPRT - Leerzeichenausgabe zum Druckerkanal

Es wird bei den im Amateurbereich ein-

kommerziellen Systemen, in denen Speicherplatz kein Thema ist, konkurrieren zu wollen. Es wurde versucht, das Programm den Bedürfnissen eines Amateurs anzupassen und die Bedienung ohne Programmierkenntnisse zu ermöglichen. Lediglich die Arbeitsweise des "AC 1"-Betriebssystems sollte bekannt sein.

Der beschriebene Texteditor ist seit einiger Zeit bei mehreren "AC 1"-Besitzern in Betrieb. Es sollte dabei beachtet werden, daß schon relativ früh Arbeitsvarianten verteilt wurden, die zwar alle aufwärtskompatibel sind, nicht aber den vollen Funktionsumfang realisieren. Das Eintippen oder der Besuch einer der nächsten Softwareveranstaltungen könnte sich also lohnen.

Die mögliche Länge der zu bearbeitenden Texte richtet sich nach dem zur Verfügung stehenden RAM-Bereich. Bei einer Minimalforderung von 16 KByte ab 4000H stehen etwa zwei Schreibmaschinenseiten zur Verfügung. Ein Vollausbau auf 64 KByte gestattet die Bearbeitung

von etwa 10 Seiten ä 63 Zeilen. Einem Amateur dürfte das meist genügen. Außerdem kann aber auch das Kassettenbandgerät als zusätzlicher Massenspeicher genutzt werden.

Auf Grund der bisherigen Erfahrungen bei der Veröffentlichung von Hexdumps wird hier die CRC-Summe 0,5-KByteweise angegeben, um mögliche Kompensationsfehler beim Eintippen, die nicht durch das Zeilenprüfbyte erkannt werden, schneller finden zu können. Der Autor wünscht allen "AC 1"-Freunden bei der Arbeit mit dem Texteditor viel Erfolg und hofft, einen kleinen Beitrag zur weiteren Vervollkommnung dieses Kleincomputers geleistet zu haben.

#### **Literatur**

- |1] Heyder, F.: Der Amateurcomputer \_AC 1\* (12), FUNKAMATEUR 34 (1985) H. 1, S.40...43
- (2) Heyder. F.: Funkamateure entwickeln Amateurcomputer .ACI". FUNKAMATEUR 33 (1984) H.4, S. 170/171
- [3] Heyder, F.: Bitmuster für Zeichengenerator und Ergänzungen zum .AC 1". FUNKAMATEUR 35 (1986) H.6, S. 306/307

### Mikrorechnergesteuertes mehrstimmiges Liedspiel mit Digitaluhr (4)

#### **B. WINTER**

Es ist festzulegen, ob die Eingänge der PlO-Ports zur Auslösung eines Interrupts dienen sollen oder nicht. Wenn ja, ist auszuwählen, ob der Interrupt beim Sprung auf L oder auf H an den Eingängen ausgelöst wird und ob bereits der erste Eingang, der dieses Potential annimmt, oder erst der letzte ihn auslöst. Im vorliegenden Fall löst der erste Eingang, der auf L gezogen wird, den Interrupt aus. Wie dem Bild <sup>1</sup> zu entnehmen ist, dient Port A von PIO <sup>1</sup> (D206) zur bereits erwähnten Parallel/Serien-Wandlung der Daten zur Uhrzeit (zwei Ausgänge, ein nichtinterruptfähiger Eingang), zur Aktivierung der Minutenrückstellung und des Stellens des Stundenzählers im Uhrmodul (ein Ausgang), zur Auslösung des Liedspiels bei jeder vollen Stunde (ein interruptfähiger Eingang) und zur Steuerung des noch zu besprechenden Hüllkurvenformers (drei Ausgänge). Port B dieser PIO wird durch die Tastatur (außer Taste \_MR") belegt, so daß alle Bits als interruptfähige Eingänge zu programmieren sind. An Port A von PIO 2 (D207) ist die Taste "MR" angeschlossen (ein interruptfähiger Eingang), außerdem drei Leuchtdioden (drei Ausgänge) und die Stellentreiber der Anzeige (vier Ausgänge). Zur Ansteuerung der

16 Segmente dienen Port B von PIO 2 (D207) und Port A von PIO 3 (D208). Alle Bits dieser Ports sind als Ausgänge programmiert. Mit Port B von PIO 3 wird lediglich der Dezimalpunkt angesteuert.

Die Töne werden durch Teilung einer geeigneten Frequenz in Kanälen des Zähler- und Zeitgeberbausteins (CTC) U857D erzeugt. Jeder der vier Kanäle eines solchen Bausteins kann als Zähler oder Zeitgeber mit oder ohne Interruptverbot programmiert werden. Als Zähler programmiert, können mit dem CTC-Kanal Impulse mit maximal der halben Taktfrequenz registriert werden. Dabei wird bei jedem Impuls ein Rückwärtszähler von einer vorgegebenen Zahl (Zeitkonstante) um eins erniedrigt. Beim Zählerstand Null entsteht am Ausgang des Kanals ein Impuls, die Zeitkonstante wird wieder in den Rückwärtszähler geladen, und falls erlaubt, wird ein Interrupt ausgelöst. Danach beginnt der gesamte Vorgang von neuem.

Kanal 3 besitzt keinen Ausgang, ist aber interruptfähig. Arbeitet der Kanal als Zeitgeber, so werden Taktimpulse zunächst in einem programmierbaren Vorteiler (Teilerfaktor entweder 16 oder 256) gezählt und dann dem erwähnten Rückwärtszähler zugeführt. Beim Nulldurchgang dieses Zählers geschieht dann dasselbe wie in der Betriebsart \_Zähler". Die Zeitkonstante kann in jedem Fall zwischen Eins (01H) und 256 (00H) gewählt werden. Sie kann entweder beim Programmieren des Kanals sofort übergeben werden oder erst später. Es ist auch möglich, durch Softwarekommandos die Arbeit des Kanals zu unterbrechen.

Die Töne werden mit CTC-Kanälen durch Frequenzteilung einer Impulsfolge von 240 kHz bzw. von 60 kHz bei den Bässen erzeugt. Um diese letzteren Ausgangsfrequenzen zu erhalten, wird die mit D215.2 erzeugte Frequenz von 1,2 MHz durch 5 bzw. durch 20 geteilt. Dazu werden die Kanäle <sup>1</sup> und 2 von CTC 3 (D211) verwendet. Diese Kanäle müssen aufgrund der notwendigen Zeitkonstanten als Zähler arbeiten, deshalb ist auch die Bereitstellung der 1,2-MHz-Frequenz erforderlich, weil die maximale Zählerfrequenz höchstens die halbe Taktfrequenz sein darf. Die Teilerfaktoren werden beim Programmieren den CTC-Kanälen übermittelt, für diese Kanäle besteht Interruptverbot. Die 240-kHz- und 60-kHz-Impulse werden CTC-Kanäle zur Tonerzeugung übergeben.

Die Kanäle 0 und 1 von CTC 1 (D212) sowie von CTC 4 (D209) dienen der Erzeugung der Töne ais bis e'. Mit den Kanälen 0, <sup>1</sup> und 2 von CTC 2 (D210) und Kanal 2 von CTC <sup>1</sup> können die Töne AIS, bis e<sup>t</sup> (Bässe) erzeugt werden. Die dazu notwendige Zeitkonstante wird erst bei beabsichtigter Tonerzeugung dem jeweiligen Kanal übergeben, vorher ist der Kanal inaktiv. Im Initialisierungsprogramm wird er aber vorbereitend als Zähler mit Interruptverbot programmiert. Wenn die Kanäle bei der Tonerzeugung aktiv sind, stehen an den Kanalausgängen stark unsymmetrische Impulse zur Verfügung.

Der Kanal 0 des CTC 3 wird als Zeitgeber mit Interruptverbot programmiert. Als Vorteilerfaktor wird 16 gewählt, die Zeitkonstante beträgt 240. Die Ausgangsfrequenz dieses Kanals (625 Hz) wird den Kanälen 3 der CTC 1, 2 und 3 zugeführt. Diese drei Kanäle dienen der Steuerung des Hüllkurvenformers zur Erzielung des Ein- und Ausschwingverhaltens der Töne. Dafür sind entsprechende Programme notwendig (vgl. Abschnitt 2.2.4.), folglich ist die Interruptmöglichkeit für jeden dieser Kanäle erforderlich. Ansonsten sind die Kanäle als Zähler programmiert. Die Zeitkonstanten können bei jedem Lied anders sein, deshalb werden sie erst beim Liedspiel übergeben.

Zur Realisierung der Interruptarbeit wird die komfortabelste Möglichkeit des U-880-Systems (Mode 2) durch das Initialisierungsprogramm eingestellt. Bei Interruptauslösung wird, falls die Interruptbedienung erlaubt und möglich ist, aus dem niederwertigen Teil eines sogenannten Interruptvektors, der vom peripheren Baustein geliefert wird  $-$  je nach anfordemdem Port der PIO bzw. des Kanals

der CTC unterschiedlich -, und dem höherwertigen Teil des Interruptvektors, der in einem Register des U88OD abgelegt ist, eine Adresse gebildet.

(wird fortgesetzt)

# Korrekturen zum Buch Praktische Mikrocomputertechnik

Das große Interesse am Buch "Praktische Mikrocomputertechnik" hat mich sehr gefreut. Besonders willkommen waren Hinweise auf Fehler und Verbesserungsvorschläge. Sie alle werden bei einer möglichen Nachauflage berücksichtigt. Leider ist es mir trotz großen Interesses aus Zeitgründen nicht möglich, mit einigen Hundert Gleichgesinnten in Korrespondenz zu treten. Deshalb bitte ich, diese etwas unpersönliche Antwort zu entschuldigen.

Nachstehend einige Informationen:

Leiterplatten aus dem Buch liefert die Firma Ing. E. Kolbe, Postfach 137, Berlin,

1197 (nicht die Firma Baer, wie zunächst geplant und im Buch angegeben). Die Firma Baer liefert bzw. programmiert jedoch EPROMs, ROMs werden nur geliefert, wenn die notwendige Stückzahl zustande kommt. Abschließend folgt noch eine Aufstellung der z. Zt. bekannten Druck- und sonstigen Fehler. Dabei sind die mit "\*" gekennzeichneten für die Funktion ohne Bedeutung.

S. <sup>13</sup> - Datenanschlüsse der RAMs stimmen auf der Leiterplatte nicht mit der Schaltung überein. \*

S. <sup>29</sup> - Taktleitung heißt 1A21, CS ab IS 11.6 (sh. auch S. 272).

S. <sup>39</sup> - Bild 1.28 statt 1.25; über > fehlt auf der Tastatur (Tabelle 1.6.). \* S.45 - PEEK und POKE sind vorhanden. \*

S. <sup>47</sup> - (13) Zeile <sup>80</sup> DEF FNP ..; Zeile 150 ..."; N (14) Zeile 50 ..L"; A\$

S. <sup>74</sup> - <sup>n</sup> fehlt an Aussprung nach links ganz unten. \*

S. <sup>82</sup> - Anschluß an <sup>3</sup> ist Pin 13, an IS 8282 Unterschiede zwischen Schaltung und Leiterplatte.

S. <sup>109</sup> - Bild 3.27 statt 3.30.

S. <sup>111</sup> - Bei <sup>B</sup> <sup>555</sup> <sup>D</sup> ist Pin <sup>6</sup> mit Pin <sup>2</sup> zu verbinden.

S. 124 - Buspufferanschlüsse vertauscht:<br>12 mit 19 usw., bei DL 257D 19 usw., bei A2 = 14,4-MHz-Takt an CLK/8272.

S. <sup>176</sup> - In Zeile <sup>326</sup> muß es heißen CAC  $E2.$   $*$ 

S. <sup>247</sup> - Bei <sup>8272</sup> ist Pin 2/3 vertauscht, Pin  $2 = /RD$ .  $\#$ 

Ein größerer Fehler ist passiert beim Abdruck des Zeichengenerators. Dieser ROM steckte beim Ausdruck offenbar in einer fehlerhaften Fassung. Nachfolgend steht deshalb der richtige Inhalt für den Maschinenkode.

#### M. Kramer, Y23VO

«una» stadioning strang varioni stado stado da chanda do condo staro stado solongo do co OOOOOOQO02C0OOOO4OOC0UOOOOOCQCD®OOOOO4C0OQO4 ^(O^OCOCOOQCOUOUCOJtOO^CQ^COCOCOOCJOO <sup>t</sup>-o,-oooffln<T>ojooo(\jr-oj<r oojoo4n<nrr\ojr-cjo»-4nr'n®<r 4nn®n('jT-®nr-«n®®ocr'öjir'no>®c\iT-o <sup>000</sup>00000400000WOOQJOOOOOOO44O® <sup>000</sup><sup>44</sup> <sup>04</sup>0®<sup>4</sup> <sup>4044</sup> 400®040000©<i4U4440000 O®r- O<-OvO®'-(nT-OOO4Oi\J4O^'-O4^44CJOT-OO4444'-444 <sup>4</sup> 44lT''-C'JOO444®T-(\un4®O4ir''-vt-<sup>W</sup> i.[qM^OOO<'J®MOM OUOOOOOO® 0000440400000040044 4444OOÖOOOU4OO4 440440000 vOWvOOOJO v>v>44 <sup>4</sup> vu-\4 4iriO4U>vCUOOn4>4 vn^44®4u'iOJv vin OOOOOOUWOOOfflOOOOOOOO®UOOOC040000040®00044404400004044004440444000 <sup>O</sup> AO vO<sup>V</sup> >><OlfiOOOOOT-CJ vOOC-><sup>V</sup> <sup>T</sup>— T- <sup>O</sup> v000044MT\vOlA44 O4®r>NOOO4 <sup>4</sup> <sup>4</sup> <sup>V</sup> OJ U"14 <sup>4</sup> <sup>4</sup> <sup>4</sup> UA4 <sup>N</sup> <sup>O</sup> OJ <sup>000000000004</sup>00OJ0000000000000400440000044404440®0®0®0040®<sup>00444004</sup> OvO vOv0JO^OO>O4lAO4 v0-040v00v0>04 vr-O444 <sup>4</sup> vir><ri4444440400Cn®®nOC\JO®fOn444 <sup>v</sup> <sup>v</sup> <sup>v</sup> ooa>ooooov-ooooo-4-ooco<toooo^o-4o-4.4-oo-4CO<to^ocou<r-4-4-4-4-4-ocoooooooooooooooooco <sup>O</sup> vO <sup>V</sup> Ov vOfflOvOCMOOOJ VOJOOJ <sup>V</sup> vOO®O4O4OO4CJ4 44V4O444444 OJOOOOOOOWOOOOOOO <sup>V</sup> vO OOOOOOOOMOOOOO®OO©4 000040000®OOOO® 0004 *JfiO* CO CO -4 4 40®OOOOOO OOOOOO OO® 04 o vovo voo&<o vovoo v vcjö<\jojooo vt^!^c^noonvn^nn44cno<,>444<rMnooooovooooooooowo •. <sup>O</sup> <sup>O</sup> <sup>O</sup> <sup>O</sup> <sup>O</sup> <sup>O</sup> OO OOJ4 <sup>O</sup> <sup>4</sup> <sup>O</sup> <sup>O</sup> <sup>O</sup> OO <sup>4</sup> ®<sup>O</sup> <sup>O</sup> O® O®ffl® O® O®ffl® <sup>O</sup> <sup>4</sup> <sup>O</sup> <sup>O</sup> <sup>4</sup> <sup>04</sup><sup>O</sup> <sup>04</sup> <sup>O</sup> <sup>O</sup> OCs®<sup>O</sup> <sup>04</sup> <sup>004</sup> OO® <sup>04</sup> <sup>O</sup> O® <sup>V</sup> <sup>V</sup> <sup>V</sup> <sup>V</sup> vooroo vOWOO v00v®0044®r-0®®00CJ®t^r'44®r-444 <sup>V</sup> v4t^OOft<^rr>v4tA«r'444<sup>V</sup> v4r^ vO '.0000®00©040j0('j0ffl00®®000040©4400004404®040®004040&.4404004000®0004 'Hvvvv©Ooa'Ov0400000C'4vvGJ044044CJvv40JCJ4444444vv44006.44v4^v4>4vOJOJWv(A Oft.fc<Ot.4ÜOJ^WWWOOO4OO44O4 <sup>004</sup><sup>0</sup> <sup>04</sup> <sup>4</sup> <sup>00004</sup> <sup>4</sup> 04®OOOOO©®O©O^. <sup>4</sup> <sup>4</sup> <sup>04</sup> <sup>00440040004</sup> Ot. <sup>v</sup> <sup>v</sup> ^ir<sup>O</sup> <sup>&</sup>lt; &< <sup>v</sup> OQO O/>O <sup>O</sup> <sup>v</sup> OO <\J >4<sup>4</sup> <sup>O</sup> CJO ICCJ OJ4 <sup>4</sup> <sup>4</sup> <sup>4</sup> <sup>4</sup> <sup>4</sup> lA <sup>v</sup> OJ tM C\J <sup>O</sup> OÄ <sup>4</sup> <sup>4</sup> <sup>v</sup> <sup>4</sup> <sup>v</sup> <sup>v</sup> <sup>4</sup> <sup>4</sup> <sup>4</sup> <sup>v</sup> <sup>4</sup> <sup>v</sup> <sup>v</sup> <sup>v</sup> lA Bild 2: Zeichengeneratorinhalt<br>(Speicherbereich 2. KByte) OOOOOO 00^04 CJ OOv <sup>O</sup> <sup>000000</sup>004®®000044®400®O4COO® <sup>O</sup> OO O&.44O4 <sup>004</sup> <sup>4</sup> <sup>4</sup> <sup>040000</sup> <sup>O</sup> <sup>v</sup> <sup>v</sup> vO <sup>v</sup> vO< <sup>v</sup> vCMOOO vOO(r>®C'J®OOlAv40'®O4OlCO<\J>C'O4lA>C^v0J <sup>v</sup> <sup>v</sup> vOi.44 CAO vvO4OvJCuOv6J OOOOOOOOfflOCJWOOWaOOO® <sup>04</sup> 0004®<sup>04</sup> <sup>000</sup>04404® <sup>04</sup> 44040® 00(1.0000 <sup>0000004</sup>40OO OvvvOvvOt^nvvOOOvOC^Jlß0JCM^OO4O^44O0JO4MW44O4O44v4<\l0GJ0ft.>®r^nr^rlA^^^ln44^v0 OOQOOOOM-r-<4OUOO<tOOC0UC0OOOO-4--4a0O-4OOO<4<t^O<J'C0O^.4^O.4-.4<tO-4'U.Q-4OOC>OOOOOOOOOO <sup>O</sup> <sup>v</sup> <sup>v</sup> vOr v[v©tAvOOOOOOCJ<^N <sup>v</sup> vOO4 <sup>4</sup> vt\J4O <sup>v</sup>V4CJW44O4444V44O4 4Ö.4-O v4OvOOO vOOO vO OOOO OO OOt». OOOOO® <sup>O</sup> ooooooooomoooo©OOO® 04 ü 0400 044 OOO&. 04000o oooooooo o <sup>o</sup><sup>v</sup> <sup>v</sup> <sup>r</sup><sup>o</sup> rro6.rrao<sup>o</sup> <sup>o</sup> oocjrrooooaao <sup>v</sup> ao<sup>o</sup> cj Ar~r^t^4 <sup>v</sup><sup>4</sup> 444t^o <sup>a</sup>>. <sup>4</sup> <sup>o</sup><sup>04</sup> <sup>v</sup> ao<sup>o</sup> <sup>o</sup> <sup>v</sup>ooo <sup>v</sup> <sup>o</sup> 0000000000000O0000O00000000000OO0OOOOOOOOOOOOOOOOOOOOOO0OOOOOO0O 00000000000000000000000000O0O00OOOOOOO0OOOOOOOOOOOOOOOOOOOOOOOOO O00000000O000000000O0000000000000O000O0000000OOOO0OOOOOOOOOOOOOO Or OJ('">4lT'©('-® OXCOOQMkO vOJ<'14L/'i'Ot'-® C'<fflüQMt><O vC\J<'>4iPi'Ot'-©0'<iaOQM(il<sup>O</sup> <sup>V</sup> CMO4in©C''® CXiaoRMrH 44 44444444444444AAAAAAAAAAAAAAAA©©©©o©o©©©o©©ooot^cs>t^t^>>c->A>>c-o->> 4wnv v4©oO'oo©o< v^v-^e .'M."« a<Or®O4 (J.inoo©44 Q4OO>nO0'QOO<n©O(Jr'inQ WiAC <sup>&</sup>lt; <sup>U</sup> <sup>O</sup>iACmA® cAor^O M&.M AO OM WO< AO4© ^<CJ OOOOOOOOW-4OOOOCJOOOOOOOOOOOOOOOOOOOOOOOOOOOOOOOOOOOOC0OOOO-4OOOOOOO OT-<-Ov-OOO&.mr-OOOOT-OOOOOOOOOOOOOOOOOOOOOOOOOOOOOOOOOOOv-OOOOOOOOCUOOO OOOO OO OOO® OOO 0400®OO OOOOfflOOOO OOO 4®OO®<sup>4</sup> 4® 4OU®O®OUÜO® 4<J <sup>4</sup> 4<; <sup>40</sup> O® O® OO <sup>O</sup> <sup>V</sup> vovOO OfflAACjOOOW <sup>v</sup> W4OWOO4 OnOCJ>OJO v4 ©(^0(^4 4OAA®(y <sup>v</sup> AAr-AncSo AW AAO AW <sup>v</sup> <sup>O</sup> CJ <sup>4</sup> OC0OOOOOO-4OOOOOC4OOCO OOOOOOO-4<tO^JOOO^t^O-4OC0-4-4t0-4-4-4OOC0O-4OOUOCQ-4<CO<.--4-4OOOO OAvOvOvO©vAvOOO4OCJ4OvrO4r440jOvOO4444v444444ArCyOO444AvCjA4AO4AvvrCJ hß.MMOOO0J®MOMOOOOOüOO®OOOO44O4OüOOOO4OO444444OOOOOO®4OO44 4Q44©OOO M^a,^,CJOAMMMOAO®OC-CJOOvOCJvOOOJOv>vC'444vA44A04AvOJOOA4>4vAA4 4A4AOJrvA 0®000OüM000©0O00Oa0O®ÜÜO0Ü4000O®40®00O444®44®0®O40440©444O4440©0 OAO <sup>v</sup> Or>><OAOOOO® vCJ vOO^r-<sup>v</sup> <sup>v</sup> vOvAOOO44C-Av© A44 A4AANOOO4 <sup>4</sup> 4r CJ A4 <sup>444</sup> A4WOCJ 00000000000-400 ClOOO®OOOOOOOü®4'OO44 <sup>0</sup> <sup>0</sup> 0004<sup>4</sup> <sup>4</sup> <sup>04</sup><sup>4</sup> <sup>4</sup>O®O®OOOO4 O© <sup>O</sup> <sup>0</sup> 4440<sup>04</sup> OrOrOr GJOAO AO4 AO4 vr-O4OrOOr OC-O4 rC-O4444 rAA444 <sup>44</sup> 4CJOO AAAAAOCAAA4 -4 -4 r- <sup>t</sup>- <sup>t</sup>oooooooo,-ooooo-40oa3<toooo-40<co-44-oo-4co-40-40coo-4-44--4<r<toQooooooooooooooooo OrOrOrrO©OvOCklOOCJvCJ©CJrvOOAO4O4OO4CJ444r4©4444440JOOOOOOO0JOOOOOOOvvO OOOOOOOOMOOOOO®OO®4OOOO4OOOO©OO®O®Oro®44®i0Q444O©OOOOOOOOOOOOOOC;O4 Ot-Ov-Ot-OOC^Ot-Ot-OOv-t-CUOOUC'JOOO-v- AO <sup>O</sup> ArAC-AA4 -4CACACA<r-4-4CA<AOOOOOT-OOOOOOOOOOJO <sup>P</sup>mOOOOOOOCkOOCOOCOOOOOOOOOOOOOOOOOOOOOOOOOOOOOOOOOOOPmOOOOOOOOOOOOOOO t\*.T-r-»-»-ooof <OT-<ATr-ooooooooooooooooooooooooooooooooooop«oooo<Moo-4ooooc.T-o MOOOOOOOOO0j4O4OOOOO4®OOO®O®©©O©O®®©O4OO4O4OO4OOOä.©OO4O®4OO®O4öO® (s <sup>v</sup> <sup>V</sup> <sup>V</sup> <sup>V</sup> <sup>V</sup> OO©O <sup>v</sup>OCJOOvOO <sup>V</sup> AOO44 AC'O AAOOW A>C-44A>4 <sup>4</sup> <sup>4</sup> <sup>V</sup> <sup>V</sup> 4C-OOMt^Av <sup>4</sup>AA4<'vv4>vO <sup>M</sup> <sup>O</sup> <sup>O</sup> <sup>O</sup> O® <sup>O</sup> <sup>O</sup> © <sup>O</sup> <sup>4</sup> CJ <sup>O</sup> CJ O© <sup>O</sup> OQ© <sup>O</sup> <sup>O</sup> <sup>O</sup> <sup>O</sup> <sup>4</sup> OO <sup>4</sup> <sup>4</sup> <sup>O</sup> <sup>O</sup> <sup>O</sup> <sup>O</sup> <sup>4</sup> <sup>4</sup> <sup>O</sup> <sup>4</sup>© <sup>O</sup> <sup>4</sup> OU <sup>O</sup> <sup>O</sup> <sup>4</sup> <sup>O</sup> <sup>4</sup> <sup>O</sup> <sup>M</sup> <sup>4</sup> <sup>4</sup> <sup>O</sup> <sup>4</sup><sup>O</sup> <sup>O</sup> <sup>4</sup> . .<sup>O</sup> OU©<sup>O</sup> <sup>O</sup> <sup>4</sup> r<sup>V</sup> <sup>V</sup> <sup>V</sup> AO <sup>O</sup> AO <sup>v</sup> <sup>O</sup> <sup>4</sup> <sup>O</sup> <sup>O</sup> AO<sup>O</sup> C- <sup>4</sup> r<sup>V</sup> CJ <sup>O</sup> <sup>4</sup> <sup>4</sup> <sup>O</sup> <sup>4</sup> <sup>4</sup> CJ r<sup>V</sup> <sup>4</sup> CJ CJ <sup>4</sup> <sup>4</sup> <sup>4</sup> <sup>4</sup> <sup>4</sup> <sup>4</sup> <sup>4</sup> <sup>V</sup> <sup>V</sup> <sup>4</sup> <sup>4</sup> <sup>O</sup> <sup>O</sup> <sup>M</sup> <sup>4</sup> <sup>4</sup> <sup>V</sup> <sup>4</sup>A<sup>v</sup> <sup>4</sup> : -. <sup>V</sup> CJ CJ Clr <sup>A</sup> OC. MOM4MCJAMMCJ0004 004404004004400®04404®00000©ÜOOO>,440400440 04000 4 O^rl.rArO<MvO®OOAOOvA0JACIO©CJC-44OCJOA0JCJ444444ArCJCJ0JOO^44v4rr4 4-. v4vvrA 00000000A04CJ00r000®00®0040®®00044®4®ö©04©®0®0000M44®4004^ -. <sup>04</sup>0<sup>0</sup> <sup>00</sup> OrrvOr rO< vrCJOOOvOOAACJAOOAr4C-ACI4OAACI>t^O4A>C-rCJr <sup>v</sup> vOM<J'4A©r r©-7 : v4CJOr(U 1: Zeichengeneratorinhalt<br>sicherbereich 1. KByte) <sup>O</sup> <sup>O</sup> <sup>O</sup> <sup>O</sup> OO OO ®O OJCJ <sup>O</sup> OCJ <sup>M</sup> OC3 0004 <sup>O</sup> <sup>O</sup> <sup>O</sup> 4®04 <sup>O</sup> OG <sup>O</sup> <sup>4</sup> <sup>4</sup> <sup>O</sup> 4®04<sup>4</sup> <sup>4</sup> 04®®OOMO <sup>O</sup> O® <sup>O</sup> OQ®.)® <sup>4</sup> <sup>4</sup> <sup>3</sup> <sup>O</sup> <sup>O</sup> OrrrOrrOAArrOOOrOCJA0JNAOO4OCl44OCMO4CJ0J44O4©44r4CIOCJOMC'ArAArA('AA44>rO OOOOOOOMT--4OOOO-4OOC0OC0OOOO<r<4C0O-4OOO-4<t<rO<TC0O-4-4-4O-44-^4O-4^O4-OOOOOOOOOOOOO Or rrOrr>® Ar OOOOOOCjACJvVOO44 VCJ4O <sup>V</sup> <sup>V</sup> 4CJCJ44O4444 v44044(H40r40r000r OO Or <sup>O</sup> 00000000t,00000000®00000c0®00®0®OG®®040040®O44UOOMO4OOOOOOOOOOOOO OT-T-T-Ov-T-OPn"r-T-<AOOOOOejT-T-OOOO<ACAOT-CAOOC\J<AC'-r-r~<tT--4-4r'-C'-r^-4-4-C'-O<AP,<rOO.4T-CAOOOT-OOOv-O OOOOOOOOOOOOOOOOOOOOOOOOOOOOOOOOOOOOOOOOOOOOOOOOOOOOOOOOOOOOOOOO OOOOOOOOOOOOOOOOOOOOOOOOOOOOOOOOOOOOOOOOOOOOOOOOOOOOOOOOOOOOOOOO Or <sup>W</sup> A4AAA®A<CQOP r-1 MOv Cl Acf AOC^OO \*® U'OWft.OvWA4 IA\O C-CO O> «S CQ UOMMOvCIA4 AO C"-C3 O-SPO OOOOOOOOOOOOOOOOrvvvrvvrrrrvrrrrCJCICJWOjCJWCJCJCICJWCJCJCICJ CA CA CA CACA CACA CA CA CA<<sup>A</sup> CACA CA CA CA

**Commodore Comp. VC20. mit Datasett. Handbücher. Kasset (Einführung Basic) u. SAV Monitor. 3800M; AM-Ganerator 0.1- 10MHz. 350M, AM/FM Genet PG1. 800 M: 13-cm-Osziröhre. 70M; Div. Meßwerke. 50** <sup>m</sup>A **144 x144 50 M. W-R. Waldau. Fbeßstr. 14. Bertin. 1183**

**Commodore 16 mit Datasette und Handbuch 2000 M Lehner. E-Toler-Str. 10. Halle. 4020**

**Commodore C 11616KB. 1600M Tel Bertin 6 35 52 86**

**Recorder .Mira \* 200 M. R, C, U (DC. AC.**  $V$ iellachmesser IV **150 M**, **700M. 16-K-RAM-Modul600M, 32-K-RAM Modul 900 M. ZX-Printer (auch für Spectrum. Speztalpapter notw.. f. ATARI: Datasette XC12 800 M. Kassettoniniedaceadapter (Nutzung handelsüblicher Recorder) 250M. suche: ULA 2C210E. Erfahrungsaustausch ZX81. ATARI (800 XL. 130XE) Schnftl an U Hefftler. K - Wetzel-Str. 34. Gera. 6502**

**Pocket Computer SHARP PC-1246. 1000M; H. Albrecht, Ludwig-Renn-Str. 52. Behm, 1142**

**Taschenrechner PC 1350 von Sharp. 4zetiiges LCD-Dtspiay. von graphörtätug. 3- bis 20-K-RAM. 40-K-ROM. Bas« und MC. Kassetieninterface. 3.5TM. St. Kucharski. Heinrich-Heine-Str 88. Schönow. 1282**

**Commodore plus 4. Datasette 1531. Basic Progr -Cass u Basic Progr -Heft u. a. Literatur , umstindeh . 4,2TM Czerepak, Wendenschloßstr 205. Bertin. 1170**

**C 4 Plus m. Datasette. e»ngeb Textver-art), BASIC-Lehrg . 2 Bed handbucher, 60 KB RAM fre«. neuw., 5000M. Tei Berlm 5 29 66 55. nach 16 Uhr**

Commodore + 4, 64 KRAM, mil Recor-<br>der "Dalasette", Basic Handbuch, neuw.<br>5500 M zu verk, Püschel, Hulesian 1, PF **206. Krauschwitz. 4851**

**C-64-Syslem, neuwertig, Floppy 1541. 4500M. Printer MPS801. 3500M. C64. 3800 M. Datasette. 800 M. 10er-Pack Disk., 350 M. Weber. BI. 681/3G, Halle-Neustadt. 4090**

**C64 4500 M. Nehmer. Lamprechtstr 6. Leipzig. 7050**

**C 64 u Datasette 5000 M. Nur schnftl an J Mißbach. G -Schumann-Str. 339. Leipzig. 7026**

**C64 (neuwertig) 5000M. Zuschriften an Gertrud Bube. Adalbertstr 56. Erfurt. 5026**

**Commodore 64. 5900 M; Datasette 650M; 2 Joystick 300 M; 2 Spiele (Kass.) 50 M. alles neuw . mit Gar . Nur schnfl an P Lenke. Kurze Str 1. Kamenz 8290**

**C64 6TM m Datasette u Steuerstück <sup>1</sup> TM Ufermann. Erdmannstr. 11. Leipzig. 7031**

**C 64,6000 M. Tel. Berkn 4 391305**

**Zwei C 64 je 6000 M. zwei .ZX Spectrum \* je 3000 M Suche Videorecorder VHS-Syslem. v. Pramann. Kirchberg 42. Lutter. 5631**

**C64 6000 M F Bloch. Gerokstr 27, 1103. Dresden. 8019 C64. Datasette. Joystick (2 Monate Ga-**

**rantie) 7000 M Heiko Oesterreich. Schiller-Straße <sup>1</sup> A. Zwickau. 9540**

**ZX-81, 950 M Schrödter, We-ßonfoisor Str. 12 B. Zeitz. 4900**

**ZX-81, 16-K-RAM. ZX-Printer (Metallpapierdrucker). Aiphan-Tastetur (40 Tasten). 2 Funkschau, das ROM-Buch 1500M P Buchholz. Pestalozzistr 18. Erfurt. 5023**

**ZX-81 mrt 16 KByte. 700 M. dazu Tastatur. 100M. Literatur. 6 Programmbücher. 600 M. Recorder 400M. nur zusammen. Tel Grertswald. 4778**

**Verkaufe** 3-Wege-Cross-Over, Mono 450,- M; Stereo 850- **M.** Hennig, Straße der Befreiung 31, Königsbrück, 8293

**412 • FA8/87**

**ZX-81 Profitast. 32-K-RAM. Extras. Ut. u. Gerecord, nur zus. 1800M; ZX-81 8-K-RAM. 1000M Schonke. Lange Str. 22. Freital 8210**

**PC ZX-81. 16K, 64K 1400M. R.- TAschner, Bergstr. 17. Großsternberg. 7241'**

**ZX-81 mrt 16-K-RAM u. Handbuch. 1400M. Martin Scharschmidt. August-Bebel-Straße 1a. Zwickau. 9550**

**Helmcomputer ZX-81** mit Netzteil. Pro**grammierhandbuch und 16-K-RAM, 1500M. Haberland. Mannheimer Str. 33/ 260-01. Berkn. 1147. werktags ab 18 Uhr**

**ZX81 mit 16-K-RAM. Aufsatztastatur. 2 Basicbucher f Programmheft 1600M. J. Mika. Schneewittchenstr 33. Berkn. 1170**

**ZX-81. 16-K-RAM. 1700M. Andreas Zwerg. An der Viehtrift 21. Bernau, 1280**

**Helmcomputer ZX-81, mit Zusatzspei-cher 16-K-RAM. 1800 M. Friedrich. Ntederlährerstr 12. Me^en. 8250**

**Computer ZX-81. 1300M, 16-K-RAM Speicher. 400 M. 2 Fachbücher. 100 M. Suche Drucker für C64. D. Ebeling. Aug -Bebol-Str 28 a. Bad Suderode, 4302**

**ZX-81 16 K1700 M. Zuschr an P Pfennig. K.-Marx-Str. 189, Magdeburg. 3010 Helmcomputer ZX-81 mit 16-K-Erwwte-**

**rungs-Ram 1800M. Tei Erfurt41 1563 ZX-81 und Handbuch. 1350M. 16-K-RAM. 650 M. B Löbner W.-Pieck-Allee 48.**

**Wismar. 2400 PersonalcomputerSINCLAIR ZX-81 mit**

**16-K-Byte-Zusatzspeicher 2250M Thieme. Damaschkestr 18. DeMzsch. 7270 ZX-81, 64-K-Byte-Zusatzspeicher. P1O-**

**Zusatz. 2 Handbücher. 2500 M, Tel. Halle 2 75 58. nach 18 Uhr**

**ZX-Spectrum, 48 K. mrt Literatur. 3000 M Lange. E -W.lken-Str 7. Rostock 25,2520**

**ZX-Spectrum 48 K. 3000 M; Krause. Maximilianstr. 43 a. Bertin, 1100 ZX-Spectrum, 3000 M Nur schnftl an U**

**Hanfeimann. Zelestr 9 a. Beritn. 1035 ZX-Spectrum. 48 K. neuwertig. 3400 M. Nur schnftl an Meyer. Herbert-Baum-Str**

**27. Bertin. 1120 ZX-Spectrum, 48 K. 3200 M, Suche Un-**

**terlagen Maschinenspr 7501. M Neumann. O -Nuschke-Str 31. Rostock 2500**

**HC ZX-Spectrum 48 K. neuwertig. 3500M. Schnftl. an H Behrendt, Hauptstr. 32. Rambin. 2331**

**Personalcomputer ZX-Spectrum. 48- K RAM (BASIC-BUCH, engt ) 3500M; Tel Berkn 6 32 5367**

**ZX-Spectrum. 48-K-RAM. 16-K-BASIC zusammen 4000 M. Schriftlich an Benkert. Egon-Schultz-Str 9. Babelsberg. 1502**

**Sinclair Spectrum 48 K (Orfgin.-Verp ). dt Handb, ROM-Listing. Beta-Basxi-Erw. dt Pascal-Ani mrt Kass record. GC 6010 (anschl.fert.) u.v. a Zub, nur kompl., 4500M. Tel Dresden 38070**

**ZX-Spectrum 48 KB (neuw ). Datenrecorder. 5kg Super Spectr -Literatur, bghtpen, 4480 M. Se.kosha-Drucker. 5800 M. M Kühnel. Lessingstr 27. Zwickau. 9550. nur am Wochenende**

**ZX-Spectrum Pfue. 48 K. 3000M. Lutz Barner. Dortstr. 112, Wülfingerode. 5501**

**Computer ZX-Spectrum Plus 3500 M. Glaß. A-Oe»ner-Str. 122. Weißenfels. 4850**

**Computer' ZX-Spectrum + 48-K-RAM 3500 M. Lutz Echter. Altenburger Str 3. Schmölln. 7420**

**ZX-Spectrum plue, neuwertig, 4350 M. Tel. Berkn 332 70 67**

**ZX-Spectrum plue, 4500 M u. Drucker**

**Computer PC 1715, Commodore, Atari oder ähnlichen mit Drucker gesucht.**

**Zuschriften an Manfred Lindig, Karl-Marx-Straße 63, Eisenach, 5900, Tel. 3622**

**GP50S, 2000 M. Romberger. Wertblick 1. Zwickau, 9560, Tel. 741 57**

**Spectrum + (48 K). 5000 M. Proschwitz. Streustr. 42, Berkn, 1120**

**ATARI 600XL m Interface. 24-K-ROM, 16-K-RAM, 256 Farben. 4 Stimmen, 3,5Oktaven. 3000M. P 100. 2M; P121, P130, P 150, P201,D172,3M; P147, P193. <sup>R</sup> 274, 6 M; P195, P355. R 273.8 M; D 146,0193, P 347. 12M; VOB 71. 9M; Schwingquarz, 1.05 MHz, 25 M Heyer. Bülstnnger Str 84. Haldensleben. 3240**

**Atari 800 XL. 2100M Tel Bertin 4489871**

**Atari 800XL <sup>m</sup> Buch .Mem Atan'. 2300M. Schmieder. Kohlsdorfer Str. 11. Dresden. 8027**

**Heimcompuier Atan 800 XL. unbenutzt, mit Garantie. 2500M Beate Schütt. Glambecker Rmg 55. Bertin 1142**

**Comp. ATARI 800XL. 2500M. Syslemhandbuch, Kassettenmtertace 500 M. Tastatur Commodore PC 128. 350 M K Seeliger. J -Gagann-Str 26. Kari-Marx-Stadt. 9001**

**Atari 800XL, 2500 M. 4 Mon Garantie R Drescher. Kr Gnmmen. Neuendorf. 2321**

**ATARI. 800 XL. 64 KB. neuwertig. 2800M. Suche BD 246A o. 1. D Kling. Kart-Liobknochi-Str 77. Schutzendorf. 1603**

**Helmcomputer ATARI 800XL. 3000 M. Diskettenlaufwerk ATARI 1050. 5000 M. Drucker ATAR11029-5.3000M. Matewska. Hochschulstr 48/4-5, Dresden. 8027**

**Atari 800 XL. 2300M; Diskettenstation .1050 \* 4600M; 10 Disketten u Literatur 300 M Bole. Frankfurter Allee 142. Berlin. 1130. Tel 2759875**

**ATARI 800XL m Datenrec. XC 12. neuw 3200 M Schulze. W -Wotterstorft-Str. 13. Magdeburg. 3021**

**Atari 800XU 64-K-Byte-RAM. 24-K-**Byle-ROM, neuw. u. Gar., 3300 M Leon-<br>hardt, O.-Dur-Ring 54, Dreaden, 8020<br>- Atarl 800 XL, 3400 M, Klamke, Sickin-

**genstr 6. Dresden. 8019**

**ATARI 800XL 3500 M E Knappe. Regierungsstr 37b. Magdeburg. 3010**

**Atari 800 XL 3500 M. Datasette 50 M u 3 Bucher 250 M Tel. Leipzig 58 49 47 Helmcomputer Atan 800XL 64-KB-**

**RAM. 256 Farben. Graphc. BASIC. 4 Tonkanäle. miern Zeichensatz. Netzl u Zub. m. Gar., 3800M. Datenrecorder 700 M. suche Sony SSGS Höfer. Grotewohlstr 103. Gera. 6500**

**Atari 800XL. 64-KB-RAM. leistungsfähiges Basic, umfangr Graphik. 3900M He-ring. Johanntspiatz 17. Jena. 6900**

**Atari 800XL. 64 KB. neuwertig. 3800M Fischer. Reichenauer Weg 10. Dresden. 8021**

**Helmcomputer Alan 800XL. 64-KByle-RAM. integriertes BASIC, programmierbarerGraphikprozessor, hochauflösendeGraphik. 256 Farben. Tonerzeugung. 4000M Schönewalde. Tol 2 43**

**Helmcomputer ATARI 800XL. 64 K mit Handbuch. 4800 M. Schrifti an Harri Taubert. Hans-Loch-Str. 335. Bertm. 1136**

**Tausche ATARI 800XL. neuw. mrt ATARI-Datenrecorder und ATARI-Handbuch gegen COMMODORE C 64. evtl auch Verkauf. 5000 M. W Bolze. D -Dieckmann-Str. 30. Halberstadl. 3600. Tel 238 29**

**Computer Atari 800 XL mrt Garantie, einschließlich Programmrecorder, 2 Joysticks. 5100M. H Wrtzens. Leninstr 4. Merseburg, 4200**

**Suche Oszi. U125, Vielfachmesser. Andreas Groschopp. Otto-Grotewohl-Str. 79. Potsdam. 1580**

**CP/M-fähiger Helm- oder Personal-Computer mit Diskettenlaufwerk und Nadeldrucker gesucht. Preisangebote an Dr. F. Petzold, Dorfstr. 31A, Schleesen, 4401. Tel. Oranienbaum 496**

**Suche: 20 x Kurzhubtasten oder 20-Tasten-Fohentastatur 2 x VQ 125, Kassetteninterface für PC 1260 o. ä und Drucker für PC 1260/1261 Lahmste. Bohtortslr 25. Potsdam. 1560**

**Suche UHF-Tuner u Autobattertekabel** *t* **TV-Porlabte Sanyo .mini 9\*. Friebel. Clara-Zetkm-Slr 36, Falkonsov, 1540**

**ZX-Spectrum-Teuechpartner gesucht. Hardware. Dokumentation Junek, G-Schotl-Str 63 B. Potsdam. 1570**

**Suche Heimcomputer auf Basis Z80 od. U 880 zu kaufen Mg; m Drucker. Angeb m, Typ- und Preisangabe an C. Tzschasehet. Oivenstedler Chaussee 94, Magdeburg, 3038**

**Suche preisgünstig Heimcomputer T Neumann. Fntz-Ritter-Str. 35. Jena-Lobeda.6902**

**Suche Diskettenlaufwerk u Drucker f. Atari-Comp. Junge. Tel. Bertin 58881 32**

**Suche Heimcomputer (Alan, Commodore) sowie Zubehör Müfter. Kathestr 1, Hohen-Neuendorf, 1406**

**Suchepreisg LC 8Ö/Z1013 mit Garantie Ralf Tiltmann, Amankesweg 10. Berlin. 1140**

**Suche IS: 22 Stück B082, auch kl Menge; Transistor Dioden, Taschen-Tabellebuch, Bucher über Oszillographontochnik. W Pewny. Oranienburger Str. 37. Berlin. 1040**

**Su. Drucker für C16. Frank Junge.- Geschw.-Scholl-Str 8. Leipzig. 7022**

**Suche Kontakte zu Cl6-NuUem und Floppy Zuschr. an F Voigtländer. Weiden-weg 12. Beucha. 7252**

**Su. gut erh LC 80 o A. T Reif. Elsterwerdaer Str. 25. Großenhain. 8280**

**Helmcomputer gesucht Störl. Magdelstieg 43. Jena. 6900**

**Suche alles zum "Commodore +4". Hauf. Gmnowstr. 68. Berlin. 1147**

**Suche Atan oder Commodore. Tel. Bertin 4373228**

Suche Hardware für 800 XL | Siegel, Ka**slarvenallee 88. Bertin. 1058**

**Suche HC900, Z9O01, KC85/3 od KC 87 Angebote mit Preis an HOwel. Bahnhofstr. 57. Greifswald. 2200**

**Atte Model'motoren Kratmo. Ersfeld. Wilo. Komet. Zeiss. Schlosser, ausi Elektromkservos ges Reichert. Küipstr 12, Stralsund, 2300**

**Suche Heimcomputer mrt oder ohne Zusatzgeräte Angebote an G. Kahl, Rmgstr 47. Groß Stiofen, 2401.**

**Suche Erfahrungsaustausch über ZX81. elektr Schreibmaschine und Drucker sowie defekte Hamcomputer und Zusatzgeräte und def. Quarzuhren. G K8N. Ringstr. 47. Groß Streten, 2401**

**Suche f Gegentaktendstufen Schaft-plane m. EL34 ab 200VA bis 1000VA. Trafo El 150/451 x u. Elektrofytkondensatoren 200***pF.* **3S0V, Ausführung für Leiterplatte Jörg JAgor. Btementhalstr 30. Tangermünde. 3504 Suche f Atan 130 XE Drucker. Floppy. Li-**

**teratur. Biete ZX-Spectrum (48 K). 3500 M. Kottnauer. Curiestr 54, Magdeburg. 3017 Suche Kleincomputer .HC900, KC85/ 2\*. H. Kohl. Str. d. Rep. 50. Dartngerode,**

**Suche Zwei- oder Einslrahl-Oszi. NF-Geoer. Digrtal-Mutt Oehmchen. Secu-**

**SucheC 64 komplett m Datasette u. Diskette. Joystick u. mögl. Drucker. B Recke.**

**Suche Heimcomputer ZX81 od ähnl., Ang. m. Preis an Mader. Frttz-Kunst-Slr. 29.**

**Suche Mini-Floppy-Disk-**Laufwerk **"robotron** K **5600.10". Verkaufe Digitalkassettengeräte "daro 1250.11". Musikelektronik Thomas Ziegler, Niederroßlaer Str. 28, PF 140,**

**nusstr 54. Delitzsch. 7270**

**Teichstr. 6. Taucha. 4851**

**Apolda. 5320**

**Jona-Winzerta. 6908**

**3701**

**Such« MQF 10.7-1800/1 u. MQF 70.2- 1600/1. Schinkmann, Töpfergasse 4, Bürgel. 8522**

**Such« HC-Z 9001. Ang. mrt Preisang, an Mullec Frertagstr.15. Gera, 6500**

**Suche Heimcompuler KC85/2. KC85/3 od. ZX81 Angob mrt Proisang an R Munzert. Zeulsdorter Str. 50. Gera. 6502**

**Such« Erfahrungsaustausch für Heimcomputer T07-70. W Müller. Kömerstr 4/ 1502, Erfurt, 5080**

**Hallo C64orf Suche Hardware (Dataseile, Drucker, Joystick usw.) R Ansorg, Schncpfenthaler Str 34. Wattershausen. 5812**

**Su. Haftslrecke bzw Haflbaustom. Gärtler, Tharandter Str 122. Dresden. 8027**

**Such« Heimcomputer Angebote b-lte mrt** Spe-chergroße und Preis an R. Seiler. **Weststr 15. Radebeul. 8122**

**Oszi OG 2-10,1 Kanal def.. mrt Bedienu. Rep-Handbuch. 100M, Frequenz-Gener EMG. Typ TR0302, def.. m. Beseht.. 50 M Bojarski. Dortstr 19. Obercunners dort.8231**

**FA80-86, geb . proJhg 15M. RFE80- 84. geb., pro Jhg. 30M. K-H Dorenburg. Hutbergstr. 18. Dresden. 8054**

**7497 15M. U111D (7 x 10:1 Teiler). 20 M. 4514.18M Suche EPROM 2764 und 27128. Buchsenleiste: 602 - 30 TGL 31427 (X6 vom LLC 2) und dazugehörige Grtffschaie Callies. Geraer Str. 2. Cottbus. 7500**

**Orgel Farfisa profession. einrn voll funktionstüchtig. nur Vibrato def . 2000 M. L**

Konzack, Doristr. 48, Leipa, 7543<br>- Foto-Poaltiv-Koplariack: (30. baschich-<br>teta: Platinen, : 90.× 150 mm<sup>3</sup>, :je. 8,50 M), **keine Nachnahme G Poseck. Sella-Hasse-Str. I.Berkn, 1142**

**El«ktr.-Auflöa. 200 IC. 200 M. Usle Suche Erfahrungsaustausch für Atan 800XL P Wehner. Pöhlbergstr 14. Bertm. 1140. Tel 5422198**

**High Com. abgegl, m Unt.. 380 M. Engel. PF. 23/07, Dabendorf. 1631**

**IC V4001,4011.4013. MH84S00.S10. SX. A211D. 8M; MH84S74, V4035. 4042. 4050. 40098, DL004. 0193. U705, <sup>A</sup> 210E. OS8205.8216.10M; MH84S112. 20 M; K 500TM 131,35 M; Trs. SC 237,307 je 1.50 M; SF 126/127. je 2 M, sowie weitere akl <sup>u</sup> pass BE von 2M-20 M auf Anfrage. Mater. Hoinrtch-Rau-Str 244. Bertm. 1142**

**Schaltkreis«: U 555 je 30M; 552 je 25M; 214 je 15 M; 112 je 12 M; 105 je 5 M; 4035 je 5M; 4028 je 15M; B084-064 je XM; 062/ 62 je 11 M; 061/61 je 7 M; 066 je 8 M; 109 je 6M; 260 je 14M; DL 192 je 12M; 093 je 10M; 347/147 je 16M; Bastel 347/147 je 8M; DDL 00/03/08/0iaü20/030 je 1.50M; LEDs grün. gelb. rot. je 2,50 M; Drei- od. Rechteck 4 M; Uhrquarze 4.19 MHz/32 kHz je 15 M; Quarzweckerplabnen. analog u. digital ohn. Anz.. 20 M Hajek. Schrmdtstedter Str. 40. Erfurt. 5020**

**UKW-TunerTyp7.180M; Endstufen Karat S. 80M; MDA 2020.30M; Stereokombikopf 3 D 24 N. 80 M. Kramer. Warschauer Str 26/C44, Weimar. 5300**

**Verte, wegen Umbau. Telle von .Cokxmat 4531' in Secam-Ausführg ZAA-Modul. 100M, Tuner 200M; Secam-Decoder 700 M. alles neuwertig B Sorten Löbnitzstr. 11, Nordhausen. 5500**

**Komplette Letterplatte APL 28 A mrt Anzeige und Batterie für Quarz-Uhr mrt Rechner. voll funktionstüchtig u. techn. geprüft für 100 M Reiner Pöhlitz. Sumbach 9. Körner. 5704**

**Mfcrorechner-BE (von 5 M bis 80 M). Erfahrungsaustausch Z 1013 (Lote gegen Freiumschlag). Eberhard Kahl. Lorenz-Maier-Str 32. Bad Langensalza. 5820**

**Prolag. elektron Bauelem 0.50 M bis 15 M. Liste geg. Freiumschlag. A Seil. Hohe Str. 31. Gotha. 5800**

**Oszi H 313 600 M. UKW-Tuner. Typ 7 FET 160M. Vielfachmesser III 160M. 2 Lautspr. L 5901. 15 W. je 15M u Baueiemenle 20 M. 0.20M u. Literatur. Liste anford H.-J. Grochla. K -Marx-Str. 116. Magdeburg. 3040**

**Schaltkreis, Trans.. Dioden. Optoel , Ty-**

**nstoren, Tnacs. Quarze. IC-Fassg.. Rs. Cs v. 0.05 M 200 M Liste anfordem. su. C128. C 16. Floppy. Datasette. Drucker. Fnedel. Fichtestr. 21. Zscherndorf. 4416**

**C-DLTuner bipol. rep bed . 45 M, FET-Tun , neuw 200 M Brückner. Burgkstr 39. Dresden. 8028**

**Froquenzzähler b<s 250 MHz mit Digivoltm 3. 30. 300 V+. Preis 2000 M. Potsdam88834**

**Hobbyauflösung. Verkaufe elektronische Bauelemente und Meßgeräte. Oszilloskop, 550 M. VteifachmoBgefäte. je 350 M. <Schaftkro.se>. 6 M u. 25 M. vieleTransistoren. LM bis 12M. Dioden. Widerstände. Kondensatoren. Regler. Potis. Röhren u. Literatur. Zertschnft .Funkamateur" 1978-86. je 10M. .RFE" 1963-86. jo XM. etoktronische Jahrbücher 1975-87. je 6M. Dioden- u. Transistordaten v. K. Streng XM. D. Kießling. H -Be<mler-Str 81. Greifswaid. 2200**

**Siel DK-80 Dynamic Synthe Cartndgo. 1» Programme. 12600M, Korg PSS 50 Beglettautomaf Super Session, 7000 M Nur schriftlich an M Kramer, Allee der Bauschaffenden 158. Rostock 40.2540**

**Vertu Möschwttzer. Formeln der E-Technik-Elektrorwk. XM; Quarze 4.19 MHz, 25M; NSF X.1-24, X.1-240 m Sock . GBR 111 24-2, 6-1, 5M; P 103, 110, 240, 1M; SN 74W 2 M. U 114 8M. GP 121,2M, SY 180/612M. SY 180/813M. GY 125 4 M. SAM 62/42, 0.WM; SAY 12, 2M. SZ 512, 510/1, 555 1.WM; SZX 21/6, 2/10/20/24 3M; VQA 18. 28. X, 2.50M, SF 121.122. 123.132.SS201,<sup>1</sup> M;GF 147.8M;SS202, 216, 218, 2M; LP 2960. 3.4 Ohm. 3 VA 10M; Ohrhörer. 17M. Dutschmann. Str. d. Befreiung 41. Wittichenau. 7707**

**BM«P 1X. 4M, P172.3M, P193.6M, P195.4M. P274. 5M.P345.10M.S215. 4M. S202. 10M. CMOS 4011. 4M. 4013. 8M. 4017. 10M. 4093. 6M. 4050. 8M. 4520, 10M, VQB. VQE Suche modernen KW-RX oder AWE. ECL-IC, CMOS-IC. H.- J. Hocker. Boxberger Straße 11. Wetßwasser. 7580**

**Elektronische Bauelemente: IC. C. Widerstände von 10 Ohm bis 10 MOhm, EinsteUregier, Trafos. Optoelektronik, Relais** und **vieles** andere von 0,10 M bis 100 M, Li**ste anfordem, Freiumschlag beilegen K H Döll, Siebenhornstraße 134, Eisenach. 5900**

**SECAM-Platine für Cokxmat4X7. funktionstüchtig. 150M Lange. Ema-Wrtken-Str. 7. Rostock 25. 2520**

**Junoat 500M**; Löschkammer **200M**; **Tonbandmtertaoe für Computer 1XM; RAM-Erweiterung 32 K 11XM. Suche ZX-Interface 1'Microdnve.Drucker Schmidt. Nr. 8. Langenhain. 7221**

**KU 607. 15M. <sup>E</sup> XI. A<sup>210</sup> K. MAA 723. 741.3005 7 M. LS. 8W. VQC32. Ant.-Verst 40 8XMHZ20M.SI NT2 17V..Stem-EMo" 1XM. KüNk. ä 0.1 m 10 M. große LED-Anz. WM. 3 D 24 N XM. LP best DVM m. C 520, 5-W-Verst XM. HiFi-ZF.** Dec., Klangr., Basistx, je 50 M, Super-MPX-**A. <sup>60</sup> db WM. 88-Anz . <sup>F</sup> -Gen. IX kHz 70M. Angebote an Boer. Leninstr. 71. Gera. 65X**

 $D$ azillograf. **.Picoskop**\*, **Rechng. vorh.. 500 M. Zweikanaisch . 90 M,** Funktionsgenerator. **150M.** Platinen **(gepr) elokir Sondersuchiauf f C-Dtoden-T. <sup>80</sup> M. DNLXM. BasisbrerteX M. Endst. (X W ohne E.-Tr.) XM. Kiangregeiung (273/274) 40 M, Laufwerk (Sonett) W M. SD 2.1 15M. IC MAA 741 15M. <sup>1</sup> Salz Mikrorechnerschattkr (Oslo anf) 1XM. MH 74 S <sup>112</sup> 40M. KT 207/4X <sup>ä</sup> XM Endstufe 2 x 2X W (sin ) m. LED-Dispiay 20XM, REMA-Tuner m PLL-Dek. 3WM. Zuschr an R. Voigt. Komblumenweg 1a. Haüe. 4050**

**UKW-Tuner, 5s1e \*ge dg quarzgenaue Frequenzanzeige. 151ach-Senderspeicher m Siebensegm-Kanalanzeige, durchge-hend Boruhrungsolektronik 12XM, dazugeh Verstärker 2 x 16 W. gr. LED-Display 3XM R Voigt. Kornblumenweg <sup>1</sup> a. Halle. 4050**

**Digitales Handmultimeter G-1004.5. mit 3'/zsteliger LCD-Anzeige. 8XM zu**

**verk 0.1 mV... <sup>1</sup> kV, AC/DC, 1X^A. . .1O A AC/DC. 0.1 Ohm X MOhm <sup>G</sup> He-raie. Reichenbacher Str 103. Greiz. 66X Melodi«gong mrt über 30 Melodien u 10-**

**Kanal-Steroo-Equakzer ohne Regler u Gehäuse je 2XM Fischer. Kart-Mara-Str 25. Münchritz. 8403**

**Blets Studiobandmasch.** MTL 38-1, ge**neralüberh , nachgerüstet m. pol-um-schartb Mot. 19/38 u. elektron. Bandzählwerk m. 6 x VQB 71; Stromversorgung 5. 24, X V; <sup>2</sup> Kopftrag m. M- u. ST-Bestukkung; Entzerrerbausatz 2kanalig m. allen erfordl Leiterpl u. Übertragern -im Tausch geg. Meßtechn bzw. Wertausgieich H. Storch, Jahn-Allee 45. Leipzig. 7010. Tel X8482**

**Zähler n. FA 7/81 kpl. sauber aufgeb, 680M;2 UKW-Ta-Empfänger LTR 10 je 110M; <sup>A</sup> <sup>244</sup> 6M; Oszi EO XI 12WM; <sup>2</sup> Trafo 2XV/1,7 kV, <sup>10</sup> mAje XM; Chassis .Junost \*. dto. Geh. m. CD-Tu. u. NT je 1XM; B 31 G <sup>1</sup> 1XM;** *23* **LK 13 B 95M; Box B 9251, 25 W/4 Ohm je <sup>1</sup>WM; dto 15 <sup>W</sup> je IX M. Köhler. Breitenberg 6. Waldheim. 7305**

**Taechenrechner TI 59,15X M. Magnetkarton. Dok . 5X<sup>M</sup> Kirbach. Bardeyweg 8.**

**Leipzig. 7039 TIMER -<sup>P</sup> <sup>555</sup> je 7M. PL OX je 2M. <sup>D</sup> <sup>147</sup> <sup>15</sup> M. 74X <sup>A</sup> <sup>32</sup> MHz je XM. 50-MHz-ErfiplatinenzÄhler nach FA Ov -LP WM. <sup>S</sup> 256 je 15 M und viele Platinen und BE nach Lisle 5M bis XM zu verte Barthold. Coppotr 50. Leipzig. 7022**

**Fertig« nach Ihren Vorst. LP jegl. Art. Stückz. unbegr.. übernehme Rep.- u Ab-gieKharb. von Digitai-AJ., auch Egenbau- •ni.. Verk. 2-8 Kanal-Dekoder (CMOS) 45- 40, WMbisIXM, AM-Emp best.A244.2 Piezofil. Bandbr 5 kHz. 45-40,***280* **M. Fahrreg. ohne Rei. 4.8-12 V. 15 W, 45 x 35. 160M. Fr Lohfink, Emst-Enge-Straße 96 Karf-Marx-Stadt. 9061**

**Biete B 084, A 277. 15M;** A 301, 6M; B **304. 556. VQB 71. 7M; UB 88X. WM. A 302. 5M; VQA 14. 24. 34. 3.25M; 7475, 2.WM; D1X. 103,110. IX. 1X, 140.1W. 160, 172, 1.XM; Funkamateur 1976-86. Jahrg 6M Suche WO 1770, DL 299, 541, 8121.8127. Thomas NoBke. Justus-bebig-Str 31. Schkopau. 4212**

**V 4011, V 4012.3,WM He^eimann. B - Brecht-Str 4. Apolda. 53X**

**Tret© 2X V/X V. 6A <sup>18</sup> Stück, je 55M E. Kirchner. A -Bebel-Platz 1. Engelsdorf. 71X**

**Kaseettenlnterfac« für <sup>C</sup> <sup>64</sup> X M. auch f.**  $C$  **16** verwendbar, Sprachdigitizer 100M, **Suche Informationsaustausch üb C 64/C 1X. A Maeße. Mozartstr.** *23.* **Halberstadt.** 3600

**2 Stck HIFl-Boxen .Corona", 50Watt/4 Ohm. 700M, Secam-Pal-MCA-Dekoder. 8XM. Secam-IS-Oekoder. <sup>1</sup>WM. QuarzW-1er 10.7 MHz. <sup>85</sup> M. <sup>4</sup> Stück BF 960.Ä XM. 2 Lautsprecherboxen. 15 WatV4 Ohm. 2WM. Wagner. Suhler Str 8. Schmiedefeld. 6315**

**Bauaatz GHz-Teiler u and BE. 4XM. bitte Information anfordem Harald Schwarz. FlemmingstraSe 83. Kart-Marx-**Stadt. 9091

**Modell Ffat. (Eigenbau) mit 3 Empf. (7-** Kansi FM, Gen. Nr. 85/072/82), 1350.M.<br>Fahrireg. 10 A/30 V, 80.M; Tuner Typ 7,<br>190.M; Tuner v. Toocala, 120.M; A 225, **XM;A2W. 15M.sowieelektr BEV4017. 18M; V 4029. 22M (Vorleser für dig Frequenzanz . ZANer u Tederbaust. C MOS IS usw. <sup>5</sup> <sup>M</sup> bts <sup>1</sup>XM) Liste anf. Töppel. Rudekenstr. 48. Bertin. 1093**

**TBG B 4 (z Ersatzleiigew.) 1WM. ZK 1X <sup>T</sup> (rep -bed ) 4XM. KB IX ll 3XM. Laufwerk Geracord <sup>m</sup> Köpfen 3XM zu verk. Oszi N 313 o. EO 174 u. Combivision (auch defekt) gesucht. A Bruckschlegel. Goethestr. 33, Oschatz. 7260**

**TCVR .DM3ML-77" (X b.s <sup>10</sup> m. Dg. tafskaia u. -Uhr otngob ). 70XM; dazu Zweit-VFO. 4XM; dazuPA (3XWOUT <sup>m</sup> 4 CX 250 B). 36XM;VG 52A//02^7 Y24ML. R Hofmann. PF 12/25, Große \* mannsdort, 8101**

**Tonband ZK IX <sup>T</sup> 1WM. Bänder Typ 113 je 2 M, Radio Selectleicht def. WM. ak-** **tive Bauelemente Ted I u. H15M. UKW-Tuner 5M. F Mayer. Banschstr 36. Bertm. 1035**

**Laufllchtatauergerät. 4 Programme. 8 Relaisausgànge. Plexiglasgehàuse mit LED-Zeile, orweiterbar. ZOOM Schnftl. an Schonicke. Volmerstr 16. Babelsberg. 1595**

**Flexy Disk 5'/« Zoä. doppelte Aufzeichnungsdichte m Randlochverstärk . BASG.** 10er-Packung 550 M. auch Einzelverk. S. **Podschadty, undenslr 7. üebenwakie. 1408**

**TBG .8 93- m. X Bändern 12XM. Kasstbg .Eiektrorska 302" m Kas u. Mikro 3XM. Autor .Stern Transit \* 200 M, Stereovorverst Bauslem m. Klangr IC 84 M Köth, Soichower Str. 1. Streganz, 1601**

Stereo-HIFI-Endstufenmodule 160/100 **VA 4« Ohm. 1650M. auf Anfrage mit Gehäuse u. LED-Aussteuerung, auch einzelne Baugruppen. Scholtysik. Kantstr 7. Beelrtz. 1504**

**Neuw. <sup>2</sup> <sup>N</sup> <sup>3055</sup>XM. SD <sup>168</sup>XM. KFY 18. SO 168 unklassfiziert 6M. BC 177 5M. BC 211. BC 313. 4 M, VQA 13, VQA 23. 2 M. gebr BF 258 10M. KT 208 3M. 2X <sup>R</sup> (X Wede) 10M. Stereo-TB Majak 203 6XM. 2 Boxen4 x L3401,<sup>1</sup> x L9801)ä4WM, Dekoder SD2.1.25M. neuw. dyn.. Mikrof. TB/ Recorder WM. Suche Transistordaten <sup>1</sup> Nachtrag v. Streng. U 2164, DL** *257.***74154. Bom, MOhlenstr 1. Rathenow, 18X Digit m-Meter, <sup>1</sup> b. 10XV. <sup>1</sup> mAb. <sup>1</sup> A.**

**3WM. A Müller. Fr.-Ebert-Str. 14. Wolmirstedt 3210**

**VQA 25, 35, à 1.WM; V 4X1. V 4011. 4M; V 4013. 6M; SU 169. 7M; KU W7. 12M. Quarzarmbanduhr. 7 Melod 260M. Liste anlord. U Mandel. E.-Thälmann-Str 19. Grunheide. 1252**

**Melodiegong. X Melodien, program-mierbar. mrt Gehäuse für 270 M. Suche Quarz 4,19 MHz. KD 616 Steffen Burges. Leonhard-Frank-Str. 12. Neustadt/O . 6710**

**U 880 40M. U 555 40M. U 552 C 12M.U 112 15M. U 107 10M. U856 40M, KC6W <sup>A</sup> <sup>16</sup> M. Thynstor 3X <sup>A</sup> 4XV<sup>95</sup> M. n210 <sup>A</sup> 10M. fl 816 <sup>b</sup> 5M. Zeitrelais. 2X V. 5 A. max Xm. WM. Rei NSF IX.1.12,24, <sup>60</sup> V. 10M. Messg . WM0<sup>40</sup> 10M. ±75 mV 32M. E72 1XV. <sup>1</sup> mA.2XmA. ±6XM. <sup>5</sup> <sup>A</sup> XM. Poti <sup>4</sup> Ohm. 5.4 A. X M. dtv Tralos von <sup>2</sup> VA tw2W VA. <sup>8</sup> <sup>7</sup> <sup>S</sup> <sup>2</sup> neu <sup>1</sup>X<sup>M</sup>. UNI 21 2XM. UN110 340M Horst Riedel. Dünenebersdorter Str. 56. PSF 09X. Gera. 6W2**

**VM III Mellenbach 1XM; VM 5 Multiprü-1erXM; FA-Jahrgänge 74-78je <sup>10</sup> M; Bauplan-BastelbuchNr 210M.Rundf .Fernsehen selbst edebl 10M; Div. electronica je 1M; Orig Leiterpl. Sloreovorst MS 101 XM Maaß. FürstenbergerSir 5. Eisenhüttenstadt. 12X**

**Prog TR Tl-66, 82 Fkt. 512 Schntto. max 64 Speicher. Druckeranschluß. 15XM. Backhaus. Heinnchstr 26, Bedin. 11X**

**Tausche Tonbandgerät B 115, 1800 M gegen Heimcomputer Schriftliche Angebote an <sup>B</sup> Radtke. Dortstr X. Nou Dogtow. 2421**

#### **Diskettenstationen**

für Atari 800 XL einschl. Disketten mit DOS; kompl. Atari-Kombination; Atari-Literatur sowie Software; el. Schreibmaschine, Diktiergerät sucht:

VEB Gebäudewirtschaft, Straße der Befreiung 40a, Niesky, 8920, Tel. 767

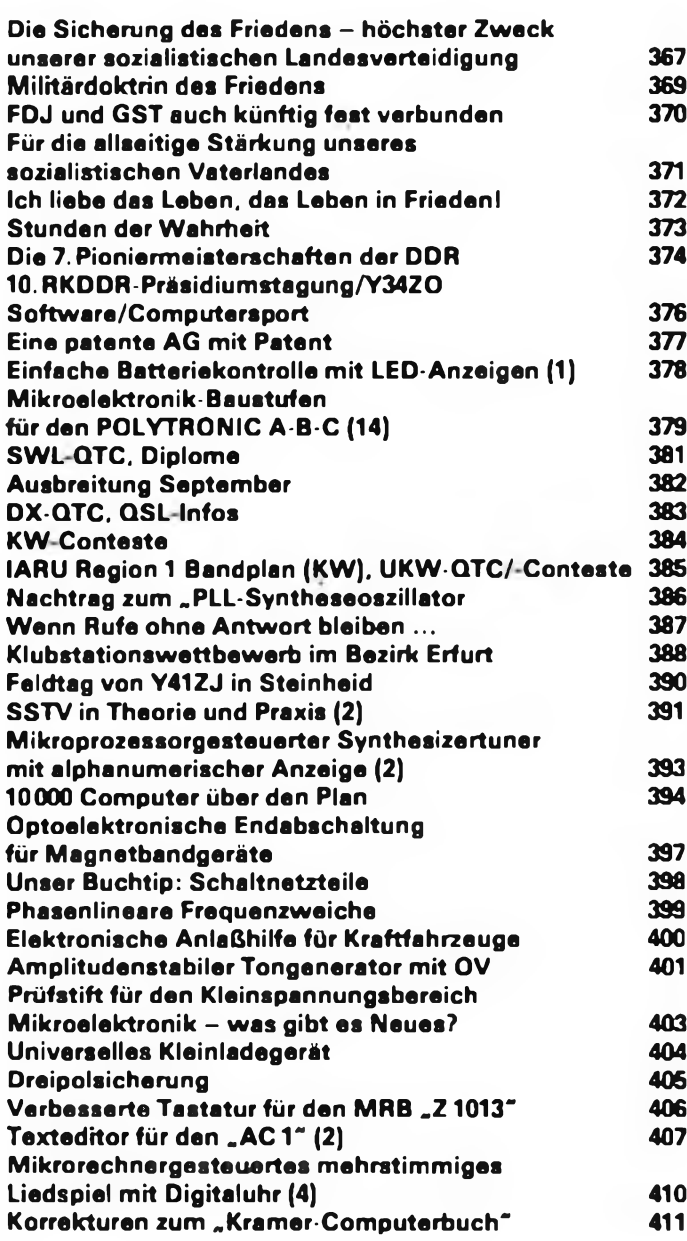

**Für die praktische Beschäftigung mit der Elektronik bieten die Arbeitsgemeinschaften vielfältige Möglichkeiten.**

**Foto: ADN-ZB/Müller**

# *<u>Inhaltsverzeichnis</u> zeitschriftenschau*

#### **Aus der ungarischen Zeitschrift "Rädiötechnika", Nr.9/1986**

Nach der Landeskonferenz der Funktionäre der MHSZ, S.419 - IS Funktionseinheiten (45) - LED-Treiber (12). S. <sup>420</sup> - Mikroperipherien (12), S. <sup>422</sup> - Signaltonsender - Schaltungen für den Modellbau, S. <sup>425</sup> - Technik der EME-Verbindungen. S. 429 - CW-VOX für den "FT 290R". S. 432 - Landesmeisterschaften der Pioniere im Funkpeilen 1986, S. <sup>434</sup> - Logfühningsprogramm für den HG-UKW-Marathon (Commodore 64). S. 432 - Amateurschaltungen: NF-.Dekompressor", Gleichspannungsnetzteil für große Belastung; NF-Oszillator, S. 436 -Funkpeil-Wettkämpfer werden nicht geboren, S. <sup>440</sup> - DX-Nachrichten, S. <sup>442</sup> - Videotechnik (34). S.445 - Zusammenschaltung von Antennen (3). S.447 - Mitteilungen der Post, S. 449 - Der ZX Spectrum +, S. 450 - Pegelmesser für Femsehantennen-Signale. S. <sup>454</sup> - Elektronischer Temperaturschaller für PKW, S. <sup>463</sup> - Kapazitätsmesscr-Zusatz für Digilalfrequenzmesser, S. <sup>464</sup> - Die PC-1500-(PTA-4000-) Maschinensprache (8). S. <sup>466</sup> - LED-Anwendungen. S. <sup>468</sup> - Wir lernen BASIC auf dem C<sup>16</sup> (9). S.473. - TUNGSRAM-Transistoren mittlerer Leistung. S. 475

#### **Aus der ungarischen Zeitschrift "Rädiötechnika", Nr. 10/1986**

Die 90jährige Geschichte der TUNGSRAM-Elektronenröhrenproduktion, S.483 -IS Funktionseinheiten (46) - TV/Video-Schaltkreise, S. <sup>487</sup> - Mikroperipherien (13; EPROM-Programmierer). S. <sup>489</sup> - Technik der EME-Verbindungen (2), S. <sup>491</sup> - Funkpeilwetlkämpfe der Brüderlichkeit und Freundschaft - Bialowiezsa 86, S.493 - UKW-Stehwellenmesser; Morseübungsgerät mit eingebautem Rauschgenerator, QRP-CW-Transceiver für <sup>2</sup> m. S. 496 - Ergebnisse HA-DX 1986, S. <sup>501</sup> - ZX Spectrum <sup>+</sup> (Stromlaufplan). S. 504/505 - DX-Nachrichten. S.5O6 - Videotechnik (35), S. <sup>508</sup> - Antennen für den Nahempfang, S. <sup>510</sup> - Synchronund Löschsignalgenerator. S. 511 - Pegelmesser für Femsebantennen-Signale, S. <sup>515</sup> - Wir lernen BASIC auf dem <sup>C</sup> <sup>16</sup> (10), S. <sup>521</sup> - Herstellung von gedruckten Schaltungen, S. 523.

#### **Aus der ungarischen Zeitschrift "Rädiötcchnika", Nr. 11/1986**

Die 90jährige Geschichte der TUNGSRAM-Elektronenröhrenproduktion (2). S. <sup>531</sup> - IS Funktionseinheiten (47) - TV/Video-Schaltkreise (2), S. <sup>534</sup> - Mikroperipherien (14), S. <sup>537</sup> - Vielseitiger »Klatsch"-Schalter, S. <sup>540</sup> - Technik der EME-Verbindungen (3) - 8  $\times$  13-Elemente-Zirkularantennen-System, S. 543 -SSTV-Interface zum ZX-Spectrum. S. <sup>545</sup> - 3. Jubiläums-Welt- und Europameisterschaften im Funkpeilen, S. <sup>549</sup> - 4-W-Telegrafiesender für <sup>80</sup> m; Empfangskonverter 50MHz/144 MHz; Komplementär-NF-Verstärker, Spannungsstabilisator 9,6V, S. <sup>551</sup> - Landesmeisterschaften der Funker. S. <sup>555</sup> - DX-Nachrichten. S. <sup>559</sup> - Videotechnik (36). S. <sup>561</sup> - Steuerbare Lauflicht-Orgel, S. <sup>562</sup> - Synchron- und Löschsignalgenerator (2), S. <sup>565</sup> - Wir lernen BASIC auf den C<sup>16</sup> (11). S. <sup>567</sup> - Transistor-Blinker, S. <sup>569</sup>

#### **Aus der ungarischen Zeitschrift "Rädiotechnika", Nr. 12/1986**

Nach der Saison, S. <sup>579</sup> - TV/Video-Schaltkreise (3), S. <sup>580</sup> - Programmierbare Netzteile, S. <sup>582</sup> - Anwenderschaltung für den Melodieschaltkreis TMS <sup>1000</sup> - MP3318. S. <sup>583</sup> - Der Commodore PC 128. S. <sup>585</sup> - Technik der EME-Vcrbindungen (4). S. <sup>587</sup> - Reisebericht von HG4SEA/mm, S. <sup>589</sup> - Lauflicht-Elektronik. S. <sup>591</sup> - SSTV-Interface zum »ZX-Spectrum" (2), S. <sup>593</sup> - Zehn Tage auf UKW - "Sieg 41", S. 596 - 40 Jahre SRJ, S. 597 - Ladeautomat für Ni-Cd-Akkumulatoren; Einfacher Dynamikkompressor; Eingangsstufen für Digitalfrequenz-messcr, S. <sup>597</sup> - DX-Nachrichten. S. <sup>601</sup> - Videotechnik (37) - Modernes Video heute, S. <sup>603</sup> - 28-Elemente-Breitband-UHF-Antcnne, S. <sup>606</sup> - Vielseitiger Videoverstärker, S. <sup>607</sup> - Arbeitsweise und Fehlermöglichkeiten der Schaltnetzteile von ORION-Farbfemsehgeräten in Modulbauweise, S. <sup>609</sup> - UKW-FM-Tuner 66... <sup>108</sup> MHz, S. <sup>611</sup> - Niederfrequenz-Zeitkonstanten. S. <sup>618</sup> - Elektronische Zündung mit VMOS-FETs, S. 620 - Geldeinwurf-Schalter, S. 621 - Software-Ideen für Commodore, S. <sup>623</sup> - Eine Stimme für ZX-Geräte, S. <sup>624</sup> - Die PC-1500- (PTA-4O00-) Maschinensprache (9). S. <sup>629</sup> - Wir lernen BASIC auf dem C16 (12). S.630 - Weihnachtsüberraschung. S. <sup>632</sup> - Gedenkveranstaltung zum Tag der Streitkräfte, S. 635 - Inhaltsverzeichnis 1986, S. <sup>639</sup>

J. Hermsdorf. Y23JN

#### **FUNKAMATEUR**

**Die Zeitschrift FUNKAMATEUR wurde ausgezeichnet mit der Verdienstmedaille der NVA in Silber, die Redaktion mit der Ernst-Schneller-Medaille in Gold.**

**Herausgeber: Zentralvorstand der Gesellschaft für Sport und Technik, Hauptredaktion GST Prosse. Leiter der Hauptredaktion - Dr Malte Kerber**

**Vertag: Mihtirverlag der Deutschen Demokratischen Republik (VEB) - Berlin**

**Redaktion: Storkower Str 158. Berlin. 1055. Telefon 4300618**

**Chefredakteur: Obering Karl-Heinz Schubert. Y21XE (App 278). Stellvertreter. Dipl-Ing Bernd Petermann. Y22TO (App 338). Redakteure Dipl -Journ Friedrich Noll (App 254). Dipl.-Jur Knut Theurich (App 338). Redaktionelle Mitarbeiterin Hannelore Spielmann (App 338); Sekretärin: Marita Rode (App 276). Zeichnungen Heinz Grothmann. Klubstation: Y63Z**

**Y22FA; Dipl.-Staatswissenschaftler Dieter Sommer. Y22AO. Günter Werzlau. Y24PE. Dr Dieter Wieduwilt. Y84Z; Horst Wolgast. Y24YA Lizenznummer 1504 des Presseamtes beim Vorsitzenden des Ministerrates der DDR**

**Herstellung: Lichtsstz INTERDRUCK Graphischer Groß betrieb Leipzig - 111/18/97 Druck und Binden 1/16/01 Druckerei Märkische Volksstimme Potsdam**

**Redaktionsbeiret: Oberstleutnant Siegfried Batschick; Günter Fietsch. Y26SM; Studienrat Ing Egon Klaffke.**

**Nachdruck ist nur auszugsweise und nur mit Quellenangabe gestattet**

**Manuskripte sollten nach den Hinweisen in FA 6/1382 erarbeitet werden. Entsprechende Merkblätter sind bei der Redaktion erhältlich**

**Bezugsmbglichkeiten: In der DDR über die Deutsche Post In den sozialistischen Ländern über die Postzeitungsvertriebs-Amter In allen übrigen Landern über den** **internationalen Buch- und Zeitschriftenhandel Bei Bezugsschwierigkeiten im nichtsozialistischen Ausland wenden sich Interessenten bitte an die Firma BUCHEX-PORT. Volkseigener Außenhandelsbetrieb. Leninstr 18. Postfach 16. Leipzig. DDR-7010.**

**Anzeigen laufen außerhalb des redaktionellen Teils Anzeigenverwaltung - Militärverlag der DDR. Absatzabteilung. Storkower Str 158. Berlin, 1055. Telefon 4300618 (App 321). Anzeigenannahmestellen in Berlin und in den Bezirken der DDR Zur Zeit gilt die Anzeigenpreishste Nr 10.**

**Die Zeitschrift FUNKAMATEUR erscheint einmal monatlich Preis je Heft 1,30 M Bezugszeit monatlich Auslandspreise sind den Zeitschriftenkatslogen des Außen handelsbetriebes BUCHEXPORT zu entnehmen - Artikel Nr (EDV) 58215**

**Redaktionsschluß 3 Juli 1987**

**Druckerei-Versand: 24 August 1987**

### $FUNKAMATEUR$

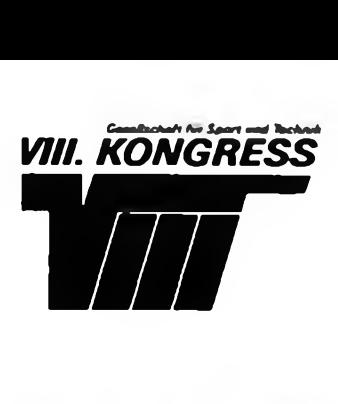

### **mit Bildern vom**

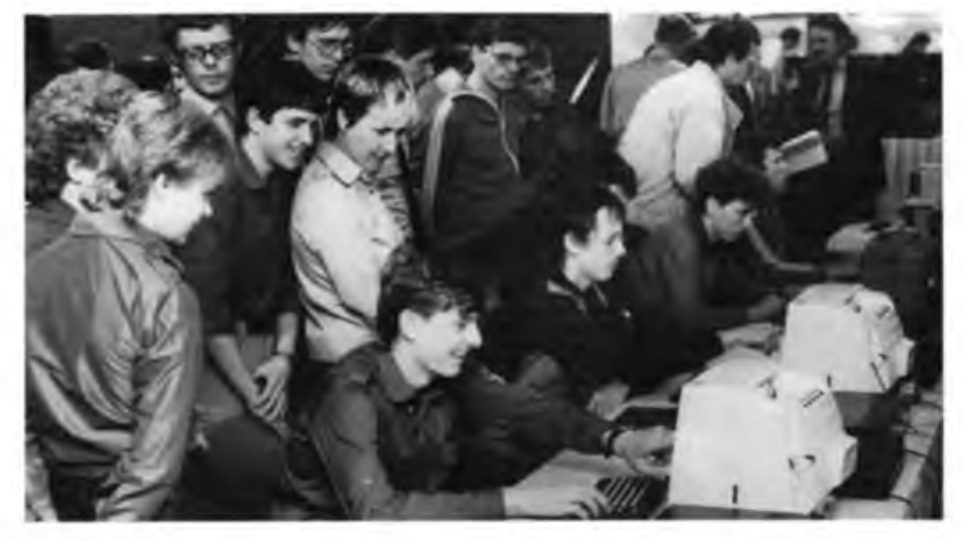

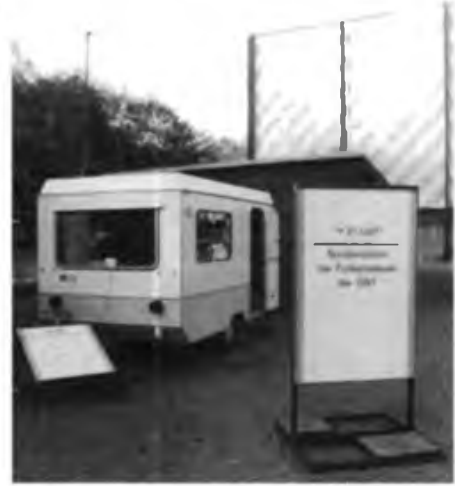

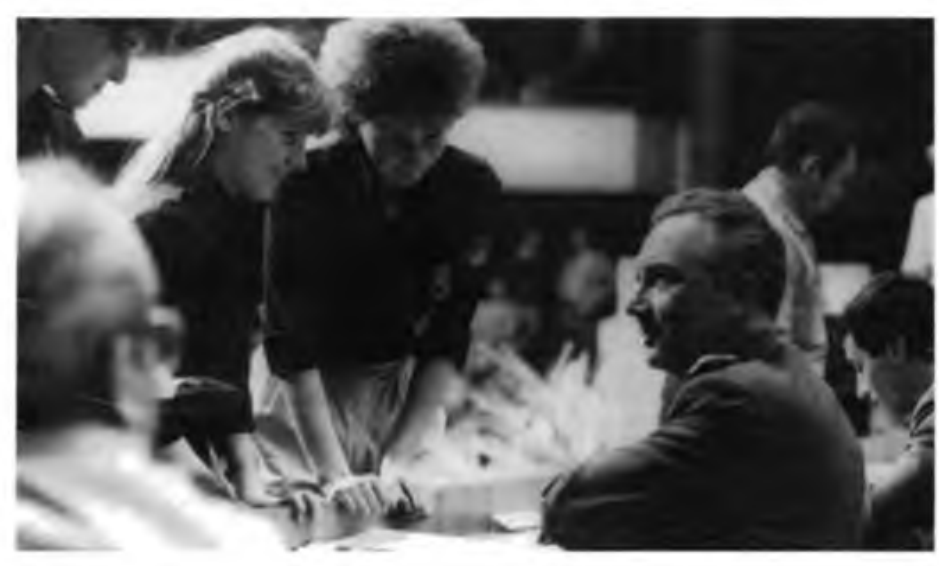

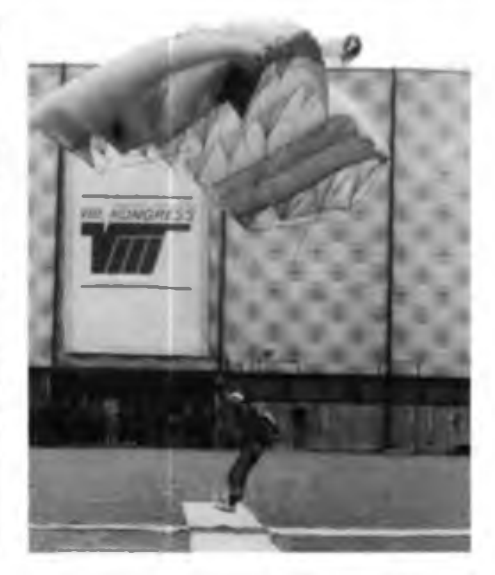

**Anziehungspunkt für Delegierte und Gäste - Kleincomputer KC 85/3 im Konsultationszentrum der GST**

**In der Kongreßwoche rund um die Uhr QRV - die Sonderamateurfunkstelle Y35GST**

**Umlagerter Gesprächspartner in den Beratungspausen - Fliegerkosmonaut Generalmajor Sigmund Jähn**

**Vor der Stadthalle - ein GST-Blasorchester spielt auf**

**Im Wehrsportzentrum "VIII. Kongreß der GST" am Schloßteich - Automodell- und Fallschirmsportler demonstrieren den Besuchern ihr Können**

**Fotos: P. Hein (3), U. Joho, K. Theurich, ADN-ZB/Hieckel**

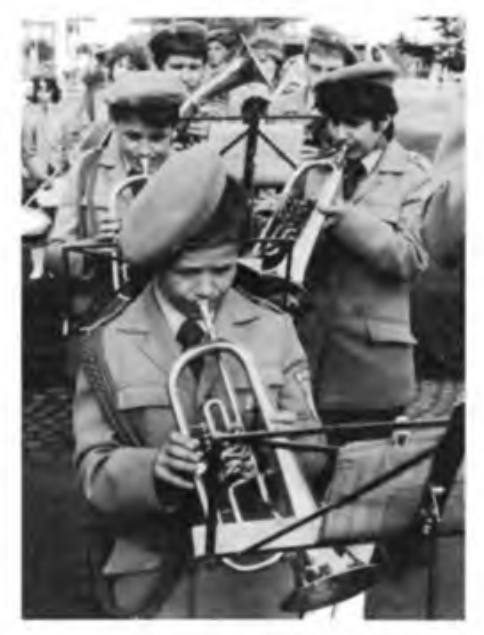

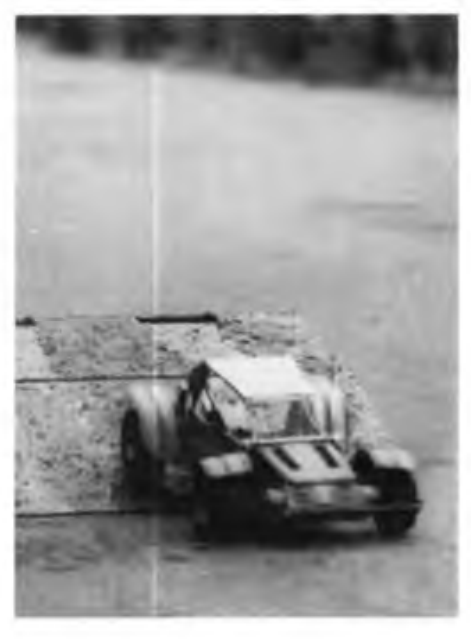

# **Diplome fiir den Funkamateur**

### **Diplom "750 Jahre Berlin" Hauptstadt der DDR — Stadt des Friedens**

**Dieses Diplom wird vom Magistrat von Berlin und dem Radioklub der DDR für die im Geiste derfriedlichen und freundschaftlichen Zusammenarbeit mit Funkamateuren der Hauptstadt der DDR gezeigten Leistungen anläßlich des 750jährigen Jubiläums von Berlin im Zeitraum vom 1.1.1987 bis 31.12.1987 herausgegeben.**

**Gewertet werden alle Verbindungen (für SWLs Hörberichte) mit (von) Funkamateuren der Hauptstadt der DDR, die im Suffix mit "O" bzw. "BER" enden, auch mit den Zusätzen.. ./a,.. ./p,.. ./m und .. ./mm, wenn sich die Amateurfunkstellen auf dem Territorium der Hauptstadt befinden. Jedes Rufzeichen zählt nur einmal; es bestehen keine Band- und Sendeartenbeschränkungen. Stationen mit Doppelrufzeichen sowie Verbindungen über Relaisfunkstellen gelten nicht. Y75O arbeitet ganzjährig, die Y..BER-Stationen sind jeweils einen Monat QRV. August: Y43BER; September: Y31BER; Oktober: Y45BER; November: Y49BER; Dezember: Y54BER. Besondere Aktivität der Berliner Stationen ist für das erste Wochenende jedes Monats vorgesehen. Es gelten folgende Vorzugsfrequenzen (± 5 kHz): CW jeweils 35 kHz vom Bandanfang; SSB: 3635 kHz, 3675 kHz, 7075 kHz, 14175 kHz, 21175 kHz, 28575 kHz.**

**Es müssen mindestens 750 Punkte erreicht werden. Dabei gilt folgende Punktzuordnung:**

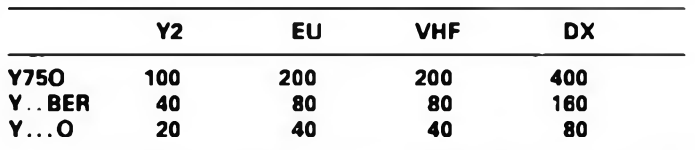

**Als Antrag ist ein Logauszug in alphabetischer Reihenfolge der Rufzeichen einzureichen. Das Diplom ist für DDR-Stationen sowie für Mitglieder von Amateurfunkverbänden, die mit dem RKDDR einen kostenfreien Diplomaustausch vereinbart haben, kostenfrei, ebenso für blinde und gelähmte Funkamateure. Für sonstige Antragsteller betragen die Kosten 5 IRCs. Das Diplom ist im Original etwa 880 mm (!) x 210 mm groß und zweimal vertikal gefaltet. Links von der unten abgebildeten historischen Stadtansicht befindet sich das eigentliche Diplom (hier oben rechts), auf dessen Rückseite das Jubiläumssignet (hier oben links).**

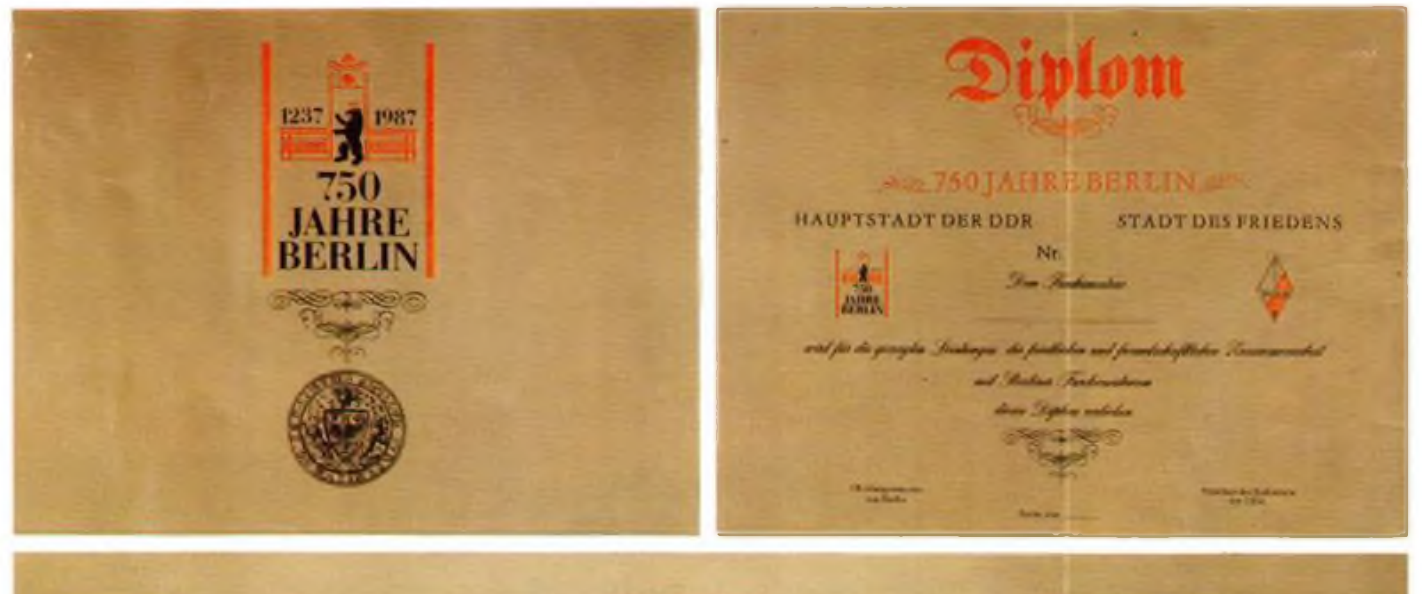

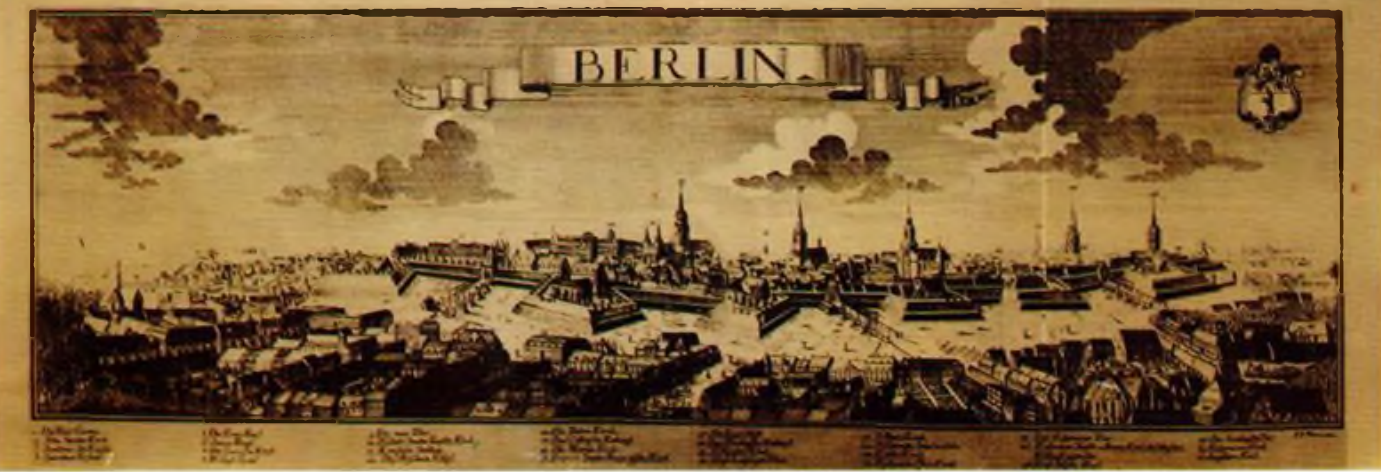